# DFSORT Installation and Customization

*Version 2 Release 1*

#### **Note**

Before using this information and the product it supports, be sure to read the general information under ["Notices" on page](#page-252-0) [235.](#page-252-0)

# **Contents**

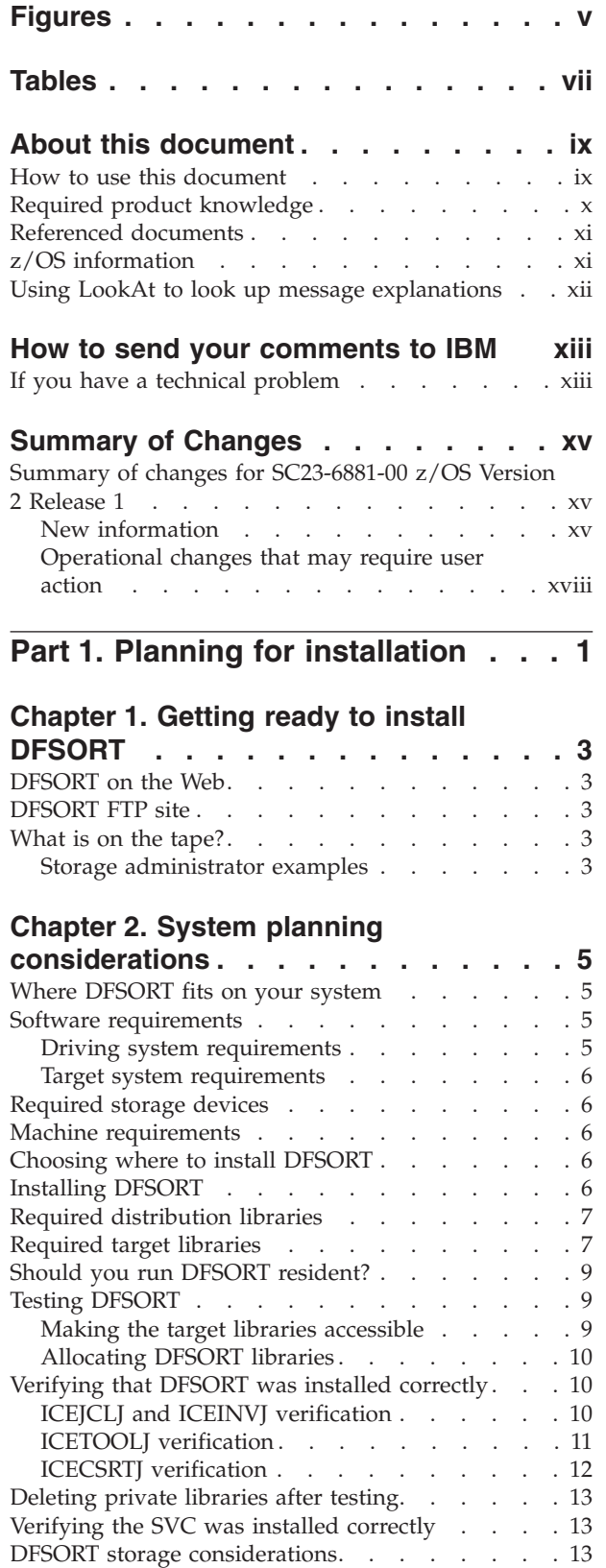

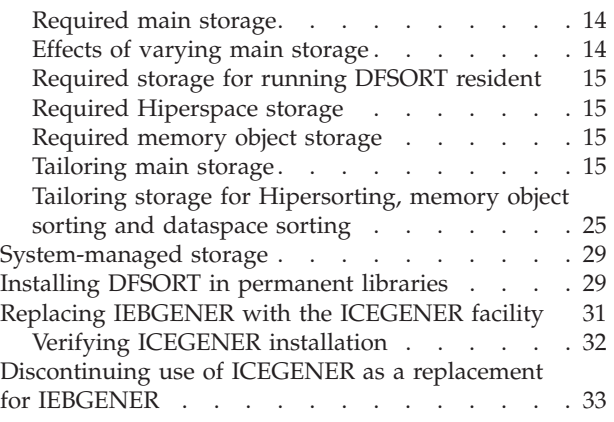

**[Part 2. Customizing DFSORT](#page-52-0) . . . . [35](#page-52-0)**

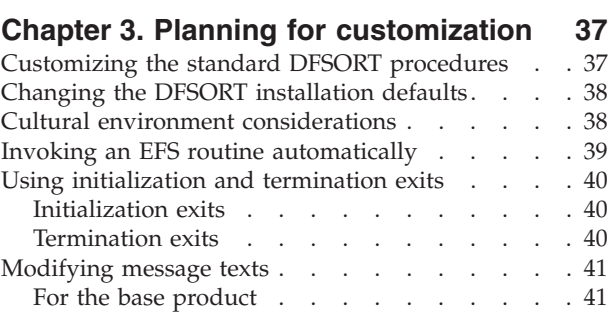

# **[Chapter 4. Changing the installation](#page-62-0)**

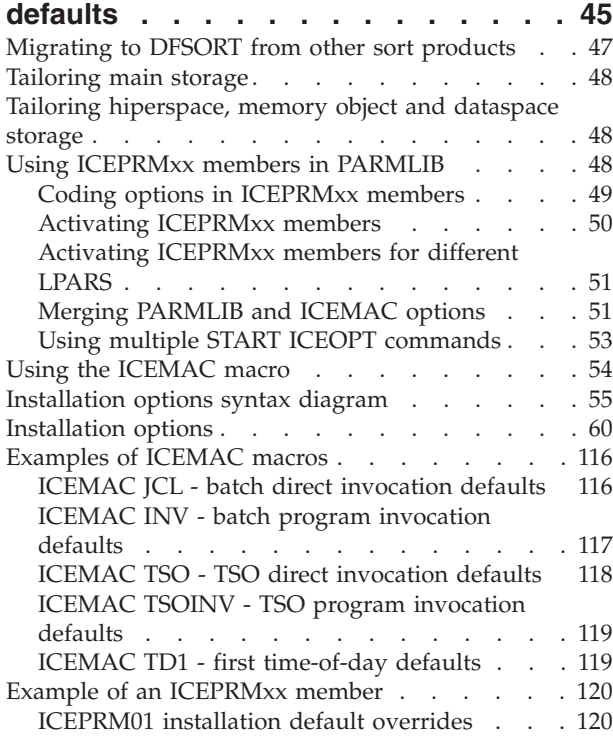

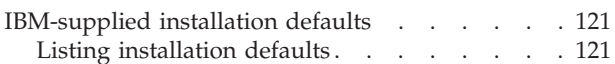

# **[Chapter 5. Controlling resources](#page-148-0)**

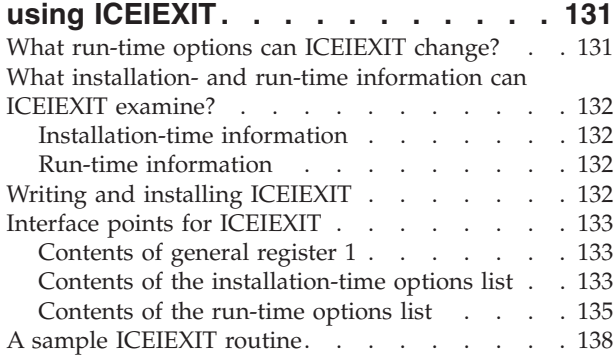

# **[Chapter 6. Collecting statistical data 141](#page-158-0)**

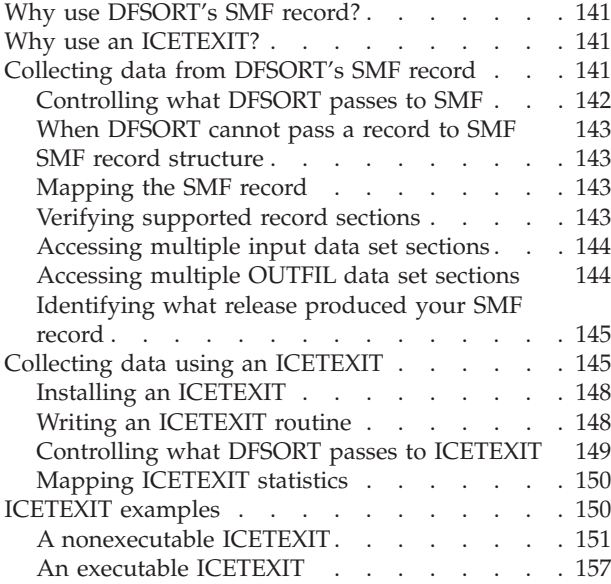

# **[Chapter 7. Improving tape processing](#page-182-0)**

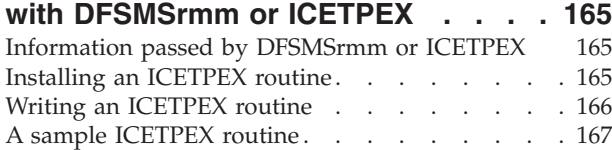

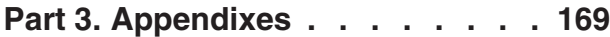

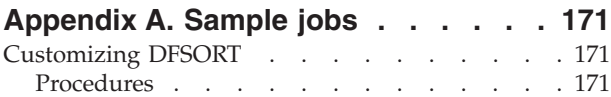

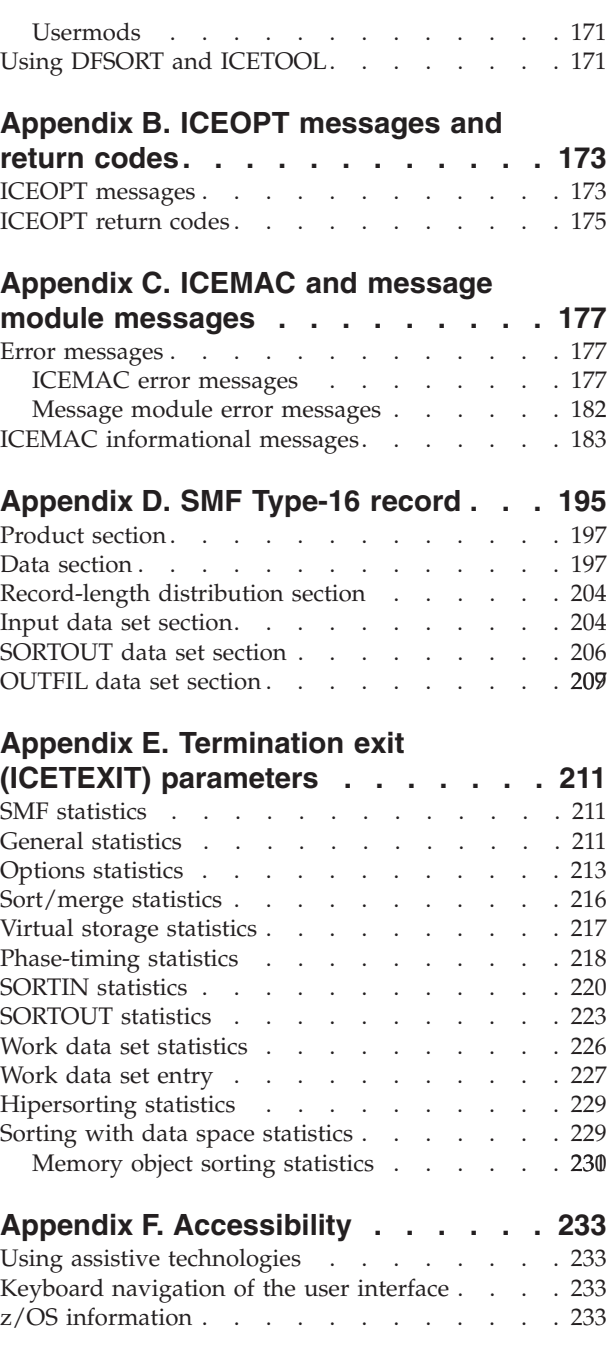

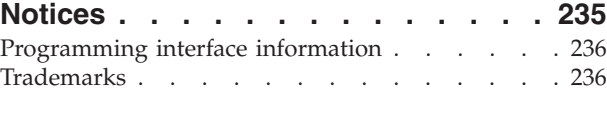

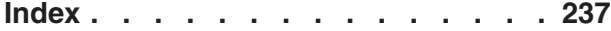

# <span id="page-4-0"></span>**Figures**

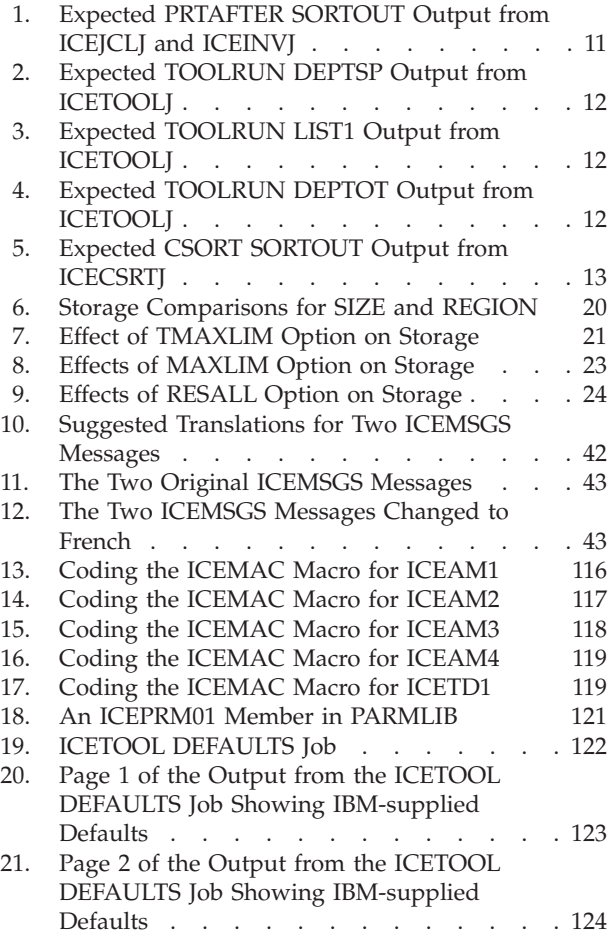

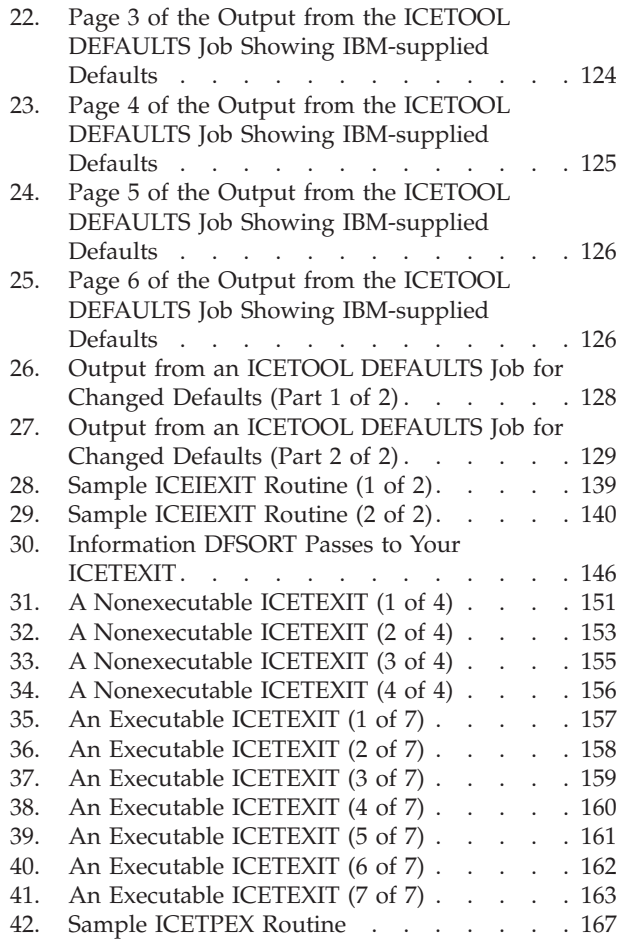

# <span id="page-6-0"></span>**Tables**

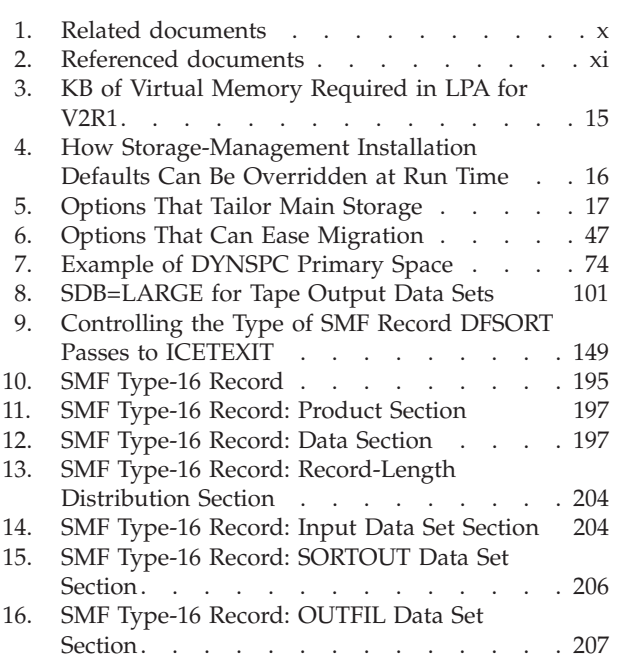

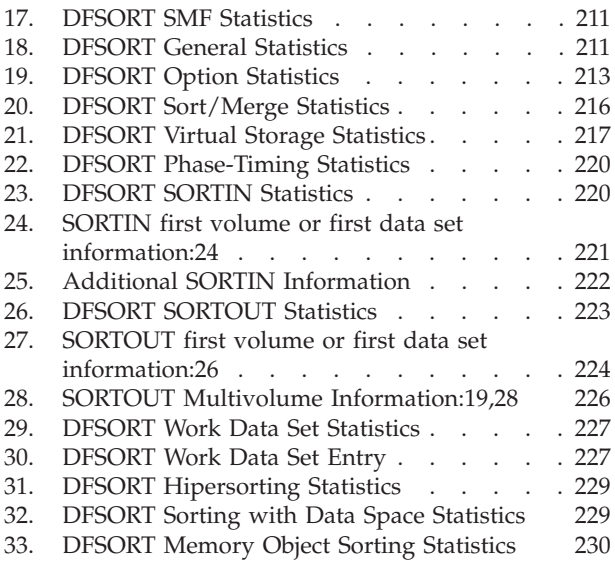

# <span id="page-8-0"></span>**About this document**

Planning is the task of making fundamental decisions about the options a program offers. These decisions guide, set limits for, and identify requirements for the tasks of installation, customization, administration, application programming, and diagnosis. Installation is the task of making a program ready to do useful work. This task includes adding the materials on the IBM distribution tape to your system, initializing the program, and applying PTFs to the program. When you install a product, you are carrying out decisions you made in the planning step. Customization, an optional step, gives you the opportunity to tailor the program to the needs of the users at your site.

This document is designed to be used with the *z/OS Program Directory* for planning before installation. This document is also designed to be used for customization after installation. The *z/OS Program Directory* covers tasks to be done for installation. If you are installing from a ServerPac, installation tasks are covered in *ServerPac: Using the Installation Dialog*

The *z/OS Program Directory* describes all of the installation materials and gives installation instructions specific to the product release level. It also identifies and gives the contents of the functional modification identifiers (FMIDs). The publication *ServerPac: Using the Installation Dialog* also lists these FMIDs.

For information about the accessibility features of z/OS, for users who have a physical disability, see [Appendix F, "Accessibility," on page 233.](#page-250-0)

**Note:** The terms "option" and "parameter" are used interchangeably in this document.

### **How to use this document**

Read [Part 1, "Planning for installation," on page 1](#page-18-0) first. It helps you to understand all of the decisions and steps involved in installing DFSORT. If DFSORT was provided by ServerPac, follow the steps in *ServerPac: Using the Installation Dialog* to install DFSORT. If DFSORT was not provided by ServerPac, follow the steps in the *z/OS Program Directory* to install DFSORT. If you then want to customize DFSORT, read the pertinent chapters in [Part 2, "Customizing DFSORT," on page 35.](#page-52-0)

The information in this document is organized into the following sections:

- v [Part 1, "Planning for installation," on page 1,](#page-18-0) prepares you to install DFSORT.
	- – [Chapter 1, "Getting ready to install DFSORT," on page 3,](#page-20-0) provides useful introductory information.
	- – [Chapter 2, "System planning considerations," on page 5,](#page-22-0) discusses such considerations as how DFSORT relates to various operating systems, what storage devices are required, how to choose distribution and target libraries, and how much storage to reserve for DFSORT.
- [Part 2, "Customizing DFSORT," on page 35,](#page-52-0) discusses how to customize DFSORT and what you need to think about before you do so.
	- – [Chapter 3, "Planning for customization," on page 37,](#page-54-0) discusses items you need to think about before customizing standard DFSORT procedures, modifying DFSORT defaults, and changing the message texts.
- <span id="page-9-0"></span>– [Chapter 4, "Changing the installation defaults," on page 45,](#page-62-0) describes the DFSORT installation options.
- – [Chapter 5, "Controlling resources using ICEIEXIT," on page 131,](#page-148-0) describes how you can use a customized initialization exit (ICEIEXIT) to examine and change certain installation and run-time options that control resource usage.
- – [Chapter 6, "Collecting statistical data," on page 141,](#page-158-0) explains how to use the DFSORT SMF type-16 record and a termination exit (ICETEXIT) to collect statistical data.
- – [Chapter 7, "Improving tape processing with DFSMSrmm or ICETPEX," on](#page-182-0) [page 165,](#page-182-0) describes how DFSORT can use information from DFSMSrmm or a tape exit routine (ICETPEX) to improve the way it processes tape data sets.
- v The appendixes contain detailed customization information.
	- – [Appendix A, "Sample jobs," on page 171](#page-188-0) lists the sample jobs shipped with DFSORT.
	- – [Appendix B, "ICEOPT messages and return codes," on page 173](#page-190-0) lists the messages issued by the START ICEOPT command and the return codes from the command.
	- – [Appendix C, "ICEMAC and message module messages," on page 177](#page-194-0) lists messages issued when assembling ICEMAC and message modules.
	- – [Appendix D, "SMF Type-16 record," on page 195](#page-212-0) illustrates the format of the SMF type-16 record.
	- – [Appendix E, "Termination exit \(ICETEXIT\) parameters," on page 211](#page-228-0) illustrates the format of the information passed to the termination exit, ICETEXIT.
	- – ["Notices" on page 235](#page-252-0) includes the notices, Programming Interface information, and the trademark list.

# **Required product knowledge**

To use this document effectively, you should be familiar with the following information:

- $\cdot$  SMP/E
- Job control language (JCL)
- v DFSORT and ICETOOL control statement syntax
- Data management
- Tape and disk hardware

You should also be familiar with the information presented in the following related documents:

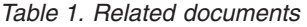

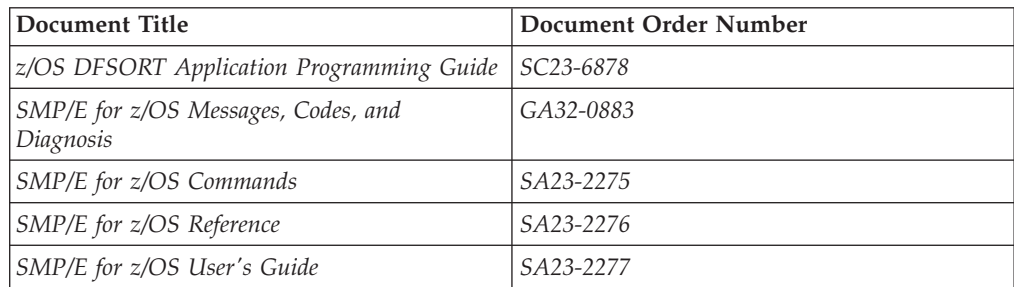

# <span id="page-10-0"></span>**Referenced documents**

This document refers to the following documents:

*Table 2. Referenced documents*

| Document title                                       | Order number           |
|------------------------------------------------------|------------------------|
| ServerPac: Using the Installation Dialog             | SA23-2278              |
| z/OS DFSMSdfp Utilities                              | SC <sub>23</sub> -6864 |
| z/OS ISPF Dialog Tag Language Guide and<br>Reference | SC19-3620              |
| z/OS ISPF Planning and Customizing                   | GC19-3623              |
| z/OS ISPF Services Guide                             | SC19-3626              |
| z/OS Language Environment Customization              | SA38-0685              |
| z/OS MVS Initialization and Tuning Guide             | SA23-1379              |
| z/OS MVS Initialization and Tuning Reference         | SA23-1380              |
| z/OS MVS JCL Reference                               | SA23-1385              |
| z/OS MVS System Management Facilities<br>(SMF)       | SA38-0667              |
| z/OS Program Directory                               | GI11-9848              |

*z/OS DFSORT Installation and Customization* is a part of a more extensive DFSORT library. These documents can help you work with DFSORT more effectively.

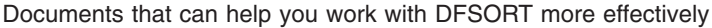

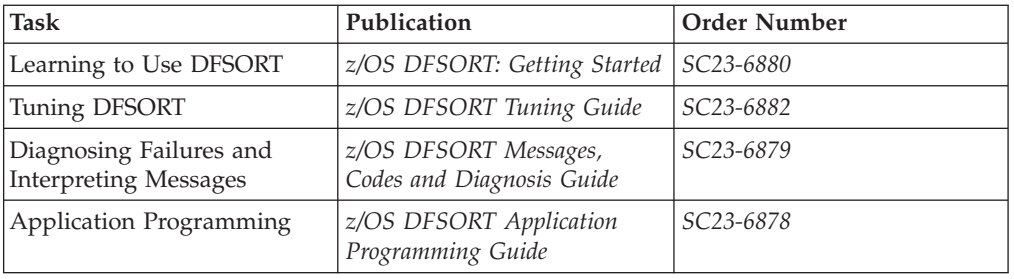

# **z/OS information**

This information explains how z/OS references information in other documents and on the web.

When possible, this information uses cross-document links that go directly to the topic in reference using shortened versions of the document title. For complete titles and order numbers of the documents for all products that are part of  $z/OS^{\circ}$ , see *z/OS Information Roadmap*.

To find the complete z/OS library, including the z/OS Information Center, see [z/OS Internet Library \(http://www.ibm.com/systems/z/os/zos/bkserv/\).](http://www.ibm.com/systems/z/os/zos/bkserv/)

# <span id="page-11-0"></span>**Using LookAt to look up message explanations**

LookAt is an online facility that lets you look up explanations for most of the IBM<sup>®</sup> messages you encounter, as well as for some system abends and codes. Using LookAt to find information is faster than a conventional search because in most cases LookAt goes directly to the message explanation.

You can use LookAt from these locations to find IBM message explanations for  $z/OS$  elements and features,  $z/VM^{\circ}$ ,  $z/VSE$ , and Clusters for AIX<sup>®</sup> and Linux:

- The Internet. You can access IBM message explanations directly from the LookAt Web site at [www.ibm.com/servers/eserver/zseries/zos/bkserv/lookat/.](http://www.ibm.com/systems/z/os/zos/bkserv/lookat/)
- Your z/OS TSO/E host system. You can install code on your z/OS systems to access IBM message explanations using LookAt from a TSO/E command line (for example: TSO/E prompt, ISPF, or z/OS UNIX System Services).
- Your Microsoft Windows workstation. You can install LookAt directly from the *z/OS and Software Products DVD Collection* (SK3T-4271) and use it from the resulting Windows graphical user interface (GUI). The command prompt (also known as the DOS > command line) version can still be used from the directory in which you install the Windows version of LookAt.
- Your wireless handheld device. You can use the LookAt Mobile Edition from [www.ibm.com/servers/eserver/zseries/zos/bkserv/lookat/lookatm.html](http://www.ibm.com/systems/z/os/zos/bkserv/lookat/lookatm.html) with a handheld device that has wireless access and an Internet browser.

You can obtain code to install LookAt on your host system or Microsoft Windows workstation from:

- v The *z/OS and Software Products DVD Collection* (SK3T-4271).
- v The LookAt Web site (click **Download** and then select the platform, release, collection, and location that suit your needs). More information is available in the LOOKAT.ME files available during the download process.

# <span id="page-12-0"></span>**How to send your comments to IBM**

We appreciate your input on this publication. Feel free to comment on the clarity, accuracy, and completeness of the information or give us any other feedback that you might have.

Use one of the following methods to send us your comments:

- 1. Send an email to mhvrcfs@us.ibm.com
- 2. Visit the [Contact z/OS](http://www.ibm.com/systems/z/os/zos/webqs.html) web page at [http://www.ibm.com/systems/z/os/zos/](http://www.ibm.com/systems/z/os/zos/webqs.html) [webqs.html](http://www.ibm.com/systems/z/os/zos/webqs.html)
- 3. Mail the comments to the following address:
	- IBM Corporation
	- Attention: MHVRCFS Reader Comments
	- Department H6MA, Building 707
	- 2455 South Road
	- Poughkeepsie, NY 12601-5400
	- U.S.A.
- 4. Fax the comments to us as follows:
	- v From the United States and Canada: 1+845+432-9405
	- v From all other countries: Your international access code +1+845+432-9405

Include the following information:

- Your name and address
- Your email address
- Your telephone or fax number
- The publication title and order number:
	- z/OS DFSORT Installation and Customization
	- SC23-6881-00
- The topic and page number related to your comment
- The text of your comment.

When you send comments to IBM, you grant IBM a nonexclusive right to use or distribute your comments in any way it believes appropriate without incurring any obligation to you.

IBM or any other organizations will only use the personal information that you supply to contact you about the issues that you submit.

## **If you have a technical problem**

Do not use the feedback methods listed above. Instead, do one of the following:

- Contact your IBM service representative
- Call IBM technical support
- v Visit the [IBM support portal](http://www.ibm.com/systems/z/support/) at<http://www.ibm.com/systems/z/support/>

# <span id="page-14-0"></span>**Summary of Changes**

This document contains terminology, maintenance, and editorial changes. Technical changes or additions to the text and illustrations are indicated by a vertical line to the left of each change.

You might notice changes in the style and structure of some content in this document—for example, more specific headings for notes, such as Tip and Requirement. The changes are ongoing improvements to the consistency and retrievability of information in DFSORT documents.

The "Readers' Comments - We'd Like to Hear from You" section at the back of this publication has been replaced with a new section ["How to send your comments to](#page-12-0) [IBM" on page xiii.](#page-12-0) The hardcopy mail-in form has been replaced with a page that provides information appropriate for submitting readers comments to IBM.

# **Summary of changes for SC23-6881-00 z/OS Version 2 Release 1**

This document contains information that was previously presented in *z/OS DFSORT Installation and Customization*, SC26-7524-03, which supported z/OS Version 1.

The following sections summarize the changes to that information.

# **New information**

This edition includes the following new enhancements:

#### **64-bit support**

Eligible user programs and exits can now be written to:

- v Call DFSORT from a program in 64-bit addressing mode (AMODE 64) using a new 64-bit parameter list and the entry name ICEMAN64 or SORT64
- v Use DFSORT E15, E35 and E32 exits running in 64-bit addressing mode (AMODE 64)
- Pass 64-bit addressed records to DFSORT using new 64-bit parameter lists for E15, E32 and E35 exits.

#### **Performance and resource usage improvements**

DFSORT has been enhanced to improve use of central storage in relation to system activity. The existing EXPMAX, EXPOLD and EXPRES installation options will now be evaluated in conjunction with available resources at run-time which can give you better control over how DFSORT uses available central storage resources. The likelihood of over committed central storage resources and excessive paging has been reduced, which can provide improved reliability and performance for all workloads including DFSORT.

The shipped default for EXPOLD is changed from MAX to 50%. The shipped default for EXPRES is changed from 0 to 10%.

DFSORT has been enhanced to allocate storage in smaller increments and then check resource availability before each additional increment is reserved. This can allow concurrent sort applications to better share available storage and allows sorts to stop allocating additional storage if resources are no longer available.

Additionally, DFSORT's dynamic allocation of work data sets will be adjusted to reduce the likelihood of failure when a sort application is unable to obtain all of the expected central storage and must then use more disk work space than expected.

A new TUNE installation default allows you to specify whether DFSORT should allocate storage in increments with additional disk work space to minimize the risk of failure, or to allocate all storage at initialization so disk work space allocation can be reduced.

Blockset merge applications can now use storage above 16 MB virtual with more functions (such as E61, INREC, OUTREC, INCLUDE, OMIT and SUM), providing improved performance and virtual storage constraint relief.

#### **XTIOT, uncaptured UCBs and DSAB above 16 megabytes virtual**

Work data sets dynamically allocated by DFSORT will use options for XTIOT, uncaptured UCBs, and DSAB above 16 megabyte virtual to the extent that z/OS supports them.

#### **Extended address volumes**

DFSORT support for EAS-eligible data set types on Extended Address Volumes has been enhanced to increase the maximum size of a DFSORT work data set. With full track blocking, the maximum number of tracks that can be used for a single work data set has been increased from 1048576 to 16777215. In situations where DFSORT must use a reduced block size for the work data sets, less than 16777215 tracks can be used.

#### **Alphanumeric Comparison Tests**

New UC, LC, MC, UN, LN and MN keywords (similar to the previously available NUM keyword) now allow you to test a field for various combinations of alphanumeric characters or non-alphanumeric characters using binary (BI) format.

The new keywords allow you to select any of the following alphanumeric character sets:

- UC: Uppercase characters (A-Z)
- LC: Lowercase characters (a-z)
- MC: Mixed case characters (A-Z, a-z)
- UN: Uppercase and numeric characters (A-Z, 0-9)
- LN: Lowercase and numeric characters (a-z, 0-9)
- MN: Mixed case and numeric characters (A-Z, a-z, 0-9)

You can use these new keywords in the following comparison operands: COND, INCLUDE, OMIT, BEGIN, END, WHEN and TRLID.

#### **More PARSE Fields**

You can now use up to 1000 parsed fields (%0-%999) with the PARSE function; the previous limit was 100 parsed fields (%0-%99).

#### **Repeating PARSE Fields**

REPEAT=v is a new PARSE option that can be used to repeat a particular parse field definition multiple times.

REPEAT=v can be used with % to specify v identically defined consecutive parsed fields to be ignored.

REPEAT=v can be used with %n, %nn or %nnn to specify v identically defined consecutive parsed fields for which data is to be extracted. The parsed fields will start with the %n, %nn or %nnn field you select and be incremented by one for each repeated parsed field.

### **Alphanumeric Tests for PARSE Fields**

STARTAFT=an, STARTAT=an, ENDBEFR=an and ENDAT=an can now be used with the PARSE function to start or end when a character from any of various alphanumeric character sets is found. New keywords for an allow you to select any of the following alphanumeric character sets:

- UC: Uppercase characters (A-Z)
- LC: Lowercase characters (a-z)
- MC: Mixed case characters (A-Z, a-z)
- UN: Uppercase and numeric characters (A-Z, 0-9)
- LN: Lowercase and numeric characters (a-z, 0-9)
- MN: Mixed case and numeric characters (A-Z, a-z, 0-9)
- NUM: Numeric characters (0-9)

#### **Insert a String at the End of Variable-Length Records**

VLTRAIL=string is a new OUTFIL option that allows you to insert a character string (C'string') or hexadecimal string (X'yy...yy') at the end of each variable-length OUTFIL output record.

#### **Symbol Enhancements**

DFSORT Symbols can now be used for many more operands. The following operands of the form KEYWORD=n can now be specified as KEYWORD=symbol where symbol represents an equivalent number (for example, if you have New\_Length,25 in SYMNAMES, you can use LENGTH=New\_Length wherever you can use LENGTH=25): ABSPOS, ACCEPT, ADDPOS, AVGRLEN, DO, ENDPOS, ENDREC, FIXLEN, ID, IFOUTLEN, INCR, LENGTH, LINES, MAXLEN, RECORDS, REPEAT, SAMPLE, SEQ, SKIPREC, SPLIT1R, SPLITBY, START, STARTPOS, STARTREC, STOPAFT and SUBPOS.

A symbol for a number can now be used for the length of the output field with the CHANGE operand, and for the length of the sequence number with the SEQNUM operand.

A symbol can be used for any of the new %000-%999 parsed fields.

A symbol can be used for string with the new VLTRAIL=string operand.

#### **Improved diagnostics**

DFSORT now provides specific reason codes and associated documentation to aid in diagnosing and correcting errors associated with messages ICE083A and ICE141A.

The text for message ICE118I has been changed to recommend the use of FILSZ=En.

The ICE236I options-in-effect message now includes values for TUNE, EXPMAX, EXPOLD and EXPRES.

The text for message ICE285A has been changed for clarification.

# <span id="page-17-0"></span>**Operational changes that may require user action**

The following are operational changes that may require user action for existing DFSORT/ICETOOL applications that use certain functions as specified:

#### **Central storage controls**

The IBM-supplied default for the existing EXPOLD installation option has been changed to EXPOLD=50%. If you want DFSORT to use EXPOLD, as in previous releases, you can set EXPOLD=MAX.

The IBM-supplied default for the existing EXPRES installation option has been changed to EXPRES=10%. If you want DFSORT to use EXPRES, as in previous releases, you can set EXPRES=0.

The IBM-supplied default for the new TUNE installation option is TUNE=STOR which specifies allocation of available central storage as needed in increments sized to balance resource usage for concurrent sorts. If you want DFSORT to allocate available central storage using fixed sized increments, as in previous releases, you can set TUNE=OLD.

#### **Message changes**

The text for existing DFSORT messages ICE000I, ICE083A, ICE118I, ICE141A, ICE236I and ICE285A has been changed. Any automated actions based on the presence of these messages should be evaluated.

#### **New Reserved Words for Symbols**

The following are new DFSORT/ICETOOL reserved words which are no longer allowed as symbols: LC, LN, MC, MN, UC and UN.

If you used any of these words as a symbol previously, you must change them. For example, if you used MC, you can change it to mc.

<span id="page-18-0"></span>**Part 1. Planning for installation**

# <span id="page-20-0"></span>**Chapter 1. Getting ready to install DFSORT**

*z/OS DFSORT Installation and Customization* is a valuable resource for system programmers installing DFSORT. Besides providing information on storage amounts, prerequisite products, and so on, this manual provides all of the information necessary for you to customize DFSORT for the needs of your site.

Getting ready to install DFSORT consists of 2 phases:

**Planning the Installation**. You should complete a thorough installation plan before installing DFSORT. This involves using the *z/OS Program Directory* in conjunction with this document to understand all of the decisions and steps involved in the installation, ensuring that system and storage requirements have been met, and making any decisions regarding private and public libraries.

**Planning for Customization**. To install DFSORT, you must modify some aspects of its operation, either during or after installation, to meet user requirements. This document will help you customize DFSORT for your site.

# **DFSORT on the Web**

For articles, online documents, news, tips, techniques, examples, and more, visit the DFSORT home page at:

http://www.ibm.com/storage/dfsort

# **DFSORT FTP site**

You can obtain DFSORT articles and examples using anonymous FTP to:

ftp.software.ibm.com/dfsort/mvs/

# **What is on the tape?**

The DFSORT product tape contains:

- SMP/E control statements
- DFSORT modules
- DFSORT macros
- v Source code for the modules containing installation defaults and message texts
- Sample jobs for installing DFSORT

DFSORT is distributed on a tape that you can install usingIBM SMP/E for z/OS. This tape contains functional modification identifiers (FMIDs) that identify DFSORT to SMP/E. See the *z/OS Program Directory* for details on the installation of DFSORT. See *SMP/E for z/OS Reference* and *SMP/E for z/OS User's Guide* for information on SMP/E.

# **Storage administrator examples**

DFSORT provides a set of sample jobs that demonstrate techniques of interest to storage administrators and others who analyze data collected from products such as DFSMShsm, DFSMSrmm, DCOLLECT, and SMF. These sample jobs can be

found in the ICESTGEX member of the SICESAMP library after DFSORT is installed. You can also download these sample jobs from the DFSORT FTP site listed in show some of the many ways that DFSORT features such as ICETOOL and OUTFIL can be used to analyze data and generate reports:

#### **DCOLEX1**

DCOLLECT Example 1: VSAM report

#### **DCOLEX2**

DCOLLECT Example 2: Conversion reports

#### **DCOLEX3**

DCOLLECT Example 3: Capacity planning analysis and reports

#### **DFHSMEX1**

DFHSM Example 1: Deciphering Activity Logs

#### **DFHSMEX2**

DFHSM Example 2: Recover a DFHSM CDS with a broken index

#### **RMMEX1**

DFSMSrmm Example 1: SMF audit report

#### **RMMEX2**

DFSMSrmm Example 2: Create ADDVOLUME commands

# <span id="page-22-0"></span>**Chapter 2. System planning considerations**

This section supplements the step-by-step installation procedures in the *z/OS Program Directory* by providing information about the decisions you need to make before and during installation.

There are four main items you should consider before you install DFSORT:

- DFSORT's relationship to the operating system
- Required program products and storage devices
- Selection of distribution and target libraries
- Storage allocation.

This section also reviews these topics:

- v The questions you should answer before deciding whether to run DFSORT resident or nonresident
- The storage requirements for main, central and auxiliary storage during testing and use
- The available options in tailoring the amount of main storage
- The procedures for verifying that DFSORT was installed correctly
- Considerations for replacing IEBGENER with ICEGENER

### **Where DFSORT fits on your system**

DFSORT can be installed under the  $z/OS^{\circ}$  operating system.

Additionally, DFSORT runs under z/OS when it is running as a guest under  $z/VM^{\circledR}$ .

Because DFSORT uses the operating system's data management facilities:

- DFSORT must be invoked according to operating system conventions.
- Any data sets used by DFSORT must be defined according to operating system standards.

DFSORT is intended to run in problem state and in a user key (that is, key 8 or higher).

#### **Software requirements**

There are two sets of software requirements for DFSORT. The first set of products is required to *install* DFSORT. Those products must be installed on the *driving system,* that is, the system used to perform the installation. The second set of products is required to *run* DFSORT. Those products must be installed on the *target system,* that is, the same system on which DFSORT is installed.

### **Driving system requirements**

To install DFSORT, you must have a supported release of z/OS available.

# <span id="page-23-0"></span>**Target system requirements**

To use DFSORT, you must have z/OS V2R1 available.

Additionally:

- v Enabling support from the SAS Institute, Inc. is required to use DFSORT's Performance Booster for The SAS System.
- The IBM Double-Byte Character Set Ordering Support Program (DBCS Ordering) Release 2, 5665-360, is required to process Japanese (Kanji) character data. Alternatively, you can use DFSORT locale processing for minimal DBCS ordering.

# **Required storage devices**

To *install* DFSORT, you need:

- A tape drive if you ordered DFSORT on tape media.
- A disk device for the distribution and target libraries (storage estimates are given under ["DFSORT storage considerations" on page 13\)](#page-30-0). You can choose any disk device supported by z/OS.

To *use* DFSORT, you need:

- Devices supported by QSAM or VSAM for input or output.
- v Disk or tape devices for work storage. You can choose any disk device or tape device supported by z/OS

For work data set storage during DFSORT processing, high-speed disk devices such as the 3390 offer the best performance. For more information on how different devices affect performance, see *z/OS DFSORT Application Programming Guide*.

### **Machine requirements**

DFSORT can run in any hardware environment that supports the software described in ["Software requirements" on page 5.](#page-22-0)

# **Choosing where to install DFSORT**

You should install DFSORT in the same target and distribution library zone as your operating system.

Before installing DFSORT, you must allocate space for the distribution and target libraries. After installation, the distribution libraries contain a copy of DFSORT for maintenance purposes and the target libraries contain a copy for production.

# **Installing DFSORT**

The *z/OS Program Directory* provides step-by-step instructions for installing DFSORT.

After you have allocated space for your libraries, you can use SMP/E to install DFSORT using the following commands:

v **RECEIVE**. SMP/E RECEIVE processing loads products and service from tape. Products are stored in temporary data sets on disk, and PTFs are stored in the SMP/E SMPPTS data set.

- <span id="page-24-0"></span>• **APPLY**. SMP/E APPLY processing loads the elements of products and PTFs that have been received into the target libraries you defined in DDDEFs or on DD statements.
- v **ACCEPT**. SMP/E ACCEPT processing loads the elements of products and PTFs you have received into the distribution libraries you defined in DDDEFs or on DD statements.

The required distribution and target libraries and the considerations for selecting the target libraries are discussed in the following sections.

# **Required distribution libraries**

The required distribution libraries are:

#### **DDname**

**Description**

#### **AICELIB**

All DFSORT modules.

#### **AICESRCE**

The installation-default and message-text source statements.

#### **AICESAMP**

The sample jobs.

**Attention:** Be sure to use the sample jobs provided for **this** release, and not for any other release.

#### **AICEUSER**

The DFSORT macros. The installation-default and message-text macros are intended for use in changing installation defaults and in changing the DFSORT message text. The programming interface mapping macros are intended to be used with the DFSORT function where referenced. All of these macros should not be used for any other purpose.

#### **Required target libraries**

The required target libraries are:

#### **DDname**

**Description**

#### **SORTLPA**

The LPA-eligible DFSORT Blockset technique modules.

#### **SICELINK**

The DFSORT Blockset and Peervale technique modules not eligible to be placed in LPA.

#### **SICELPA**

The DFSORT SVC.

#### **SORTLIB**

The DFSORT Conventional technique modules not eligible to be placed in LPA.

#### **SICESRCE**

The installation-default and message-text source statements.

#### **SICESAMP**

The sample jobs.

**Attention:** Be sure to use the sample jobs provided for **this** release, and not for any other release.

#### **SICEUSER**

The DFSORT macros. The installation-default and message-text macros are intended for use in changing installation defaults and in changing the DFSORT message text. The programming interface mapping macros are intended to be used with the DFSORT function where referenced. All of these macros should not be used for any other purpose.

#### **SICEPROC**

DFSORT procedures

If you plan to run DFSORT resident, you must place the SORTLPA library modules in LPA (LPA list or Dynamic LPA). For more information, see ["Should you run](#page-26-0) [DFSORT resident?" on page 9.](#page-26-0)

If you plan to use standard DFSORT catalogued procedures and you use DFSORT frequently, you should consider taking one of the following actions to make the procedures generally accessible:

- Place the SICEPROC library in your JES procedure library concatenation.
- Copy the procedures to another procedure library already in the concatenation (such as PROCLIB).

See ["Customizing the standard DFSORT procedures" on page 37](#page-54-0) for information on the standard DFSORT cataloged procedures.

To permanently modify the DFSORT procedures, you can either:

- Modify them in the SICEPROC library. This method has the advantage of letting you identify the changes with an SMP/E usermod. However, it has the disadvantage of requiring you to repeat this task each time you reinstall or replace DFSORT.
- Copy them from the SICEPROC library to another library and modify the copies. The target library should be one that is already in the JES procedure library concatenation or one that you plan to add to that concatenation. Because the DFSORT procedures are not often changed, this method has the advantage of reducing your installation and migration workload. However, it has the disadvantage that you must remember to check for changes to the DFSORT procedures each time you reinstall or replace DFSORT.

If you have SORT or SORTD cataloged procedures from a prior release of DFSORT in a procedure library in the JES procedure library concatenation (such as PROCLIB), you should delete them. Make sure you do this before you add SICEPROC to the procedure library concatenation or copy the new DFSORT procedures into PROCLIB. (If you want to keep the old procedures while you do this, you must move them to another library.)

For testing, you can allocate the SICEPROC library using the JCLLIB JCL statement.

If you plan to record DFSORT SMF type-16 records or use IBM cached disk devices, you must add the SVC module in SICELPA to LPA or MLPA.

You can combine SORTLIB with SICELINK. If you combine these libraries, you will only need to supply a SORTLIB DD statement for tape work data set sort or Conventional merge applications that use dynamic linkedit of user exits. You will have to specify SORTLIB=SYSTEM as an installation default. Combining the libraries requires more SICELINK space.

# <span id="page-26-0"></span>**Should you run DFSORT resident?**

Your production requirements determine whether you should run DFSORT resident (that is, with the link library for the reentrant Blockset modules in LPALST) or nonresident (that is, with the link library for the reentrant Blockset modules in LNKLST, or in a private library specified in a JOBLIB or STEPLIB DD statement at run time). For information on the storage required when you run DFSORT resident, see ["Required storage for running DFSORT resident" on page](#page-32-0) [15.](#page-32-0)

# **Testing DFSORT**

Before migrating a new release of DFSORT to your production systems, you should test it. If you have installed DFSORT on a copy of your operating system, perhaps with other products, you should IPL the operating system on a test image to do this testing. This approach is recommended.

Test DFSORT in the same execution mode you plan to run it in. For example, if you will run DFSORT resident in production, you should test it running resident. To test DFSORT running resident, you need a test system because only one level of DFSORT's modules can be used in LPA at a time. You can test nonresident DFSORT either by using a test system (recommended) or by calling its modules from a TASKLIB, STEPLIB, or JOBLIB.

### **Making the target libraries accessible**

After you have installed DFSORT, you must make the target libraries accessible on the system.

To run DFSORT resident, you must:

- Load the modules from SORTLPA into LPA or Dynamic LPA
- Add SICELINK to the link list.

To run DFSORT nonresident, you can either:

- v Add SICELINK and SORTLPA (in that order) to the link list, or
- v Use a JOBLIB or STEPLIB for SICELINK and SORTLPA (in that order).

If you plan to record DFSORT SMF type-16 records or use IBM cached disk devices (such as the 3990 Model 3), the DFSORT SVC must be accessible:

v Load the DFSORT SVC from SICELPA into LPA or MLPA.

If you want to assign a new user SVC number to the DFSORT SVC, you will have to IPL to make the changes to the IEASVCxx member of parmlib effective.

**Related Reading**: For information about adding modules to LPA, Dynamic LPA, and the link list, and for information about assigning user SVC numbers, see *z/OS MVS Initialization and Tuning Guide* and *z/OS MVS Initialization and Tuning Reference*.

If you use DFSORT macros, you should add SICEUSER to the assembler SYSLIB concatenation.

# <span id="page-27-0"></span>**Allocating DFSORT libraries**

The ICEALLOC sample job allocates space for all DFSORT target and distribution libraries. For information about the libraries that are required, see *z/OS Program Directory* and the comments in the ICEALLOC sample job.

You can combine SORTLIB with SICELINK. If you combine these libraries, you will only need to supply a SORTLIB DD statement for tape work data set sort or Conventional merge applications that use dynamic linkedit of user exits. You will have to specify SORTLIB=SYSTEM as an installation default. Combining libraries requires more SICELINK space.

# **Verifying that DFSORT was installed correctly**

You should use the appropriate installation verification jobs listed later in this section to ensure that DFSORT is installed correctly. All of these jobs reside in the SICESAMP target library after APPLY processing.

Review each job and modify it appropriately before you run it (for example, if you are testing resident DFSORT, remove the STEPLIB DD statements from each job). You should run all of the installation verification jobs for which you have the needed programs to make sure the installation was successful, even if you do not plan to use all the functions they test. The jobs are:

- ICEJCLJ, to invoke DFSORT directly. Sorts and copies a data set.
- v ICEINVJ, to invoke DFSORT from an assembler program. Sorts and copies a data set. To run this job, an Assembler must be available.
- ICETOOLJ, to invoke ICETOOL directly. Performs multiple operations, which include listing your installation defaults, copying and sorting data sets, displaying statistics and printing reports.
- ICECSRTJ, if you use Locale Processing at your site, to verify that data is sorted correctly using LOCALE=DA\_DK. To run this job, you must have the SCEERUN library available for the job to use.

# **ICEJCLJ and ICEINVJ verification**

Verify that the ICEJCLJ and ICEINVJ jobs each ran correctly by:

- 1. Checking that the condition code for each step is 0.
- 2. Comparing the SORTOUT output of step PRTAFTER to [Figure 1 on page 11,](#page-28-0) which shows what the first 20 records and last 10 records of the 360 output records look like.

<span id="page-28-0"></span>

| *****000145****************************ABCDEFGHIJKLMNOPQRSTUVWXYZ0123456789***** |
|----------------------------------------------------------------------------------|
|                                                                                  |
| *****000217****************************ABCDEFGHIJKLMNOPQRSTUVWXYZ0123456789***** |
|                                                                                  |
| *****000253****************************ABCDEFGHIJKLMNOPQRSTUVWXYZ0123456789***** |
| *****000289****************************ABCDEFGHIJKLMNOPQRSTUVWXYZ0123456789***** |
| *****000325****************************ABCDEFGHIJKLMNOPQRSTUVWXYZ0123456789***** |
|                                                                                  |
|                                                                                  |
|                                                                                  |
|                                                                                  |
| *****000146****************************BCDEFGHIJKLMNOPQRSTUVWXYZ0123456789A***** |
| *****000182****************************BCDEFGHIJKLMNOPQRSTUVWXYZ0123456789A***** |
| *****000218****************************BCDEFGHIJKLMNOPQRSTUVWXYZ0123456789A***** |
| *****000254****************************BCDEFGHIJKLMNOPQRSTUVWXYZ0123456789A***** |
|                                                                                  |
| *****000326***************************BCDEFGHIJKLMNOPQRSTUVWXYZ0123456789A*****  |
|                                                                                  |
|                                                                                  |
|                                                                                  |
|                                                                                  |
|                                                                                  |
|                                                                                  |
|                                                                                  |
|                                                                                  |
|                                                                                  |
| *****000216****************************9ABCDEFGHIJKLMNOPQRSTUVWXYZ012345678***** |
|                                                                                  |
|                                                                                  |
| *****000324****************************9ABCDEFGHIJKLMNOPQRSTUVWXYZ012345678***** |
|                                                                                  |

*Figure 1. Expected PRTAFTER SORTOUT Output from ICEJCLJ and ICEINVJ*

# **ICETOOLJ verification**

Verify that the ICETOOLJ job ran correctly by:

- 1. Checking that the condition code for each step is 0.
- 2. Checking that "V2R1" is shown in the heading of the DFLTS output of step TOOLRUN. ["Listing installation defaults" on page 121](#page-138-0) shows an example of how the complete DFLTS output will look if you have not changed any DFSORT installation options. If you have changed DFSORT installation options, the output should reflect the options you selected. In either case, dates in your listing will differ from those in the example output.
- 3. Comparing the DEPTSP output of step TOOLRUN to [Figure 2 on page 12.](#page-29-0)
- 4. Comparing the LIST1 output of step TOOLRUN to [Figure 3 on page 12.](#page-29-0) (Carriage control characters are shown in position 1; do not be concerned if you do not see them.)
- 5. Comparing the DEPTOT output of step TOOLRUN to [Figure 4 on page 12.](#page-29-0) (Carriage control characters are shown in position 1; do not be concerned if you do not see them.)

<span id="page-29-0"></span>

| JOHN<br>ANDY<br>PAUL<br>MIGUEL<br>JANICE<br>LEE.<br>WILLIAM<br><b>FRANK</b> | <b>BURT</b><br>GELLAI<br>I FF.<br>MADRID<br>MEAD<br>TOWNSEND<br>WARREN<br>YAEGER |  | IS IN DEPARTMENT J69<br>IS IN DEPARTMENT J82<br>IS IN DEPARTMENT J69<br>IS IN DEPARTMENT J69<br>IS IN DEPARTMENT J69<br>IS IN DEPARTMENT J82<br>IS IN DEPARTMENT J82<br>IS IN DEPARTMENT J69 |  |
|-----------------------------------------------------------------------------|----------------------------------------------------------------------------------|--|----------------------------------------------------------------------------------------------------|--|
| <b>HOLLY</b>                                                                | YAMAMOTO-SMITH IS IN DEPARTMENT J69                                              |  |                                                                                                    |  |
|                                                                             |                                                                                  |  |                                                                                                    |  |

*Figure 2. Expected TOOLRUN DEPTSP Output from ICETOOLJ*

| 1KFYS AND TOTALS |          |          |
|------------------|----------|----------|
| KEY              | PD TOTAL | ZD TOTAL |
|                  |          |          |
| ABCDXYZ123       | 1041     | 579      |
| BCDXYZ123A       | $-42$    | 290      |
| CDXY7123AB       | 142      | 314      |
| DXYZ123ABC       | 326      | 338      |
| XYZ123ABCD       | $-615$   | 363      |
| YZ123ABCDX       | $-339$   | 399      |
| Z123ABCDXY       | $-63$    | 435      |
| 123ABCDXYZ       | 213      | 471      |
| 23ABCDXYZ1       | 489      | 507      |
| 3ABCDXY712       | 765      | 543      |
| MINIMUM          | $-615$   | 290      |
|                  |          |          |

*Figure 3. Expected TOOLRUN LIST1 Output from ICETOOLJ*

| 1(45,3,CH) | VALUE COUNT    |  |
|------------|----------------|--|
| 162،       | 00000000000001 |  |
| 169،       | 00000000000006 |  |
| 182،       | 00000000000003 |  |
| 192        | 00000000000005 |  |
|            |                |  |

*Figure 4. Expected TOOLRUN DEPTOT Output from ICETOOLJ*

# **ICECSRTJ verification**

Verify that the ICECSRTJ job ran correctly by:

- 1. Checking that the condition code for each step is 0.
- 2. Comparing the SORTOUT output of step CSORT to [Figure 5 on page 13.](#page-30-0)

*Figure 5. Expected CSORT SORTOUT Output from ICECSRTJ*

### **Deleting private libraries after testing**

<span id="page-30-0"></span>a A b B c  $\mathsf{C}$ d D e E

When installation verification has been successfully completed, you can run the sample job ICEDEL to delete the temporary distribution, target, and SMP/E libraries allocated by ICEALLOC and ICEASMPE. ICEDEL is provided to prepare DFSORT for permanent installation by removing libraries temporarily installed for testing purposes.

# **Verifying the SVC was installed correctly**

The DFSORT SVC is called to write SMF type-16 records and to process data sets on cached disk devices.

If SMF=SHORT (write short SMF type-16 records) or SMF=FULL (write full SMF type-16 records) is in effect, the correct DFSORT SVC for this release must be loaded in LPA or MLPA.

If the SVC is not properly installed, DFSORT applications may encounter one of the following problems:

- A system abend (56D or Fnn) when writing the SMF type-16 record
- Degraded performance when using data sets on cached disk devices

In either case, message ICE187I is issued if the SVC is installed at the wrong level. If you are using a cached disk device, message ICE191I is issued as a warning that performance might be degraded. However, the run continues successfully if there are no other errors. You can specify a SORTDIAG DD statement to cause an additional message, ICE816I, to be issued. This message shows the abend code resulting from an attempted SVC call.

You can use the abend code in ICE816I, or the code resulting from the attempt to write an SMF type-16 record, to determine the reason DFSORT failed to call the SVC successfully.

# **DFSORT storage considerations**

The following sections provide information about the storage required to run DFSORT, and discuss how to tailor storage to meet the requirements at your site. For additional information on tuning storage, see *z/OS DFSORT Tuning Guide*

# <span id="page-31-0"></span>**Required main storage**

Although DFSORT requires a minimum of 88 KB (below 16 MB virtual), the minimum amount of main storage required depends on the application.

**Recommendation**: For best performance, use significantly more than the minimum amount of main storage.

You will generally need more main storage if you use:

- Spanned records
- COBOL user exit routines
- CHALT or SMF options
- v ALTSEQ, INCLUDE, OMIT, SUM, OUTREC, or INREC control statements
- Very large blocks or logical records
- VSAM data sets
- An Extended Function Support (EFS) program
- An ICETEXIT routine
- A large ICEIEXIT routine
- v OUTFIL control statements (especially if many OUTFIL data sets are specified or if the data sets have large block sizes)
- Locale processing
- A large number of JCL or dynamically allocated work data sets.

You can limit the amount of main storage that DFSORT allocates by using the SIZE installation option or the MAINSIZE run-time option, or by installing an initialization exit (ICEIEXIT), in which you specify the maximum amount of storage DFSORT is to allocate under certain conditions. See [Chapter 5, "Controlling](#page-148-0) [resources using ICEIEXIT," on page 131](#page-148-0) for more information. This limit applies to the total storage allocated both above and below 16 MB virtual. Storage above 16 MB virtual is used for Blockset sort, copy, and merge applications.

OUTFIL processing is the exception to these limits. It is subject only to system storage limits, such as IEFUSI, and to DFSORT's ODMAXBF limit, but not to other DFSORT storage limits, such as SIZE, MAINSIZE, MAXLIM, TMAXLIM, and so on. OUTFIL data set buffers can be placed above 16 MB virtual for sort, copy and merge applications. You can see how much storage is used exclusively for OUTFIL processing, both above and below 16 MB virtual, in message ICE231I.

**Note:** In some cases, this release might use more storage than prior releases. This can affect the operation of some jobs. For example, some jobs that previously ran as in-storage sorts (with no SORTWKdd data sets) might not run in-storage under this release.

# **Effects of varying main storage**

When you choose higher storage limits for DFSORT:

- EXCPs are reduced.
- Processor time generally decreases for large files.
- v Elapsed time might increase for a heavily loaded system because DFSORT might be swapped out more often.
- Processor time for small sorts might remain stable or increase.

When you choose lower storage limits for DFSORT:

- EXCPs are increased.
- v Elapsed time increases for most sorts.
- v Processor time decreases for very small files, but increases for larger files.

# <span id="page-32-0"></span>**Required storage for running DFSORT resident**

The size of LPA will be increased if you:

- Run DFSORT resident
- Place installation-wide exits in LPA
- Place Extended Function Support (EFS) programs in LPA.

Table 3 shows approximate kilobytes (KB) of virtual memory required in the LPA for DFSORT V2R1.

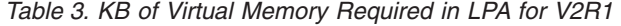

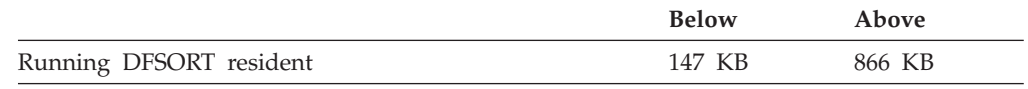

**Note:** These approximations are based on the initial shipment of the distribution tape for V2R1. The size required in the LPA might increase with the installation of a Program Temporary Fix (PTF) applied to DFSORT V2R1.

# **Required Hiperspace™ storage**

DFSORT requires hiperspace backed by central storage in order to use Hipersorting. DFSORT will use Hipersorting when a sufficient amount of central storage is available. Hipersorting greatly reduces elapsed time and work device I/O processing for sort applications. The more storage available on the system, the more Hipersorting DFSORT is able to do. You should carefully evaluate the overall effect on system performance before changing your central storage allocations.

See the discussion of the HIPRMAX option in ["Installation options" on page 60](#page-77-0) for a more detailed discussion of Hipersorting.

# **Required memory object storage**

DFSORT requires storage that is above the bar in order to use memory object sorting. A memory object is a data area in virtual storage allocated above the bar and backed by central storage. DFSORT determines the size (in megabytes) of an appropriate memory object for memory object sorting. Because a memory object is backed by central storage, I/O processing is reduced for memory object sorting. Elapsed time, EXCP counts and channel usage are also reduced.

See the discussion of the MOSIZE option in ["Installation options" on page 60](#page-77-0) for a more detailed discussion of memory object sorting.

# **Tailoring main storage**

You can tailor the way DFSORT uses main storage to meet the requirements at your site. This section describes the default settings you can establish by using installation options (see [Chapter 4, "Changing the installation defaults," on page](#page-62-0) [45\)](#page-62-0).

At run time, you can override several of your installation-determined defaults with:

- <span id="page-33-0"></span>• An ICEIEXIT routine
- An EXEC statement
- An OPTION program control statement
- An EFS program.

The ICEIEXIT routine is described in [Chapter 5, "Controlling resources using](#page-148-0) [ICEIEXIT," on page 131.](#page-148-0) The EXEC statement, the OPTION statement, and using an EFS program are described in *z/OS DFSORT Application Programming Guide*

Table 4 summarizes how storage-related installation defaults can be overridden at run time.

*Table 4. How Storage-Management Installation Defaults Can Be Overridden at Run Time*

| <b>Installation Option</b>                                                                                       | <b>ICEIEXIT</b> | <b>EXEC PARM</b> | <b>OPTION Statement</b> |
|----------------------------------------------------------------------------------------------------|-----------------|------------------|-------------------------|
| SIZE <sup>1</sup>                                                                                                |                 |                  | $\cdot^1$               |
| <b>OVERRGN</b>                                                                                                   |                 |                  |                         |
| <b>MAXLIM</b>                                                                                                    |                 |                  |                         |
| <b>TMAXLIM</b>                                                                                                   |                 |                  |                         |
| <b>MINLIM</b>                                                                                                    |                 |                  |                         |
| <b>RESALL</b>                                                                                                    |                 |                  |                         |
| <b>ARESALL</b>                                                                                                   |                 |                  |                         |
| <b>RESINV</b>                                                                                                    |                 |                  |                         |
| <b>ARESINV</b>                                                                                                   |                 |                  |                         |
| Note: <sup>1</sup> The MAINSIZE option of the OPTION statement is equivalent to the SIZE<br>installation option. |                 |                  |                         |

The primary *system* storage limits for an application are set by your site's IEFUSI exit, or by default to 1 MB below and 32 MB above 16 MB virtual.

Main storage for DFSORT jobs is limited primarily by the SIZE installation option. While SIZE cannot override the system limits, it specifies the total amount of storage (within those limits) to be used by DFSORT. In most cases, DFSORT will use storage both above and below 16 MB virtual, but will minimize its use of storage below 16 MB virtual.

Normally, REGION only limits the total storage a DFSORT job can obtain below 16 MB virtual. The value set at your site for OVERRGN can allow up to 16128 KB of additional storage over the value set for REGION. These system limits apply to storage DFSORT can obtain below 16 MB virtual, not to the total main storage available both above and below that value.

[Table 5 on page 17](#page-34-0) summarizes the DFSORT installation defaults you can set.

| Type                                                                       | <b>Option Name</b> | Controls                                                                                                    | Dependencies                                                                                                    |
|----------------------------------------------------------------------------|--------------------|----------------------------------------------------------------------------------------------------|----------------------------------------------------------------------------------------------------|
| Options that limit<br>storage used by<br>DFSORT.                           | <b>SIZE</b>        | Specifies total storage that<br>DFSORT uses above and below<br>16 MB virtual.                                                                                                    | If SIZE=MAX is in effect, limited by the<br>TMAXLIM or DSA installation values<br>when Blockset is selected, or by the<br>MAXLIM installation value when Blockset<br>is not selected. |
|                                                                            | <b>OVERRGN</b>     | Specifies amount of below 16 MB<br>virtual storage above the<br>REGION value that DFSORT can<br>use.                                                                                                    | Limited by IEFUSI exit, or 64 KB by<br>default.                                                                                                    |
|                                                                            | <b>MAXLIM</b>      | Always used for Blockset sort<br>Sets upper limit to amount of<br>storage available below 16 MB<br>applications. Used for copy and Blockset<br>merge applications unless the use of more<br>virtual.<br>storage below 16 MB virtual should<br>improve performance. If Blockset is not<br>selected, used when SIZE=MAX is in<br>effect. |                                                                                                    |
|                                                                            | <b>TMAXLIM</b>     | Sets upper limit to the total<br>amount of storage both above<br>and below 16 MB virtual.                                                                                                    | Only used when SIZE=MAX is in effect.                                                                                                    |
|                                                                            | <b>MINLIM</b>      | Specifies a lower limit for the<br>SIZE value.                                                                                                    | Only used when SIZE=n is less than<br>MINLIM.                                                                                                    |
| Options that reserve<br>storage for system<br>and invoking<br>program use. | <b>RESALL</b>      | Specifies amount of storage<br>reserved for system use below 16<br>MB virtual.                                                                                                    | Only used when SIZE=MAX is in effect.                                                                                                    |
|                                                                            | <b>ARESALL</b>     | Specifies amount of storage<br>reserved for system use above 16<br>MB virtual.                                                                                                    | None.                                                                                                    |
|                                                                            | <b>RESINV</b>      | Specifies amount of storage<br>reserved for the invoking<br>program below 16 MB virtual.                                                                                                    | Only used when SIZE=MAX is in effect.                                                                                                    |
|                                                                            | <b>ARESINV</b>     | Specifies amount of storage<br>reserved for the invoking<br>program above 16 MB virtual.                                                                                                    | None.                                                                                                    |

<span id="page-34-0"></span>*Table 5. Options That Tailor Main Storage*

There are general guidelines for storage allocation that will help you when setting your site's limits.

- 1. Your system limit is always the maximum you can get. You can set lower limits for storage, but you cannot raise them. If the limits in effect for the DFSORT options are higher than the system limits, you will get the lower system limits.
- 2. The maximum amounts of storage available above and below 16 MB virtual can be limited by the IEFUSI exit. For more information about IEFUSI and limiting the amount of virtual storage that can be requested, see the appropriate documents for your system.
- 3. DFSORT gets better performance for larger data sets if a large amount of virtual storage is available, provided there is sufficient central storage to back this amount of virtual storage. With smaller amounts of storage available, these jobs take longer to complete, and can therefore tie up system resources for longer periods. Unless your site has severe storage constraints, the trade-off for setting larger or smaller limits is between (1) better system-throughput for the jobs, and (2) being able to process more jobs at a time without excessive paging or swapping-out.
- 4. Several DFSORT options are available to prevent DFSORT from using all the storage in an address space, regardless of the value of SIZE in effect. RESALL, RESINV, ARESALL, and ARESINV will reserve storage for system use, and for your user exits running along with DFSORT.

5. OUTFIL processing is subject only to system storage limits, such as IEFUSI, and to DFSORT's ODMAXBF limit, but not to other DFSORT storage limits, such as SIZE, MAINSIZE, MAXLIM, TMAXLIM, and so on. OUTFIL data set buffers can be placed above 16 MB virtual for sort, copy and merge applications.

**Note:** If you are unsure of how much storage you are getting for a job, examine messages ICE156I, ICE231I, and ICE092I, or ICE093I. These messages tell how much storage was used above 16 MB virtual, and what the total amount of storage was. Use these values to calculate how much storage was used above and below 16 MB virtual, and compare that amount to the amount you requested.

### **Options that allocate main storage**

Use the SIZE installation option to specify the amount of main storage DFSORT should attempt to use. Specify the amount of storage with SIZE=*n* (where *n* is the number of bytes). You can also allow DFSORT to determine the amount of storage by specifying SIZE=MAX (the default and the recommended setting for this option).

Use the OVERRGN installation option to limit the amount of storage above the REGION value that will be obtained by a Blockset job. If OVERRGN is less than the system's region limit value (64 KB greater than the REGION by default), the extra virtual storage is available for other uses in the address space.

At run time, you can specify SIZE as an option in the EXEC statement to override the value SIZE installation option. MAINSIZE, which is the equivalent of SIZE, can be specified on the OPTION program control statement, and an equivalent option can also be specified in the parameter list of an invoking program.

### **Options that limit storage used by DFSORT**

Use the options MAXLIM, TMAXLIM, and MINLIM to set limits to the amounts of maximum and minimum storage available. TMAXLIM and MAXLIM both specify upper limits to the amount of main storage available to DFSORT. Storage above 16 MB virtual is used for Blockset sort, copy, and merge applications. TMAXLIM is the limit for the total storage above and below 16 MB virtual, when SIZE=MAX is in effect. MAXLIM is the limit for the storage below 16 MB virtual. MAXLIM is always used for Blockset sort applications, and is used for copy and Blockset merge applications unless the use of more storage below 16 MB virtual should improve performance. If Blockset is not selected, MAXLIM is used when SIZE=MAX is in effect. By increasing the values for MAXLIM and TMAXLIM, you can automatically increase the storage available for all jobs that have SIZE=MAX in effect.

MINLIM is a safeguard against jobs running with too little storage. MINLIM specifies a lower limit to the SIZE value, and overrides SIZE when SIZE is too low. DFSORT always attempts to use an amount of storage equivalent to the value set for MINLIM. The MINLIM option is used only when SIZE=*n* is in effect. If MINLIM is greater than the SIZE value, DFSORT uses storage up to the MINLIM value.

You can increase or decrease the setting of MINLIM from the default of 450560 bytes (440 KB), depending on the requirements of your site. Lowering MINLIM below 440 KB can degrade performance for some applications. This performance degradation can become more pronounced and affect more applications the more MINLIM is lowered below 440 KB.
## **Options that reserve storage for system use**

Because DFSORT always attempts to obtain as much storage as possible when running a job, you might want to reserve some storage for system use, especially if you want to use a user exit in your job. The options RESALL, ARESALL, RESINV, and ARESINV work together to reserve storage for system use.

The RESALL option is used only when SIZE=MAX is in effect. It directs DFSORT to reserve some of the storage it has allocated for use by the system, while DFSORT is running. With RESALL, the storage reserved and released to the system is always below 16 MB virtual.

If you set RESALL to 0 (zero), or do not use SIZE=MAX, you may need to allow room in your region for system storage requirements by setting the SIZE value less than the REGION value. Alternatively, you can set the REGION value greater than the MAXLIM value, but this method may not always work for copy or merge applications.

ARESALL also reserves storage for use by the system, but the storage reserved by ARESALL is above 16 MB virtual.

The RESINV option is used only when DFSORT is program invoked and SIZE=MAX is in effect. It directs DFSORT to reserve some of the storage it has allocated for user exits controlled by the invoking program (for example, a COBOL input procedure), while DFSORT is running. RESINV is very similar to RESALL, and reserves storage in the same manner.

Because the storage reserved by RESINV is always reserved for program invoked jobs when SIZE=MAX is in effect, and is reserved for all DFSORT processing phases, you should not set the value higher than is required for your average application. The recommended way to reserve storage for user exit routines that are not controlled by the invoking program is to use the exit length value in the MODS statement.

You can change the setting of RESINV from the default of 0 bytes, if necessary.

ARESINV has the same relationship to RESINV as ARESALL has to RESALL. ARESINV reserves storage above 16 MB virtual for user exits controlled by the invoking program. Normally the site limit to total storage is sufficient. There is storage above 16 MB virtual for user exits above that which DFSORT uses.

## **Storage considerations**

The following discussion focuses on storage options for Blockset sort, copy, and merge applications to illustrate the use of storage above and below 16 MB virtual. However, many of the concepts illustrated also apply when Blockset is not selected and only storage below 16 MB virtual is used.

### **SIZE**

If you specify SIZE=*n*, DFSORT uses as much storage as it can obtain both above and below 16 MB virtual up to the value of *n*. If you specify SIZE=MAX, DFSORT uses as much storage as it can obtain both above and 16 MB virtual, up to the value you specify for TMAXLIM.

Lowering SIZE below 6 MB can degrade performance of some applications. This performance degradation can become more pronounced and affect more applications the more SIZE is lowered below 6 MB.

The MAXLIM and REGION (plus OVERRGN) values limit the amount of storage used below 16 MB virtual. Any storage that cannot be obtained below 16 MB virtual will be obtained above 16 MB virtual by DFSORT. See Figure 6 for examples of how SIZE affects DFSORT storage.

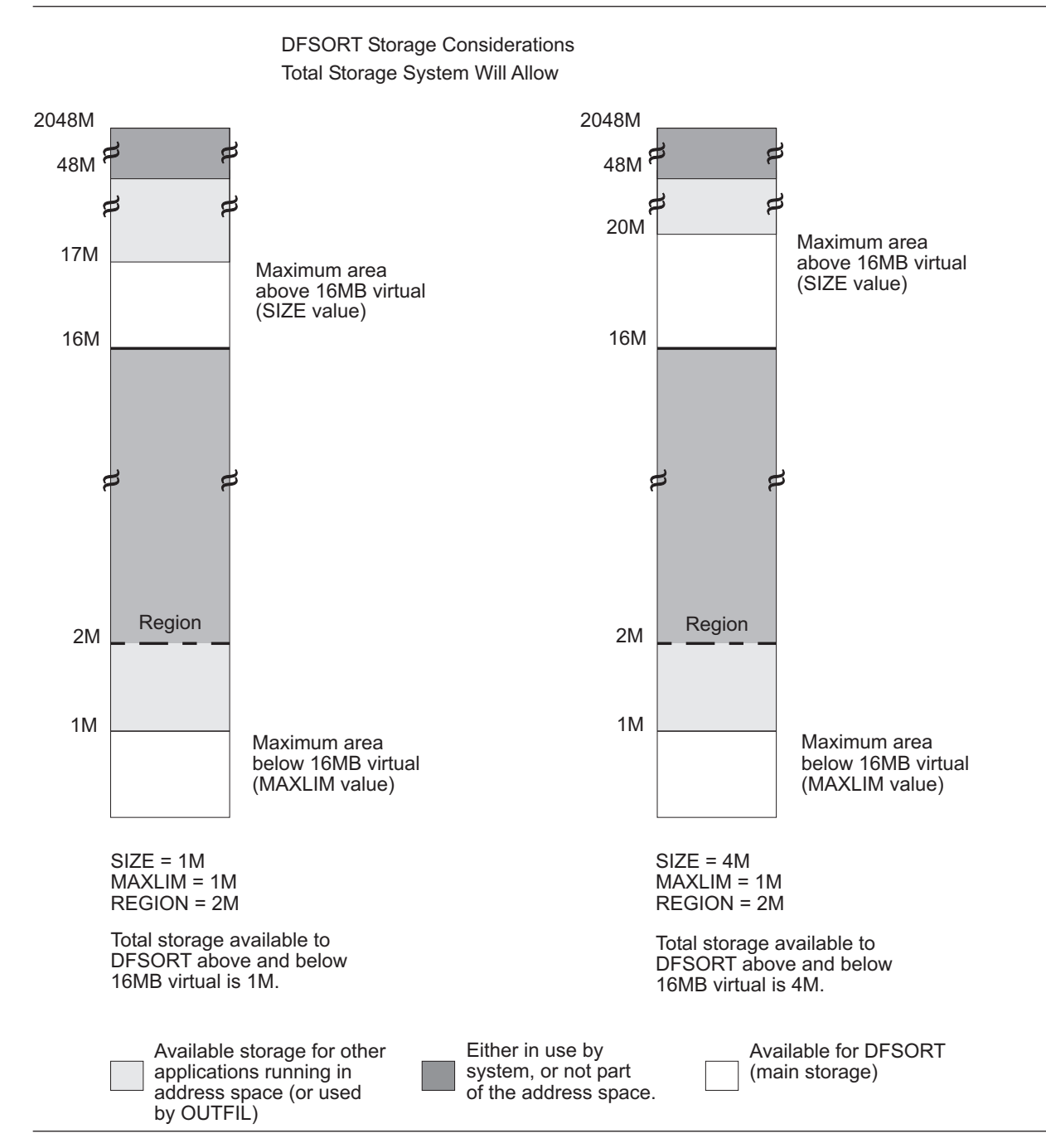

*Figure 6. Storage Comparisons for SIZE and REGION*

#### **TMAXLIM**

The TMAXLIM option applies only when SIZE=MAX is in effect. It sets the upper limit to the total amount of storage both above and below 16 MB virtual.

You can increase or decrease the setting of this option from the default of 6291456 (6 MB), depending on the requirements of your site. Lowering TMAXLIM below 6 MB, can degrade performance for some applications. This performance degradation can become more pronounced and affect more applications the more TMAXLIM is lowered below 6 MB. The total storage, shown in message IEF374I, might be more than TMAXLIM. However, after determining the storage available, DFSORT uses only the amount of storage specified by TMAXLIM. See Figure 7 for examples of how TMAXLIM affects DFSORT storage. TMAXLIM is ignored when SIZE is not equal to MAX.

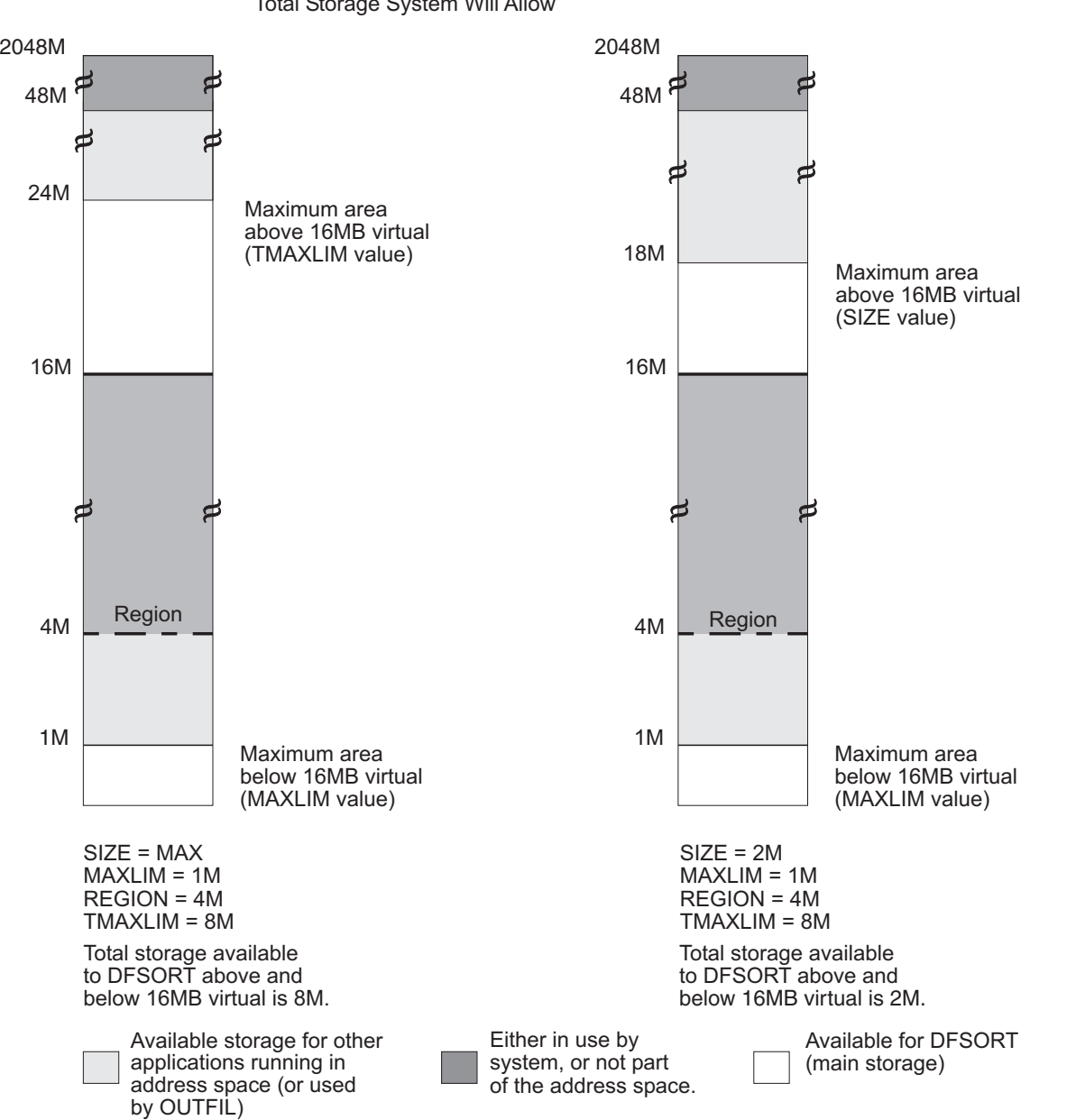

DFSORT Storage Considerations Total Storage System Will Allow

*Figure 7. Effect of TMAXLIM Option on Storage*

### **MAXLIM**

If MAXLIM is greater than the REGION size, DFSORT uses storage below 16 MB virtual only up to the size of REGION plus OVERRGN. You can increase or decrease the setting of this option from the default of 1048576 bytes (1 MB), depending on the requirements of your site. Lowering MAXLIM below 1 MB

## **System Planning Considerations**

can degrade performance for some applications. This performance degradation can become more pronounced and affect more applications the more MAXLIM is lowered 1 MB. See [Figure 8 on page 23](#page-40-0) for examples of how MAXLIM affects DFSORT storage.

Normally, DFSORT uses less than 1 MB of storage below 16 MB virtual, so this option might have no effect. However, if your application uses E15 or E35 user exits, DFSORT attempts to use storage up to the MAXLIM value below 16 MB virtual.

**Note:** The MAXLIM limit is not observed for a copy or Blockset merge application when the use of more storage below 16 MB virtual should improve performance.

<span id="page-40-0"></span>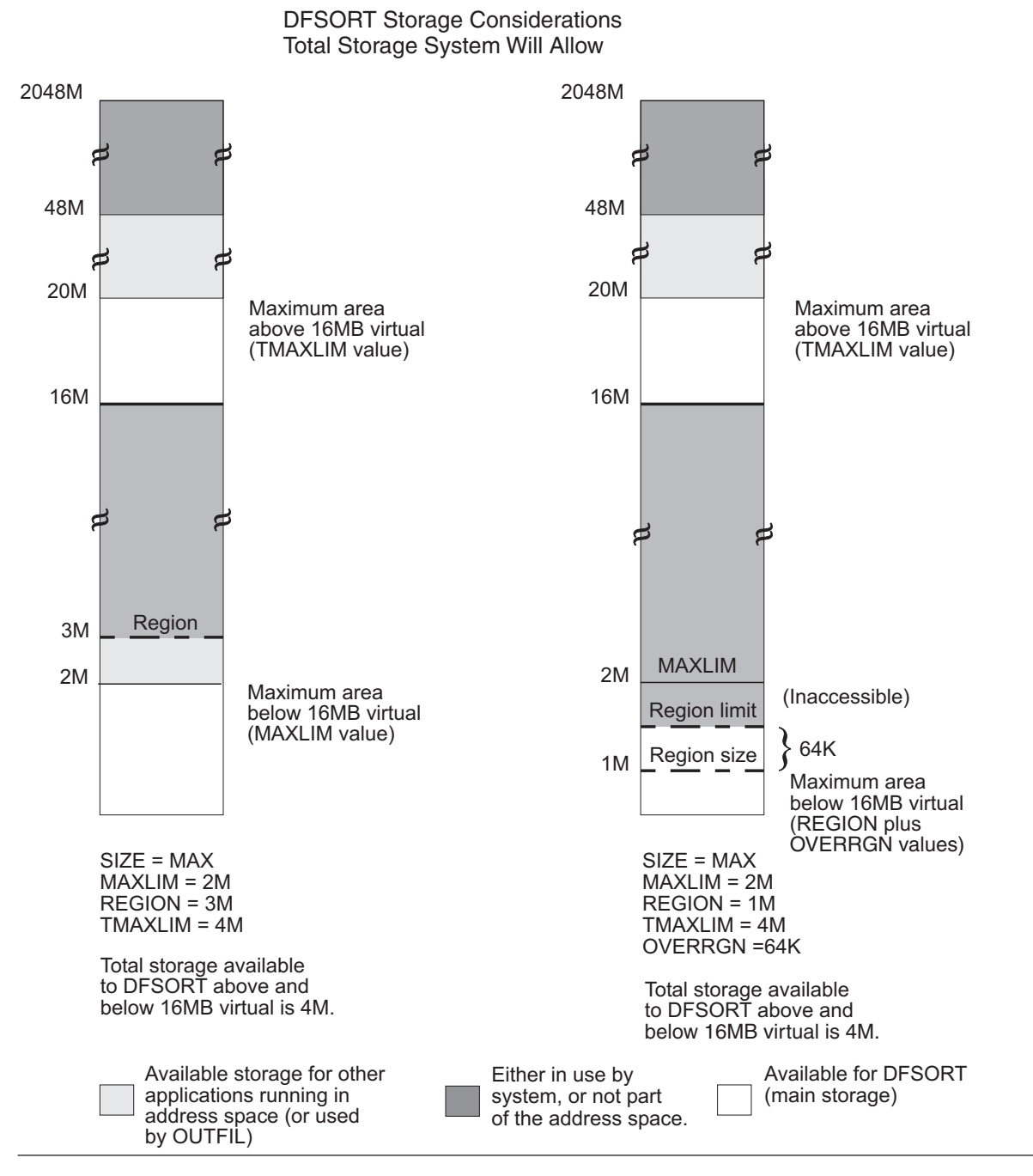

*Figure 8. Effects of MAXLIM Option on Storage*

When REGION is greater than MAXLIM, DFSORT uses storage below 16 MB virtual up to the value of MAXLIM (or, in some cases, for copy and merge applications, up to the lesser of REGION or SIZE). When REGION is less than MAXLIM, DFSORT uses storage up to the value of REGION plus OVERRGN.

#### **RESALL**

RESALL reserves storage below 16 MB virtual for system use,when SIZE=MAX is in effect. The amount for RESALL is released below 16 MB virtual, and an equivalent amount can then be taken above 16 MB virtual.

<span id="page-41-0"></span>The default of 4096 bytes (4 KB) is usually sufficient, but you can increase the setting of this option if necessary.

RESALL can be used to reserve storage for user exit routines. However, because the storage reserved by RESALL is always reserved when SIZE=MAX is in effect, and is reserved for all DFSORT processing phases, you should not set the value higher than is required for your average application. See Figure 9 for an example of how RESALL affects DFSORT storage.

DFSORT Storage Considerations Total Storage System Will Allow

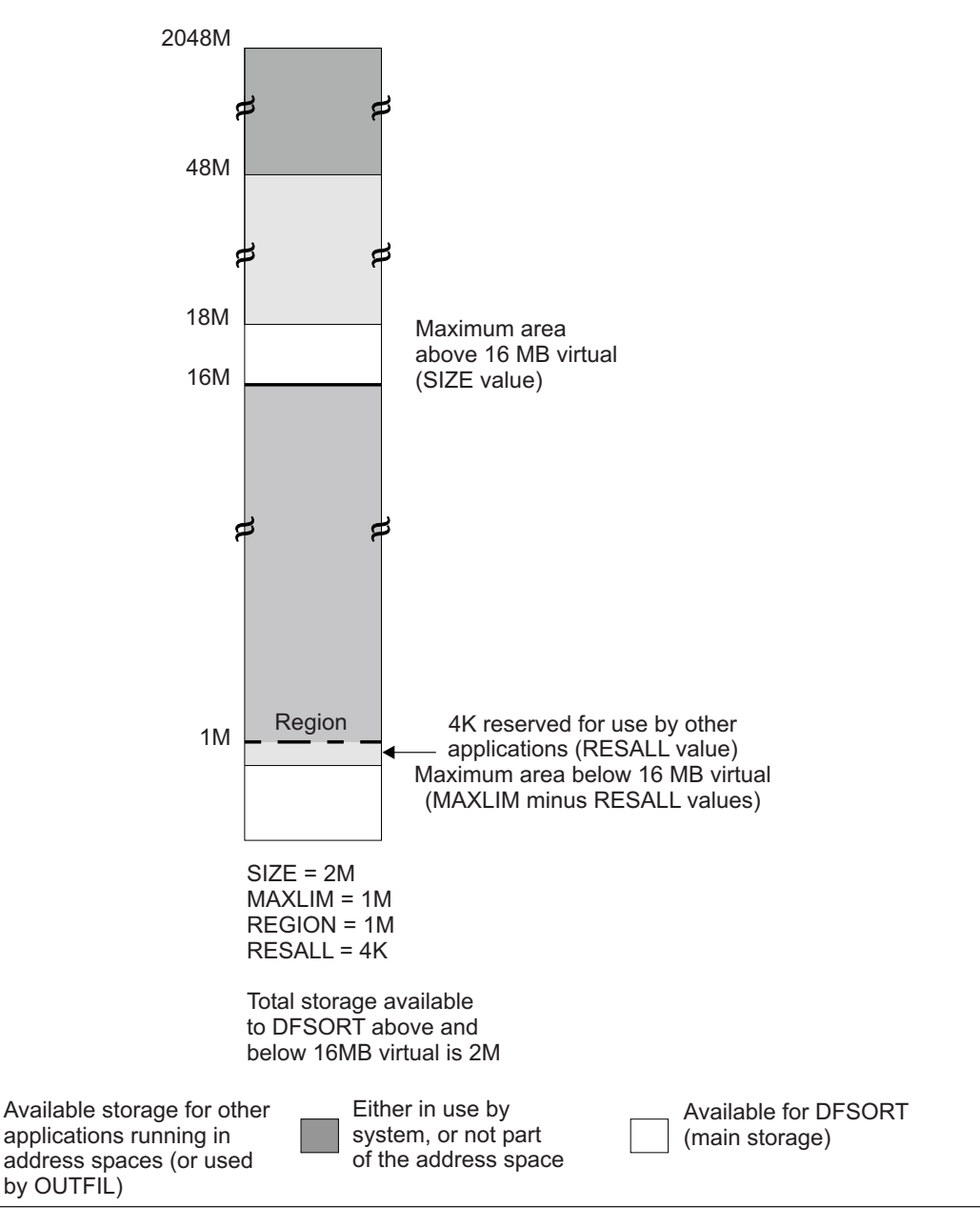

*Figure 9. Effects of RESALL Option on Storage*

**RESINV**

RESINV reserves storage below 16 MB virtual for the invokingprogram, when

<span id="page-42-0"></span>DFSORT is program-invoked and SIZE=MAX is in effect. RESINV storage is released in the same way as RESALL storage, and, if both are specified, the storage released is the sum of their values.

The default for RESINV is 0 bytes.

If invoking programs or their user exits require storage for data buffers that is not available otherwise, a RESINV value of 16384 (16 KB) is usually sufficient, although a larger value might be required in certain cases. However, because the storage reserved by RESINV is always reserved when DFSORT is program-invoked and SIZE=MAX is in effect, and is reserved for all DFSORT processing phases, you should not set the value higher than is required for your average application. The concepts illustrated in [Figure 9 on page 24](#page-41-0) for RESALL also apply to RESINV.

### **ARESALL**

The ARESALL option specifies the amount of storage to be reserved for system use above 16 MB virtual. ARESALL works the same way as RESALL, but the storage reserved by ARESALL is always above 16 MB virtual. This option is normally not needed because of the large amount of storage available above 16 MB virtual.

The default for ARESALL is 0 bytes.

### **ARESINV**

ARESINV is similar to RESINV, except that it applies only to storage above 16 MB virtual. The ARESINV option is used only when DFSORT is program invoked. It specifies the amount of storage to be reserved for the invoking program above 16 MB virtual. This option is normally not needed because of the large amount of storage available above 16 MB virtual. The default for ARESINV is 0 bytes.

#### **OVERRGN**

OVERRGN specifies the additional storage DFSORT should try to obtain above the REGION. The system's default region limit allows 64 KB of additional storage to be obtained; this default can be changed in an IEFUSI exit.

The default and recommended setting for this option for directly invoked jobs is 65536 bytes (64 KB). To avoid problems caused by incorrect use of the RESALL and RESINV options, the default setting for program invoked jobs is 16384 bytes (16 KB).

**Recommendation**: Increase the OVERRGN value for program invoked applications to 65536 bytes, if your site uses RESALL and RESINV correctly or is installing DFSORT for the first time. This is especially important if you are running benchmarks.

# **Tailoring storage for Hipersorting, memory object sorting and dataspace sorting**

Hipersorting, memory object sorting and dataspace sorting are all methods of exploiting central storage to reduce work data set I/O and improve DFSORT efficiency. DFSORT selects the method which best fits the characteristics of the sort being executed and the available resources at the time of execution. You can tailor the way DFSORT uses storage for Hipersorting, memory object sorting, and dataspace sorting applications to meet the requirements of your site. DFSORT provides several options to control the use of Hipersorting, memory object sorting, and data space sorting. This section describes the default settings you can establish for these installation options (see [Chapter 4, "Changing the installation defaults,"](#page-62-0) [on page 45\)](#page-62-0).

## **System Planning Considerations**

Hipersorting is a DFSORT feature that uses Hiperspaces as a way to store intermediate data in central storage instead of using disk work data sets. Central storage is used by Hipersorting applications to back the data written to their Hiperspaces. DFSORT will not write new data to a Hiperspace unless there is available storage to back it.

Memory object sorting is a DFSORT feature that uses memory objects as a way to store intermediate data. A memory object is a data area in virtual storage that is allocated above the bar and backed by central storage.

Dataspace sorting is a DFSORT feature that uses data space as a way to store intermediate data in central storage. A data space is a large (up to 2GB) contiguous area of virtual storage that is backed by central storage,

*Available storage* is the storage used to back new Hiperspace, memory object, or dataspace data and consists of two types:

- 1. *Free storage*. This is storage that is not being used by any application.
- 2. *Old storage*. This is storage that is being used by other applications, but whose data has been unreferenced for a sufficiently long period such that the system considers it eligible to be paged out to auxiliary storage to make room for new Hiperspace, memory object or dataspace data.

The following DFSORT installation options are available to control the use of Hiperspace, memory object, and data space storage:

#### **EXPMAX**

Specifies the maximum total amount of available storage to be used at any one time by all Hipersorting, memory object sorting, and dataspace sorting applications

### **EXPOLD**

Specifies the maximum total amount of old storage to be used at any one time by all Hipersorting, memory object sorting, and dataspace sorting applications

#### **EXPRES**

Specifies the minimum amount of available storage to be reserved for use by non-Hipersorting, non-memory object sorting, and non-data space sorting applications

#### **HIPRMAX**

Specifies the maximum amount of Hiperspace to use for a single Hipersorting application

**TUNE** Specifies how DFSORT should manage the use of central storage by concurrent sorting applications.

#### **MOSIZE**

Specifies the maximum amount of memory object storage to use for a single memory object sorting application

#### **DSPSIZE**

Specifies the maximum amount of data space storage to use for a single dataspace sorting application.

At run time, you can override your HIPRMAX, MOSIZE, or DSPSIZE installation default with:

• An ICEIEXIT routine

- An EXEC statement
- An OPTION program control statement
- An EFS program.

The ICEIEXIT routine is described in [Chapter 5, "Controlling resources using](#page-148-0) [ICEIEXIT," on page 131.](#page-148-0) The EXEC statement, the OPTION statement, and using an EFS program are described in *z/OS DFSORT Application Programming Guide*

Anything that limits the amount of Hiperspace an application can create also limits how much storage that application can use. Hiperspace, memory object, and data space usage is primarily limited by a system default that can be changed in an IEFUSI exit.

Hiperspace usage by individual DFSORT applications can be limited with the HIPRMAX installation option. While HIPRMAX cannot override the system limits, it specifies the maximum amount of Hiperspace (within those limits) to be used by a single Hipersorting application.

Data space usage by individual DFSORT applications can be limited with the DSPSIZE installation option. While DSPSIZE cannot override the system limits, it specifies the maximum amount of data space to be used by a single dataspace sorting application.

Anything that limits the size of a memory object an application can allocate also limits how much storage that application can use. You can set a limit on usage of memory objects for a specific application in JCL through the MEMLIMIT option on the JOB or EXEC statement (see *z/OS MVS JCL Reference* for more details).

Memory object usage by individual DFSORT applications can be limited with the MOSIZE installation option. While MOSIZE cannot override the system limits, it specifies the maximum size of a memory object (within these limits) to be used by a single memory object sorting application.

Since central storage is a system resource, it is important to consider DFSORT's use of storage in light of total system activity, especially that of other concurrent Hipersorting applications. Throughout a Hipersorting run, DFSORT determines both the available storage and the amount of storage needed by other concurrent Hipersorting applications. Based on this information, DFSORT can decide to switch from using Hiperspace to using disk work data sets if there is insufficient available storage to back new Hiperspace data.

System-wide storage usage by one or more concurrent Hipersorting, memory object sorting, or database sorting applications is limited by the EXPMAX, EXPOLD, EXPRES, and TUNE installation options. EXPMAX limits the total amount of available storage used by all Hipersorting, memory object sorting, and data space sorting applications in a system. EXPOLD limits the total amount of old storage used by all Hipersorting, memory object sorting, and dataspace sorting applications in a system. EXPRES reserves a specified amount of available storage for use by non-Hipersorting, non-memory object sorting, and non-dataspace sorting applications. TUNE controls how DFSORT balances the use of available central storage by concurrent sorting applications. DFSORT can allocate storage in increments to balance central storage usage of concurrent sorting applications and dynamically adjust storage controls based on available resources, or it can allow each sort to allocate all it needs on a "first come, first served" basis.

The following are general guidelines for setting the DFSORT installation options that limit Hiperspace, memory object, and data space usage:

- 1. Avoid setting the defaults to anything other than HIPRMAX=OPTIMAL, MOSIZE=MAX and DSPSIZE=MAX at installation time. It is more efficient to limit total storage usage by all Hipersorting, memory object sorting, and dataspace sorting applications (through EXPMAX, EXPOLD, and EXPRES) than it is to impose a limit on each individual sorting application.
- 2. When there is a sudden increased need for storage by non-DFSORT applications, a small value for EXPRES can help to ensure there is sufficient available storage to meet the demand.
- 3. Setting EXPOLD to 0 or to a small percent of the configured storage is recommended if you are unsure whether your auxiliary storage paging subsystem is adequately sized to support an increased number of page outs from central storage. If your paging subsystem is sized to meet the peak needs of your workload, then EXPOLD should be set to the default value of 50%.
- 4. If you want to restrict DFSORT to using no more than a specified amount of storage for all Hipersorting, memory object sorting, and dataspace sorting activity, then EXPMAX is the only way to accomplish it with DFSORT options. This is a much better solution than trying to use the system to do storage isolation for DFSORT applications, because EXPMAX still allows full use of storage by non-DFSORT applications.
- 5. Use the shipped default of TUNE=STOR to allow DFSORT to dynamically adjust controls as available resources change. This will cause DFSORT to be more conservative in reducing disk work space allocations to compensate for potential changes in available central storage that could cause an unexpected increase in the disk work space requirements. If available disk work space is constrained, consider using TUNE=DISK which will cause each sort to obtain all the storage it needs on a "first come, first served" basis but allow DFSORT to be more aggressive in reducing disk work allocations based on expected central storage usage.
- 6. Each of the installation options EXPMAX, EXPOLD, EXPRES, TUNE, HIPRMAX, MOSIZE and DSPSIZE fulfills a different role, and each works somewhat independently of the others. Setting EXPMAX=MAX, EXPOLD=MAX, EXPRES=0, HIPRMAX=OPTIMAL, MOSIZE=MAX and DSPSIZE=MAX (the defaults) permits the maximum amount of Hipersorting, memory object sorting and dataspace sorting subject to available storage and other concurrent DFSORT sorting activity.

Setting EXPMAX=0 or EXPRES=MAX disables Hipersorting, memory object sorting and dataspace sorting.

Setting HIPRMAX=0 disables only hipersorting.

Setting MOSIZE=0 disables only memory object sorting.

Setting DSPSIZE=0 disables only dataspace sorting.

HIPRMAX, MOSIZE and DSPSIZE can be overridden at run time. In general, setting EXPMAX, EXPOLD, HIPRMAX, MOSIZE and DSPSIZE to large values (and EXPRES to a small value) allows a generous amount of DFSORT storage exploitation, while setting EXPMAX, EXPOLD, HIPRMAX, MOSIZE or DSPSIZE to a small value (or EXPRES to a large value) allows only a limited amount of DFSORT storage exploitation.

## **System-managed storage**

See *z/OS DFSORT Tuning Guide* for important information about System-Managed Storage, ACS routines, and why software that reduces disk space allocations should not be allowed to reduce DFSORT work data set space.

# **Installing DFSORT in permanent libraries**

If you have installed DFSORT in private libraries for testing and are now ready to install DFSORT in permanent libraries, repeat the installation steps in the *z/OS Program Directory*, this time modifying the sample jobs to specify your permanent libraries.

## **Replacing IEBGENER with the ICEGENER facility**

You can achieve more efficient processing for jobs set up to use the IEBGENER system utility by using the ICEGENER facility of DFSORT. Qualifying IEBGENER jobs are processed by the equivalent (though not identical), but more efficient, DFSORT copy function. If, for any reason, the DFSORT copy function cannot be used (for example, when IEBGENER control statements are specified), control is automatically transferred to the IEBGENER system utility. DFSORT transfers control to IEBGENER using the name for IEBGENER from the invocation installation environment (ICEAM2 or ICEAM4) or time-of-day installation environment (ICETD1-4) used for the run. The ICEGENER facility can be used either for selected IEBGENER jobs or, automatically, for all IEBGENER jobs.

ICEGENER, like IEBGENER, will use an SDB=value parameter you supply using PARM='SDB=value', when appropriate.The valid SDB=value parameters are SDB=LARGE, SDB=YES, SDB=SMALL, SDB=INPUT and SDB=NO, as explained in *z/OS DFSORT Application Programming Guide*. If you supply an invalid SDB=value parameter, ICEGENER will transfer control to IEBGENER, which will terminate due to the invalid parameter. If you do not supply an SDB=value parameter, ICEGENER will use your site's DFSORT installation default for SDB, when appropriate (the IBM-supplied default is SDB=INPUT). If ICEGENER transfers control to IEBGENER, IEBGENER will use the SDB=value parameter you supply, if any, or its normal default for SDB.

ICEGENER will also recognize DFSORT parameters other than SDB=value you supply using PARM='parameter' that are valid on DFSORT's OPTION statement as explained in *z/OS DFSORT Application Programming Guide*. However, IEBGENER does not recognize any parameters other than the valid SDB=value forms, so if DFSORT must transfer control to IEBGENER, IEBGENER will not recognize DFSORT's parameters and will terminate. Likewise, if you supply a DFSORT parameter using PARM='parameter' that is not valid on DFSORT's OPTION statement, DFSORT will transfer control to IEBGENER and IEBGENER will terminate due to the invalid parameter.

For example, if you specify: //S1 EXEC PGM=ICEGENER,PARM='SIZE=2000,MAINSIZE=2000K'

ICEGENER will accept SIZE=2000 and MAINSIZE=2000K as valid DFSORT OPTION parameters, which specify an exact file size of 2000 records and a limit of 2000K bytes of storage, respectively. If DFSORT copy can be used, these parameters are used. But if DFSORT must transfer control to IEBGENER, IEBGENER terminates because it treats SIZE=2000 and MAINSIZE=2000K as invalid options.

## **System Planning Considerations**

As another example, if you specify: //S2 EXEC PGM=ICEGENER,PARM='SIZE=2000K'

ICEGENER will treat SIZE=2000K as an invalid DFSORT OPTION parameter and will transfer control to IEBGENER which will terminate because it treats SIZE=2000K as an invalid parameter.

Thus, you can pass PARM parameters to ICEGENER that are valid as DFSORT OPTION parameters, but you must be aware that if ICEGENER transfers control to IEBGENER, those parameters will cause IEBGENER to terminate. PARM parameters that are not valid as DFSORT OPTION parameters (even if they are valid as DFSORT PARM parameters) will cause ICEGENER to transfer control to IEBGENER which will terminate.

ICEGENER can transfer control to IEBGENER due to DFSPARM or SORTCNTL statement errors or other errors detected by DFSORT. Therefore, you should use DFSORT copy rather than ICEGENER for applications that cannot be handled by ICEGENER. For example, consider an ICEGENER application with an INCLUDE statement in DFSPARM. While ICEGENER can process the INCLUDE statement, IEBGENER cannot. If ICEGENER transfers control to IEBGENER for any reason, IEBGENER will complete with a return code of 0, but the results will not be as intended because the INCLUDE statement will be ignored by IEBGENER. DFSORT copy should be used instead so the INCLUDE statement will not be ignored.

However, if you know that ICEGENER will use DFSORT copy, you can use a DFSPARM data set with ICEGENER to pass control statements and parameters to DFSORT. For example, if you specify:

/DFSPARM DD \* OPTION SPANINC=RC0 /\*

and ICEGENER uses DFSORT copy, any incomplete spanned records DFSORT detects in a variable spanned input data set are eliminated.

ICEGENER can benefit from running DFSORT resident through improved performance, allowing more jobs to use DFSORT copy, and eliminating storage-related abends when storage is limited.

You can invoke ICEGENER in one of the following ways:

- v *For selective use*, substitute the name ICEGENER (or the alias SORTGENR) for the name IEBGENER in any jobs you choose.
- v To make ICEGENER the system's default "IEBGENER", install an SMP/E usermod to create an alias of "IEBGENER" for ICEGENER. With slight modification, you can use the ICEGAREC and ICEGAAPP sample jobs in SICESAMP to create this alias. Then place the ICEGENER load module ahead of IEBGENER in the system's search order for programs. For example, you can place the ICEGENER load module with its new alias in LPA. All jobs and programs that call IEBGENER will then execute ICEGENER instead. If ICEGENER needs to call IEBGENER, it will do so automatically. For information about placing modules in LPA and Dynamic LPA, and about placing libraries ahead of the LINKLIB library in the link list, see *z/OS MVS Initialization and Tuning Reference*.

**Note:**

- 1. Whether ICEGENER is invoked from a program or not, DFSORT is invoked from ICEGENER using an extended parameter list. Therefore, the installation options for the program-invoked environment (that is, ICEAM2 or ICEAM4 or an ICETDx environment activated for the ICEAM2 or ICEAM4 environment) apply, and SORTCNTL or DFSPARM can be used to provide additional control statements for the copy application, such as OPTION. However, ICEGENER can transfer control to IEBGENER due to DFSPARM or SORTCNTL statement errors or other errors detected by DFSORT. Therefore, DFSORT copy should be used directly rather than ICEGENER if DFSORT processing statements such as INCLUDE, OUTREC, SUM and so on are required.
- 2. For most error conditions that prevent the use of DFSORT copy, control is transferred to the IEBGENER system utility. DFSORT messages are not printed unless a SORTDIAG DD statement is supplied. Use the SORTDIAG DD statement to determine why DFSORT copy was not used.
- 3. If DFSORT copy is used, its operation and messages are equivalent to a directly called DFSORT copy application. If an unrecoverable error is encountered (such as an I/O error), a DFSORT return code of 16 is changed by ICEGENER to a return code of 12 to emulate the return code from a failing IEBGENER application.
- 4. DFSORT copy can perform some functions not provided by IEBGENER, such as certain padding and truncation operations. ICEGENER processing is not identical to IEBGENER processing in all cases, because DFSORT copy uses methods to enhance performance (EXCP, for example) that IEBGENER does not use.
- 5. In some cases, IEBGENER terminates when the SYSUT2 LRECL is different from the SYSUT1 LRECL. ICEGENER takes one of three actions depending on the value you select for GNPAD (for LRECL padding) or GNTRUNC (for LRECL truncation).

If you want ICEGENER to transfer control to IEBGENER when the SYSUT2 LRECL is larger than the SYSUT1 LRECL, use GNPAD=IEB. If you want ICEGENER to handle LRECL padding, use GNPAD=RC0 (the supplied default) or GNPAD=RC4.

If you want ICEGENER to transfer control to IEBGENER when the SYSUT2 LRECL is smaller than the SYSUT1 LRECL, use GNTRUNC=IEB. If you want ICEGENER to handle LRECL truncation, use GNTRUNC=RC0 (the supplied default) or GNTRUNC=RC4.

6. For a call to ICEGENER, or to IEBGENER as an alias for ICEGENER, register 1 must point to a valid parameter list consisting of three addresses as follows:

For a call to ICEGENER, or to IEBGENER as an alias for ICEGENER, register 1 must point to a valid parameter list consisting of three addresses as follows:

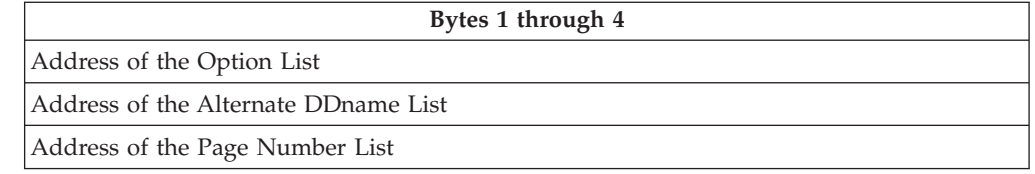

Methods of calling ICEGENER which generate a valid parameter list will allow ICEGENER to use DFSORT's copy feature, whereas methods of calling ICEGENER which generate an invalid parameter list will cause ICEGENER to transfer control to IEBGENER. For example:

call \*(icegener)

on the TSO command line generates a valid parameter list, whereas:

icegener

on the TSO command line generates an invalid parameter list.

# **Verifying ICEGENER installation**

You can use the sample job ICEGENJ supplied with the licensed program to verify the installation of the ICEGENER facility. Before performing the verification, you should review the comments in the sample job.

Examine the results of each step in the verification job to ensure that the data has been copied correctly and that the SYSOUT output was produced by the appropriate program (DFSORT copy or the IEBGENER utility).

If message ICE054I appears, showing a nonzero number of records in and records out, then DFSORT did perform a copy application. You should be able to recognize the difference between the output produced by IEBGENER and any output produced by DFSORT because there is a distinct difference in the style between the two types of output.

The following steps each exercise a function of copying. Each step copies from the generated data set to a printed output (JES spool) file. If you see the data printed, you know a copy function was performed.

- 1. The job step called GEN creates (using the IEBDG utility program) the data to be copied by the rest of the steps.
- 2. The GCOPY1 step copies and prints the data created by GEN. Because the EXEC statement specifies PGM=ICEGENER, the ICEGENER facility is used and it selects DFSORT copy to perform the copy application. If the application runs correctly, the DFSORT messages will indicate that DFSORT copied 360 records.
- 3. The BCOPY1 step copies and prints the data in a different manner to verify that the different invocation path works. Because the EXEC statement specifies PGM=IEBGENER, the method used to perform the copy application depends on how you have installed the ICEGENER facility:
	- v If you chose selective use of ICEGENER, the IEBGENER utility performs the copy application.
	- v If you chose automatic use of ICEGENER, the ICEGENER facility selects DFSORT copy to perform the copy application.
- 4. The GCOPY2 step also copies and prints the data. Because the EXEC statement specifies PGM=ICEGENER, the ICEGENER facility is used. Because the SYSIN data set contains IEBGENER control statements, ICEGENER selects the IEBGENER utility to perform the copy application.

Either of the following results indicates that the ICEGENER facility was not installed correctly (see instructions described previously in this section):

- v You receive an ABEND 806 and message CSV003I (for IEBGENR) on the console. Ensure that you have installed the DFSMS or DFP PTF that creates the IEBGENR alias for IEBGENER correctly.
- You receive an ABEND 163 and message ICE163A on the console. Ensure that you use GENER=IEBGENR (the default). If you have an alias of IEBGENR for ICEGENER, remove it.

# **Discontinuing use of ICEGENER as a replacement for IEBGENER**

If you made ICEGENER the system's default "IEBGENER" and you want to discontinue its use for this purpose, RESTORE the SMP/E usermod you used to create the "IEBGENER" alias of ICEGENER. With slight modification, you can use the ICEGAAPP sample job in SICESAMP to do this RESTORE.

**Part 2. Customizing DFSORT**

# **Chapter 3. Planning for customization**

This chapter describes how you can use supplied services and facilities to customize DFSORT to the needs of your site. Customization is the task of enhancing or extending a program by using built-in facilities. This chapter helps you decide what to customize and shows you how to do the customization; the rest of the chapters in this document discuss these topics in more detail. It describes planning considerations for:

- SORT and SORTD cataloged procedures
- Changing installation defaults
- Cultural Environment
- Extended Function Support (EFS) programs
- Initialization and termination exits
- Message texts.

# **Customizing the standard DFSORT procedures**

Two cataloged procedures, SORT and SORTD, are delivered with DFSORT. These standard procedures are for running in as many environments as possible. Sample jobs ICEPROC and ICEPROCD install SORT and SORTD into SYS1.PROCLIB during installation.

These procedures can simplify the use of DFSORT by making the libraries accessible and by reducing the number of DD statements and parameters that must be specified in each application.

You should review the JCL in these procedures and modify them to meet your system requirements. For example, you might want to add parameters on the EXEC statement, modify the DD statements to allocate your own library names, delete DD statements your installation does not normally use, or add DD statements for data sets your installation uses regularly.

Specifically, consider the following modifications:

- You could specify EXEC PARM parameters to be passed to the DFSORT program. However, many of these parameters can instead be set as installation defaults .
- v If DFSORT's libraries are not in the link list and/or LPA list, you could specify a STEPLIB DD for these libraries in the procedures.
- v If you use private libraries for the Conventional technique modules, you could specify a SORTLIB DD for these libraries in the procedures. You can also specify a SORTLIB DD in the procedures if you use dynamic linkedit of user exits for tape work data set sort or Conventional merge applications.
- v If your installation uses COBOL E15 or COBOL E35 exit routines frequently, you could concatenate the Language Environment® run-time library to the STEPLIB DD statement.
- v The SYSPRINT, SYSLMOD, SYSLIN, and SYSUT1 DD statements in the SORTD procedure are used only for dynamic link-edit. They can be deleted if your installation uses only pre-link-edited user exit routines with DFSORT.
- v If you are allocating temporary work data sets in the procedures, see the explanation of WRKREL and WRKSEC in ["Installation options" on page 60.](#page-77-0)

v If you want the DFSORT diagnostic messages printed for each run, add a SORTDIAG DD DUMMY statement to the procedures. SORTDIAG is normally used for debugging only.

# **Changing the DFSORT installation defaults**

The IBM-supplied installation defaults provided are given in [Chapter 4, "Changing](#page-62-0) [the installation defaults," on page 45.](#page-62-0) These defaults are in effect if you install DFSORT without specifying your own defaults.

Any or all of the defaults can be changed at any time after DFSORT is installed either with ICEPRMxx members of concatenated PARMLIB or with the ICEMAC macro. You might want to first install DFSORT with the given defaults, then tailor them to your requirements after you have run DFSORT for a while.

You can list the installation defaults currently in effect at any time using the ICETOOL DEFAULTS operator, as shown in [Figure 19 on page 122.](#page-139-0)

You can override the IBM-supplied installation defaults in several ways. You can use ICEPRMxx members of PARMLIB or the ICEMAC macro to change the defaults for the eight different environments provided (ICEAM1-4 and ICETD1-4) (see [Chapter 4, "Changing the installation defaults," on page 45](#page-62-0) for details). Some of the defaults can also be overridden by using an EFS program or an ICEIEXIT routine.

**Attention:** You must use the ICEAM1-4 and ICETD1-4 modules shipped with this version of DFSORT, or recompiled with the ICEMAC macro shipped with this release of DFSORT. You cannot use ICEAM1-4, ICETD1-4 or ICEMAC from a previous release of DFSORT.

Many of the defaults can be overridden by the application programmer at run-time by use of the JCL EXEC statement, a parameter list, or program control statements. For full override details, see *z/OS DFSORT Application Programming Guide*

For additional information on ICEPRMxx members of PARMLIB and how to code and activate them, see ["Using ICEPRMxx members in PARMLIB" on page 48.](#page-65-0)

For additional information on the ICEMAC macro and instructions on how to code and use it, see ["Using the ICEMAC macro" on page 54.](#page-71-0)

# **Cultural environment considerations**

DFSORT's collating behavior can be modified according to your cultural environment. Your cultural environment is defined to DFSORT using the X/Open\*\* locale model. A locale is a collection of data grouped into categories that describes the information about your cultural environment.

The collate category of a locale is a collection of sequence declarations that defines the relative order between collating elements (single character and multi-character collating elements). The sequence declarations define the collating rules.

The cultural environment is established by selecting the active locale. The active locale affects the behavior of locale sensitive functions. In particular, the active locale's collating rules affect DFSORT's SORT, MERGE, INCLUDE, and OMIT processing as follows:

• Sort and Merge

DFSORT will produce sorted or merged records for output according to the collating rules defined in the active locale. This provides sorting and merging for single- or multi-byte character data based on defined collating rules which retain the cultural and local characteristics of a language.

• Include and Omit

DFSORT will include or omit records for output according to the collating rules defined in the active locale. This provides inclusion or omission for single- or multi-byte character data based on defined collating rules which retain the cultural and local characteristics of a language.

The DFSORT option, LOCALE, specifies whether locale processing is to be used and, if so, designates the active locale. Only one locale can be active at a time for any DFSORT application. The LOCALE option can be specified:

- as an installation option
- in the PARM field of the EXEC statement
- in the DFSPARM data set
- on the OPTION control statement of an extended parameter list

To use an IBM-supplied locale, DFSORT must have access to the Language Environment run-time library. This library, SCEERUN, contains dynamically loadable routines, including the IBM-supplied locales. You can place the SCEERUN library in the link list, place heavily-used modules in LPA, or use a JOBLIB or STEPLIB. For more information about making the SCEERUN library available for use, see *z/OS Language Environment Customization*.

Locale processing for DFSORT's SORT, MERGE, INCLUDE, and OMIT functions can improve performance relative to applications which perform pre- and/or post-processing of data to produce the desired collating results. However, locale processing should only be used when required since it can show degraded performance relative to collation using character encoding values of the code page defined for your data.

# **Invoking an EFS routine automatically**

You can write and activate your own Extended Function Support (EFS) programs to do tasks such as those described in the *z/OS DFSORT Application Programming Guide* There is an interface available in DFSORT to accept and use EFS programs that you write yourself. IBM does not supply an EFS program with DFSORT.

To activate an EFS program, you must use the EFS=name option. This option can be specified:

- as an installation option
- in the PARM field of the EXEC statement
- in the DFSPARM data set
- on the OPTION control statement of an extended parameter list.

The EFS program can reside in the same library as the DFSORT modules or in a separate library. The library with the EFS program must be accessible (for example, the library can be placed in the link list or LPA list). If an EFS program resides in LPA, it must be reentrant.

# **Using initialization and termination exits**

You can use user-written, installation-wide initialization and termination exits (ICEIEXIT and ICETEXIT) to perform a variety of functions, such as overriding the options currently in effect and collecting statistical data. (The installation-wide initialization exit is subsequently referred to as an initialization exit or ICEIEXIT throughout this document; the installation-wide termination exit is referred to as a termination exit or ICETEXIT.)

You can write and install your own ICEIEXIT and ICETEXIT to do tasks such as those described in [Chapter 5, "Controlling resources using ICEIEXIT," on page 131](#page-148-0) and [Chapter 6, "Collecting statistical data," on page 141.](#page-158-0)

## **Initialization exits**

You can use sample jobs ICEIXREC and ICEIXAPP in the SICESAMP library to install an ICEIEXIT using SMP/E. The sample SMP/E usermod in ICEIXREC will place your ICEIEXIT in the SORTLPA library.

ICEIXREC is a sample ICEIEXIT. Another example of an ICEIEXIT is shown in [Figure 28 on page 139.](#page-156-0)

Choose the library you want your ICEIEXIT to reside in before you run ICEIXREC to RECEIVE the SMP/E usermod. Your ICEIEXIT can reside in the same library as the DFSORT modules or in a separate library. The library in which your ICEIEXIT resides must be accessible (for example, the library can be placed in the link list or LPA list). If your ICEIEXIT resides in LPA, it must be reentrant.

To change the library in which SMP/E will store your ICEIEXIT, change NAME=SORTLPA to NAME=dsname on the EXEC statement of the IXLINK step in the JCLIN.

After you have received the SMP/E usermod, you can use the ICEIXAPP sample job to APPLY it. SMP/E will assemble and link your ICEIEXIT into the library you selected.

After you have applied the SMP/E usermod and made the library with your ICEIEXIT accessible, use the IEXIT=YES installation option to activate your ICEIEXIT, as described in [Chapter 4, "Changing the installation defaults," on page](#page-62-0) [45.](#page-62-0)

# **Termination exits**

You can use sample jobs ICEIXREC and ICEIXAPP in the SICESAMP library to install an ICETEXIT using SMP/E. The sample SMP/E usermod in ICEIXREC will place your ICETEXIT in the SORTLPA library.

Two examples of ICETEXITs are provided in ["ICETEXIT examples" on page 150.](#page-167-0)

Choose the library you want your ICETEXIT to reside in before you run ICEIXREC to RECEIVE the SMP/E usermod. Your ICETEXIT can reside in the same library as the DFSORT modules or in a separate library. The library in which your ICETEXIT resides must be accessible (for example, the library can be placed in the link list or LPA list). If your ICETEXIT resides in LPA, it must be reentrant.

To change the library in which SMP/E will store your ICETEXIT, change NAME=SORTLPA to NAME=dsname on the EXEC statement of the IXLINK step in the JCLIN.

After you have received the SMP/E usermod, you can use the ICEIXAPP sample job to APPLY it. SMP/E will assemble and link your ICETEXIT into the library you selected.

After you have applied the SMP/E usermod and made the library with your ICETEXIT accessible, use the TEXIT=YES installation option to activate your ICETEXIT, as described in [Chapter 4, "Changing the installation defaults," on page](#page-62-0) [45.](#page-62-0)

## **Modifying message texts**

You can change the text of DFSORT messages. For example, you might want to translate them into another language.

The text for DFSORT messages is shipped in member ICEMSGS of the AICEUSER distribution library and in member ICEMSGS of the SICEUSER target library.

To make changes to any or all DFSORT messages, you can use an SMP/E usermod modeled on sample job ICEMSREC in the SICESAMP library.

## **For the base product**

You can modify the message texts in the ICEMSGS macro by installing an SMP/E usermod system modification, shipped in the ICEMSREC sample job, under SMP/E. However, you can modify the messages only for the Blockset and Peerage/Vale techniques. If you increase the length of a message past about 84 characters (subject to the restrictions of your system), the message can be truncated when written to the master console. A copy of the ICEMSGS macro appears in the AICEUSER and SICEUSER libraries.

The format of the ICEMSGS macro is:

```
MACRO
ICEMSGS
ICEMSET 1,'text1...'
ICEMSET 2,'text2...'
      .
      .
      .
END
```
Each message macro consists of a macro call name (ICEMSET), a message number, and a text string. The text string consists of fixed characters and insert fields. The insert fields supply variable information in these forms:

- v Character information represented by **?** characters (one **?** for each character of the maximum-length field).
- v Fixed-length numeric information represented by **%** characters (one **%** for each character of the maximum-length field). Leading zeros are printed.
- v Variable-length numeric information represented by **!** characters (one **!** for each character of the maximum-length field). Leading zeros are not printed.

## **Coding the changes to ICEMSGS**

To make changes to DFSORT messages, you must create an SMP/E usermod to modify the ICEMSGS macro. You can model your SMP/E usermod on sample job ICEMSREC, an IEBUPDTE update, which can be found in the SICESAMP library. Make sure that the modifications in your SMP/E usermod use appropriate sequence numbers relative to ICEMSGS in the SICEUSER library.

Remember that all changes must follow Assembler coding rules, including:

- Coding an ampersand  $(x)$  in a text string as two ampersands  $(xx)$ .
- Coding an apostrophe (') in a text string as two apostrophes ('').
- Using standard conventions for continuing macro calls.

Also, you must observe these restrictions:

- Message macros must not be added.
- Macro call names (ICEMSET) and message numbers must not be changed.
- v Fixed characters can be changed, added, deleted, or relocated.
- Insert field characters  $(?, %, !)$  must not be changed, added, or deleted.
- v Insert fields must not be made contiguous.
- v Because the characters ?, %, and ! have special meanings in this context, you must not use them in new message texts.
- v Insert fields can be relocated. *However, the position of insert fields relative to each other must not be changed.*
- Each text string must not exceed 110 bytes.
- v If you increase the length of a text string past about 84 characters (subject to the restrictions of your system), a message written to the master console might be truncated.

**Note:** If your translation causes the message texts to expand by more than about 20 percent, you might cause the reassembly of one or more message CSECTs to fail.

Figure 10 shows how the text of messages ICE134I and ICE142I can be translated into French.

**ICE134I:** NUMBER OF BYTES SORTED: n NOMBRE D'OCTETS TRIES: n **ICE142I:** ddname NOT FOUND - SYSOUT USED

ddname NON TROUVE - SYSOUT UTILISE

*Figure 10. Suggested Translations for Two ICEMSGS Messages*

[Figure 11 on page 43](#page-60-0) shows the original text for the ICE134I and ICE142I messages in ICEMSGS:

```
.
.
ICEMSET 134,'NUMBER OF BYTES SORTED: !!!!!!!!!!!!!!!!!!!!'
.
.
.
ICEMSET 142,'???????? NOT FOUND - SYSOUT USED'
.
.
.
```
*Figure 11. The Two Original ICEMSGS Messages*

<span id="page-60-0"></span>.

Figure 12 shows the changed text for the ICE134I and ICE142I messages in ICEMSGS:

```
.
.
.
ICEMSET 134,'NOMBRE D''OCTETS TRIES: !!!!!!!!!!!!!!!!!!!!'
.
.
.
ICEMSET 142,'???????? NON TROUVE - SYSOUT UTILISE'
.
.
.
```
*Figure 12. The Two ICEMSGS Messages Changed to French*

## **Receiving and applying SMP/E usermods**

Two sample jobs are used to create an SMP/E usermod to modify your message texts. Modify these jobs to conform to your system requirements.

To RECEIVE your modifications to ICEMSGS, run ICEMSREC. To APPLY your modifications to ICEMSGS, run ICEMSAPP.

If you violate any of the rules for modifying messages, you render that message invalid, and an appropriate MNOTE message is issued when the message CSECTs are reassembled during the APPLY step. (Explanations of the MNOTE module errors are in ["Message module error messages" on page 182.\)](#page-199-0) You can *recover* any message that you render invalid by using the copy of ICEMSGS in the AICEUSER distribution library.

Correct the statement containing the error. Run SMP/E RESTORE and REJECT commands to remove the SMP/E usermod, and rerun the ICEMSREC and ICEMSAPP jobs to re-RECEIVE the corrected SMP/E usermod and APPLY it.

# <span id="page-62-0"></span>**Chapter 4. Changing the installation defaults**

DFSORT allows you to maintain separate sets of installation defaults for eight different environments as follows:

- JCL/ICEAM1: Batch direct invocation environment.
- INV/ICEAM2: Batch program invocation environment
- v TSO/ICEAM3: TSO direct invocation environment.
- TSOINV/ICEAM4: TSO program invocation environment.
- TD1/ICETD1: First time-of-day environment.
- v TD2/ICETD2: Second time-of-day environment.
- TD3/ICETD3: Third time-of-day environment.
- v TD4/ICETD4: Fourth time-of-day environment.

The set of defaults used for a particular run is determined by the invocation environment for the run (ICEAM1-4), the time-of-day of the run (that is, day and time) and the defaults in effect for each installation environment (ICEAM1-4 and ICETD1-4).

Each invocation environment can specify time-of-day environments which can be used for that invocation environment when appropriate. If a time-of-day environment is not used, then the invocation environment will be used.

For example, you could set up the ICETD1 environment to use larger storage values, such as 48 MB for DSA, 8 MB for TMAXLIM, and so on. You could use these ICETD1 defaults for program-invoked batch runs on Saturday and Sunday from 8:00am to 4:59pm and use the regular ICEAM2 defaults for program-invoked batch runs during any other time.

More specifically, the eight installation environments are as follows:

- ICEAM1 (JCL) is the batch direct invocation installation environment. This set of defaults is used at run time when DFSORT is invoked directly (that is, not through programs) by batch jobs, provided that an enabled time-of-day installation environment (ICETDx) is not activated.
- ICEAM2 (INV) is the batch program invocation installation environment. This set of defaults is used at run time when DFSORT is invoked through batch programs, provided that an enabled time-of-day installation environment (ICETDx) is not activated.
- v ICEAM3 (TSO) is the TSO direct invocation installation environment. This set of defaults is used at run time when DFSORT is invoked directly (that is, not through programs) by foreground TSO users, provided that an enabled time-of-day installation environment (ICETDx) is not activated.
- ICEAM4 (TSOINV) is the TSO program invocation installation environment. This set of defaults is used at run time when DFSORT is invoked through programs by foreground TSO users, provided that an enabled time-of-day installation environment (ICETDx) is not activated.
- ICETD1 (TD1) is the first time-of-day installation environment. This set of defaults is used at run time when it is activated for the time-of-day of the run, provided it is enabled by the invocation installation environment (ICEAMx) in effect.
- ICETD2 (TD2) is the second time-of-day installation environment. This set of defaults is used at run time when it is activated for the time-of-day of the run, provided it is enabled by the invocation installation environment (ICEAMx) in effect.
- ICETD3 (TD3) is the third time-of-day installation environment. This set of defaults is used at run time when it is activated for the time-of-day of the run, provided it is enabled by the invocation installation environment (ICEAMx) in effect.
- ICETD4 (TD4) is the fourth time-of-day installation environment. This set of defaults is used at run time when it is activated for the time-of-day of the run, provided it is enabled by the invocation installation environment (ICEAMx) in effect.

You can change any of the IBM-supplied DFSORT defaults in one of two ways:

1. With ICEPRMxx members in concatenated PARMLIB. This is the recommended method. You specify the defaults you want to change for any or all environments in one or more ICEPRMxx members in PARMLIB and use the supplied ICEOPT started task to activate those members. For example, to activate ICEPRM01 and ICEPRM05, you would use this START ICEOPT command:

START ICEOPT,ICEPRM=(01,05)

You can activate different ICEPRMxx members for different LPARs automatically at IPL time by including a START ICEOPT command in an appropriate COMMNDxx member in PARMLIB, or at any time by issuing a START ICEOPT command from the console.

ICEPRMxx changes to the installation defaults are merged with and override the specified or IBM-supplied ICEMAC defaults.

For additional information on ICEPRMxx members of PARMLIB and how to code and activate them, see ["Using ICEPRMxx members in PARMLIB" on page](#page-65-0) [48.](#page-65-0)

2. With the ICEMAC macro. You specify the defaults you want to change for each environment with an SMP/E usermod. ICEMAC changes to the defaults are merged with and override the IBM-supplied ICEMAC defaults.

For additional information on the ICEMAC macro and instructions on how to code and use it, see ["Using the ICEMAC macro" on page 54.](#page-71-0)

The specific value used for each installation default in each environment is determined from the following hierarchy:

- 1. The last value specified in an activated ICEPRMxx member if any
- 2. The value specified by the ICEMAC macro if any
- 3. The IBM-supplied default.

You can choose to establish separate defaults for any of the eight installation environments. The defaults for each installation environment are completely independent of the defaults for any other installation environment. Thus if you enable an ICETDx environment for one or more ICEAMx environments, be sure the ICETDx environment includes the same default changes as the ICEAMx environment, when appropriate. For example, if ICEAM2 specifies SVC=252 and enables ICETD1, you would most likely want ICETD1 to specify SVC=252 as well.

You can choose to override many of the installation defaults at run time using an EXEC parameter, a program control statement, an EFS program (see *z/OS DFSORT* *Application Programming Guide* for details of these override methods), or with ICEIEXIT (see [Chapter 5, "Controlling resources using ICEIEXIT," on page 131\)](#page-148-0), as appropriate.

You can list the installation defaults selected for all of the ICEAMx and ICETDx environments at any time using the ICETOOL DEFAULTS operator, as shown in [Figure 19 on page 122.](#page-139-0) DEFAULTS produces a three-part report showing:

- 1. The merged PARMLIB/ICEMAC installation default values for ICEAM1-4 and ICETD1-4 that will be used at run-time.
- 2. The specified PARMLIB ICEPRMxx member option values for ICEAM1-4 and ICETD1-4 (for reference).
- 3. The ICEMAC installation default values for ICEAM1-4 and ICETD1-4 (for reference).

This chapter explains how to change installation defaults for the eight installation environments using ICEPRMxx members in PARMLIB or the ICEMAC macro and shows several examples for each method. This chapter also shows the syntax for all of the installation parameters, explains the parameters in detail, and lists the IBM-supplied defaults.

# **Migrating to DFSORT from other sort products**

If you are migrating to DFSORT, you should review the IBM-supplied installation defaults and change them as appropriate to correspond to equivalent settings for your previous sort product. In particular, the options shown in the table that follows can make DFSORT operate more like other sort products, thus making migration easier. The installation options, described later in this Chapter, can be used to change the way DFSORT works globally by default. The run-time options, described in *z/OS DFSORT Application Programming Guide*, can be used to override the installation options for specific jobs.

| <b>Installation Options</b>    | <b>Run-Time Options</b> |
|--------------------------------|-------------------------|
| ABCODE=MSG/n                   |                         |
| $DYNALOC=(d,n)$                | $DYNALLOC=(d,n)$        |
| DYNAPCT=x/OLD                  | DYNAPCT=x/OLD           |
| DYNAUTO=YES/IGNWKDD/NO         | $DYNALLOC=(d,n)$        |
| $DYNSPC=n$                     | $DYNSPC=n$              |
| EQUALS=YES/NO/VBLKSET          | EQUALS/NOEQUALS         |
| EXITCK=STRONG/WEAK             | EXITCK=STRONG/WEAK      |
| FSZEST=YES/NO                  | $FILSZ=n/En/Un$         |
| NOMSGDD=QUIT/ALL/CRITICAL/NONE |                         |
| PARMDDN=ddname                 |                         |
| RESET=YES/NO                   | <b>RESET/NORESET</b>    |
| SORTLIB=SYSTEM/PRIVATE         |                         |
| SZERO=YES/NO                   | SZERO/NOSZERO           |
| VLLONG=YES/NO                  | VLLONG/NOVLLONG         |
| VLSCMP=YES/NO                  | VLSCMP/NOVLSCMP         |
| VSAMEMT=YES/NO                 | VSAMEMT/NVSAMEMT        |
|                                |                         |

*Table 6. Options That Can Ease Migration*

| <b>Installation Options</b> | <b>Run-Time Options</b> |
|-----------------------------|-------------------------|
| VSAMIO=YES/NO               | VSAMIO/NOVSAMIO         |
| ZDPRINT=YES/NO              | ZDPRINT/NZDPRINT        |

*Table 6. Options That Can Ease Migration (continued)*

## <span id="page-65-0"></span>**Tailoring main storage**

You can use the following installation options to tailor DFSORT's use of storage to fit the requirements of your site:

- $\cdot$  SIZE
- MAXLIM
- TMAXLIM
- MINLIM
- RESALL
- ARESALL
- RESINV
- ARESINV
- OVERRGN
- ODMAXBF

Study the values for these options carefully before you decide on the installation defaults you want to use. These options are described in this chapter. To see how the options relate to planning decisions, see ["Tailoring main storage" on page 15.](#page-32-0)

# **Tailoring hiperspace, memory object and dataspace storage**

You can use installation options to tailor the way DFSORT uses central storage for Hipersorting, memory object sorting and dataspace sorting to fit the requirements of your site. These options control DFSORT Hipersorting, memory object and data space storage decisions:

- EXPMAX
- EXPOLD
- EXPRES
- TUNE,
- $\cdot$  HIPRMAX
- MOSIZE
- $\cdot$  DSPSIZE

Study the values for these options carefully before you decide on the installation defaults you want to use. These options are described in this chapter. To see how these options relate to planning decisions, see ["Tailoring storage for Hipersorting,](#page-42-0) [memory object sorting and dataspace sorting" on page 25.](#page-42-0)

# **Using ICEPRMxx members in PARMLIB**

This is the recommended method for changing installation defaults.

See ["Installation options syntax diagram" on page 55](#page-72-0) for the syntax of the installation options you can specify with ICEPRMxx members in PARMLIB. Note that the TABLE value for ALTSEQ is only valid and needed for the ICEMAC macro, not for ICEPRMxx members.

# **Coding options in ICEPRMxx members**

You can specify installation options for any or all of the eight environments in an ICEPRMxx member of concatenated PARMLIB. You must precede each group of options with one of the following keywords to indicate the installation environment those options apply to: JCL for ICEAM1, INV for ICEAM2, TSO for ICEAM3, TSOINV for ICEAM4, TD1 for ICETD1, TD2 for ICETD2, TD3 for ICETD3 or TD4 for ICETD4. The keyword must end with a blank or a comma.

The rules for coding the options in an ICEPRMxx member of PARMLIB are as follows:

- An option with a single value can be coded as KEYWORD=value or KEYWORD=(value) or KEYWORD(value) and must end with a blank or a comma. An option with more than one value can be coded as KEYWORD=(list) or KEYWORD(list) and must end with a blank or a comma.
- Each option (except ALTSEQ) must be coded on a single line anywhere in columns 1 to 71 and must not contain embedded blanks. Columns 72 to 80 are set to blanks and ignored.
- ALTSEQ can be continued across multiple lines by ending after a comma on one line and continuing on the next line. Example:

```
ALTSEQ=(C1F1,C2F2,
C3F3)
```
- v **Characters after the blank or comma that end an option are ignored.** Example: DSA=128,ABCODE=10 or DSA=128 ABCODE=10 will be interpreted as DSA=128. Specify DSA=128 and ABCODE=10 on separate lines.
- A line that starts with an  $*$  in column 1, or with  $/*$  as the first nonblank characters anywhere in columns 1 to 70, is treated as a comment line and ignored. \*/ is ignored; it is not required to end a comment.
- A line with blanks in columns 1 to 71 is ignored.
- v A numeric value can be 1-15 digits with leading zeros. However, the value must not be less than the minimum allowed or greater than the maximum allowed.
- v Characters can be entered as uppercase, lowercase or mixed case; they will be converted to uppercase.
- ICEPRMxx member(s) of PARMLIB can be shared between systems running different releases of DFSORT. Any installation options specified in the ICEPRMxx member that are only supported in the newer release of DFSORT will be ignored on the system using the lower release of DFSORT.

Here is an example of three different ways to code anICEPRM01 member that illustrates three different styles for specifying the same installation options and comment lines. All three are equivalent and interchangeable.

```
Style 1: KEYWORD=value, KEYWORD=(list) and ending blank
* Changes to JCL (ICEAM1) installation environment options
```

```
JCL
 ABCODE=MSG
 RESALL=20480
 EQUALS=YES Keep original order of duplicates
```

```
DYNALOC=(3390,8)
 ALTSEQ=(C1F1,C2F2,
   C3F3,C4F4,
   C5F5)
Style 2: KEYWORD=(value), KEYWORD=(list) and ending comma
  /* Changes to JCL (ICEAM1) installation environment options */
 JCL,
   ABCODE=(MSG),
   RESALL=(20480),
   EQUALS=(YES), /* Keep original order of duplicates */
   DYNALOC=(3390,8),
   ALTSEQ=(C1F1,C2F2,
     C3F3,C4F4,
     C5F5)
Style 3: KEYWORD(value), KEYWORD(list) and ending blank
* Changes to JCL (ICEAM1) installation environment options
 JCIABCODE(MSG)
   RESALL(20480)
   EQUALS(YES) Keep original order of duplicates
   DYNALOC(3390,8)
```
See ["Example of an ICEPRMxx member" on page 120](#page-137-0) for a more complete example.

## **Activating ICEPRMxx members**

ALTSEQ(C1F1,C2F2, C3F3,C4F4, C5F5)

To change the installation defaults with one ICEPRMxx member in PARMLIB, issue a START ICEOPT command to activate that member as follows: START ICEOPT,ICEPRM=xx

where xx is the suffix of the ICEPRMxx member you want to use.

For example, to activate ICEPRM01, use: START ICEOPT,ICEPRM=01

To change the installation defaults with more than one ICEPRMxx member in PARMLIB, issue a START ICEOPT command to activate those members as follows: START ICEOPT, ICEPRM=(x1,...,xn)

where *x1,...,xn* are the suffixes of the ICEMPRMxx members you want to use.

For example, to activate ICEPRMMN and ICEPRMS3, type the following on the console:

START ICEOPT,ICEPRM=(MN,S3)

You can use a START ICEOPT command at any time to change your installation defaults by activating up to 10 ICEPRMxx members.

You can issue a START ICEOPT command from the console, or include it in an appropriate COMMNDxx member in PARMLIB so it will be executed automatically at IPL time. However, we recommend that you test your ICEPRMxx members by activating them from the console before activating them automatically with a COMMNDxx member. ICEOPT issues messages to the console to indicate the status of your installation default changes as well as any errors it detects. Be sure to review these console messages and the return code from ICEOPT. The ICEOPT messages and return codes are explained in [Appendix B, "ICEOPT](#page-190-0) [messages and return codes," on page 173.](#page-190-0)

After you execute a START ICEOPT command, you can run an ICETOOL DEFAULTS report to verify that your installation defaults are as expected. See ["Listing installation defaults" on page 121](#page-138-0) for more information.

# **Activating ICEPRMxx members for different LPARS**

You can activate a different ICEPRMxx member or combination of ICEPRMxx members for different LPARs at IPL time by including a START ICEOPT command in an appropriate COMMNDxx member in PARMLIB, or at any time by issuing a START ICEOPT command from the console. You might want to set up a "base" ICEPRMxx member with installation options you use for all of your LPARs and a "specific" ICEPRMxx member for each LPAR. For example, you might want to use this START ICEOPT command for system1: START ICEOPT,ICEPRM=(MN,01)

and this START ICEOPT command for system2:

START ICEOPT,ICEPRM=(MN,02)

# **Merging PARMLIB and ICEMAC options**

When you activate ICEPRMxx members with a START ICEOPT command, the ICEPRMxx changes to the defaults are merged with and override the specified or IBM-supplied ICEMAC defaults. The specific value used for each installation default in each environment is determined from the following hierarchy:

- 1. The last value specified in an activated ICEPRMxx member if any
- 2. The value specified by the ICEMAC macro if any
- 3. The IBM-supplied default.

If an option for a specific installation environment is specified more than once in the same activated ICEPRMxx member or in multiple activated ICEPRMxx members, the last instance of the option found is used. For example, if: START ICEOPT,ICEPRM=(01,02)

is used and the ICEPRMxx members have the following options: **ICEPRM01:**

```
JCL
  ABCODE=10
TNV
  DSA=128
JCIABCODE=20
```
### **ICEPRM02:**

INV DSA=256

ABCODE=20 is used for the JCL environment and DSA=256 is used for the INV environment.

### **Installation Defaults**

A value for a particular option in a particular environment at a higher level in the hierarchy completely overrides a value for that same option in that same environment at a lower level in the hierarchy, but does not effect any other options or environments. For example, RESALL=20480 for JCL in an activated ICEPRMxx member overrides RESALL=10240 for JCL in the ICEMAC macro, but does not affect any other options in the JCL environment and does not affect the RESALL value in the other environments.

If you specify a day installation option in an activated ICEPRMxx member, other unspecified day installation options are set to their default of NONE. For example, if you have ICEMAC TD1,WKEND=ALL, ALL is used for Saturday and Sunday. But if you use THU=ALL for TD1 in an activated ICEPRMxx member, ALL is used for Thursday and NONE is used for the other days.

If you don't specify all of the values for an option that allows more than one value, unspecified values are set to their defaults. For example, if you have ICEMAC JCL,DYNALOC=(3390,6) and use DYNALOC=(,12) for JCL in an activated ICEPRMxx member, DYNALOC=(SYSDA,12) is used. Or if you use START ICEOPT,ICEPRM=(05,06), and ICEPRM05 has SVC=(109,ALT) for INV and ICEPRM06 has SVC=109 for INV, SVC=109 is used.

Here is an example to illustrate merged PARMLIB/ICEMAC options when the following is used:

```
START ICEOPT,ICEPRM=05
ICEPRM05:
JCL
  DSA=128
  RESALL=20480
  DYNALOC=(3390,6)
TNV
  ENABLE=TD1
  RESINV=50000
  SMF=SHORT
TD1
  WKEND=ALL
  DSA=256
  SMF=FULL
ICEMAC:
  ICEMAC JCL,SVC=(109,ALT),RESALL=8192,DSA=64
 ICEMAC INV,ENABLE=(TD1,TD2),SVC=(109,ALT),RESINV=4096, *
              DYNALOC=(SYSDA,8)
 ICEMAC TD1,SVC=(109,ALT),WKDAYS=ALL,SMF=SHORT
```
The following options would be used for the JCL installation environment: DSA=128, RESALL=20480, DYNALOC=(3390,6), SVC=(109,ALT) and the IBM-supplied defaults for all of the other installation options.

The following options would be used for the INV installation environment: ENABLE=TD1, RESINV=50000, SMF=SHORT, SVC=(109,ALT), DYNALOC=(SYSDA,8) and the IBM-supplied defaults for all of the other installation options.

The following options would be used for the TD1 installation environment: SUN=ALL, SAT=ALL, DSA=256, SMF=FULL, SVC=(109,ALT) and the IBM-supplied defaults for all of the other installation options.

For the TSO, TSOINV, TD2, TD3 and TD4 installation environments, the IBM-supplied defaults would be used for all of the installation options.

You can run an ICETOOL DEFAULTS report to list the merged PARMLIB/ICEMAC defaults. See ["Listing installation defaults" on page 121](#page-138-0) for more information.

# **Using multiple START ICEOPT commands**

The ICEPRMxx members you activate with a START ICEOPT command stay in effect throughout the IPL unless you issue another successful START ICEOPT command. Each successful execution of ICEOPT activates the ICEPRMxx members you specify, superceding ICEPRMxx members from the previous execution of ICEOPT. So be sure to specify all ICEPRMxx members you need with the START ICEOPT command. As a simple example, if you have the following ICEPRMxx members and ICEMAC macro:

**ICEPRMMN:**

```
JCL
  RESALL=20480
  DYNALOC=(SYSDA,8)
 ABCODE=MSG
```
#### **ICEPRM01:**

```
JCIDYNALOC=(,12)
  DSA=128
```
**ICEPRM02:**

JCL DSA=96 ABCODE=10

### **ICEMAC:**

```
ICEMAC JCL,RESALL=10240,ABCODE=20,DYNALOC=(3390,7),DSA=64,SMF=SHORT
```

```
and you use:
START ICEOPT,ICEPRM=(MN,01)
```
the merged PARMLIB/ICEMAC options for the JCL installation environment are: DYNALOC=(SYSDA,12), DSA=128, RESALL=20480, ABCODE=MSG, SMF=SHORT and the IBM-supplied installation defaults for all of the other installation options.

If you then use: START ICEOPT,ICEPRM=02

the merged PARMLIB/ICEMAC options for the JCL installation environment are: DSA=96, ABCODE=10, RESALL=10240, DYNALLOC=(3390,7), SMF=SHORT and the IBM-supplied installation defaults for all of the other installation options.

All of the previous ICEPRMMN and ICEPRM01 options are cleared, and only the ICEPRM02 options and ICEMAC options are used. However, if instead you use: START ICEOPT,ICEPRM=(MN,02)

<span id="page-71-0"></span>the merged PARMLIB/ICEMAC options for the JCL installation environment are: DSA=96, ABCODE=10, RESALL=20480, DYNALOC=(SYSDA,8), SMF=SHORT and the IBM-supplied defaults for all of the other installation options.

All of the previous ICEPRMMN and ICEPRM01 options are cleared, but the ICEPRMMN, ICEPRM02 and ICEMAC options are used.

You can clear all of the previous ICEPRMxx options without setting any new options by specifying an ICEPRMxx member with no options in a START ICEOPT command. For example, if ICEPRMCL has:

/\* Clear options \*/

and you use: START ICEOPT,ICEPRM=CL

all of the ICEMAC options are used regardless of any previously activated ICEPRMxx members.

## **Using the ICEMAC macro**

Although the use of ICEPRMxx members in PARMLIB is the recommended way to change installation defaults (see ["Using ICEPRMxx members in PARMLIB" on](#page-65-0) [page 48\)](#page-65-0), you can also change installation defaults using the ICEMAC macro.

See ["Installation options syntax diagram" on page 55](#page-72-0) for the syntax of the installation options you can specify with the ICEMAC macro.

The rules for coding the ICEMAC macro are the same as those for coding IBM assembler language macro statements. ICEMAC must be preceded and followed by at least one blank, and options must be separated by commas. For more complete rules, refer to your assembler language manual.

You must specify one and only one of the following keywords to indicate the installation environment you are modifying: JCL for ICEAM1, INV for ICEAM2, TSO for ICEAM3, TSOINV for ICEAM4, TD1 for ICETD1, TD2 for ICETD2, TD3 for ICETD3 or TD4 for ICETD4. Options must be coded as shown in the syntax diagram, for example, ABCODE=MSG but not ABCODE=(MSG) or ABCODE(MSG). Individual options (such as ABCODE) cannot be repeated.

The ICEMAC macro can be found in the SICEUSER library. The source statement for any installation environment can be found in the AICESRCE library.

To change the IBM-supplied defaults with the ICEMAC macro:

1. Create an SMP/E usermod to modify the ICEMAC macro call in the source statement for any installation environment (ICEAM1, ICEAM2, ICEAM3, ICEAM4, ICETD1, ICETD2, ICETD3, or ICETD4) you want to change in your source distribution library (AICESRCE or a private library). The SMP/E usermod is an IEBUPDTE update. For an SMP/E usermod example, see the ICEOPREC sample job provided on the distribution tape.

Except for the first line of the statements, you can create your own sequence numbers for your update statements, since the statements result from your source code rather than the IBM-supplied default.

Your update statements must conform to the syntax requirements of IEBUPDTE, assembler language, and the ICEMAC macro. See *z/OS DFSMSdfp*
*Utilities* for a description of the IEBUPDTE syntax. Examples and rules for coding the ICEMAC macro are given in ["Examples of ICEMAC macros" on](#page-133-0) [page 116.](#page-133-0)

- 2. Modify (as instructed in the comments) and run the following sample jobs:
	- a. ICEOPREC to RECEIVE the changes.
	- b. ICEOPAPP to APPLY the changes.

MNOTE messages are produced by the assembler program while expanding the ICEMAC statement during the APPLY step. If you violate any of the rules for coding ICEMAC, an appropriate error message will be issued when ICEAM1, ICEAM2, ICEAM3, ICEAM4, ICETD1, ICETD2, ICETD3, or ICETD4 is reassembled during the APPLY step. The ICEMAC error messages (MNOTEs) are explained in [Appendix C, "ICEMAC and message module messages," on](#page-194-0) [page 177.](#page-194-0)

If you receive an error message:

- a. Correct and recode the statement containing the error.
- b. Run an SMP/E RESTORE to remove the SMP/E usermod. (See *SMP/E for z/OS Reference* for details).
- c. Run an SMP/E REJECT to remove the SMP/E usermod from the global zone, or add a later REWORK date to the updated SMP/E usermod.
- d. Rerun the RECEIVE and APPLY jobs ICEOPREC and ICEOPAPP.

# **Installation options syntax diagram**

The syntax diagram for the installation options you can specify in ICEPRMxx members in PARMLIB and with the ICEMAC macro is shown later in this section.

You must specify one of the following keywords to indicate the installation environment you are modifying: JCL for ICEAM1, INV for ICEAM2, TSO for ICEAM3, TSOINV for ICEAM4, TD1 for ICETD1, TD2 for ICETD2, TD3 for ICETD3 or TD4 for ICETD4. **All other parameters are optional.**

The ENABLE option can be used with JCL, INV, TSO or TSOINV to indicate one or more time-of-day environments to be associated with an ICEAMx environment. One or more day parameters can be used with TD1, TD2, TD3 and TD4 to indicate the days and times when an ICETDx environment can be activated.

Notes on using the Syntax Diagram:

- v Each option consists of a keyword and one or more values stacked vertically. If you specify an option, you must select one of its values. Example: MSG or n for ABCODE.
- The keyword must be coded exactly as shown. Example: ABCODE.
- v If the value is shown in uppercase letters, it must be coded exactly as shown. Example: MSG.
- v If the value is shown in lowercase letters, it represents specific information that you supply. Example: n requires a number.
- v For the ENABLE option, TD1, TD2, TD3, TD4 or any combination of those values separated by a comma can be used. Example: ENABLE=(TD1,TD3).
- v For the ALTSEQ option, multiple fftt values separated by a comma can be used. Example: ALTSEQ=(C1F1,C2F2).

### **Example of ICEPRMxx member:**

```
JCL
    DSA=128
   DYNALOC=(,8)
   RESALL=20480
   EQUALS=YES
INV
   DSA=128
   DYNALOC=(,8)
   RESINV=40960
    EQUALS=YES
```
See ["Using ICEPRMxx members in PARMLIB" on page 48](#page-65-0) for the specific syntax rules that apply to ICEPRMxx.

### **Example of ICEMAC macro:**

```
ICEMAC JCL,DSA=128,DYNALOC=(,8),RESALL=20480,EQUALS=YES
```
See ["Using the ICEMAC macro" on page 54](#page-71-0) for the specific syntax rules that apply to ICEMAC.

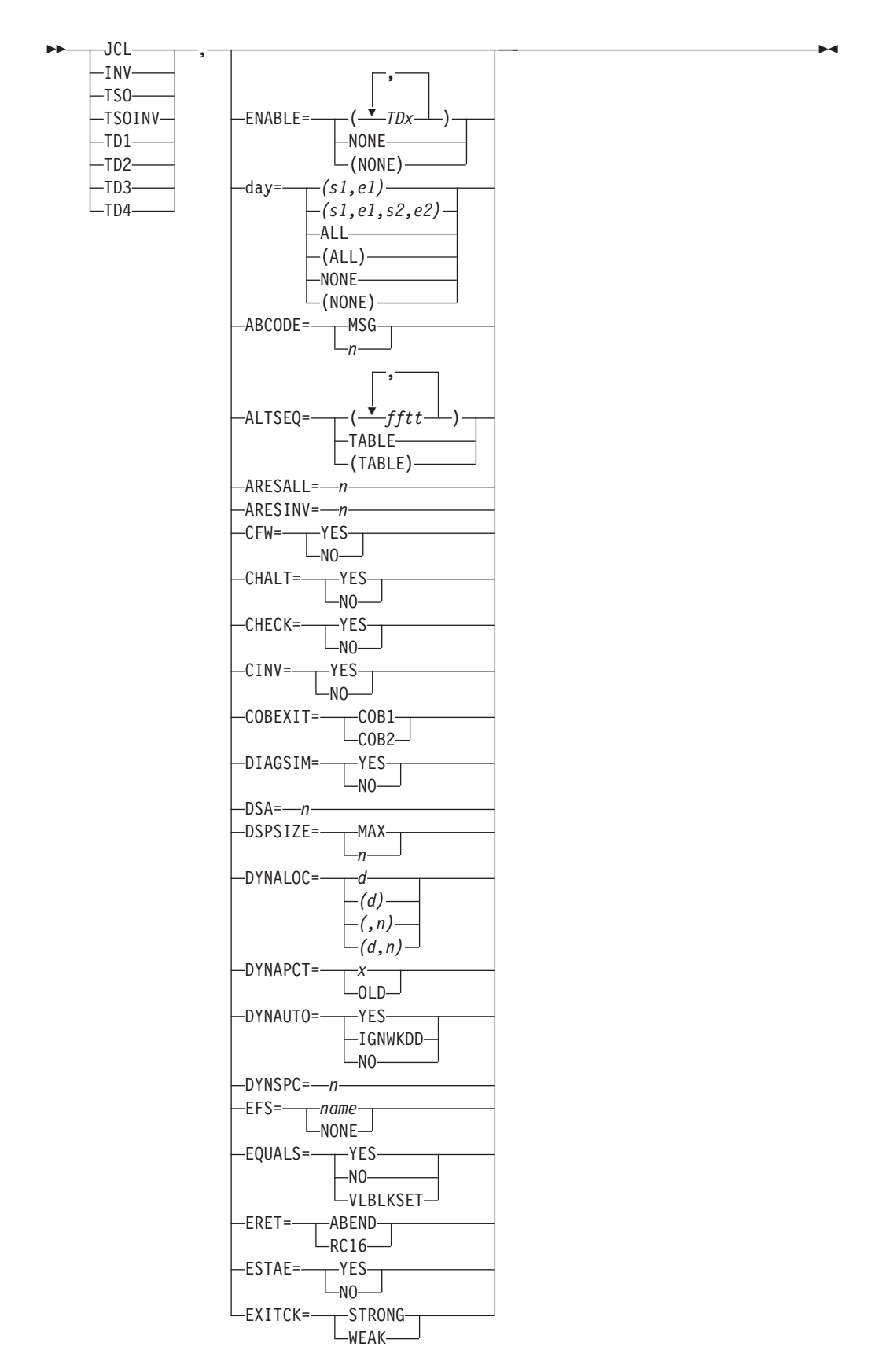

# **Installation Defaults**

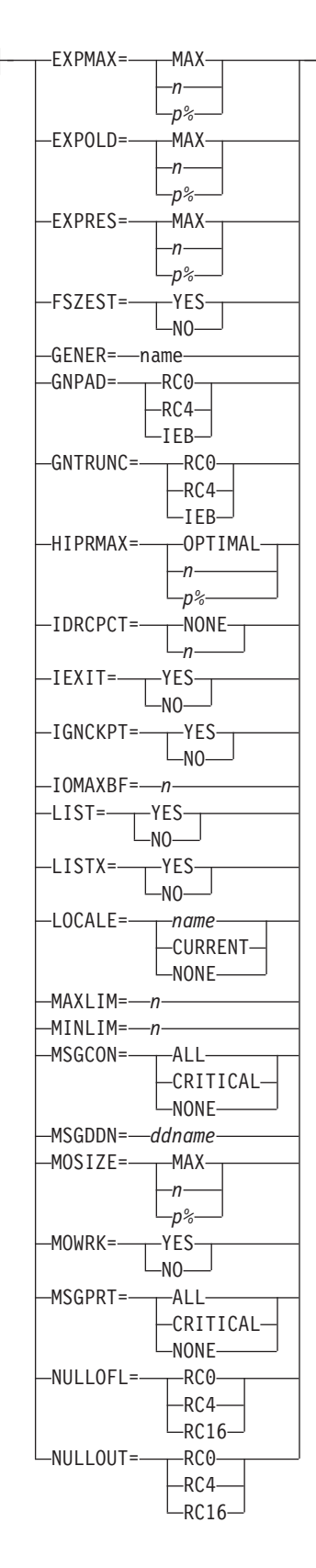

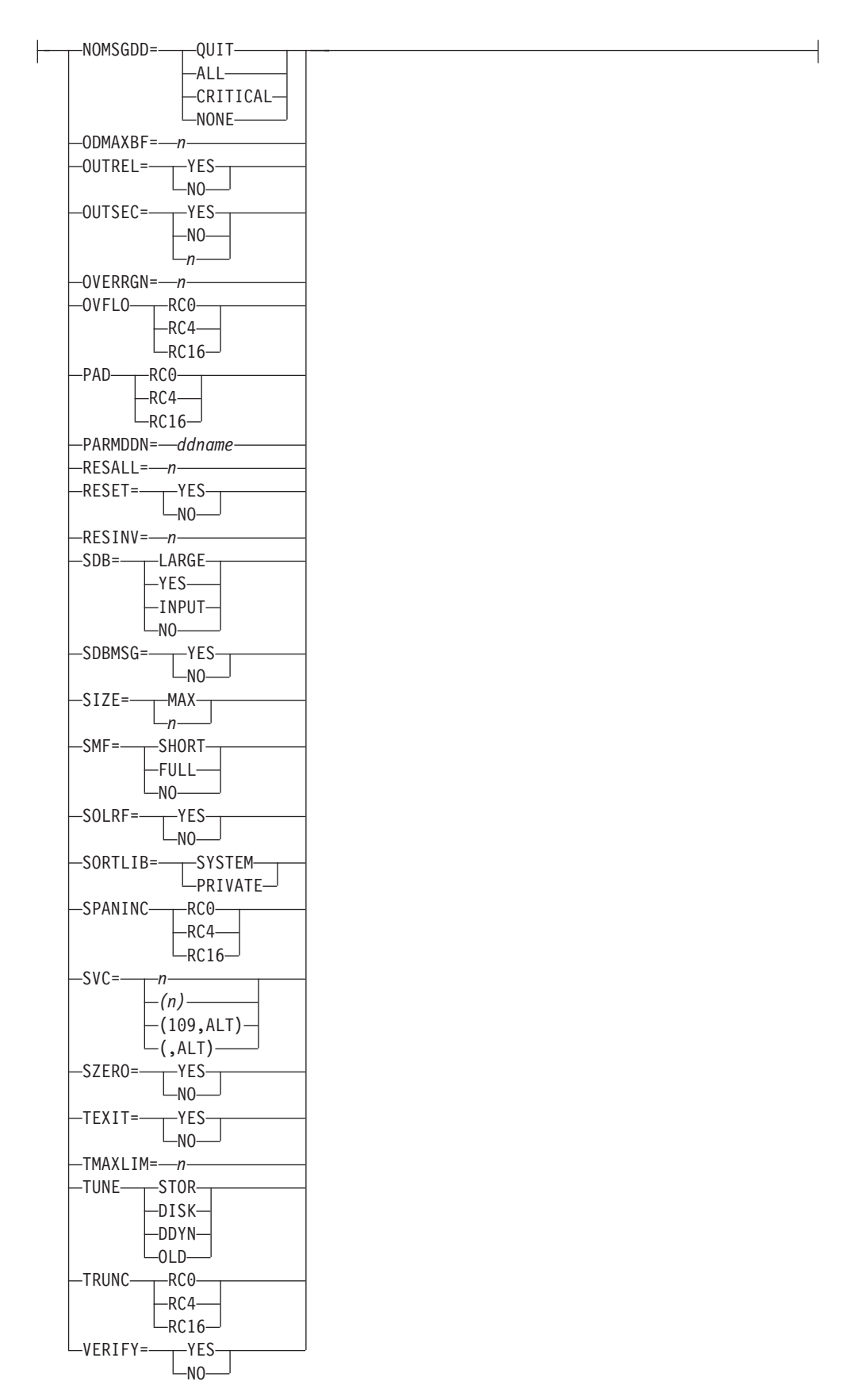

### **Installation Defaults**

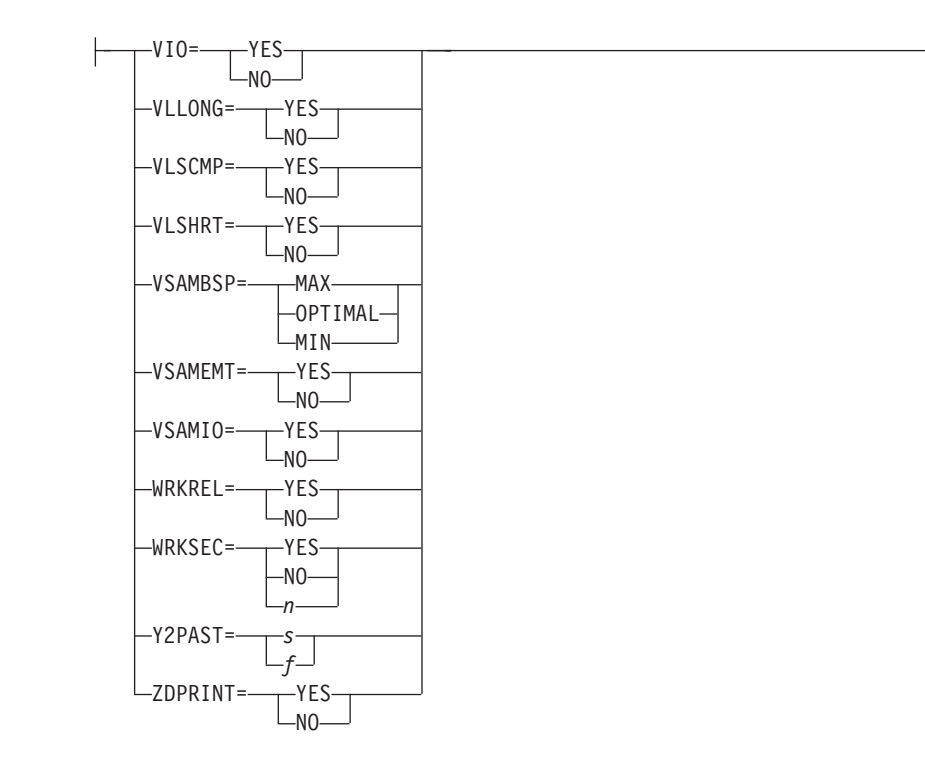

# **Installation options**

**JCL|INV|TSO|TSOINV|TD1|TD2|TD3|TD4**

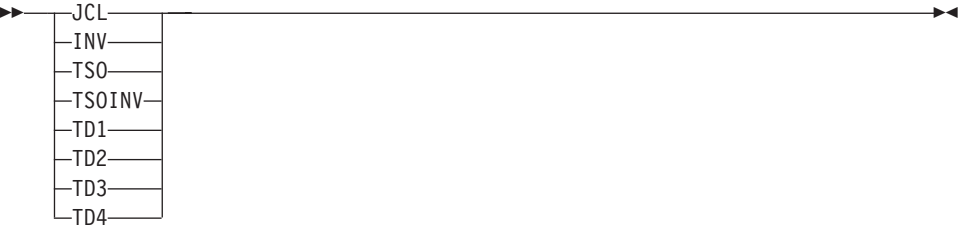

specifies the invocation installation environment (ICEAMx where  $x$  is 1, 2, 3 or 4) or time-of-day installation environment (ICETDx where  $x$  is 1, 2, 3 or 4) for which this set of installation defaults is to be used. JCL, INV, TSO, TSOINV, TD1, TD2, TD3 or TD4 must be specified first to indicate to which of the eight possible installation environments the options which follow apply.

The ENABLE parameter can be specified with JCL, INV, TSO or TSOINV to enable one or more time-of-day installation environments (ICETDx) for the selected invocation installation environment (ICEAMx). One or more of the ICETDx environments can be enabled for any ICEAMx environment. For example, ICETD1 and ICETD4 can be enabled for ICEAM1, and ICETD4 can be enabled for ICEAM2.

The day parameter can be specified with TD1, TD2, TD3 or TD4 to specify the days and times for which the selected time-of-day installation environment (ICETDx) is to be activated.

**JCL**

specifies that this set of installation defaults is for ICEAM1, the batch direct invocation environment. ICEAM1 is used at run time when DFSORT is

invoked directly (that is, not through programs) by batch jobs, provided that an enabled time-of-day environment (ICETDx) is not activated. All of the installation options can be specified with JCL. However, options ARESINV, RESINV, GENER, GNPAD and GNTRUNC are not meaningful for direct invocation and are ignored.

### **INV**

specifies that this set of installation defaults is for ICEAM2, the batch program invocation environment. ICEAM2 is used at run time when DFSORT is invoked through batch programs, provided that an enabled time-of-day installation environment (ICETDx) is not activated. All of the installation options can be specified with INV.

### **TSO**

specifies that this set of installation defaults is for ICEAM3, the TSO direct invocation environment. ICEAM3 is used at run time when DFSORT is invoked directly (that is, not through programs) by foreground TSO users, provided that an enabled time-of-day installation environment (ICETDx) is not activated. All of the installation options can be specified with TSO. However, options ARESINV, RESINV, GENER, GNPAD and GNTRUNC are not meaningful for direct invocation and are ignored.

### **TSOINV**

specifies that this set of installation defaults is for ICEAM4, the TSO program invocation environment. ICEAM4 is used at run time when DFSORT is invoked through programs by foreground TSO users, provided that an enabled time-of-day installation environment (ICETDx) is not activated. All of the installation options can be specified with TSOINV.

### **TDx (x=1, 2, 3 or 4)**

specifies that this set of installation defaults is for ICETDx, the indicated time-of-day installation environment (TD1=first, TD2=second, TD3=third, TD4=fourth). ICETDx is used at run time when it is activated for the time-of-day of the run, provided it is enabled by the invocation environment (ICEAMx) in effect. All of the installation options can be specified with TDx. However, options ARESINV, RESINV, GENER, GNPAD and GNTRUNC are not meaningful for direct invocation and are ignored if the enabling installation environment is ICEAM1 or ICEAM3.

### **ENABLE**

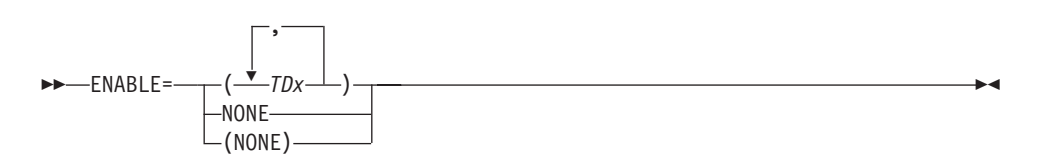

specifies whether time-of-day installation environments (ICETDx) are to be used if activated for this invocation environment (ICEAMx). One or more of the ICETDx environments can be enabled for any ICEAMx environment. For example, ICETD1 and ICETD4 can be enabled for ICEAM1, and ICETD4 can be enabled for ICEAM2.

### **(TDx...,TDx)**

specifies the ICETDx installation environments in effect for this ICEAMx invocation environment, in the order in which they are to be used if activated. Any or all of TD1, TD2, TD3 and TD4 can be specified as

ENABLE values, but the same TDx value must not be specified more than once. For example, ENABLE=(TD4,TD1,TD2) is valid, but ENABLE=(TD4,TD1,TD4) is not.

### **NONE | (NONE)**

specifies that ICETDx installation environments are not to be used for this ICEAMx installation environment.

*Default*: NONE

**Note:** ENABLE is ignored when it is specified with TD1, TD2, TD3 or TD4.

#### *ICEPRMxx Example*

INV

ENABLE=(TD3,TD2)

*ICEMAC Example*

ICEMAC INV,ENABLE=(TD3,TD2)

Enables ICETD3 and ICETD2, in that order, for ICEAM2. When DFSORT is invoked through batch programs, the ICETD3 defaults will be used if ICETD3 is activated for the time and day of the run. If ICETD3 is not activated, the ICETD2 defaults will be used if ICETD2 is activated. If ICETD3 is not activated and ICETD2 is not activated, the ICEAM2 defaults will be used.

#### **day**

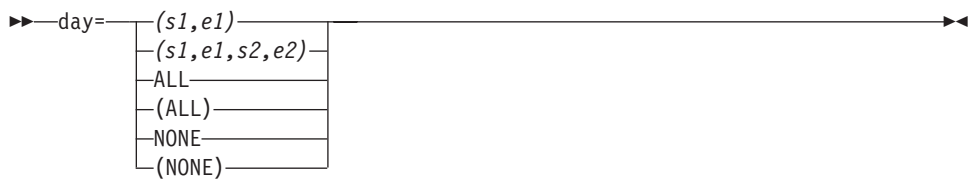

specifies the time ranges for each day of the week when this time-of-day installation environment (ICETDx) is to be activated. The time ranges may be specified for all days, the weekend days, the weekdays or each day of the week; any combination may be used, but the same day must not be specified twice (for example, either weekdays or Monday can be specified, but not both).

To be activated, an ICETDx environment must:

- be specified by the ENABLE parameter of the invocation installation environment (ICEAMx) in effect for the run-time environment (for example, ICEAM1 for a batch direct run) and
- specify a day and time range that includes the day and time of the run (as listed in DFSORT's ICE000I message).

The following operands can be used for **day**:

#### **SUN, MON, TUE, WED, THU, FRI, SAT**

these operands for the individual days can be specified in any combination.

#### **WKEND**

this is equivalent to specifying the SUN and SAT operands (weekend days). If WKEND is specified, SUN and SAT cannot be specified.

### **WKDAYS**

this is equivalent to specifying the MON, TUE, WED, THU and FRI operands (weekdays). If WKDAYS is specified, MON, TUE, WED, THU and FRI cannot be specified.

### **ALLDAYS**

this is equivalent to specifying the SUN, MON, TUE, WED, THU, FRI and SAT operands. If ALLDAYS is specified, SUN, MON, TUE, WED, THU, FRI, SAT, WKEND and WKDAYS cannot be specified.

The following operands can be used for any day operand:

#### **s1,e1**

specifies a time range, consisting of a starting time (s1) and ending time (e1), during which this time-of-day installation environment can be activated for the specified day. s1 and e1 must each be specified as **hhmm** using a 24-hour clock where hh is in hours (00-23) and mm is in minutes (00-59). Leading zeros can be omitted for hhmm values. The same value must not be specified for s1 and e1.

hhmm must be a valid time between midnight (0) and 11:59pm (2359).

For ICEPRMxx, a time range cannot cross midnight, that is, an s1 value must not be greater than the e1 value. Here is an example of time ranges on Sunday, Friday and Saturday that do not cross midnight

```
TD2
```
SUN=(630,1959) FRI=(2200,2359) SAT=(0,1159)

For this example, ICETD2 can be activated if the day and time of the run (as shown in DFSORT's ICE000I message) is between 6:30am and 7:59pm (630,1959) on Sunday, between 10:00pm and 11:59pm (2200,2359) on Friday, or between midnight and 11:59am (0,1159) on Saturday.

For ICEMAC, a time range can cross midnight. To indicate a time range that crosses midnight (that is, starts on the specified day and ends on the next day), specify an s1 value that is greater than the e1 value. Here is an example of a time range on Sunday that does not cross midnight and a time range on Friday that does:

ICEMAC TD2,SUN=(630,1959),FRI=(2200,1159)

For this example, ICETD2 can be activated if the day and time of the run (as shown in DFSORT's ICE000I message) is between 6:30am and 7:59pm (630,1959) on Sunday, between 10:00pm and 11:59pm (2200,2359) on Friday, or between midnight and 11:59am (0,1159) on Saturday.

Note that e1 is interpreted as meaning "up to and including the hhmm value given". So SUN=(630,1959) means on Sunday from 6:30:00am to 7:59:59pm. Thus, for the SUN=(630,1959) time range:

- If ICE000I shows "00:00 ON SUN" through "06:29 ON SUN", ICETD2 will not be activated.
- If ICE000I shows "06:30 ON SUN" through "19:59 ON SUN", ICETD2 can be activated.
- v If ICE000I shows "20:00 ON SUN" through "23:59 ON SUN", ICETD2 will not be activated.

Be careful to specify mm as 59 (for example, 1959) rather than as 00 (for example, 2000) if you do not want your ICETDx environment activated for the first minute of the next hour.

**s2,e2**

specifies a second time range, consisting of a starting time (s2) and ending time (e2), during which this time-of-day installation environment can be activated for the specified day. See s1,e1 described previously for details.

```
ALL | (ALL)
```
specifies that this time-of-day environment is always to be activated on the specified day. This is equivalent to a time range of midnight to 11:59pm (0,2359). For ICEMAC, ALL overrides any s1,e1 or s2,e2 times that cross midnight of the previous day. (Note that time ranges cannot cross midnight for ICEPRMxx).

Here's an example:

ICEMAC TD1,WKDAYS=(1200,729),SAT=ALL

For this example, ICETD1 can be activated if the day and time of the run is between noon and 11:59pm (1200,2359) on Monday through Friday, between midnight and 7:29am (0,729) on Tuesday through Friday or between midnight and 11:59pm (0,2359) on Saturday (that is, any time on Saturday).

### **NONE | (NONE)**

specifies that this time-of-day environment is not to be activated on the specified day. For ICEMAC, s1,e1 or s2,e2 times that cross midnight of the previous day override NONE (either specified or defaulted). (Note that time ranges cannot cross midnight for ICEPRMxx).

Here's an example:

ICEMAC TD3,FRI=(2000,1240)

For this example, ICETD3 can be activated if the day and time of the run is between 8:00pm and 11:59pm (2000,2359) on Friday or between midnight and 12:40pm (0,1240) on Saturday. FRI=(2000,1240) overrides the IBM-supplied default of SAT=NONE.

*Default*: ALLDAYS=NONE (that is, NONE for each day of the week)

**Note:** day is ignored when it is specified with JCL, INV, TSO, or TSOINV.

```
Example 1
```
*ICEPRMxx*

```
INV
 ENABLE=(TD3)
 HIPRMAX=20
TD3
  WKDAYS=(0,759,1800,2359)
 HIPRMAX=OPTIMAL
 DSA=48
```
*ICEMAC*

ICEMAC INV,ENABLE=(TD3),HIPRMAX=20 END ICEMAC TD3,WKDAYS=(0,759,1800,2359),HIPRMAX=OPTIMAL,DSA=48 END

The ICEPRMxx and ICEMAC options shown previously are equivalent ways of changing the installation defaults.

When DFSORT is invoked through batch programs, the ICETD3 set of defaults consisting of HIPRMAX=OPTIMAL, DSA=48 and the IBM-supplied defaults for all other installation options, will be used on Monday through Friday from midnight to 7:59am (0,759) and from 6:00pm to 11:59pm (1800,2359).

The ICEAM2 set of defaults consisting of HIPRMAX=20 and the IBM-supplied defaults for all other installation options, will be used for all other times.

```
Example 2
ICEPRMxx
 JCL
   ENABLE=(TD2)
   SVC=252
 TD2
   WKDAYS=(1000,1115,2130,2359)
    SAT=(1205,1559,1800,2359)
   SUN=ALL
   SVC=252
   DSA=48
   TMAXLIM=33554432
ICEMAC
 ICEMAC JCL,ENABLE=(TD2),SVC=252
 END
 ICEMAC TD2,WKDAYS=(1000,1115,2130,2359), *
                SAT=(1205,1559,1800,2359),
                SUN=ALL,SVC=252,DSA=48,TMAXLIM=33554432
 END
```
The ICEPRMxx and ICEMAC options shown previously are equivalent ways of changing the installation defaults.

When DFSORT is invoked directly by batch jobs, the ICETD2 set of defaults consisting of SVC=252, DSA=48, TMAXLIM=33554432 and the IBM-supplied defaults for all other installation options, will be used as follows:

- Sunday: midnight-11:59pm  $(ALL = 0.2359)$
- v Monday-Friday: 10:00am-11:15am (1000,1115) and 9:30pm-11:59pm (2130,2359)
- v Saturday: 12:05pm-3:59pm (1205,1559) and 6:00pm-11:59pm (1800,2359)

The ICEAM1 set of defaults consisting of SVC=252 and the IBM-supplied defaults for all other installation options, will be used for all other times.

#### **ABCODE**

 $\blacktriangleright\blacktriangleright$   $\sqcap$  ABCODE =  $\sqcap$  MSG *n*  $\blacktriangleright$ 

specifies whether to abend with a user completion code equal to the critical error message number, or with a specific number between 1-99.

#### **MSG**

Abend with user completion code equal to critical error message number.

**n** Abend with a specific code between 1-99.

*Default:* MSG

### **ALTSEQ**

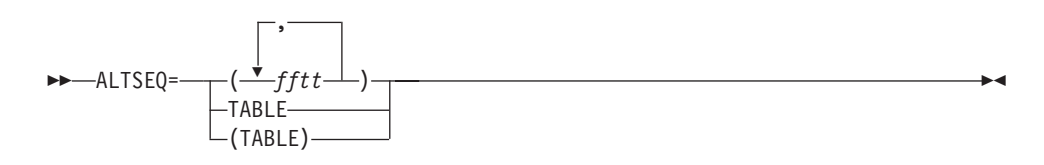

### **Installation Defaults**

Specifies changes to the alternate translation table (ALTSEQ table). Any modifications you specify are applied to the standard EBCDIC translation table.

The ALTSEQ table can be used in two ways as follows:

v To apply an alternate collating sequence for SORT, MERGE, INCLUDE, or OMIT fields, or for INREC, OUTREC, or OUTFIL IFTHEN WHEN=(logexp) fields, with format AQ (or format CH with CHALT in effect). In this case, the ALTSEQ table is used to change only the order in which data is collated, not the data itself.

For example, if you want to specify that the character  $$ (X'5B')$  is to collate at position X'EA', after uppercase Z (X'E9'), you should specify ALTSEQ=(5BEA).

v To convert characters for INREC, OUTREC, or OUTFIL OUTREC fields with TRAN=ALTSEQ. In this case, the ALTSEQ table is used to change the actual data.

For example, if you want to change the character  $\frac{1}{2}$  (X'5B') to the character  $*$ (X'5C'), you should specify ALTSEQ=(5B5C).

### **(fftt...,fftt)**

specifies the characters whose positions are to be changed. You can change the positions of up to 50 characters with this form of the ALTSEQ option. (If this limit is exceeded, then the macro processor issues an error message.)

### **ff**

specifies, in hexadecimal, the character whose position is to be changed in the ALTSEQ table.

**tt**

specifies, in hexadecimal, the new position the character is to occupy in the ALTSEQ table.

See the description of the ALTSEQ Control Statement in *z/OS DFSORT Application Programming Guide* for additional details and examples.

### **TABLE | (TABLE)**

for ICEMAC only, specifies that you are supplying a complete 256-byte ALTSEQ translation table that will override all 256 characters of the EBCDIC translation table. You must use this form of the ALTSEQ option if you need to change the positions of more than 50 characters with ICEMAC.

**Note:** Since

ALTSEQ=(fftt..., ...,fftt)

can be used to change up to 256 characters with ICEPRMxx, ALTSEQ=TABLE is not needed or allowed for ICEPRMxx.

When using ALTSEQ=(TABLE) with ICEMAC, TABLE must be the only value. If there is more than one value, for example, ALTSEQ=(TABLE,C1F2), MNOTE "ICESM1083 TABLE IS INVALID WITH OTHER ALTSEQ VALUES" is issued. Your 256-byte ALTSEQ table must start on the line following the last line of the ICEMAC statement. It is your responsibility to ensure that the 256-byte table is correct.

For example, if you want to completely reverse the standard EBCDIC collating sequence, you should specify the following:

ICEMAC JCL,ALTSEQ=TABLE

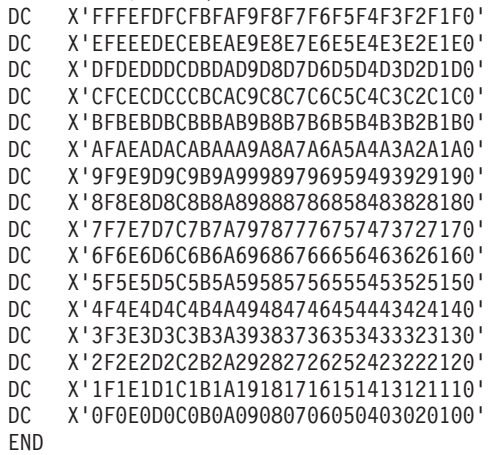

*Default*: The normal EBCDIC translation table.

**Attention:** Use of ALTSEQ can degrade performance.

### **ARESALL**

 $\rightarrow$   $ARESALL = -n$ 

specifies the amount of main storage reserved above 16 MB virtual for system use while DFSORT is running. Normally, this parameter is not needed.

**Note:** RESALL specifies the amount of storage reserved below 16 MB virtual. For more information, see ["Tailoring main storage" on page 15.](#page-32-0)

**n** specifies the number of bytes as a decimal value within the range of 0 to 16515072 (16128 KB). If the value specified is not a multiple of 8, it is rounded up to the next multiple of 8.

*Default*: 0 bytes

### **ARESINV**

 $\rightarrow$   $ARESINV=-n-$ 

specifies the amount of main storage reserved above 16 MB virtual, while DFSORT is running, for an invoking program's user exit routines that reside above or use space above 16 MB virtual. The reserved space is not meant to be used for the invoking program's executable code. For more information, see ["Tailoring main storage" on page 15.](#page-32-0) Normally, this parameter is not needed.

**Note:** RESINV specifies the amount of storage reserved below 16 MB virtual. For more information, see ["Tailoring main storage" on page 15.](#page-32-0)

**n** specifies the number of bytes as a decimal value within the range of 0 to 16515072 (16128 KB). If the value specified is not a multiple of 8, it is rounded up to the next multiple of 8.

*Default*: 0 bytes

**Note:** ARESINV is ignored when it is specified with the JCL or TSO parameter.

**CFW**

$$
-CFW = -YES
$$

specifies whether DFSORT can use cache fast write when processing SORTWKdd data sets that reside on devices connected to storage subsystems that support it. (DFSORT's Blockset technique uses cache fast write for SORTWKdd data sets, when possible, to improve performance.)

#### **YES**

specifies that DFSORT can use cache fast write when processing SORTWKdd data sets.

#### **NO**

specifies that DFSORT cannot use cache fast write.

```
Default: YES
```
### **CHALT**

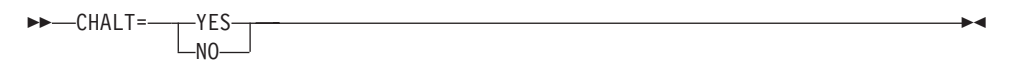

specifies whether format CH fields are translated by the alternate collating sequence.

#### **YES**

specifies that DFSORT translates character control fields and compare fields with format CH using the alternate collating sequence.

#### **NO**

specifies that format CH fields are not translated.

*Default*: NO

#### **CHECK**

 $-CHECK=$  $L_{N0}$  $\blacktriangleright$ 

specifies whether record count should be checked for applications that use the E35 user exit routine without an output data set.

### **YES**

specifies that record count should be checked.

#### **NO**

specifies that record count should not be checked.

#### *Default*: YES

#### **CINV**

 $\rightarrow$   $\rightarrow$   $\rightarrow$   $\rightarrow$   $\rightarrow$   $\rightarrow$   $\rightarrow$  $L_{N0-}^{YES}$  $\blacktriangleright$ 

specifies whether DFSORT can use control interval access for VSAM data sets. (DFSORT's Blockset technique uses control interval access for VSAM input data sets, when possible, to improve performance.)

 $\blacktriangleright$ 

#### **YES**

DFSORT can use control interval access for VSAM data sets.

#### **NO**

DFSORT cannot use control interval access.

*Default*: YES

## **COBEXIT**

 $\rightarrow$   $\leftarrow$  COBEXIT= $\leftarrow$  COB1  $-COB2-$ 

specifies the library for COBOL E15 and E35 routines. See *z/OS DFSORT Application Programming Guide* for details on the use of COBEXIT and run-time libraries with COBOL E15 and E35 routines.

#### **COB1**

specifies that COBOL E15 and E35 routines are run with the OS/VS COBOL run-time library or, in some cases, with no COBOL run-time library.

COBEXIT=COB1 is **obsolete**, but is still available for compatibility reasons.

Note that Language Environment is the only run-time library for COBOL supported by IBM service.

#### **COB2**

specifies that COBOL E15 and E35 routines are run with either the VS COBOL II run-time library or the Language Environment run-time library.

Note that Language Environment is the only run-time library for COBOL supported by IBM service.

*Default*: COB2

**Note:** The DFSORT documents only discuss the Language Environment run-time library, and assume that COBEXIT=COB2 is in effect. Although it is possible to run with older run-time libraries, and with COBEXIT=COB1, these are not recommended or discussed, and are not supported by IBM service.

#### **DIAGSIM**

 $\rightarrow$  DIAGSIM= $\rightarrow$ YES  $-NO$  $\blacktriangleright$ 

specifies whether all DFSORT control statements and messages, including diagnostic messages (ICE800I through ICE999I), are printed. This option enables you to simulate a SORTDIAG DD statement for DFSORT applications. For full details on the SORTDIAG DD statement and the use of the message data set, see *z/OS DFSORT Application Programming Guide*

#### **YES**

specifies that a SORTDIAG DD statement is to be simulated for DFSORT applications.

Messages and control statements are written to the message data set. If a message data set (alternate or SYSOUT, as appropriate) is not present, the specified NOMSGDD value determines the action to be taken. For example, if NOMSGDD=QUIT is specified, DFSORT terminates the

application with a return code of 20. See the NOMSGDD parameter discussion later in this chapter for complete details.

**NO**

specifies that a SORTDIAG DD statement is not to be simulated for DFSORT applications.

*Default*: NO

### **DSA**

specifies the maximum amount of storage available to DFSORT for dynamic storage adjustment of a Blockset sort application when SIZE/MAINSIZE=MAX is in effect. If you specify a DSA value greater than the TMAXLIM value, you allow DFSORT to use more storage than the TMAXLIM value if doing so should improve performance. The amount of storage DFSORT uses is subject to the DSA value as well as system limits such as region size. However, whereas DFSORT always tries to obtain as much storage as it can up to the TMAXLIM value, DFSORT only tries to obtain as much storage as needed to improve performance up to the DSA value.

DSA= *n*

The performance improvement from dynamic storage adjustment usually provides a good tradeoff against the increased storage used by DFSORT. On storage constrained systems, however, the DSA value should be set low enough to prevent unacceptable paging.

**n** specifies that DFSORT can dynamically adjust storage to improve performance, subject to a limit of n MB. n must be a value between 0 and 2000.

If the DSA value specified in ICEMAC is less than the TMAXLIM value specified in ICEMAC, the DSA value is set to 0 in the ICEAMx or ICETDx module. The DSA value specified in an ICEPRMxx member is not adjusted based on the TMAXLIM value.

If the DSA value in effect at run-time is less than the TMAXLIM value in effect at run-time, the DSA value is set to 0 at run-time.

*Default*: 128

#### **DSPSIZE**

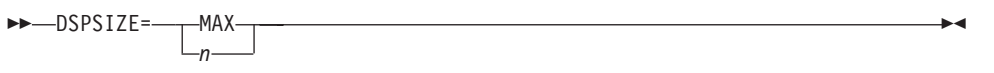

specifies the maximum amount of data space to be used with dataspace sorting. A data space is an area of contiguous storage that is backed by real and auxiliary storage, whichever is necessary as determined by the system. Because DFSORT is able to sort large pieces of data using data space, CPU time and elapsed time are reduced.

There are several factors that can limit the size of a data space used by an application:

- 1. The IEFUSI exit can limit the total amount of Hiperspace, memory objects and data space available to an application.
- 2. DSPSIZE can limit the size of a data space available to an application, as detailed later in this section.
- 3. Sufficient available central storage must be present to back DFSORT's data space. The amount of available central storage changes constantly,

depending on current system activity. Consequently, DFSORT checks the amount of available central storage throughout a dataspace sorting run and switches from using a data space to using disk work data sets if the available central storage is too low.

- 4. Other concurrent Hipersorting, memory object sorting and dataspace sorting applications further limit the amount of available storage. A dataspace sorting application keeps track of the storage needs of all other Hipersorting, memory object sorting and dataspace sorting applications on the system, and does not attempt to back its data space with storage needed by another Hipersorting, memory object sorting or dataspace sorting application. This prevents overcommitment of storage resources in the event of multiple large concurrent Hipersorting, memory object sorting and dataspace sorting applications starting at similar times on the same system.
- 5. The installation options EXPMAX, EXPOLD, and EXPRES can also be used to further limit the amount of storage available to dataspace sorting applications. EXPMAX limits the total amount of available storage that can be used at any one time to back DFSORT Hiperspaces, memory objects and data spaces. EXPOLD limits the total amount of old storage that can be used at any one time to back DFSORT hiperspaces, memory objects and data spaces. EXPRES sets aside a specified amount of available storage for use by non-Hipersorting, non-memory object sorting and non-dataspace sorting applications.

Some of these limits depend on system and other DFSORT Hipersorting and memory object sorting activity during the time that a dataspace sorting application runs. Consequently, the size of the data space that a dataspace sorting application uses can vary from run to run.

If the amount of data space DFSORT decides to use is sufficient, DFSORT sorts your data in main storage and does not require additional temporary work space. If the amount of data space is not sufficient, DFSORT uses disk as temporary work space. When dataspace sorting is enabled, DFSORT changes DYNAUTO=NO to DYNAUTO=YES in some cases. Hiperspace and memory objects are not used when dataspace sorting is used.

### **MAX**

specifies that DFSORT dynamically determines the maximum amount of data space that is to be used for dataspace sorting. In this case, DFSORT bases its data space usage on the size of the file being sorted and the paging activity of the system.

**n** specifies the maximum amount, in MB, of data space to be used for dataspace sorting. n must be a value between 0 and 9999. The actual amount used does not exceed n, but may be less, depending on the size of the file being sorted and the paging activity of the system.

If n is zero, dataspace sorting is not used.

```
Default: MAX
```
### **DYNALOC**

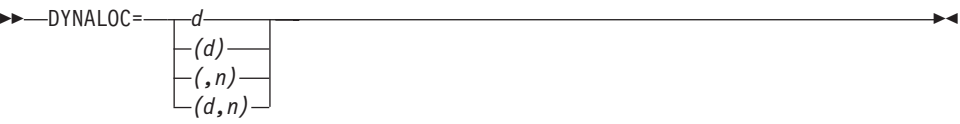

specifies the default values to be used when dynamic allocation is requested

using the DYNAUTO installation parameter or the DYNALLOC run-time parameter. DYNALOC does *not* request dynamic allocation of needed work space. *It merely supplies default values for d and n*. Even if you specify DYNAUTO=NO, DFSORT can enable automatic dynamic allocation in some cases. Therefore, you should always specify the defaults for the device (d) and number of work data sets (n) for use with dynamic allocation.

- **d** specifies the default device name for work data sets to be dynamically allocated. You can specify any IBM disk device or tape device supported by your operating system in the same way you would specify it in the JCL UNIT parameter. You can also specify a group name, such as DISK or SYSDA.
- **n** specifies the default maximum number of work data sets to be dynamically allocated, from 1 to 255. If you specify more than 255, the default is set to 255. If you specify 1 and the Blockset technique is selected at run-time, a maximum of 2 data sets is used. If you specify more than 32 and the Blockset technique is not selected at run-time, a maximum of 32 data sets is used.

**Tip:** For optimum allocation of resources such as virtual storage, avoid specifying a large number of work data sets unnecessarily.

*Default*: The default for *d* is SYSDA. If at run time one of the Blockset techniques is chosen, the default for *n* is set to 4. If any other technique is chosen, the default for *n* is set to 3.

**Note:** In rare cases where DFSORT is unable to dynamically allocate the required space using the value supplied by *d*, allocation may be attempted with a more generic unit name (such as 3390) in an effort to allocate the required space on volumes from a different storage group. Refer to "System Managed Storage" in *z/OS DFSORT Tuning Guide* for recommendations on controlling data set allocation.

### **DYNAPCT**

 DYNAPCT= *x*  $-0$ LD $-$ 

specifies additional work data sets to be dynamically allocated with zero space. DFSORT only extends these data sets when necessary to complete a sort application. The availability of additional work data sets can help avoid out of space ABENDs.

 $\blacktriangleright$ 

**x** specifies the number of additional work data sets (y) as a percentage of the maximum number of dynamically allocated work data sets (DYNALLOC/DYNALOC n value) in effect. y will be set to  $n * x$ %. The total number of dynamically allocated work data sets will be  $n + y$ . For example, if DYNALLOC=(SYSDA,20) and DYNAPCT=20 are in effect, 4 additional work data sets will be allocated for a total of 24.

The value x must be between 0 and 254. The minimum value for y is 1 and the maximum value for y is 254. The maximum value for  $n + y$  is 255; if x results in a value for  $n + y$  greater than 255, y will be set to 255-n.

#### **OLD**

specifies additional work data sets should only be allocated when DFSORT

cannot determine the file size. When DFSORT is able to determine the file size, additional work data sets will not be allocated  $(y=0)$ , and the total number of work data sets will be n.

### *Default*: 10

**Note:** When message ICE118I is issued indicating that DFSORT cannot determine the file size, y is set as follows:

- For DYNAPCT=OLD,  $y$  is set to  $n * 50\%$
- For DYNAPCT=x with  $x \le 50$ , y is set to n  $* 50\%$
- For DYNAPCT=x with  $x > 50$ , y is set to n  $* x\%$

### **DYNAUTO**

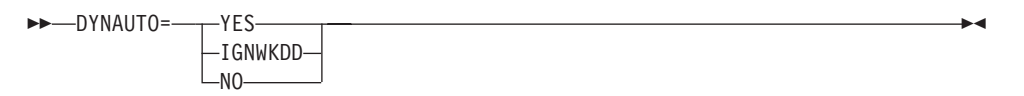

specifies whether work space should automatically be dynamically allocated at run time.

### **YES**

specifies that work data sets should automatically be dynamically allocated using the DYNALLOC/DYNALOC values in effect when no SORTWKdd DD statement is present at run time.

#### **IGNWKDD**

specifies that work data sets should automatically be dynamically allocated using the DYNALLOC/DYNALOC values in effect even if SORTWKdd DD statements are present at run time. SORTWKdd data sets are deallocated before sorting begins, thus freeing unneeded temporary work space. DYNAUTO=IGNWKDD provides the same automatic dynamic allocation capability as DYNAUTO=YES regardless of whether or not SORTWKdd DD statements are present.

Tape SORTWKdd data sets are **not** deallocated.

OPTION USEWKDD may be specified in DFSPARM or the extended parameter list to allow SORTWKdd data sets to be used for individual jobs (that is, deallocation does not take place).

### **NO**

specifies that work data sets should not automatically be dynamically allocated.

Even if you specify DYNAUTO=NO, DFSORT can enable automatic dynamic allocation in some cases. Therefore, you should always use DYNALOC to specify the defaults for the device and number of work data sets for use with dynamic allocation.

*Default*: YES

### **DYNSPC**

 $\n *P* = -DYNSPC = -n-$ 

specifies the total default primary space allocation for all of the dynamically allocated work data sets when the input file size is unknown, that is, when DFSORT cannot determine the input file size for a sort application and the

number of records is not supplied by a FILSZ or SIZE value. Generally, DFSORT can automatically determine the input file size. However, in a few cases, such as when an E15 supplies all the input records, when information about a tape data set is not available from a tape management system or when Blockset is not selected, DFSORT cannot determine an accurate file size. In these cases, if the number of records is not supplied by a FILSZ or SIZE run-time option, and dynamic allocation of work data sets is used, DFSORT uses the DYNSPC value in effect as the approximate amount of primary space. DFSORT uses 20% of the primary space as secondary space. Although the primary space is always allocated, secondary space (up to 15 extents) is only allocated as needed.

You may want to increase or decrease the default DYNSPC value depending on the amount of disk space available for DFSORT work data sets. As a guideline, Table 7 shows the approximate primary space in cylinders allocated on a 3390 for various DYNSPC values when Blockset sorts an unknown number of 6000-byte records.

| DYNSPC value (megabytes) | Primary space (cylinders) |
|--------------------------|---------------------------|
| 32                       | 48                        |
| 64                       | 93                        |
| 128                      | 183                       |
| 256                      | 366                       |
| 512                      | 732                       |

*Table 7. Example of DYNSPC Primary Space*

The larger your DYNSPC value, the more data DFSORT can sort when the file size is unknown. For example, in a test using the dynamically allocated work space (no Hiperspace, data space, or memory object) with the primary space shown in Table 7, and all of the corresponding secondary space, Blockset is able to sort approximately 150 megabytes with DYNSPC=32 and approximately 1200 megabytes with DYNSPC=256. If Hiperspace, data space, or a memory object can be used along with dynamically allocated work space, the amount of data DFSORT can sort increases according to the amount of Hiperspace, data space, or memory object storage available.

**n** specifies the *total* default primary space, in megabytes, to be allocated for *all* dynamically allocated work data sets (n is *not* the primary space for each data set). n must be a value between 1 and 65535.

Do not specify a value which exceeds the available disk space, because this causes dynamic allocation to fail for sort applications that use this default.

 $\blacktriangleright$ 

*Default*: 256

### **EFS**

 EFS= *name* LNONE-

specifies the name of a user-written Extended Function Support (EFS) program to be called by DFSORT. For full details on writing an EFS program, see *z/OS DFSORT Application Programming Guide*.

#### **name**

is the name of the EFS program to be called by DFSORT.

#### **NONE**

means no EFS program is to be called.

*Default*: NONE

**EQUALS**

$$
\begin{array}{c}\n\blacktriangleright\n-\text{EQUALS} = \text{VES}\n\end{array}
$$

specifies whether the order of records that collate identically for sort or merge applications should be preserved from input to output. For full details, see *z/OS DFSORT Application Programming Guide*.

#### **YES**

means the order should be preserved.

**NO**

means the order need not be preserved.

#### **VLBLKSET**

means the order should be preserved for variable-length (VLR) Blockset applications, but need not be preserved for other applications. In other words, VLBLKSET is equivalent to EQUALS=YES for VLR Blockset applications and to EQUALS=NO for all other applications.

#### *Default*: VLBLKSET

**Attention:** Performance can be degraded for an application if EQUALS is in effect at run-time, but is not needed. If EQUALS=YES or EQUALS=VLBLKSET is used as the installation default, specify the NOEQUALS run-time option for such applications for best performance.

### **ERET**

 $\rightarrow$  ERET= $\rightarrow$ ABEND RC16  $\blacktriangleright$ 

specifies the action to be taken if DFSORT encounters a critical error.

### **ABEND**

specifies that if your sort, merge, or copy is unsuccessful, DFSORT abends with a user completion code equal to the appropriate message number (with ABCODE=MSG), or with a specific number (n) between 1 and 99 (with ABCODE=n).

### **RC16**

specifies that DFSORT terminates with a return code of 16.

*Default*: RC16

### **ESTAE**

 $-ESTAE = L_{N}$  $\blacktriangleright$ 

specifies whether DFSORT can use its ESTAE recovery routine for the entire run. At the beginning of each run, DFSORT establishes an ESTAE recovery routine to trap system abends or user exit routine abends for Blockset and Peerage/Vale, and to perform certain required initialization functions for the program.

If an abend occurs when DFSORT's ESTAE recovery routine is in effect, the

### **Installation Defaults**

system passes control to the recovery routine. This routine attempts to perform the following functions, as applicable, before terminating the application:

- Print additional abend information
- Continue a sort, merge, or copy application after successful SORTOUT output
- Call the EFS program at Major Calls 4 and 5 for cleanup or housekeeping
- Write an SMF record
- Call the termination exit (ICETEXIT).

If an abend occurs when DFSORT's ESTAE recovery routine is not in effect (that is, if the recovery routine was deleted), DFSORT does not attempt to perform the functions listed previously in this section.

#### **YES**

specifies that DFSORT can use its ESTAE recovery routine for the entire run.

**NO**

specifies that DFSORT is to delete its ESTAE recovery routine at a point early in its processing. If DFSORT terminates or abends before this point is reached, it does not delete its ESTAE recovery routine (that is, ESTAE=NO is not in effect).

ы

### *Default*: YES

**Related reading:** See *z/OS DFSORT Application Programming Guide* for more information on the DFSORT ESTAE recovery routine.

### **EXITCK**

 $\rightarrow$  EXITCK= $\rightarrow$ STRONG L<sub>WEAK</sub>

specifies whether DFSORT terminates or continues when it receives certain invalid return codes from E15 or E35 user exit routines. For full details of the return codes affected by this parameter, see *z/OS DFSORT Application Programming Guide*.

### **STRONG**

specifies that DFSORT issues an error message and terminates when it receives an invalid return code from an E15 or E35 user exit routine.

### **WEAK**

specifies that DFSORT interprets certain invalid return codes from E15 and E35 user exit routines as valid and continue processing. Use of EXITCK=WEAK can make it difficult to detect errors in the logic of E15 and E35 user exit routines.

### *Default*: STRONG

**Note:** EXITCK=WEAK is treated like EXITCK=STRONG when:

- Tape work data sets are specified for a sort application.
- The Blockset technique is not selected for a merge application.

### **EXPMAX**

 $\blacktriangleright$ 

 EXPMAX= MAX *n p%*

specifies the maximum total amount of available central storage to be used at any one time by all Hipersorting, memory object sorting and dataspace sorting applications. See the discussions of the HIPRMAX, MOSIZE, and DSPSIZE parameters for more information about these methods of sorting in memory. *Available storage* is the storage that is used to back new Hiperspace, memory object and dataspace data. It includes "free" storage not currently in use by any application as well as "old"storage that is being used by other applications, but whose data has been unreferenced for a sufficiently long period of time that the system considers it eligible to be paged out to auxiliary storage to make room for new hiperspace, memory object or data space data. EXPMAX can be used to restrict Hipersorting, memory object sorting and dataspace activity to a specified portion of available storage. In order for total Hipersorting, memory object and dataspace sorting usage to reach the limit specified by EXPMAX, sufficient storage must be available on the system. When significant amounts of storage are being actively used by other applications, total usage of storage by Hipersorting, memory object and data space sorting applications can be less than that specified by EXPMAX.

EXPMAX=n specifies a fixed value for EXPMAX.

EXPMAX= $p\%$  specifies a value for EXPMAX that varies based on either the configured central storage or the available resources at run-time.

- When TUNE=OLD is in effect, EXPMAX=p% causes the EXPMAX value to vary as a percentage of the configured central storage on the system at run-time. If the storage on a system changes, EXPMAX=p% will cause a corresponding change in the EXPMAX value selected by DFSORT, whereas EXPMAX=n will not. When sharing DFSORT installation options between systems, such as in a sysplex, EXPMAX=p% can be used to tailor the EXPMAX value to the system selected for the application, providing a more dynamic EXPMAX value than EXPMAX=n.
- When TUNE=STOR, TUNE=DISK or TUNE=DDYN is in effect, EXPMAX=p% causes the EXPMAX value to be dynamically calculated as a percentage of the available central storage at run time. As workloads change and available resources increase or decrease, EXPMAX=p% will cause a corresponding change in the EXPMAX value whereas EXPMAX=n will not.

For more information, see ["Tailoring storage for Hipersorting, memory object](#page-42-0) [sorting and dataspace sorting" on page 25.](#page-42-0)

- **MAX** specifies that DFSORT determines dynamically the maximum total amount of available storage to be used at any one time by all Hipersorting, memory object sorting and dataspace sorting applications on the system.
- **n** specifies that DFSORT determines dynamically the maximum total amount of available storage to be used at any one time by all Hipersorting, memory object sorting and dataspace sorting applications on the system, subject to a maximum of n MB. n must be a value between 0 and 8388606. If n is 0, Hipersorting, memory object sorting and dataspace sorting are not used.
- **p%** specifies that DFSORT determines dynamically the maximum total amount of available storage to be used at any one time by all Hipersorting, memory object sorting and dataspace sorting applications on the system, subject to a maximum of p percent of either the configured central storage (if TUNE=OLD is in effect) or the available resources at run-time (if TUNE=OLD is not in effect). p must be a

value between 0 and 100. If p is 0, Hipersorting, memory object sorting and dataspace sorting are not used. The value calculated for  $p\%$  is limited to 8388606 MB.

*Default*: MAX

#### **EXPOLD**

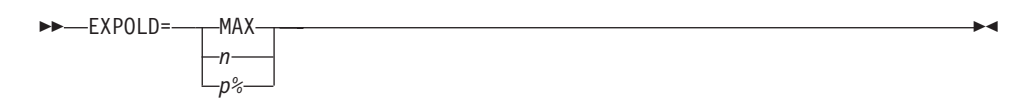

specifies the maximum total amount of old central storage to be used at any one time by all Hipersorting, memory object sorting and dataspace sorting applications. See the discussion of the HIPRMAX, MOSIZE, and DSPSIZE parameters for more information about these methods of sorting in memory. *Old storage* includes only the storage that is being used by other applications, but whose data has been unreferenced for a sufficiently long period of time that the system considers it eligible to be paged out to auxiliary storage to make room for new hiperspace, memory object or data space data. EXPOLD limits the total amount of such paging at any one time caused by all Hipersorting, memory object sorting and data space sorting applications on the system. It should be set to a value other than MAX if this paging causes an unacceptable impact on the system.

EXPOLD=n specifies a fixed value for EXPOLD.

EXPOLD=p% specifies a value for EXPOLD that varies based on either the configured central storage or the amount of old storage in use by other applications at run-time.

- When TUNE=OLD is in effect, EXPOLD=p% causes the EXPOLD value to vary as a percentage of the configured central storage on the system at run-time. If the storage on a system changes, EXPOLD=p% will cause a corresponding change in the EXPOLD value selected by DFSORT, whereas EXPOLD=n will not. When sharing DFSORT installation options between systems, such as in a sysplex, EXPOLD=p% can be used to tailor the EXPOLD value to the system selected for the application, providing a more dynamic EXPOLD value than EXPOLD=n.
- When TUNE=STOR, TUNE=DISK or TUNE=DDYN is in effect, EXPOLD=p% causes the EXPOLD value to be dynamically calculated as a percentage of the old storage currently in use by other applications. As workloads change and the amount of old storage increases or decreases, EXPOLD=p% will cause a corresponding change in the EXPOLD value whereas EXPOLD=n will not.

**Note:** As old data is paged out and replaced by data from Hipersorting, memory object sorting or data space sorting applications, the corresponding storage becomes free when the Hipersorting, memory object sorting or dataspace sorting applications terminate. At that point, more old storage can be paged out as a result of new Hipersorting, memory object sorting or dataspace sorting applications. It is possible that, over a sufficient period of time, all old data can be paged out to auxiliary storage as a result of continuous Hipersorting, memory object sorting or dataspace sorting activity, though never more at one time than the amount specified by EXPOLD. For more information, see ["Tailoring storage for Hipersorting, memory object](#page-42-0) [sorting and dataspace sorting" on page 25.](#page-42-0)

**MAX** specifies that DFSORT can use up to all of the old storage for Hipersorting, memory object sorting and dataspace sorting.

 $\blacktriangleright$ 

- **n** specifies that DFSORT limits the total amount of old storage to be used at any one time by all Hipersorting, memory object sorting and dataspace sorting applications on the system to a maximum of n MB. n must be a value between 0 and 8388606. If n is 0, old storage is not used for Hipersorting, memory object sorting or dataspace sorting.
- **p%** specifies that DFSORT limits the total amount of old storage to be used at any one time by all Hipersorting, memory object sorting and dataspace sorting applications on the system to a maximum of p percent of either the configured central storage (if TUNE=OLD is in effect) or the amount of old storage currently in use by other applications at run-time (if TUNE=OLD is not in effect). p must be a value between 0 and 100. If p is 0, old storage is not used for Hipersorting, memory object sorting or dataspace sorting. The value calculated for p% is limited to 8388606 MB.

*Default*: 50%

#### **EXPRES**

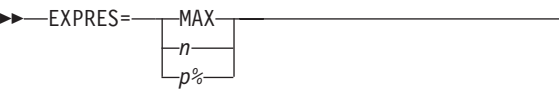

specifies the minimum amount of available central storage to be reserved for use by non-Hipersorting, non-memory object sorting, and non-dataspace sorting applications. This is storage that would otherwise be available for Hipersorting, memory object sorting, and dataspace sorting applications. See the discussion of the HIPRMAX, MOSIZE, and DSPSIZE parameters for more information about these methods of sorting in memory.

EXPRES defines a threshold amount of available storage below which all currently running Hipersorting, memory object sorting, and dataspace sorting applications switch from using Hiperspace, memory objects, or data space to using disk work data sets. In addition, no new DFSORT applications use Hipersorting, memory object sorting, or dataspace sorting until such time as available storage exceeds the value specified in EXPRES.

EXPRES can be used to make DFSORT more sensitive to the future needs of non-DFSORT applications. Regardless of the setting of EXPRES, DFSORT is always aware of the future needs of other concurrent Hipersorting, memory object sorting, and dataspace sorting applications, and never interferes with storage that is being actively used by non-DFSORT applications. Sudden increases in the use of storage by non-DFSORT applications, however, cannot be anticipated by DFSORT and can cause a temporary overcommitment of storage. EXPRES can be used to set up a buffer of available storage to prevent this type of overcommitment.

Setting EXPRES to a value other than 0 has the effect of decreasing Hipersorting, memory object sorting, and dataspace sorting activity on the system. This is especially noticeable when either available storage is small or EXPRES is large. In effect, EXPRES lowers the priority of DFSORT applications' access to storage versus that of other applications. The priority lowering becomes more pronounced as EXPRES is set to larger values. EXPRES=n specifies a fixed value for EXPRES.

EXPRES= $p\%$  specifies a value for EXPRES that varies based on either the configured central storage or the available resources at run-time.

• When TUNE=OLD is in effect, EXPRES=p% causes the EXPRES value to vary as a percentage of the configured central storage on the system at run-time. If the storage on a system changes, EXPRES=p% will cause a corresponding change in the EXPRES value selected by DFSORT, whereas EXPRES=n will not. When sharing DFSORT installation options between

### **Installation Defaults**

systems, such as in a sysplex,EXPRES=p% can be used to tailor the EXPRES value to the system selected for the application, providing a more dynamic EXPRES value than EXPRES=n.

• When TUNE=STOR, TUNE=DISK or TUNE=DDYN is in effect, EXPRES=p% causes the EXPRES value to be dynamically calculated as a percentage of the available central storage at run time. As workloads change and the available resources increase or decrease, EXPRES=p% will cause a corresponding change in the EXPRES value whereas EXPRES=n will not.

For more information, see ["Tailoring storage for Hipersorting, memory object](#page-42-0) [sorting and dataspace sorting" on page 25.](#page-42-0)

- **MAX** specifies that DFSORT reserves all available storage for use by non-Hipersorting, non-memory object sorting, or non-dataspace sorting applications. This disables Hipersorting, memory object sorting, and dataspace sorting.
- **n** specifies that DFSORT reserves n MB of available storage for use by non-Hipersorting, non-memory object sorting, or non-dataspace sorting applications. n must be a value between 0 and 8388606. If n is 0, DFSORT considers all available storage eligible for Hipersorting, memory object sorting, and dataspace sorting applications.
- **p%** specifies that DFSORT reserves p percent of either the configured central storage (if TUNE=OLD is in effect) or the available resources at run-time (if TUNE=OLD is not in effect) for use by non-Hipersorting, non-memory object sorting, or non-dataspace sorting applications. p must be a value between 0 and 100. If p is 0, DFSORT considers all available storage eligible for Hipersorting, memory object sorting, and dataspace sorting applications. The value calculated for p% is limited to 8388606 MB.

*Default*: 10%

### **FSZEST**

 $\rightarrow$   $-FSZEST =$  $L_{NO}$ 

specifies whether DFSORT is to treat exact filesize values as estimates.

### **YES**

specifies that DFSORT is to treat exact filesize values as estimates. If FILSZ/SIZE=n is specified at run-time, n is treated as an estimated value (as if FILSZ/SIZE=En was specified). This prevents DFSORT applications from terminating when the number of records is not exactly equal to n.

 $\blacktriangleright$ 

### **NO**

specifies that DFSORT is not to treat exact filesize values as estimates. If FILSZ/SIZE=n is specified at run-time, n is treated as an exact value. This causes DFSORT applications to terminate when the number of records is not exactly equal to n.

### **Note:**

- 1. FSZEST has no effect on FILSZ/SIZE=Un processing.
- 2. The FSZEST option is intended to ease migration to DFSORT from other sort products and is not recommended for any other purpose.

*Default*: NO

### **GENER**

GENER= *name*

specifies the name that ICEGENER is to use to transfer control to the IEBGENER system utility. The default, GENER=IEBGENR, corresponds to the "standard" alias for IEBGENER. You should change it only if you have a special reason for doing so.

#### **name**

specifies the name or alias of your IEBGENER system utility module (1-8 characters).

*Default*: IEBGENR

**Note:** GENER is ignored when it is specified with the JCL or TSO parameter.

#### **GNPAD**

 $-$ GNPAD= $-$ RC0 -RC4- $L_{\rm IEB}$  $\blacktriangleright$ 

specifies the action to be taken by ICEGENER when the SYSUT2 LRECL is larger than the SYSUT1 LRECL (LRECL padding).

In some cases, IEBGENER terminates when the SYSUT2 LRECL is larger than the SYSUT1 LRECL. ICEGENER handles LRECL padding in one of three ways depending on the GNPAD value you set.

#### **RC0**

specifies that ICEGENER should issue message ICE202I, set a return code of 0, and continue processing when the SYSUT2 LRECL is larger than the SYSUT1 LRECL.

#### **RC4**

specifies that ICEGENER should issue message ICE202I, set a return code of 4, and continue processing when the SYSUT2 LRECL is larger than the SYSUT1 LRECL.

#### **IEB**

specifies that ICEGENER should transfer control to IEBGENER when the SYSUT2 LRECL is larger than the SYSUT1 LRECL.

#### *Default*: RC0

#### **Note:**

- 1. GNPAD is ignored when it is specified with the JCL or TSO parameter.
- 2. The return code of 0 or 4 set for LRECL padding can be overridden by a higher return code set for some other reason.
- 3. If SYSUT1 or SYSUT2 is not present, or is a VSAM data set, ICEGENER does not check for LRECL padding.

#### **GNTRUNC**

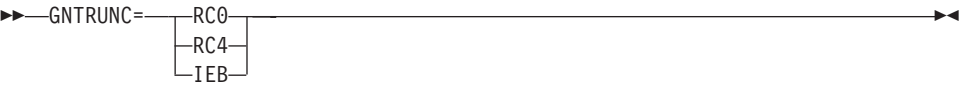

specifies the action to be taken by ICEGENER when the SYSUT2 LRECL is

smaller than the SYSUT1 LRECL (LRECL truncation).

In some cases, IEBGENER terminates when the SYSUT2 LRECL is smaller than the SYSUT1 LRECL. ICEGENER handles LRECL truncation in one of three ways depending on the GNTRUNC value you set.

### **RC0**

specifies that ICEGENER should issue message ICE202I, set a return code of 0, and continue processing when the SYSUT2 LRECL is smaller than the SYSUT1 LRECL.

#### **RC4**

specifies that ICEGENER should issue message ICE202I, set a return code of 4, and continue processing when the SYSUT2 LRECL is smaller than the SYSUT1 LRECL.

#### **IEB**

specifies that ICEGENER should transfer control to IEBGENER when the SYSUT2 LRECL is smaller than the SYSUT1 LRECL.

### *Default*: RC0

#### **Note:**

- 1. GNTRUNC is ignored when it is specified with the JCL or TSO parameter.
- 2. The return code of 0 or 4 set for LRECL truncation can be overridden by a higher return code set for some other reason.
- 3. If SYSUT1 or SYSUT2 is not present, or is a VSAM data set, ICEGENER does not check for LRECL truncation.

#### **HIPRMAX**

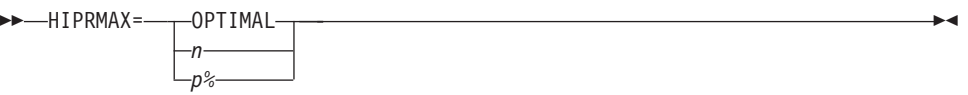

specifies the maximum amount of Hiperspace to be committed for Hipersorting. A Hiperspace is a high-performance data space that resides in central storage. Because I/O processing is reduced for Hipersorting, elapsed time, EXCP counts, and channel usage are also reduced.

There are several factors that can limit the amount of Hiperspace used by an application:

- 1. The IEFUSI exit can limit the total amount of Hiperspace, memory objects, and data space available to an application.
- 2. HIPRMAX can limit the amount of Hiperspace available to an application, as detailed in the following.
- 3. Sufficient available storage must be present to back DFSORT's Hiperspaces. *Available storage* is the storage that is used to back new Hiperspace data, and consists of the following two types:
	- a. *Free storage*. This is storage that is not being used by any application.
	- b. *Old storage*. This is storage that is being used by another application, but whose data has been unreferenced for a sufficiently long period such that the system considers it eligible to be paged out to auxiliary storage to make room for new Hiperspace data.

The amount of available storage changes constantly, depending on current system activity. Consequently, DFSORT checks the available storage level throughout a Hipersorting application and switches from Hiperspace to work data sets if the available storage level gets too low.

- 4. Other concurrent Hipersorting, memory object sorting, and dataspace sorting applications further limit the amount of available storage. A Hipersorting application is aware of the storage needs of every other Hipersorting, memory object sorting, and dataspace sorting application on the system, and does not attempt to back its Hiperspace data with storage needed by another Hipersorting, memory object sorting, or dataspace sorting application. This prevents overcommitment of storage resources in the event of multiple large concurrent Hipersorting, memory object sorting, and dataspace sorting applications starting at similar times on the same system.
- 5. The installation options EXPMAX, EXPOLD, and EXPRES can also be used to further limit the amount of storage available to Hipersorting applications. EXPMAX limits the total amount of available storage that can be used at any one time to back DFSORT Hiperspaces, memory objects, and data spaces. EXPOLD limits the total amount of old storage that can be used at any one time to back DFSORT Hiperspaces, memory objects, and data spaces. EXPRES sets aside a specified amount of available storage for use by non-Hipersorting, non-memory object, and non-data space sorting applications.

Some of these limits depend on system and other DFSORT activity during the time a Hipersorting application runs. Consequently, the amount of Hiperspace a Hipersorting application uses can vary from run to run. HIPRMAX=n specifies a fixed value for HIPRMAX. HIPRMAX=p% specifies a value for HIPRMAX that varies as a percentage of the configured central storage on the system at run-time. If the storage on a system changes, HIPRMAX=p% will cause a corresponding change in the HIPRMAX value selected by DFSORT, whereas HIPRMAX=n will not. When sharing DFSORT installation options between systems, such as in a sysplex, HIPRMAX=p% can

be used to tailor the HIPRMAX value to the system selected for the application, providing a more dynamic HIPRMAX value than HIPRMAX=n. For additional information, see ["Tailoring storage for Hipersorting, memory](#page-42-0) [object sorting and dataspace sorting" on page 25.](#page-42-0)

If the amount of Hiperspace available for Hipersorting is insufficient for temporary storage of the records, intermediate disk storage is used along with Hiperspace. If the amount of Hiperspace is too small to improve performance, Hipersorting is not used. When Hipersorting is enabled, DFSORT changes DYNAUTO=NO to DYNAUTO=YES in some cases.

Hipersorting might cause a small CPU time degradation. When CPU optimization is a concern, you can use HIPRMAX=0 to suppress Hipersorting.

### **OPTIMAL**

specifies that DFSORT determines dynamically the maximum amount of Hiperspace to be used for Hipersorting.

- **n** specifies that DFSORT determines dynamically the maximum amount of Hiperspace to be used for Hipersorting, subject to a limit of n MB. n must be a value between 0 and 32767. If n is 0, Hipersorting is not used.
- **p%** specifies that DFSORT determines dynamically the maximum amount of Hiperspace to be used for Hipersorting, subject to a limit of p percent of the configured central storage. p must be a value between 0 and 100. If p is 0, Hipersorting is not used. The value calculated for p% is limited to 32767 MB, and is rounded down to the nearest MB.

*Default*: OPTIMAL

### **IDRCPCT**

 $\rightarrow$  -IDRCPCT=----NONE *n*

specifies a percentage which represents the approximate amount of data compaction achieved by using the Improved Data Recording Capability feature of IBM tape devices that support compaction. DFSORT can estimate the file size for input tape data sets managed by DFSMSrmm, but uses the IDRPCT value to estimate the file size for compacted input tape data sets that are not managed by DFSMSrmm. The specified IDRCPCT percentage is relative to the standard (non-compacted)

 $\blacktriangleright$ 

capacity of a single volume of tape of that particular type. The standard capacity of 3480, 3490, and 3590 tapes are 200 MB, 800 MB, and 4000 MB, respectively. DFSORT will compute the amount of data per volume of compacted tape as follows:

standard capacity  $*$  n = compacted capacity

where n is the IDRCPCT percentage.

The IDRCPCT parameter is designed to be an installation-wide safety net, to help DFSORT avoid dynamic work data set allocation problems for the majority of tape jobs in an installation. Failure of individual jobs as a result of uncharacteristic compaction ratios for particular data sets should be addressed by specifying a SIZE or FILSZ value for those jobs (see *z/OS DFSORT Application Programming Guide* for details).

**NONE**

specifies that the compaction ratio is unknown. DFSORT will be unable to estimate the input file size for any compacted SORTIN tape data sets.

**Attention:** This can cause termination with message ICE046A when DYNALLOC is in effect.

**n** specifies the compaction factor percentage as a decimal value within the range of 100 (uncompacted) to 1000 (a compaction ratio of 10 to 1).

# *Default*: NONE

*Example 1*

IDRCPCT=100

This has the effect of treating a compacted tape exactly the same as a non-compacted tape with regard to estimating the amount of data on that tape. Whenever a compacted tape is used as input, DFSORT will assume that it contains 200 MB (3480), 800 MB (3490), or 4000 MB (3590) of data (the same amount as is assumed to reside on a non-compacted tape of that type). The capacity computations are as follows:

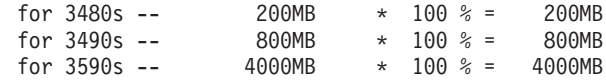

*Example 2*

IDRCPCT=350

This has the effect of treating a single volume of compacted tape as 3.5 volumes of standard tape. The percentage of 350 indicates that the approximate ratio of compaction achieved by IDRC was 3.5 to 1. The capacity computations are as follows:

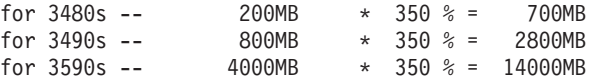

A suggested method for determining the appropriate IDRCPCT value is to use the data gathered from the tape library's conversion to IDRC tapes. For example, if a library consisting of 1000 standard 3480 cartridges contained only 200 compacted 3480 cartridges after conversion, the approximate compaction ratio is 5 to1, and IDRCPCT=500 is a good starting value.

Typically, compaction ratios fall between 2 to 1 and 3 to 1. If no tape library conversion data is available, a good starting value for IDRCPCT would be between 200 and 300.

The starting IDRCPCT value selected may need to be tuned up or down according to the under- or over-allocation of dynamically allocated work data set space observed for DFSORT jobs with compacted tape input.

### **Note:**

- 1. The IDRCPCT percentage is only an estimate of the amount of compaction that has occurred installation wide; it can be overridden for an individual job by specifying a FILSZ or SIZE value. Any over-estimates or under-estimates of the input file size due to the provided IDRCPCT value can be corrected in this manner for individual jobs.
- 2. For concatenated tape data sets, DFSORT will only determine the actual compaction status of the first data set in the concatenation. This is a result of opening only the first data set (to avoid unnecessary tape mounts).

All subsequent tape data sets in the concatenation will be treated as compacted only if the device that is allocated to the particular data set supports IDRC (compaction). Therefore, it is possible that DFSORT will make an incorrect estimate when a non-compacted tape resides on an IDRC device.

3. DFSORT will always assume full tape volumes when estimating the work data set space to allocate. For example, if a 4 MB data set resides on a standard 3490 cartridge, the amount of work space will be over-allocated two-hundred-fold, since the capacity of a 3490 is 800 MB. This type of over-allocation increases with the use of IDRCPCT and compacted tape data sets. For example, if the 4 MB data set resides on a compacted 3490 and IDRCPCT=350 is specified, the amount of over-allocation is seven-hundred-fold, since DFSORT assumes that the tape contains 2800 MB (3.5\*800 MB) of data.

### **IEXIT**

 $-I$ EXIT=-NO

specifies whether DFSORT is to pass control to an initialization exit (ICEIEXIT) as described in [Chapter 5, "Controlling resources using ICEIEXIT," on page](#page-148-0) [131.](#page-148-0)

### **YES**

specifies that DFSORT is to pass control to the ICEIEXIT routine.

**NO**

specifies that DFSORT is not to pass control to an ICEIEXIT routine.

*Default*: NO

### **IGNCKPT**

 $\blacktriangleright$ 

 $\rightarrow$  -IGNCKPT=  $-N<sub>0</sub>$  $\blacktriangleright$ 

specifies the action to be taken if checkpoint/restart is requested for a sort application at run time and the Blockset technique (which does not support checkpoint/restart) can be used.

### **YES**

directs DFSORT to use the Blockset technique and ignore the checkpoint/restart request.

#### **NO**

directs DFSORT not to use the Blockset technique and honor the checkpoint/restart request.

*Default*: YES

### **IOMAXBF**

 $\rightarrow$  - IOMAXBF= $n-$ 

specifies the maximum buffer space DFSORT can use for SORTIN, SORTINnn, and SORTOUT data sets on disk. This, in turn, will limit the amount of data that can be transferred in a single I/O operation. The actual amount of buffer space used for the SORTIN, SORTINnn, and SORTOUT data sets is subject to the IOMAXBF limit as well as the system storage limits (for example, IEFUSI and REGION) and the DFSORT storage limits (that is, SIZE, MAXLIM and TMAXLIM). DFSORT attempts to use storage above 16 MB virtual for SORTIN, SORTINnn, and SORTOUT data set processing whenever possible. DFSORT uses the IOMAXBF value as:

- the limit for the SORTIN buffers (sort and copy applications)
- the limit for the total of all SORTINnn buffers (merge applications)
- the limit for the SORTOUT buffers (sort, copy, and merge applications).

For example, if IOMAXBF is set to 8388608 (8 MB), then at run time DFSORT uses:

- Up to 8 MB for the SORTIN buffers for sort and copy applications
- Up to 8 MB for all of the SORTINnn buffers for merge applications
- v Up to 8 MB for the SORTOUT buffers for sort, copy, and merge applications.

The IOMAXBF value can be adjusted up or down to fit the needs of your devices and system load. At a transfer rate of 17 MB per second, the IBM shipped default of 35651584 (34 MB) for IOMAXBF engages the channel for a maximum of about 2 seconds at any one time. This is well below the IBM supplied missing interrupt handler (MIH) value of 30 seconds for most disk devices. Exceeding this MIH value can result in I/O terminations of DFSORT applications. With higher MIH values, or higher transfer rates, it is possible to use higher values of IOMAXBF without risk of MIH termination. The IOMAXBF value can be reduced or increased using the following formula as a guideline:

IOMAXBF = (transfer rate per second) \* (channel seconds allowed)

For example, if you have a channel transfer rate of 17 MB per second, and you wish to limit DFSORT to a maximum channel connect time of 3 seconds, set IOMAXBF to 53477376 (51 MB).

Lowering IOMAXBF below the default value of 35651584 (34 MB) can cause performance degradation.

 $\blacktriangleright$ 

 $\blacktriangleright$ 

**n** specifies the maximum bytes of storage to be used for the SORTIN, SORTINnn, and SORTOUT data set buffers as a decimal value within the range of 8388608 (8 MB) to 268435456 (256 MB).

*Default:* 35651584 (34 MB) *Example 1* IOMAXBF=53477376

At run time, DFSORT uses up to 51 MB for the SORTIN buffers for sort and copy applications, up to 51 MB for all of the SORTINnn buffers for merge applications, and up to 51 MB for the SORTOUT buffers for sort, copy, and merge applications.

At a transfer rate of 17 MB per second, this IOMAXBF value limits DFSORT to a maximum connect time of 3 seconds.

*Example 2*

IOMAXBF=20971520

At run time, DFSORT uses up to 20 MB for the SORTIN buffers for sort and copy applications, up to 20 MB for all of the SORTINnn buffers for merge applications, and up to 20 MB for the SORTOUT buffers for sort, copy, and merge applications.

At a transfer rate of 4 MB per second, this IOMAXBF value limits DFSORT to a maximum connect time of 5 seconds.

#### **LIST**

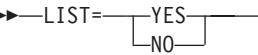

specifies whether DFSORT program control statements are printed. For full details on use of the message data set, see *z/OS DFSORT Messages, Codes and Diagnosis Guide*

#### **YES**

specifies that DFSORT control statements are printed (on the message data set).

#### **NO**

specifies that DFSORT control statements are not printed.

*Default*: YES

### **LISTX**

 $\rightarrow$  -LISTX= NO

specifies whether to print control statements returned by an EFS program. For full details on use of the message data set, see *z/OS DFSORT Messages, Codes and Diagnosis Guide*

#### **YES**

specifies that program control statements returned by an EFS program are printed (on the message data set).

#### **NO**

specifies that control statements returned by an EFS program are not printed.

*Default*: YES

**LOCALE**

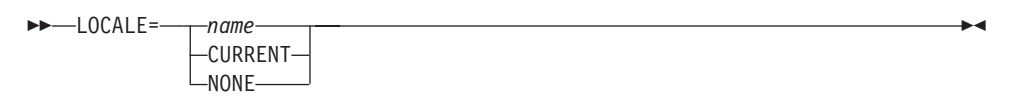

specifies whether locale processing is to be used and if so, designates the active locale.

DFSORT's collating behavior can be modified according to your cultural environment. Your cultural environment is defined to DFSORT using the X/Open locale model. A locale is a collection of data grouped into categories that describes the information about your cultural environment. The collate category of a locale is a collection of sequence declarations that defines the relative order between collating elements (single character and multi-character collating elements). The sequence declarations define the collating rules.

If locale processing is to be used, the active locale will affect the behavior of DFSORT's SORT, MERGE, INCLUDE, and OMIT functions. For SORT and MERGE, the active locale will only be used to process character (CH) control fields. For INCLUDE and OMIT, the active locale will only be used to process character (CH) compare fields, and character and hexadecimal constants compared to character (CH) compare fields.

**Note:** Locale processing is not used for IFTHEN WHEN constants or compare fields.

**name** specifies that locale processing is to be used and designates the name of the locale to be made active during DFSORT processing.

> The locales are designated using a descriptive name. For example, to set the active locale to represent the French language and the cultural conventions of Canada, specify LOCALE=FR\_CA. Up to 32 characters can be specified for the descriptive locale name. The locale names themselves are not case sensitive. See *Using Locales* for a complete description of the naming conventions for locales.

You can use IBM-supplied and user-defined locales.

The state of the active locale prior to DFSORT being entered will be restored when DFSORT completes processing.

#### **CURRENT**

specifies that locale processing is to be used, and the current locale active when DFSORT is entered will remain the active locale during DFSORT processing.

#### **NONE**

specifies that locale processing is not to be used. DFSORT will use the binary encoding of the code page defined for your data for collating and comparing.

#### *Default*: NONE

#### **Note:**

1.

2. LOCALE=name or LOCALE=CURRENT can cause DFSORT to run differently than it does with the IBM-supplied default LOCALE=NONE. In particular, locale processing may require more resources (for example

storage and work space), handle fewer control fields, and degrade performance. As a result, you may only want to set LOCALE=name or LOCALE=CURRENT on an individual application, rather than installation-wide, basis.

- 3.
- 4. DFSORT locale processing may require an additional amount of storage that depends on the environment supporting the locale, as well as the locale itself. It may be necessary to specify a REGION of several MB or more for DFSORT applications that use locale processing.
- 5. To use an IBM supplied locale, DFSORT must have access to the Language Environment run-time library containing the dynamically loadable locales. For example, the library containing them might be called SYS1.SCEERUN. If you are unsure of the name of the library where the dynamically loadable locales are installed at your location, contact your system administrator. To use a user-defined locale, DFSORT must have access to the library where the dynamically loadable locale is contained.
- 6. If locale processing is used for SORT, MERGE, INCLUDE, or OMIT fields:
	- VLSHRT is not used for SORT or MERGE
	- INREC or an E61 user exit must not be used for SORT or MERGE.
	- CHALT or an EFS program must not be used.
- 7. Locale processing is not used for IFTHEN WHEN constants or compare fields.
- 8. Locale processing for DFSORT's SORT, MERGE, INCLUDE, and OMIT functions can improve performance relative to applications which perform pre- and/or post-processing of data to produce the desired collating results. However, locale processing should only be used when required since it can show degraded performance relative to collation using binary encoding of the code page defined for your data.

#### **MAXLIM**

 $M$  $-MAXLIM = -n$ 

specifies an upper limit to the total amount of main storage, below 16 MB virtual, available to DFSORT. When Blockset is selected, MAXLIM is used to limit the storage below 16 MB virtual, and SIZE/MAINSIZE is used to limit the total storage above and below 16 MB virtual. When Blockset is not selected, MAXLIM is only used when SIZE=MAX or MAINSIZE=MAX is in effect. For more information, see ["Tailoring main storage" on page 15.](#page-32-0)

**n** specifies the number of bytes as a decimal value within the range of 90112 (88 KB) to 16777208 (16 MB minus 8 bytes), but must not be greater than the TMAXLIM value. A value of at least 200 KB is recommended for MAXLIM (a lower value may cause jobs to fail due to insufficient storage below 16 MB virtual). Lowering MAXLIM below 1 MB can cause performance degradation for some applications. This performance degradation can become more pronounced and affect more applications the more MAXLIM is lowered below 1 MB. If the value specified is not a multiple of 8, it is rounded down to the next multiple of 8.

*Default*: 1048576 (1 MB)

### **Note:**

- 1. The MAXLIM limit is not observed for a copy or Blockset merge application when the use of more storage below 16 MB virtual would improve performance.
- 2. The MAXLIM limit is not observed for OUTFIL processing.

### **MINLIM**

 $M$ INLIM= $-n$ 

specifies a lower limit to the amount of main storage available to DFSORT when SIZE=n or MAINSIZE=n is in effect. If the requested minimum amount of main storage is not available: DFSORT might still run if at least 88 KB of storage is available below 16 MB virtual. For more information, see ["Tailoring](#page-32-0) [main storage" on page 15.](#page-32-0)

**n** specifies the number of bytes as a decimal value. The minimum value is 90112 (88 KB). Lowering MINLIM below 440 KB can degrade performance for some applications. This performance degradation can become more pronounced and affect more applications the more MINLIM is lowered below 440 KB. If the value specified is not a multiple of 8, it is rounded down to the next multiple of 8.

If the MAXLIM value specified in ICEMAC is less than the MINLIM value specified in ICEMAC, the MINLIM value is set to the MAXLIM value in the ICEAMx or ICETDx module. The MINLIM value specified in an ICEPRMxx member is not adjusted based on the MAXLIM value.

If the MAXLIM value in effect at run-time is less than the MINLIM value in effect at run-time, the MINLIM value is set to the MAXLIM value at run-time.

*Default*: 450560 (440 KB)

### **MOSIZE**

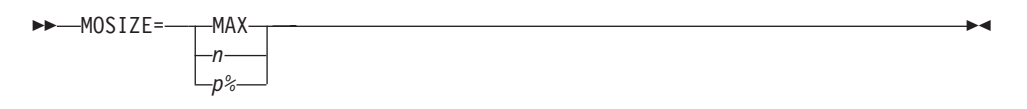

Specifies the total amount of memory object storage to be used for memory object sorting. A memory object is a data area in virtual storage that is allocated above the bar and backed by central storage. Because I/O processing is reduced for memory object sorting, elapsed time, EXCP counts, and channel usage are also reduced.

**Note:** The "bar" refers to the 2-gigabyte address within the 64-bit address space. The bar separates storage below the 2-gigabyte address called "below the bar", from storage above the 2-gigabyte address called "above the bar". There are several factors that can limit the total memory object storage used by an application:

- 1. The MEMLIMIT parameter on the JOB or EXEC JCL statement can limit the total number of usable virtual pages above the bar in a single address space.
- 2. In addition to limiting the amount of Hiperspace and data space available to an application, the IEFUSI exit can also limit the total number of usable virtual pages above the bar in a single address space.
- 3. MOSIZE can limit the total amount of memory object storage available to an application, as detailed in the following.
- 4. Sufficient available central storage must be present to back DFSORT's memory object storage. The amount of available central storage changes constantly, depending on current system activity. Consequently, DFSORT checks the amount of available central storage throughout a memory object sorting run and switches from using a memory object to using disk work data sets if the available central storage is too low.
- 5. Other concurrent Hipersorting, memory object sorting, and dataspace sorting applications further limit the amount of available storage. A memory object sorting application keeps track of the storage needs of all other Hipersorting, memory object sorting, and dataspace sorting applications on the system, and does not attempt to back its memory object storage with storage needed by another Hipersorting, memory object sorting, or dataspace sorting application. This prevents overcommitment of storage resources in the event of multiple large concurrent Hipersorting, memory object sorting, and dataspace sorting applications starting at similar times on the same system.
- 6. The installation options EXPMAX, EXPOLD, and EXPRES can also be used to further limit the amount of storage available to memory object sorting applications. EXPMAX limits the total amount of available storage that can be used at any one time to back DFSORT Hiperspaces, memory objects, and data spaces. EXPOLD limits the total amount of old storage that can be used at any one time to back DFSORT Hiperspaces, memory objects, and data spaces. EXPRES sets aside a specified amount of available storage for use by non-Hipersorting, non-memory object sorting, and non-dataspace sorting applications.

Some of these limits depend on system and other DFSORT activity during the time that a memory object sorting application runs. Consequently, the total amount of memory object storage that a memory object sorting application uses can vary from run to run.

MOSIZE=n specifies a fixed value for MOSIZE. MOSIZE=p% specifies a value for MOSIZE that varies as a percentage of the available central storage on the system at run-time. If the available central storage on a system changes, MOSIZE=p% will cause a corresponding change in the MOSIZE value selected by DFSORT, whereas MOSIZE=n will not. When sharing DFSORT installation options between systems, such as in a sysplex, MOSIZE=p% can be used to tailor the MOSIZE value to the system selected for the application, providing a more dynamic MOSIZE value than MOSIZE=n.

For additional information, see ["Tailoring storage for Hipersorting, memory](#page-42-0) [object sorting and dataspace sorting" on page 25.](#page-42-0)

If the total memory object storage available for memory object sorting is insufficient for temporary storage of the records, intermediate disk storage can be used along with the memory object. When memory object sorting is enabled, DFSORT changes DYNAUTO=NO to DYNAUTO=YES in some cases.

# **MAX**

specifies that DFSORT determines dynamically the maximum size of a memory object to be used for memory object sorting. In this case, DFSORT bases its memory object usage on the size of the file being sorted and the central storage usage activity.

**n** specifies that DFSORT determines dynamically the maximum size of a memory object to be used for memory object sorting, subject to a limit of n MB. n must be a value between 0 and 2147483646. The actual size used does not exceed n, but may be less, depending on the size of the file being sorted and the central storage usage activity on the system. If n is 0, memory object sorting is not used.

**p%** specifies that DFSORT determines dynamically the maximum size of a memory object to be used for memory object sorting, subject to a limit of p percent of the available central storage. p must be a value between 0 and 100. If p is 0, memory object sorting is not used. The value calculated for p% is limited to 2147483646 MB, and is rounded down to the nearest MB.

Default: MAX

# **MOWRK**

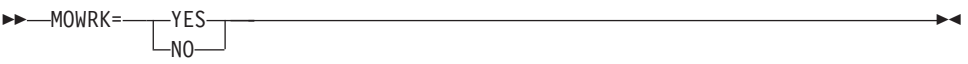

Specifies whether the memory object storage available to DFSORT for memory object sorting can be used as intermediate work space. DFSORT has the capability of using memory object storage as intermediate work space (similar to the way Hiperspace is used but more efficient), or as an extension of main storage. Using memory object storage as intermediate work space is the preferred and recommended choice, but can be disabled, if appropriate.

## **YES**

specifies that memory object storage can be used as intermediate work space, or as an extension of main storage, as appropriate.

**NO** specifies that memory object storage can only be used as an extension of main storage.

Default: YES

#### **MSGCON**

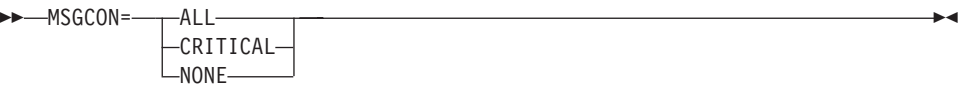

specifies the class of messages to be written to the master console. To learn how to set up DFSORT so that DFSORT writes to the master console, see *z/OS DFSORT Messages, Codes and Diagnosis Guide*.

#### **ALL**

specifies that all messages, except parameter-in-effect messages (ICE127I to ICE133I and ICE235I) and diagnostic messages (ICE800I to ICE999I) are written to the master console.

#### **CRITICAL**

specifies that only critical messages are written to the master console.

#### **NONE**

specifies that messages are not written to the master console.

#### *Default*: NONE

**Note:** The value specified for MSGCON has no effect on messages ICE097I or ICE158A. These messages are always written to the master console.

#### **MSGDDN**

MSGDDN= *ddname*

specifies an alternate ddname for the message data set. MSGDDN must be in effect if:

- v A program that invokes DFSORT uses SYSOUT and you do not want DFSORT messages mixed with program messages.
- The invoking program is written in COBOL and you do not want DFSORT messages mixed with COBOL messages.
- A program invokes DFSORT more than once and you want separate messages for each invocation of DFSORT.
- v You have E15 or E35 user exit routines written in COBOL and you do not want DFSORT messages mixed with COBOL messages.

#### **ddname**

specifies a name of 1 to 8 characters. The name must be unique within the job step. Do not use a name that is used by DFSORT (for example, SORTIN).

If the ddname specified is not available at run time, SYSOUT is used instead. For full details on use of the message data set, see *z/OS DFSORT Messages, Codes and Diagnosis Guide Default*: SYSOUT

# **MSGPRT**

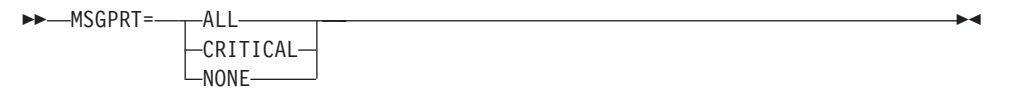

specifies the class of messages to be printed. Messages are written to the message data set. For full details on use of the message data set, see *z/OS DFSORT Messages, Codes and Diagnosis Guide*

#### **ALL**

specifies that all messages except diagnostic messages (ICE800I to ICE999I) are printed. Control statements are printed only if LIST is in effect (that is, if LIST is the parameter actually chosen at run time by DFSORT). For override details, see *z/OS DFSORT Application Programming Guide*

#### **CRITICAL**

specifies that only critical messages are printed. Control statements are printed only if LIST is in effect.

## **NONE**

specifies that messages and control statements are not printed.

*Default*: ALL

# **NOMSGDD**

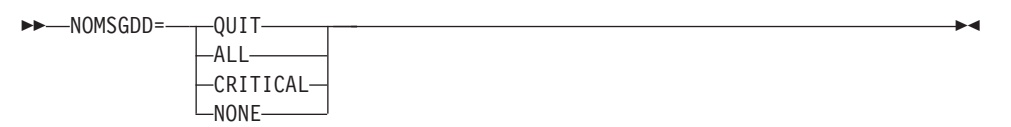

specifies whether DFSORT terminates or continues when the message data set is required but not present. If DFSORT is to continue without using the message data set, this parameter also specifies the class of messages to be written to the master console. (For details about the message data set, see the description for MSGDDN earlier in this chapter. For details about console message classes, see the description for MSGCON earlier in this chapter.)

#### **QUIT**

specifies that DFSORT issues an error message to the console and terminates.

#### **ALL**

specifies that DFSORT continues processing using the equivalent of the MSGCON=ALL parameter.

# **CRITICAL**

specifies that DFSORT continues processing using the equivalent of the MSGCON=CRITICAL parameter.

#### **NONE**

specifies that DFSORT continues processing using the equivalent of the MSGCON=NONE parameter.

*Default*: QUIT

## **NULLOFL**

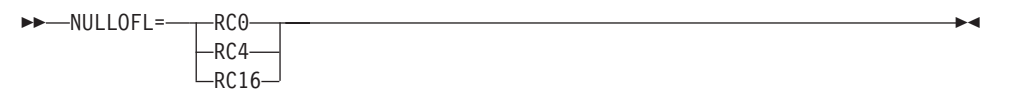

specifies the action to be taken by DFSORT when there are no data records for an OUTFIL data set, as indicated by a DATA count of 0 in message ICE227I. OUTFIL report records have no effect on the action taken as a result of this option.

#### **RC0**

specifies that DFSORT should issue message ICE174I, set a return code of 0, and continue processing when there are no data records for an OUTFIL data set.

#### **RC4**

specifies that DFSORT should issue message ICE174I, set a return code of 4, and continue processing when there are no data records for an OUTFIL data set.

# **RC16**

specifies that DFSORT should issue message ICE209A, terminate, and give a return code of 16 when there are no data records for an OUTFIL data set.

## *Default*: RC0

#### **Note:**

- 1. The return code of 0 or 4 set when there are no data records for an OUTFIL data set can be overridden by a higher return code set for some other reason.
- 2. If a NULLOFL value is not specified on an OUTFIL statement, the NULLOFL installation default applies to the OUTFIL data sets for that OUTFIL statement, that is, you can use the OUTFIL statement NULLOFL parameter to override the NULLOFL installation default for specific OUTFIL data sets.
- 3. NULLOUT applies to the SORTOUT data set. NULLOFL applies to OUTFIL data sets.

### **NULLOUT**

 $\blacktriangleright$ 

 $\rightarrow$ -NULLOUT=---RC0 RC4

 $-RC16-$ 

specifies the action to be taken by DFSORT when there are no records for the SORTOUT data set, as indicated by an OUT count of 0 in message ICE054I.

# **RC0**

specifies that DFSORT should issue message ICE173I, set a return code of 0, and continue processing when there are no records for the SORTOUT data set.

# **RC4**

specifies that DFSORT should issue message ICE173I, set a return code of 4, and continue processing when there are no records for the SORTOUT data set.

# **RC16**

specifies that DFSORT should issue message ICE206A, terminate, and give a return code of 16 when there are no records for the SORTOUT data set.

# *Default*: RC0

# **Note:**

- 1. The return code of 0 or 4 set when there are no records for the SORTOUT data set can be overridden by a higher return code set for some other reason.
- 2. NULLOUT does not apply when SORTOUT is not present, when tape work data sets are specified for a sort application, or when the Blockset technique is not selected for a merge application. DFSORT does not check if there are no records for the SORTOUT data set in these cases.
- 3. NULLOUT applies to the SORTOUT data set. NULLOFL applies to OUTFIL data sets
- 4. For an ICEGENER application, NULLOUT applies to the SYSUT2 data set if DFSORT copy is used. Note that ICEGENER passes back return code 12 instead of return code 16.

# **ODMAXBF**

 $\rightarrow$  -0DMAXBF =  $-n$ 

specifies the maximum buffer space DFSORT can use for each OUTFIL data set. The actual amount of buffer space used for a particular OUTFIL data set will not exceed the ODMAXBF limit, but can be less than the limit. OUTFIL processing is supported by the Blockset technique for sort, copy and merge applications.

The storage used for OUTFIL processing is adjusted automatically according to the total storage available, the storage needed for non-OUTFIL processing and the number of OUTFIL data sets and their attributes (for example, block size). OUTFIL processing is subject to the ODMAXBF limit in effect and the system storage limits (for example, IEFUSI), but not to the DFSORT storage limits (that is, SIZE, MAXLIM and TMAXLIM). DFSORT attempts to use storage above 16 MB virtual for OUTFIL processing whenever possible.

The default value of 2097152 (2 MB) is recommended for ODMAXBF. Lowering ODMAXBF can cause performance degradation for some applications. Raising ODMAXBF can improve EXCPs for some applications, but can also increase the amount of storage needed.

**n** specifies the maximum bytes of buffer space to be used for each OUTFIL data set as a decimal value within the range of 262144 (256 KB) to 16777216 (16 MB).

*Default:* 2097152 (2 MB)

## **OUTREL**

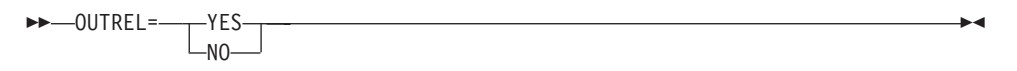

specifies whether unused temporary output data set space is to be released.

#### **YES**

specifies that unused space is to be released. This parameter is not used for a tape work data set sort or Conventional merge.

#### **NO**

specifies that unused space is not to be released.

*Default*: YES

## **OUTSEC**

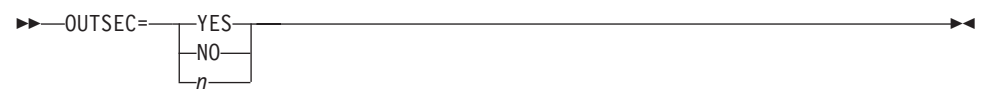

specifies whether DFSORT uses automatic secondary allocation for output data sets that are temporary or new. This parameter is not used for a tape work data set sort or Conventional merge.

#### **YES**

specifies that automatic secondary allocation be used for temporary or new output data sets, and that 25 percent of the primary allocation be used as the secondary allocation.

**NO**

specifies that automatic secondary allocation not be used for temporary or new output data sets.

**n** specifies that automatic secondary allocation be used for temporary or new output data sets, and that n percent of the primary allocation be used as secondary allocation. The value n must be between 1 and 1000.

*Default*: YES

**Note:** OUTSEC=0 is equivalent to OUTSEC=NO.

## **OVERRGN**

**DD**-0VERRGN=-n-

specifies the amount of main storage, below 16 MB virtual, above the REGION value that Blockset attempts to obtain from the area defined by the difference between the system's IEFUSI region limit and region size values (by default, this difference is 64 KB). For more information, see ["Tailoring main storage" on](#page-32-0) [page 15.](#page-32-0)

**n** specifies the number of bytes as a decimal value within the range 0 to

16515072 (16128 KB). If the value specified is not a multiple of 4096 (4 KB), it is rounded up to the next multiple of 4 KB.

*Default*: 65536 (64 KB) if the JCL, TSO, TD1, TD2, TD3, or TD4 parameter is specified; 16384 (16 KB) if the INV or TSOINV parameter is specified.

# **OVFLO**

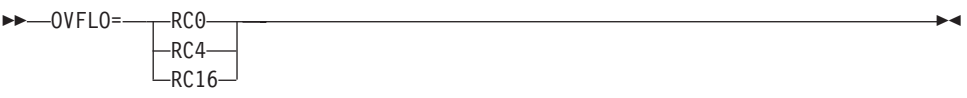

specifies the action to be taken by DFSORT when BI, FI, PD or ZD summary fields overflow.

#### **RC0**

specifies that DFSORT should issue message ICE152I (once), set a return code of 0, and continue processing when summary fields overflow. The pair of records involved in a summary overflow is left unsummed, and neither record is deleted. Summary overflow does not prevent further summation.

# **RC4**

specifies that DFSORT should issue message ICE152I (once), set a return code of 4, and continue processing when summary fields overflow. The pair of records involved in a summary overflow is left unsummed, and neither record is deleted. Summary overflow does not prevent further summation.

# **RC16**

specifies that DFSORT should issue message ICE195A, terminate, and give a return code of 16 when summary fields overflow.

*Default*: RC0

**Note:** The return code of 0 or 4 set for summary overflow can be overridden by a higher return code set for some other reason.

## **PAD**

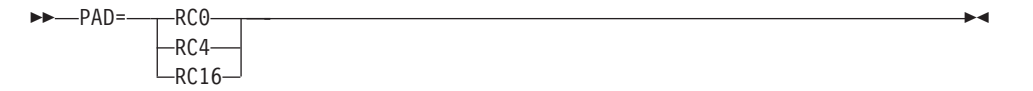

specifies the action to be taken by DFSORT when the SORTOUT LRECL is larger than the SORTIN/SORTINnn LRECL, for the cases where DFSORT allows LRECL padding.

#### **RC0**

specifies that DFSORT should issue message ICE171I, set a return code of 0, and continue processing when the SORTOUT LRECL is larger than the SORTIN/SORTINnn LRECL.

# **RC4**

specifies that DFSORT should issue message ICE171I, set a return code of 4, and continue processing when the SORTOUT LRECL is larger than the SORTIN/SORTINnn LRECL.

# **Installation Defaults**

# **RC16**

specifies that DFSORT should issue message ICE196A, terminate, and give a return code of 16 when the SORTOUT LRECL is larger than the SORTIN/SORTINnn LRECL.

# *Default*: RC0

# **Note:**

- 1. The return code of 0 or 4 set for LRECL padding can be overridden by a higher return code set for some other reason.
- 2. For an ICEGENER application, the GNPAD value is used, and the PAD value is ignored.
- 3. For some LRECL padding situations (for example, a tape work data set sort), DFSORT issues message ICE043A and terminates with a return code of 16. The PAD value has no effect in these cases.
- 4. If SORTIN/SORTINnn or SORTOUT is not present, or is a VSAM data set, DFSORT does not check for LRECL padding.
- 5. DFSORT does not check OUTFIL data sets for LRECL padding.

#### **PARMDDN**

PARMDDN= *ddname*

specifies an alternate ddname for the DFSORT DFSPARM data set. If this ddname is present at run time, DFSORT uses it to override parameters from other sources.

## **ddname**

specifies a name of 1 to 8 characters. The name must be unique within the job step. Do not use a name that is used by DFSORT (for example, SYSIN).

# *Default*: DFSPARM

# **Note:**

- 1. When PARMDDN=DFSPARM is specified or defaulted:
	- if a //DFSPARM DD data set is available at run-time, DFSORT will use it
	- if a //DFSPARM DD data set is not available at run-time, DFSORT will use a //\$ORTPARM DD data set if available.

Thus with PARMDDN=DFSPARM, you can choose to specify either a //DFSPARM DD data set or a //\$ORTPARM DD data set for a particular DFSORT application.

- 2. When PARMDDN=ddname is specified:
	- if a //ddname DD data set is available at run-time, DFSORT will use it
	- if a //ddname DD data set is not available at run-time, DFSORT will use a //DFSPARM DD data set if available.

Thus with PARMDDN=ddname, you can choose to specify either a //ddname DD data set or a //DFSPARM DD data set for a particular DFSORT application.

#### **RESALL**

 $RESALL = -n$ 

 $\blacktriangleright$ 

indicates the number of bytes to be reserved in a region, while DFSORT is running, when SIZE/MAINSIZE=MAX is in effect. Normally, only 4 KB (the default) of main storage has to be available in a region for system use. However, in a few cases this is not enough. For example, your site might not have the BSAM/QSAM data management modules resident, or you might have user exit routines that open data sets.

RESALL applies only to the amount of main storage below 16 MB virtual. ARESALL applies to the amount of main storage above 16 MB virtual. For more information, see ["Tailoring main storage" on page 15.](#page-32-0)

**n** specifies the number of bytes as a decimal value within the range of 4096 (4 KB) to 16515072 (16128 KB). If the value specified is not a multiple of 8, it is rounded up to the next multiple of 8.

*Default*: 4096 (4 KB)

**Note:** This specified amount of main storage is not used by DFSORT but can be logged as used by the system.

# **RESET**

 $-RESET = \sum_{NO-}^{YES}$ 

specifies whether DFSORT should process a VSAM output data set defined with REUSE as a NEW or MOD data set.

**YES**

specifies that DFSORT processes a VSAM output data set defined with REUSE as a NEW data set. The high-used RBA is reset to zero and the output data set is effectively treated as an initially empty cluster.

**NO** specifies that DFSORT processes a VSAM output data set defined with REUSE as a MOD data set. The high-used RBA is not reset and the output data set is effectively treated as an initially non-empty cluster.

*Default*: YES

**Note:** A VSAM output data set defined without REUSE is processed as a MOD data set.

# **RESINV**

 $RESINV = -n$ 

indicates the number of bytes to be reserved for the invoking program, while DFSORT is running, when DFSORT is program invoked and

SIZE/MAINSIZE=MAX is in effect. RESINV applies only to the amount of main storage below 16 MB virtual. ARESINV applies to the amount of main storage above 16 MB virtual. For more information, see ["Tailoring main](#page-32-0) [storage" on page 15.](#page-32-0)

This extra space is usually required for data handling by the invoking program or user exits while DFSORT is running (as is the case with some PL/I- and all COBOL-invoked sort applications).

For example, when DFSORT is invoked from COBOL and the RESINV parameter is used, n specifies the number of bytes to be reserved for use with COBOL in its default or user-written input or output procedure. If your invoking program and its associated user exits do not process data sets, you do not need to specify this parameter.

The number and size of buffers you need depend upon the routines you have, how the data is stored, and which access methods you use. Normally,

RESINV=16384 (16 KB) is sufficient. The reserved space is not meant to be used for the invoking program's executable code.

**n** specifies the number of bytes as a decimal value within the range of 0 to 16515072 (16128 KB). If the value specified is not a multiple of 8, it is rounded up to the next multiple of 8.

*Default*: 0 bytes

## **Note:**

- 1. RESINV is always used if the program is to be called by a COBOL or PL/I program. It can also be needed if the program is to be called by programs written in other languages (refer to your specific language manual).
- 2. RESINV is ignored when it is specified with the JCL or TSO parameter.

# **SDB**

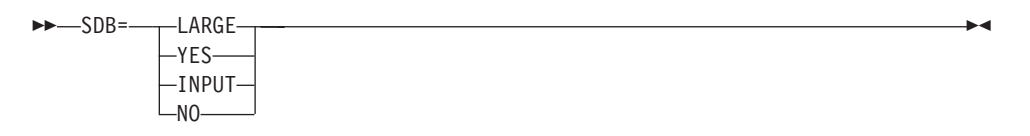

specifies whether DFSORT should use the system-determined optimum block size for output data sets when the block size is specified as zero or defaulted to zero. System-determined block size applies to both SMS-managed and non-SMS-managed data sets and results in the most efficient use of space for the device on which the output data set resides.

DFSORT can select system-determined optimum block sizes greater than 32760 bytes for tape output data sets.

If you want DFSORT to use system-determined block sizes for disk and tape output data sets, specify one of the following values:

- SDB=LARGE if you want to allow DFSORT to select tape output block sizes greater than 32760 bytes.
- SDB=YES (or its alias SDB=SMALL) if you want DFSORT to select tape output block sizes less than or equal to 32760 bytes.
- SDB=INPUT if you want to allow DFSORT to select tape output block sizes greater than 32760 bytes only when tape input data sets with block sizes greater than 32760 bytes are used.

DFSORT will not select a tape output block size greater than the BLKSZLIM in effect. In particular, if a default BLKSZLIM of 32760 is in effect, DFSORT will not select a tape output block size greater than 32760 bytes. Therefore, in order to allow DFSORT to select tape output block sizes greater than 32760 bytes for particular jobs, you may need to ensure that your JCL or data class supplies appropriately large BLKSZLIM values (for example, 1GB) for those jobs. If you don't want DFSORT to use system-determined block sizes, specify SDB=NO (not recommended as an installation option).

#### **LARGE**

specifies that DFSORT is to use the system-determined optimum block size for an output data set when its block size is zero. SDB=LARGE allows DFSORT to select a block size greater than 32760 bytes for a tape output data set, when appropriate. A larger tape block size can improve elapsed time and tape utilization, but you must ensure that applications which subsequently use the resulting tape data set can handle larger block sizes.

DFSORT selects the system-determined optimum block size as follows:

- v For a disk output data set, the optimum block size for the device used is selected based on the obtained or derived RECFM and LRECL for the output data set. The maximum block size for disk output data sets is 32760 bytes.
- For a tape output data set, the optimum block size is selected based on the obtained or derived RECFM and LRECL for the output data set, as shown in the figure that follows.

*Table 8. SDB=LARGE for Tape Output Data Sets*

| <b>RECFM</b>        | <b>BLKSIZE</b> is set to:                                                                                                    |
|---------------------|----------------------------------------------------------------------------------------------------|
| F or FS             | LRECL                                                                                                    |
| FB or FBS           | Highest possible multiple of LRECL that is<br>less than or equal to the optimum block size<br>for the device, subject to the BLKSZLIM in<br>effect. |
| V, D, VS, or DS     | $LRECL + 4$                                                                                                    |
| VB, DB, VBS, or DBS | Optimum block size for the device, subject to<br>the BLKSZLIM in effect.                                                                            |

DFSORT uses the system-determined optimum block size for the output data set in most cases when the block size is zero. However, the following conditions prevent DFSORT from using the system-determined block size:

- Output data set block size is available (that is, non-zero) in the JFCB (disk or tape) or format 1 DSCB (disk) or tape label (only for DISP=MOD with AL, SL, or NSL label, when appropriate)
- v Output is a spool, dummy, VSAM, or unmovable data set, or an HFS file
- The output data set is on tape with a label type of AL
- v DFSORT's Blockset technique is **not** selected.

In these cases, DFSORT uses the specified block size, or determines an appropriate (though not necessarily optimum) block size for the output data set. The selected block size is limited to 32760 bytes.

# **YES**

specifies that DFSORT is to use the system-determined optimum block size for an output data set when its block size is zero, but is to limit the selected block size to a maximum of 32760 bytes. See the discussion of SDB=LARGE for more information; the only difference between SDB=LARGE and SDB=YES is that SDB=LARGE allows block sizes greater than 32760 bytes for tape output data sets, whereas SDB=YES does not.

# **INPUT**

specifies that DFSORT is to use the system-determined optimum block size for an output data set when its block size is zero, but is to limit the selected block size to a maximum of 32760 bytes if the input block size is less than or equal to 32760 bytes. Thus, SDB=INPUT works like SDB=LARGE if the input block size is greater than 32760 bytes (only possible for tape input data sets) and works like SDB=YES if the input block size is less than or equal to 32760 bytes. See the discussions of SDB=LARGE and SDB=YES for more information.

**NO** specifies that DFSORT is **not** to use the system-determined optimum block size. When the output data set block size is zero, DFSORT selects an appropriate (though not necessarily optimum) block size for the output data set based on the obtained or derived output or input attributes.

# **Installation Defaults**

SDB=NO limits the selected block sizes to a maximum of 32760 bytes (only possible for tape input data sets). See the discussion of SDB=YES for more information.

*Default*: INPUT

# **Note:**

- 1. SDB=LARGE and SDB=INPUT work like SDB=YES.
- 2. SDB=NO does not prevent the use of system-determined block size for the output data set at allocation or in other cases where the output data set block size is set before DFSORT gets control.
- 3. When DFSORT uses system-determined block size, the selected output data set block size may be different from the block size selected previously. SDB=NO can be selected or defaulted to eliminate the use of system-determined block size for all DFSORT applications, but this does not guarantee that a particular block size will be selected for any application. Applications that require a specific output data set block size should be changed to specify that block size **explicitly**.
- 4. SDB=SMALL can be used instead of SDB=YES.

# **SDBMSG**

$$
\blacktriangleright \blacktriangleright \neg \text{SDBMSG} = \neg \text{YES} \rightarrow \neg \text{SDBMSG} = \neg \text{YES} \rightarrow \neg \text{SDBMSG} = \neg \text{SDBMSG} = \neg \text{S
$$

specifies whether the system-determined optimum block size should be used for DFSORT message data sets and ICETOOL message and list data sets when the block size is specified as zero or defaulted to zero. System-determined block size applies to both SMS-managed and non-SMS-managed data sets and results in the most efficient use of space for the device on which the message or list data set resides.

SDBMSG applies to the following message and list data sets:

- v DFSORT's SYSOUT message data set. This is also used for ICETOOL'S DFSMSG message data set and ICEGENER's SYSPRINT message data set
- ICETOOL's TOOLMSG message data set
- v ICETOOL's list data sets. These are the data sets specified in the LIST(listdd) operand available with several of the ICETOOL operators.

# **YES**

specifies that DFSORT and ICETOOL are to use the system-determined optimum block size for message and list data sets when the block size is zero.

- v For a disk message or list data set, the optimum block size for the device used is selected based on the RECFM and LRECL attributes for the data set.
- v For a tape message or list data set, the optimum block size is selected based on the highest possible multiple of LRECL that is less than or equal to 32760.

The following conditions prevent DFSORT and ICETOOL from using the system-determined optimum block size for message and list data sets:

- Message or list data set block size is available (that is, non-zero)
- Not MVS/DFP 3.1.0 or later
- v Message or list data set is a spool or dummy data set.

 $\blacktriangleright$ 

**NO**

specifies that DFSORT and ICETOOL are NOT to use the system-determined optimum block size for message and list data sets. When the block size is zero for a message or list data set, DFSORT and ICETOOL are to select a block size equal to the LRECL.

**Note:** SDBMSG=NO does not prevent the use of system-determined block size for message or list data sets at allocation or in other cases where the block size is set before DFSORT or ICETOOL gets control.

*Default:* NO

## **Note:**

- 1. ICETOOL's TOOLMSG and list data sets will be affected by an SDBMSG value specified with the INV or TSOINV parameter, but will not be affected by an SDBMSG value specified with the JCL, TSO, TD1, TD2, TD3, or TD4 parameter.
- 2. When DFSORT or ICETOOL uses system-determined block size, the selected message or list data set block size may be different from the block size selected previously. SDBMSG=NO can be selected or defaulted to eliminate the use of system-determined block size for message and list data sets for all DFSORT and ICETOOL applications, but that will not guarantee that a particular block size will be selected for any application. Applications which require a specific message or list data set block size should be changed to specify that block size **explicitly**.

## **SIZE**

 $-SIZE=$ *n*

specifies the amount of main storage DFSORT attempts to use. If the amount you specify for SIZE exceeds the amount of real storage generally available for one initiator, excessive paging can occur. For more information, see ["Tailoring](#page-32-0) [main storage" on page 15.](#page-32-0)

#### **MAX**

specifies that DFSORT calculates the maximum amount of available storage as limited by the TMAXLIM or DSA value when Blockset is selected, or by the MAXLIM value when Blockset is not selected.

**n** specifies the number of bytes as a decimal value within the range of 90112 (88 KB) to 2097152000 (2000 MB). Lowering SIZE below 4 MB can degrade performance for some Blockset sort applications. This performance degradation can become more pronounced and affect more applications the more SIZE is lowered below 4 MB. If the value specified is not a multiple of 8, it is rounded down to the next multiple of 8.

If the SIZE value specified in ICEMAC is less than the MINLIM value specified in ICEMAC, the SIZE value is set to the MINLIM value in the ICEAMx or ICETDx module. The SIZE value specified in an ICEPRMxx member is not adjusted based on the MINLIM value.

If the SIZE value in effect at run-time is less than the MINLIM value in effect at run-time, the SIZE value is set to the MINLIM value at run-time.

*Default*: MAX

**Note:**

- 1. SIZE is not observed for OUTFIL processing.
- 2. RESALL and RESINV are ignored unless SIZE=MAX is in effect.
- 3. Since SIZE=n does not distinguish between storage below 16 MB virtual and total storage, and SIZE=n does not permit use of RESALL and RESINV, it is strongly recommended that SIZE=MAX be specified, and MAXLIM, TMAXLIM, RESALL, and RESINV be used to customize the default storage for the type of application.
- 4. Setting SIZE to a very large value provides little or no performance benefit to DFSORT and can lead to DFSORT and system performance degradation due to excessive demands on processor storage.
- 5. Sufficient virtual storage must be available in the primary address space in order for DFSORT to use the amount of main storage specified. Also, DFSORT and system performance can degrade if insufficient processor storage is available to back the specified amount of main storage.

## **SMF**

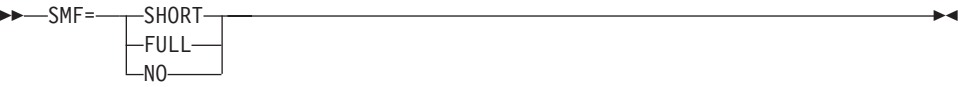

specifies whether DFSORT SMF records are to be produced as described in [Chapter 6, "Collecting statistical data," on page 141.](#page-158-0)

## **SHORT**

DFSORT produces a short SMF type-16 record for each successful run. The short SMF record does not contain record-length distribution or data set sections.

# **FULL**

DFSORT produces a full SMF type-16 record for each successful run. The full SMF record contains the same information as the short record, as well as record-length distribution and data set sections, as appropriate.

**Note:** SMF=FULL can degrade performance for variable-length record applications.

# **NO**

DFSORT does not produce any SMF type-16 records.

# *Default*: NO

**Note:** The DFSORT SVC is called to write SMF type-16 records. If SMF=SHORT or SMF=FULL is in effect, the correct DFSORT SVC for this release must be loaded in LPA or MLPA. The DFSORT SVC is not required if SMF=NO is in effect.

# **SOLRF**

-SOLRF=-----YES  $M<sub>0</sub>$ 

specifies whether DFSORT should set the SORTOUT LRECL to the reformatted record length when the SORTOUT LRECL is unknown.

 $\blacktriangleright$ 

#### **YES**

specifies that DFSORT should use the reformatted record length for the

SORTOUT LRECL when the SORTOUT LRECL is not specified or available. DFSORT will use one of the following for the SORTOUT LRECL, in the order listed:

- 1. The SORTOUT LRECL if available from the JFCB, format 1 DSCB, DFSMSrmm, or tape label
- 2. The L3 length if specified in the RECORD statement
- 3. The OUTREC length if the OUTREC statement is specified
- 4. The INREC length if the INREC statement is specified
- 5. The L2 length if specified in the RECORD statement provided an E15 user exit is present
- 6. The SORTIN or SORTINnn LRECL if available from the JFCB, format 1 DSCB, DFSMSrmm, or tape label
- 7. The L1 length if specified in the RECORD statement
- **NO** specifies that DFSORT should not use the reformatted record length for the SORTOUT LRECL. DFSORT will use one of the following for the SORTOUT LRECL, in the order listed:
	- 1. The SORTOUT LRECL if available from the JFCB, format 1 DSCB, DFSMSrmm, or tape label
	- 2. The L3 length if specified in the RECORD statement provided an E35 exit, OUTREC statement or INREC statement is present
	- 3. The L2 length if specified in the RECORD statement provided an E15 user exit is present
	- 4. The SORTIN or SORTINnn LRECL if available from the JFCB, format 1 DSCB, DFSMSrmm, or tape label
	- 5. The L1 length in the RECORD statement

### *Default*: YES

**Note:** With SOLRF=YES (the default), DFSORT sets the SORTOUT LRECL to the INREC or OUTREC record length when appropriate, which is usually what you want when you use INREC or OUTREC. If you want DFSORT to use the input length for the SORTOUT LRECL even when INREC or OUTREC is present, you can use SOLRF=NO, but be aware that this can cause padding or truncation of the reformatted records, or termination.

# **SORTLIB**

SORTLIB=---SYSTEM- $L_{PRIVATE}$ 

determines whether DFSORT searches LINKLIB or a private library separate from LINKLIB for the Conventional technique modules used for a tape work data set sort or Conventional merge application. Choose the value that reflects where the modules will reside.

## **SYSTEM**

specifies that the Conventional technique modules reside in LINKLIB. A SORTLIB DD statement is only required at run time for a tape work data set sort or Conventional merge application that uses dynamic linkedit of user exits.

#### **PRIVATE**

specifies that the Conventional technique modules reside in a private

 $\blacktriangleright$ 

library separate from LINKLIB. A SORTLIB DD statement is required at run time for a tape work data set sort or Conventional merge application.

*Default*: PRIVATE

## **SPANINC**

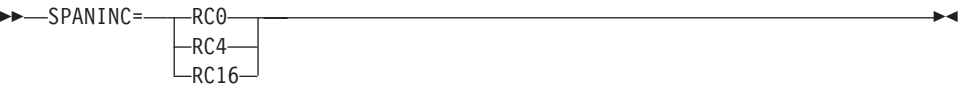

specifies the action to be taken by DFSORT when one or more incomplete spanned records are detected in a variable spanned input data set.

#### **RC0**

specifies that DFSORT should issue message ICE197I (once), set a return code of 0, and eliminate all incomplete spanned records it detects. Valid records will be recovered.

# **RC4**

specifies that DFSORT should issue message ICE197I (once), set a return code of 4, and eliminate all incomplete spanned records it detects. Valid records will be recovered.

## **RC16**

specifies that DFSORT should issue message ICE204A, terminate, and give a return code of 16 when an incomplete spanned record is detected.

# *Default*: RC16

## **Note:**

- 1. The return code of 0 or 4 set for incomplete spanned records can be overridden by a higher return code set for some other reason.
- 2. In cases where a spanned record cannot be properly assembled (for example, it has a segment length less than 4 bytes), DFSORT issues message ICE141A and terminates with a return code of 16. The SPANINC value has no effect in these cases.

 $\blacktriangleright$ 

# **SVC**

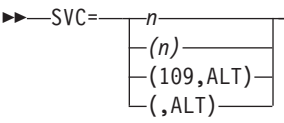

specifies an SVC number that you choose for the DFSORT SVC routine.

**n** specifies your SVC number. n must be the decimal number 109 or a decimal number between 200 and 255. The SVC number you choose must be valid at your site. The form (n) is the same as n.

#### **ALT**

specifies that alternate DFSORT module IGX00038 is used in conjunction with SVC 109 rather than default DFSORT module IGX00017. ALT applies only when you choose SVC number 109. The form (109,ALT) is the same as  $(ALT)$ .

You can also find more information on installing SVCs in *z/OS MVS Initialization and Tuning Guide*. *Default*: 109

**Note:** The DFSORT SVC is called to write SMF type-16 records and to process data sets on cached disk devices. If SMF=SHORT (write short SMF type-16 records) or SMF=FULL (write full SMF type-16 records) is in effect, the correct DFSORT SVC for this release must be loaded in LPA or MLPA.

# **SZERO**

-SZERO=  $-NO \blacktriangleright$ 

specifies whether DFSORT should treat numeric -0 and +0 values as signed (that is, different) or unsigned (that is, the same) for collation, comparisons, editing, conversions, minimums and maximums. The following DFSORT control statements are affected by this option: INCLUDE, INREC, MERGE, OMIT, OUTFIL, OUTREC and SORT.

# **YES**

specifies that DFSORT should treat numeric zero values as signed. -0 and +0 are treated as **different** values, that is, -0 is treated as a negative value and +0 is treated as a positive value. SZERO=YES affects DFSORT processing of numeric values as follows:

- v For collation of SORT and MERGE fields, -0 collates before +0 in ascending order and after +0 in descending order.
- v For comparisons of INCLUDE, OMIT and OUTFIL compare fields and constants, -0 compares as less than +0.
- v For editing and conversions of INREC, OUTREC and OUTFIL reformatting fields, decimal constants, and the results of arithmetic expressions, -0 is treated as negative and +0 is treated as positive.
- v For minimums and maximums of OUTFIL TRAILERx fields, -0 is treated as negative and +0 is treated as positive.

# **NO**

specifies that DFSORT should treat numeric zero values as unsigned. -0 and +0 are treated as **the same** value, that is, -0 and +0 are both treated as positive values. SZERO=NO affects DFSORT processing of numeric values as follows:

- For collation of SORT and MERGE fields, -0 collates equally with +0.
- v For comparisons of INCLUDE, OMIT and OUTFIL compare fields and constants,  $-0$  compares as equal to  $+0$ .
- v For editing and conversions of INREC, OUTREC and OUTFIL reformatting fields, decimal constants, and the results of arithmetic expressions, -0 and +0 are treated as positive.
- v For minimums and maximums of OUTFIL TRAILERx fields, -0 and +0 are treated as positive.

*Default*: YES

# **TEXIT**

 $-TEXIT=$  $L_{N0-}$   $\blacktriangleright$ 

# **Installation Defaults**

specifies whether DFSORT is to pass control to a termination exit (ICETEXIT) as described in [Chapter 6, "Collecting statistical data," on page 141.](#page-158-0)

**YES**

specifies that DFSORT is to pass control to the site's ICETEXIT routine.

**NO**

specifies that DFSORT does not pass control to an ICETEXIT routine.

*Default*: NO

# **TMAXLIM**

TMAXLIM= *n*

specifies an upper limit to the total amount of main storage, both above and below 16 MB virtual, available to DFSORT when SIZE/MAINSIZE=MAX is in effect and Blockset is selected. For more information, see ["Tailoring main](#page-32-0) [storage" on page 15.](#page-32-0)

**n** specifies the number of bytes as a decimal value. The maximum value is 2097152000 (2000 MB). Lowering TMAXLIM below 6 MB can degrade performance for some applications. This performance degradation can become more pronounced and affect more applications the more TMAXLIM is lowered below 6 MB. If the value specified is not a multiple of 8, it is rounded down to the next multiple of 8.

If the MAXLIM value specified in ICEMAC is greater than the TMAXLIM value specified in ICEMAC, the TMAXLIM value is set to the MAXLIM value in the ICEAMx or ICETDx module. The TMAXLIM value specified in an ICEPRMxx member is not adjusted based on the MAXLIM value.

If the MAXLIM value in effect at run-time is greater than the TMAXLIM value in effect at run-time, the TMAXLIM value is set to the MAXLIM value at run-time.

*Default* : 6291456 (6 MB)

## **Note:**

- 1. TMAXLIM is not observed for OUTFIL processing.
- 2. Setting TMAXLIM to a very large value provides little or no performance benefit to DFSORT and can lead to DFSORT and system performance degradation due to excessive demands on processor storage.
- 3. Sufficient virtual storage must be available in the primary address space in order for DFSORT to use the amount of main storage specified. Also, DFSORT and system performance can degrade if insufficient processor storage is available to back the specified amount of main storage.

# **TUNE**

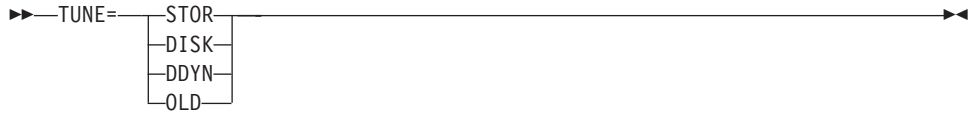

specifies whether DFSORT should favor optimization of central storage or disk work space for sort applications. Since these two resources are both critical to sort processing, DFSORT must synchronize their usage. When more central storage can be used, it may be possible to reduce the disk work space

requirement. When central storage resources are constrained, additional disk work space may be required.

# **STOR**

specifies sort applications will allocate available central storage as needed in increments sized to balance usage when multiple sorts are executing on the same system. As a result, DFSORT's dynamic work data set allocations will be increased to account for increased disk space requirements in case central storage resources become constrained during execution of the sort.

## **DISK**

specifies sort applications will allocate all available central storage required at initialization. DFSORT's dynamic work data set allocations will be decreased based on the expected central storage usage to minimize the disk space requirements.

#### **DDYN**

Specifies sort applications will allocate all of the available central storage required at initialization only when dynamic allocation is being used. DFSORT's dynamic work data set allocations will be decreased based on the expected central storage usage to minimize the disk space requirements. When work data sets have been pre-allocated in JCL or by an invoking program, sorts will allocate available central storage as needed in increments sized to balance resource usage when multiple sorts are executing on the same system.

## **OLD**

specifies sort applications will allocate central storage as needed using increments of a fixed size. DFSORT's dynamic work data set allocations will be decreased based on the expected central storage usage to minimize disk space requirements.

*Default*: STOR

# **TRUNC**

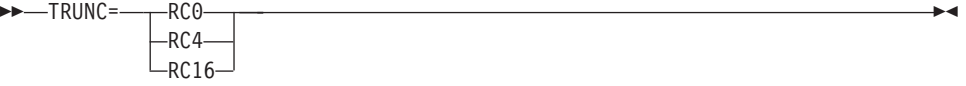

specifies the action to be taken by DFSORT when the SORTOUT LRECL is smaller than the SORTIN/SORTINnn LRECL, for the cases where DFSORT allows LRECL truncation.

# **RC0**

specifies that DFSORT should issue message ICE171I, set a return code of 0, and continue processing when the SORTOUT LRECL is smaller than the SORTIN/SORTINnn LRECL.

# **RC4**

specifies that DFSORT should issue message ICE171I, set a return code of 4, and continue processing when the SORTOUT LRECL is smaller than the SORTIN/SORTINnn LRECL.

#### **RC16**

specifies that DFSORT should issue message ICE196A, terminate, and give a return code of 16 when the SORTOUT LRECL is smaller than the SORTIN/SORTINnn LRECL.

*Default*: RC0

# **Installation Defaults**

# **Note:**

- 1. The return code of 0 or 4 set for LRECL truncation can be overridden by a higher return code set for some other reason.
- 2. For an ICEGENER application, the GNTRUNC value is used, and the TRUNC value is ignored.
- 3. For some LRECL truncation situations (for example, a tape work data set sort), DFSORT issues message ICE043A and terminates with a return code of 16. The TRUNC value has no effect in these cases.
- 4. If SORTIN/SORTINnn or SORTOUT is not present, or is a VSAM data set, DFSORT does not check for LRECL truncation.
- 5. DFSORT does not check OUTFIL data sets for LRECL truncation.

# **VERIFY**

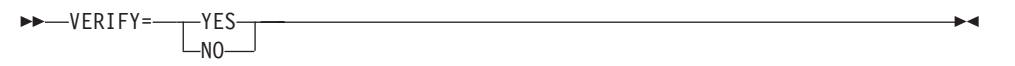

specifies whether the sequence of output records is to be verified.

# **YES**

specifies that the sequence is to be verified.

## **NO**

specifies that the sequence is not to be verified.

```
Default: NO
```
**Attention:** VERIFY=YES can degrade performance, especially when sorting short records.

#### **VIO**

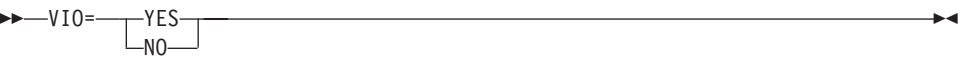

specifies whether virtual allocations for sort work data sets are dynamically reallocated to real disk locations.

# **YES**

If virtual allocation of sort work data sets takes place, DFSORT uses them without reallocating them to real disk locations.

# **NO**

DFSORT dynamically reallocates any virtual allocation of sort work data sets to get real disk locations.

# *Default*: NO

# **Note:**

- 1. If virtual devices are used for sort work data sets, performance might be degraded.
- 2. With VIO=NO, if a SORTWKdd data set is specified on a virtual device, DFSORT carries out dynamic reallocation using the ddname SORTDKdd on a real device with the same device type as the virtual device. If a real device corresponding to the virtual device is not available in the system, DFSORT terminates.
- 3. In certain cases, DFSORT may have to ignore VIO=NO and use VIO work data sets to successfully process a sort application.
- 4. With VIO=YES, DFSORT will not dynamically allocate large physical sequential data sets as sort work data sets.

# **VLLONG**

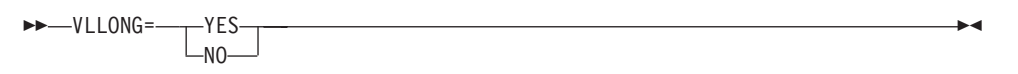

specifies whether DFSORT is to truncate "long" variable-length output records. A long output record is one whose length is greater than the LRECL of the SORTOUT or OUTFIL data set it is to be written to. VLLONG is not meaningful for fixed-length output record processing.

## **YES**

specifies that DFSORT truncates long variable-length output records to the LRECL of the SORTOUT or OUTFIL data set.

# **NO**

specifies that DFSORT terminates if a long variable-length output record is found.

# *Default*: NO

# **Note:**

- 1. VLLONG=YES should not be used unless you want the data at the end of long variable-length output records to be truncated for all of your DFSORT applications; inappropriate use of VLLONG=YES can result in unwanted loss of data. To truncate long records for specific DFSORT applications, specify the VLLONG run-time option for those applications and use VLLONG=NO (the IBM-supplied default) as your installation default.
- 2. VLLONG=YES can be used to truncate long OUTFIL data records, but has no effect on long OUTFIL header or trailer records.

# **VLSCMP**

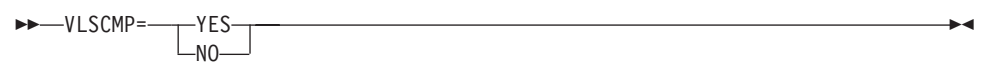

specifies whether DFSORT is to pad "short" variable-length INCLUDE/OMIT compare fields with binary zeros. A short field is one where the variable-length record is too short to contain the entire field, that is, the field extends beyond the record. VLSCMP applies to the INCLUDE and OMIT statements and to the INCLUDE and OMIT parameters of the OUTFIL statement.

The compare fields are only padded temporarily for testing; they are not actually changed for output.

VLSCMP is not meaningful for fixed-length record processing. The settings for VLSCMP and VLSHRT provide three levels of processing for short INCLUDE/OMIT fields in the following hierarchy:

- 1. VLSCMP=YES allows all of the INCLUDE/OMIT comparisons to be performed even if some fields are short. Since short fields are padded with binary zeros, comparisons involving short fields are false (unless a test against binary zero is relevant, as discussed in this section). Comparisons involving non-short fields can be true or false.
- 2. VLSCMP=NO and VLSHRT=YES treat the entire INCLUDE/OMIT logical expression as false if any field is short. Thus comparisons involving non-short fields are ignored if any comparison involves a short field.

3. VLSCMP=NO and VLSHRT=NO result in termination if any field is short.

To illustrate how this works, suppose the following INCLUDE statement is used:

INCLUDE COND=(6,1,CH,EQ,C'1',OR,70,2,CH,EQ,C'T1')

If a variable-length input record has a length less than 71 bytes, the field at bytes 70-71 is short and the following occurs:

- With VLSCMP=YES, the record is included if byte 6 of the input record is C'1' or omitted if byte 6 is not C'1'. The comparison of bytes 70-71 equal to C'T1' is false because bytes 70-71 contain either X'hh00' (for a record length of 70 bytes) or X'0000' (for a record length of less than 70 bytes). The comparison involving the non-short field is performed even though a short field is present.
- With VLSCMP=NO and VLSHRT=YES, the record is omitted because any short field makes the entire logical expression false. The comparison involving the non-short field is not performed because a short field is present.
- With VLSCMP=NO and VLSHRT=NO, DFSORT terminates because any short field results in termination.

In general, comparisons involving short fields are false with VLSCMP=YES. However, if a binary zero value is relevant to the comparison, the use of binary zeros for padding might make the comparison true. For example, suppose the following INCLUDE statement is used:

INCLUDE COND=(21,2,CH,EQ,C'JX',OR, (55,2,CH,EQ,58,2,CH,AND, 70,1,BI,LT,X'08'))

If a variable-length input record has a length less than 70 bytes, the field at byte 70 is short and is padded to X'00'. This makes the comparison of byte 70 less than X'08' true even though byte 70 is a short field and so probably irrelevant.

Likewise, if a variable-length record has a length less than 55 bytes, the fields at bytes 55-56 and 58-59 are short and are padded to X'0000' and the field at byte 70 is short and is padded to X'00'. This makes the comparison of bytes 55-56 equal to 58-59 true and the comparison of byte 70 less than X'08' true even though all three fields are short and probably irrelevant.

In such cases where padding of short fields with binary zeros may result in unwanted true comparisons, you can get the result you want by adding an appropriate check of the record length to the INCLUDE/OMIT logical expression, such as:

INCLUDE COND=(21,2,CH,EQ,C'JX',OR, (1,2,BI,GE,X'0046',AND, 55,2,CH,EQ,58,2,CH,AND, 70,1,BI,LT,X'08'))

Now the comparisons involving bytes 55-56, 58-59 and 70 can only be true for records that are 70 bytes (X'0046') or longer. Thus, the irrelevant comparisons involving short fields are eliminated.

Keep in mind that short compare fields are padded with zeros when VLSCMP is in effect and code your INCLUDE/OMIT logical expressions to allow for that or even take advantage of it.

**YES**

specifies that short variable-length compare fields are padded with binary zeros.

**NO**

specifies that short variable-length compare fields are not padded.

*Default*: NO

#### **VLSHRT**

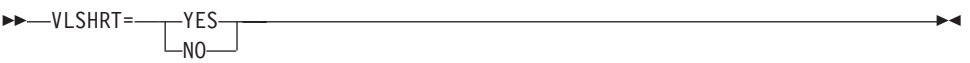

specifies whether DFSORT is to continue processing if a "short" variable-length SORT/MERGE control field, INCLUDE/OMIT compare field, or a SUM summary field is found. A short field is one where the variable-length record is too short to contain the entire field, that is, the field extends beyond the record. VLSHRT applies to the SORT, MERGE, INCLUDE, OMIT and SUM statements, and to the INCLUDE and OMIT parameters of the OUTFIL statement. VLSHRT is not meaningful for fixed-length record processing. VLSCMP and VLSHRT provide three levels of processing for short INCLUDE/OMIT fields. For details, see the discussion of the VLSCMP=YES/NO option. For full details on VLSHRT, see the discussion of the VLSHRT and NOVLSHRT parameters of the OPTION statement in *z/OS DFSORT Application Programming Guide*

#### **YES**

specifies that DFSORT continues processing if a short control field, compare field, or summary field is found.

#### **NO**

specifies that DFSORT terminates if a short control field, compare field, or summary field is found.

*Default*: NO

# **VSAMBSP**

—VSAMBSP=———MAX OPTIMAL  $-MIN \blacktriangleright$ 

specifies the number of VSAM buffers DFSORT can use when sorting using the Blockset technique. Additional buffers can reduce the elapsed time, CPU time, and EXCP counts needed for a sort application. The VSAMBSP option selected applies to all supported VSAM data set types: KSDS, ESDS, RRDS, and VRRDS.

#### **MAX**

specifies that DFSORT can use the maximum number of VSAM buffers when sorting. MAX can provide the most significant performance benefits of the three options, but can result in excessive paging for storage-constrained systems.

# **OPTIMAL**

specifies that DFSORT can use the optimal number of VSAM buffers when sorting. OPTIMAL can provide substantial performance benefits with minimal impact on system paging activity.

#### **MIN**

specifies that DFSORT is to use the minimum number of VSAM buffers when sorting.

*Default*: OPTIMAL

# **VSAMEMT**

 $\rightarrow$  VSAMEMT =  $\rightarrow$  YES  $-NO$ -

specifies whether DFSORT should accept an empty VSAM input data set.

 $\blacktriangleright$ 

 $\blacktriangleright$ 

#### **YES**

specifies that DFSORT accepts an empty VSAM input data set and processes it as having zero records.

**NO** specifies that DFSORT terminates if an empty VSAM input data set is found.

*Default*: YES

# **VSAMIO**

 $\rightarrow$   $\rightarrow$  VSAMIO=  $M<sub>0</sub>$  $\blacktriangleright$ 

specifies whether DFSORT should allow a VSAM data set defined with REUSE to be sorted in-place.

#### **YES**

specifies that DFSORT can use the same VSAM data set for input and output when all of the following conditions are met:

- The application is a sort
- v RESET is in effect at run time
- The VSAM data set was defined with REUSE

These conditions ensure that the VSAM data set is processed as NEW for output and will contain the sorted input records, that is, it will be sorted in-place.

DFSORT terminates if the same VSAM data set is specified for input and output, and any of the previous conditions are not met.

**NO** specifies that DFSORT terminates if the same VSAM data set is specified for input and output

*Default*: NO

# **WRKREL**

-WRKREL=-----YES NO

specifies whether unused temporary SORTWKdd data set space is released.

# **YES**

specifies that unused space is released.

#### **NO**

specifies that unused space is not released.

*Default*: YES

**Note:**

- 1. If you have dedicated certain volumes for SORTWKdd data sets, and you do not want unused temporary space to be released, you should specify WRKREL=NO.
- 2. If WRKREL is in effect, DFSORT releases space for the SORTWKdd data sets just prior to termination. Space is released only for those SORTWKdd data sets that were used for the sort application.

# **WRKSEC**

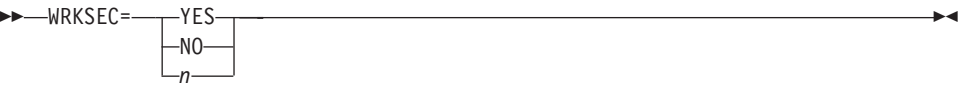

specifies whether DFSORT uses automatic secondary allocation for temporary JCL SORTWKdd data sets for which a secondary allocation amount is not specified.

# **YES**

specifies that automatic secondary allocation for temporary JCL SORTWKdd data sets be used, and that 25 percent of the primary allocation be used as the secondary allocation.

# **NO**

specifies that automatic secondary allocation for temporary JCL SORTWKdd data sets not be used.

**n** specifies that automatic secondary allocation for temporary JCL SORTWKdd data sets be used, and that n percent of the primary allocation be used as the secondary allocation. The value n must be between 1 and 1000.

*Default*: YES

# **Note:**

- 1. WRKSEC has no effect on dynamically allocated work data sets.
- 2. WRKSEC=0 is equivalent to WRKSEC=NO.

# **Y2PAST**

 Y2PAST= *s f*  $\blacktriangleright$ 

specifies the sliding (s) or fixed (f) century window. The century window is used with DFSORT's Y2x formats to correctly interpret two-digit year data values as four-digit year data values.

- **s** specifies the number of years DFSORT is to subtract from the current year to set the beginning of the sliding century window. Since the Y2PAST value is subtracted from the current year, the century window slides as the current year changes. For example, Y2PAST=81 would set a century window of 1925-2024 in 2006 and 1926-2025 in 2007. s must be a value between 0 and 100.
- **f** specifies the beginning of the fixed century window. For example, Y2PAST=1962 would set a century window of 1962-2061. f must be a value between 1000 and 3000.

*Default:* 80

## <span id="page-133-0"></span>**ZDPRINT**

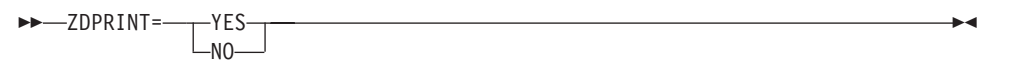

specifies whether positive zoned-decimal (ZD) fields resulting from summation must be converted to printable numbers (that is, whether the zone of the last digit should be changed from a hexadecimal C to a hexadecimal F).

#### **YES**

means convert positive ZD summation results to printable numbers. For example: change hexadecimal F3F2C5 (prints as 32E) to F3F2F5 (prints as 325).

```
NO
```
means do not convert positive ZD summation results to printable numbers.

*Default*: YES

# **Examples of ICEMAC macros**

This section shows you examples of how the ICEMAC macro can be used to change the default values for several of the eight installation environments. See ["Example of an ICEPRMxx member" on page 120](#page-137-0) for an example of the recommended way to change the default values.

# **ICEMAC JCL - batch direct invocation defaults**

Figure 13 is a sample of the ICEMAC macro update statements to produce the ICEAM1/JCL installation defaults.

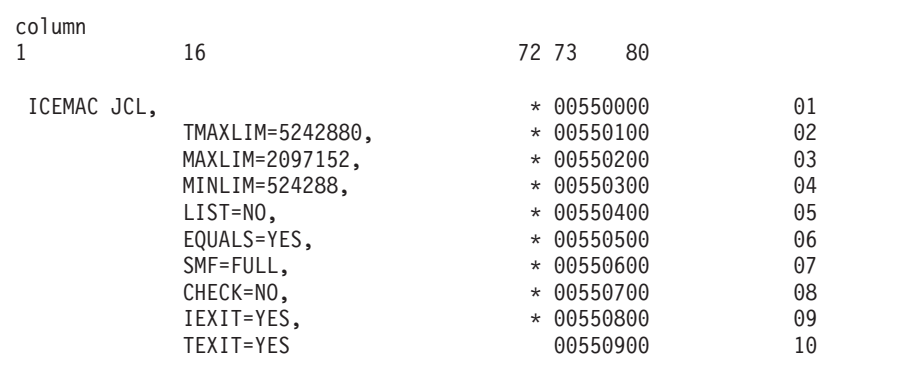

*Figure 13. Coding the ICEMAC Macro for ICEAM1*

## **Line Explanation**

- **01** This ICEMAC call sets up your installation defaults for batch JCL directly invoked applications.
- **02** When Blockset is selected, DFSORT makes use of all available space (the default is SIZE=MAX) up to 5242880 bytes (5 MB) both above and below 16 MB virtual.
- **03** When Blockset is selected, DFSORT can use up to 2097152 bytes (2 MB) below 16 MB virtual. When Blockset is not selected, DFSORT makes use of all available space (the default is SIZE=MAX) up to 2097152 bytes (2 MB) below 16 MB virtual.
- **04** DFSORT always tries to use at least 524288 bytes (512 KB).
- **05** Control statements are not printed.
- **06** The order of records that collate identically is preserved from input to output.
- **07** At the end of each application, a full SMF type-16 record is written to the SMF data set.
- **08** Record count is not checked for applications that use the E35 user exit routine.
- **09** DFSORT passes control to your initialization exit routine (ICEIEXIT).
- **10** DFSORT passes control to your termination exit routine (ICETEXIT).

No other standard defaults for batch JCL directly invoked DFSORT applications are overridden in this example. See [Figure 20 on page 123,](#page-140-0) [Figure 21 on page 124,](#page-141-0) [Figure 22 on page 124,](#page-141-0) [Figure 23 on page 125,](#page-142-0) [Figure 24 on page 126,](#page-143-0) and [Figure 25](#page-143-0) [on page 126](#page-143-0) for the IBM-supplied defaults for all of the installation options.

# **ICEMAC INV - batch program invocation defaults**

Figure 14 is a sample of the ICEMAC macro update statements to produce the ICEAM2/INV installation defaults.

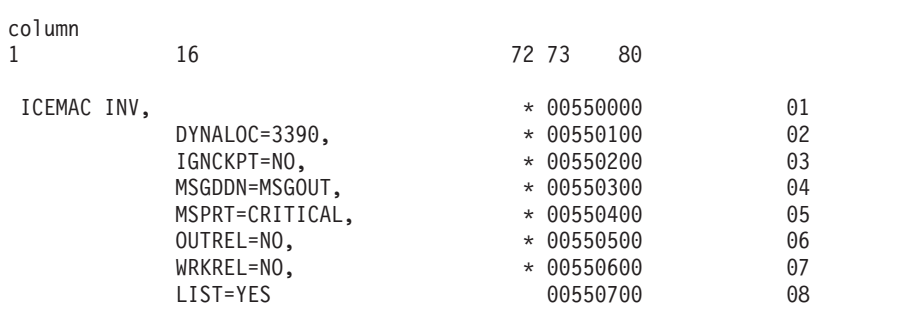

*Figure 14. Coding the ICEMAC Macro for ICEAM2*

#### **Line Explanation**

- **01** This ICEMAC call sets up your installation defaults for batch program invoked DFSORT applications.
- **02** This sets 3390 as the default device for dynamically allocated work data sets whenever DYNALLOC is specified at run time without a corresponding device name (for example, DYNALLOC or DYNALLOC=(,2)).

Because no value for the default maximum number of work data sets is specified, the standard default of 4 for Blockset or 3 for Peerage/Vale is used if DYNALLOC is specified at run time without a corresponding number of work data sets (for example, DYNALLOC or DYNALLOC=SYSDA).

- **03** The Blockset technique is not selected if CKPT or CHKPT is specified on the OPTION, SORT, or MERGE statement.
- **04** MSGOUT is to be used rather than SYSOUT as the ddname of the output

data set for program messages. Note that if a MSGOUT DD statement is not found at run time, a SYSOUT DD statement is used, if found.

- **05** Only error messages are printed.
- **06** Unused temporary SORTOUT space is not released.
- **07** Unused temporary SORTWKdd space is not released.
- **08** Control statements are printed. Note that LIST=YES is the standard default and need not be specified. It is shown here for purposes of illustration only.

No other standard defaults for batch program invoked applications are overridden in this example. See [Figure 20 on page 123,](#page-140-0) [Figure 21 on page 124, Figure 22 on](#page-141-0) [page 124,](#page-141-0) [Figure 23 on page 125,](#page-142-0) [Figure 24 on page 126,](#page-143-0) and [Figure 25 on page 126](#page-143-0) for the IBM-supplied defaults for all of the installation options.

# **ICEMAC TSO - TSO direct invocation defaults**

Figure 15 is a sample of the ICEMAC macro update statements to produce the ICEAM3/TSO installation defaults.

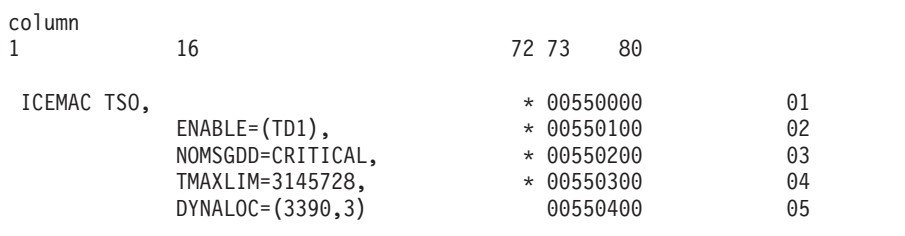

*Figure 15. Coding the ICEMAC Macro for ICEAM3*

#### **Line Explanation**

- **01** This ICEMAC call sets up your installation defaults for TSO directly invoked DFSORT applications.
- **02** Enables the ICETD1 time-of-day environment for directly invoked DFSORT applications. If a TSO directly invoked DFSORT application is run during a time-of-day for which ICETD1 is activated, the ICETD1 defaults will be used instead of the ICEAM3 defaults.
- **03** If the message data set is required but not present, DFSORT continues processing and writes critical messages to the master console.
- **04** When Blockset is selected, DFSORT makes use of all available space (the default is SIZE=MAX) up to 3145728 bytes (3 MB) both above and below 16 MB virtual.
- **05** DFSORT sets three 3390 devices as the default for dynamically allocated work data sets whenever dynamic allocation is used at run time.

No other standard defaults for TSO directly invoked applications are overridden in this example. See [Figure 20 on page 123,](#page-140-0) [Figure 21 on page 124, Figure 22 on page](#page-141-0) [124,](#page-141-0) [Figure 23 on page 125,](#page-142-0) [Figure 24 on page 126,](#page-143-0) and [Figure 25 on page 126](#page-143-0) for the IBM-supplied defaults or all of the installation options.

# **ICEMAC TSOINV - TSO program invocation defaults**

Figure 16 is a sample of the ICEMAC macro update statements to produce the ICEAM4/TSOINV installation defaults.

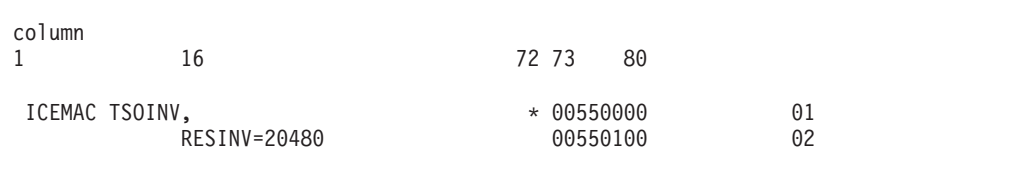

*Figure 16. Coding the ICEMAC Macro for ICEAM4*

# **Line Explanation**

- **01** This ICEMAC call sets up your installation defaults for TSO program-invoked DFSORT applications.
- **02** DFSORT reserves 20480 bytes (20 KB) for use by the invoking program while DFSORT is running.

No other standard defaults for TSO program-invoked applications are overridden in this example. See [Figure 20 on page 123,](#page-140-0) [Figure 21 on page 124, Figure 22 on](#page-141-0) [page 124,](#page-141-0) [Figure 23 on page 125,](#page-142-0) [Figure 24 on page 126,](#page-143-0) and [Figure 25 on page 126](#page-143-0) for the IBM-supplied defaults for all of the installation options.

# **ICEMAC TD1 - first time-of-day defaults**

Figure 17 is a sample of the ICEMAC macro update statements to produce the ICETD1/TD1 installation defaults.

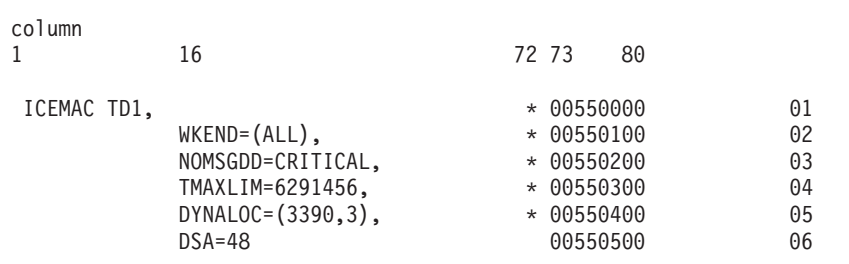

*Figure 17. Coding the ICEMAC Macro for ICETD1*

# **Line Explanation**

- **01** This ICEMAC call sets up your installation parameter defaults for the first time-of-day environment.
- **02** DFSORT uses these ICETD1 defaults on Saturday or Sunday whenever the ICEAMx environment in effect for the run enables ICETD1. For example, "ICEMAC TSO - TSO Direct Invocation Defaults" specified ENABLE=(TD1) for ICEAM3, so TSO directly invoked applications would use the following defaults when run on the indicated days:
	- Saturday and Sunday: ICETD1 defaults
	- Monday through Friday: ICEAM3 defaults
- **03** If the message data set is required but not present, DFSORT continues processing and writes critical messages to the master console.
- <span id="page-137-0"></span>**04** When Blockset is selected, DFSORT makes use of all available space (the default is SIZE=MAX) up to 6291456 bytes (6 MB) both above and below 16 MB virtual.
- **05** DFSORT sets three 3390 devices as the default for dynamically allocated work data sets whenever dynamic allocation is used at run time.
- **06** DFSORT can use up to 48 MB of space for Blockset sort applications when doing so should improve performance.

No other standard defaults for the first time-of-day environment are overridden in this example. See [Figure 20 on page 123,](#page-140-0) [Figure 21 on page 124, Figure 22 on page](#page-141-0) [124,](#page-141-0) [Figure 23 on page 125,](#page-142-0) [Figure 24 on page 126,](#page-143-0) and [Figure 25 on page 126](#page-143-0) for the IBM-supplied defaults for all of the installation options.

# **Example of an ICEPRMxx member**

This section shows you an example of one ICEPRMxx member, ICEPRM01, you could use instead of the multiple ICEMAC calls shown in ["Examples of ICEMAC](#page-133-0) [macros" on page 116](#page-133-0) to make the same changes to the installation defaults. You would activate the ICEPRMxx changes using the following START ICEOPT command from the console or in a COMMNDx member in PARMLIB: START ICEOPT,ICEPRM=01

For information on ICEPRMxx members of PARMLIB and how to code and activate them, see ["Using ICEPRMxx members in PARMLIB" on page 48.](#page-65-0)

# **ICEPRM01 installation default overrides**

[Figure 18 on page 121](#page-138-0) is an example of an ICEPRM01 member in PARMLIB. See ["Examples of ICEMAC macros" on page 116](#page-133-0) for an explanation of the specified options.

```
JCL
 TMAXLIM=5242880
 MAXLIM=2097152
 MINLIM=524288
 LIST=NO
 EQUALS=YES
 SMF=FULL
 CHECK=NO
 IEXIT=YES
 TEXIT=YES
INV
 DYNALOC=3390
 IGNCKPT=NO
 MSGDDN=MSGOUT
 MSGPRT=CRITICAL
 OUTREL=NO
 WRKREL=NO
 LIST=YES
TSO
  ENABLE=(TD1)
 NOMSGDD=CRITICAL
 TMAXLIM=3145728
 DYNALOC=(3390,3)
TSOINV
 RESINV=20480
TD1
 WKEND=(ALL)
 NOMSGDD=CRITICAL
 TMAXLIM=6291456
 DYNALOC=(3390,3)
 DSA=48
```
*Figure 18. An ICEPRM01 Member in PARMLIB*

The specified options override the corresponding ICEMAC defaults for the corresponding environments. For example, LIST=NO under JCL overrides the ICEMAC LIST default for the ICEAM1/JCL environment, and DSA=48 under TD1 overrides the ICEMAC DSA default for the ICETD1/TD1 environment. Only the specified options are overridden; the ICEMAC defaults are used for any options that are not specified. See [Figure 20 on page 123,](#page-140-0) [Figure 21 on page 124, Figure 22](#page-141-0) [on page 124,](#page-141-0) [Figure 23 on page 125,](#page-142-0) [Figure 24 on page 126,](#page-143-0) and [Figure 25 on page](#page-143-0) [126](#page-143-0) for the IBM-supplied defaults for all of the installation options.

# **IBM-supplied installation defaults**

[Figure 20 on page 123,](#page-140-0) [Figure 21 on page 124, Figure 22 on page 124,](#page-141-0) [Figure 23 on](#page-142-0) [page 125,](#page-142-0) [Figure 24 on page 126,](#page-143-0) and [Figure 25 on page 126,](#page-143-0) which were produced using the job shown in [Figure 19 on page 122,](#page-139-0) list the IBM-supplied defaults for each installation option for the eight installation environments. The IBM-supplied defaults are used for each installation environment unless you change them. The defaults for each installation environment can be changed independently of the others.

# **Listing installation defaults**

You can use a job similar to the one in [Figure 19 on page 122](#page-139-0) to list the installation defaults currently in effect at your site.

```
//DEFAULTS JOB <Job Card Parameters>
//SHOWDEF EXEC PGM=ICETOOL,REGION=1024K
//TOOLMSG DD SYSOUT=A
//DFSMSG DD SYSOUT=A
//LIST1 DD SYSOUT=A
//TOOLIN DD *
 DEFAULTS LIST(LIST1)
/*
```
*Figure 19. ICETOOL DEFAULTS Job*

DEFAULTS produces a three-part report showing:

- 1. The merged PARMLIB/ICEMAC installation default values for ICEAM1-4 and ICETD1-4 that will be used at run-time.
- 2. The specified PARMLIB ICEPRMxx member option values for ICEAM1-4 and ICETD1-4 (for reference).
- 3. The ICEMAC installation default values for ICEAM1-4 and ICETD1-4 (for reference).

**Note:** Be sure that the environment for the DEFAULTS run is the same as the environment for your DFSORT runs. For example, use a JOBLIB or STEPLIB for the DEFAULTS run if you will be using it for your DFSORT runs.

[Figure 20 on page 123,](#page-140-0) [Figure 21 on page 124, Figure 22 on page 124,](#page-141-0) [Figure 23 on](#page-142-0) [page 125,](#page-142-0) [Figure 24 on page 126,](#page-143-0) and [Figure 25 on page 126](#page-143-0) show the first part of the DEFAULTS report that would be produced if no changes were made to the installation options with an ICEPRMxx member of PARMLIB or with the ICEMAC macro, that is, it shows all of the IBM-supplied defaults.

<span id="page-140-0"></span> $z/OS$  DFSORT V2R1 MERGED PARMLIB/ICEMAC DEFAULTS - 1 -

\* IBM-SUPPLIED DEFAULT (ONLY SHOWN IF DIFFERENT FROM THE SPECIFIED DEFAULT)

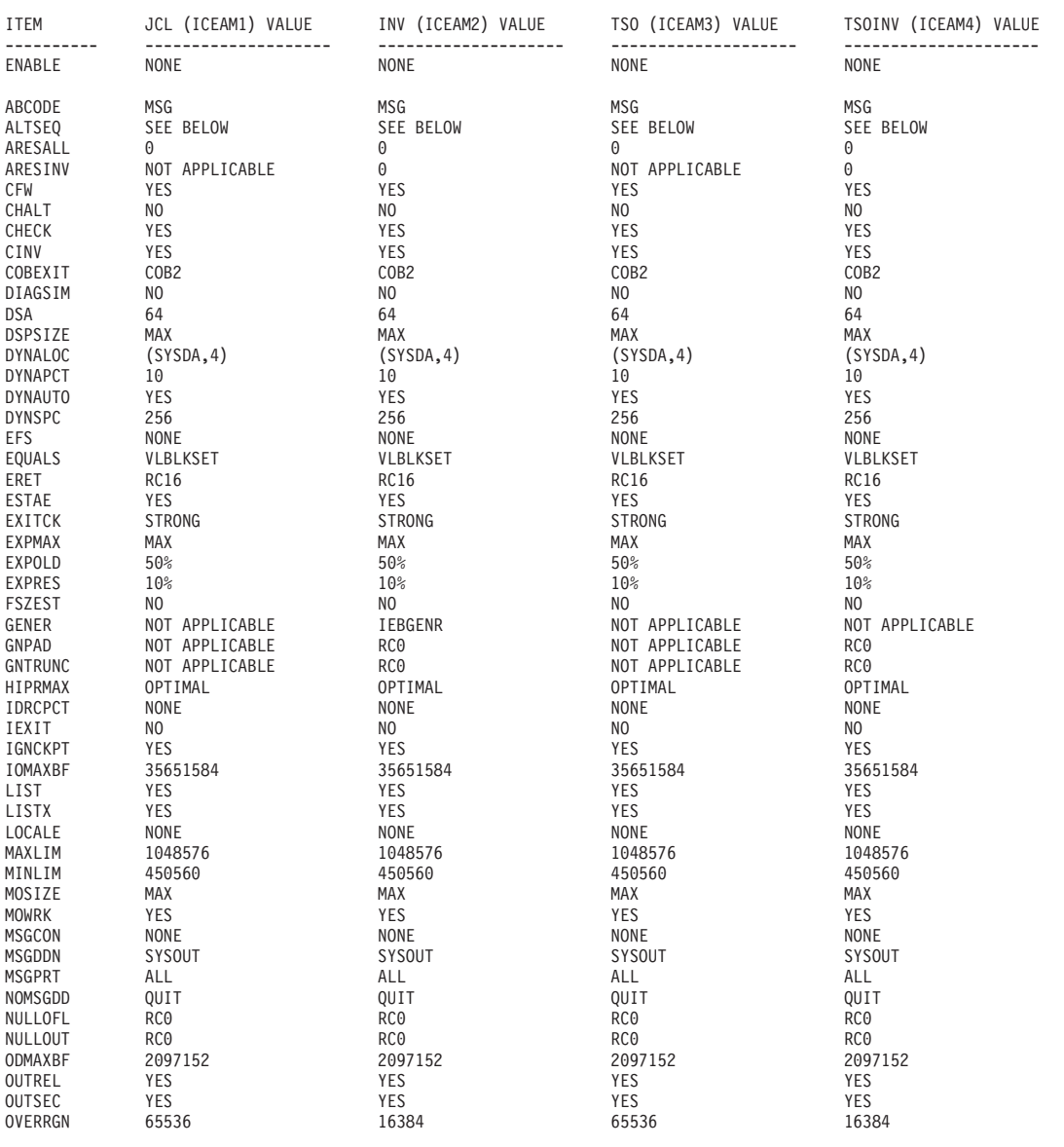

*Figure 20. Page 1 of the Output from the ICETOOL DEFAULTS Job Showing IBM-supplied Defaults*

# <span id="page-141-0"></span>z/OS DFSORT V2R1 MERGED PARMLIB/ICEMAC DEFAULTS - 2 -

\* IBM-SUPPLIED DEFAULT (ONLY SHOWN IF DIFFERENT FROM THE SPECIFIED DEFAULT)

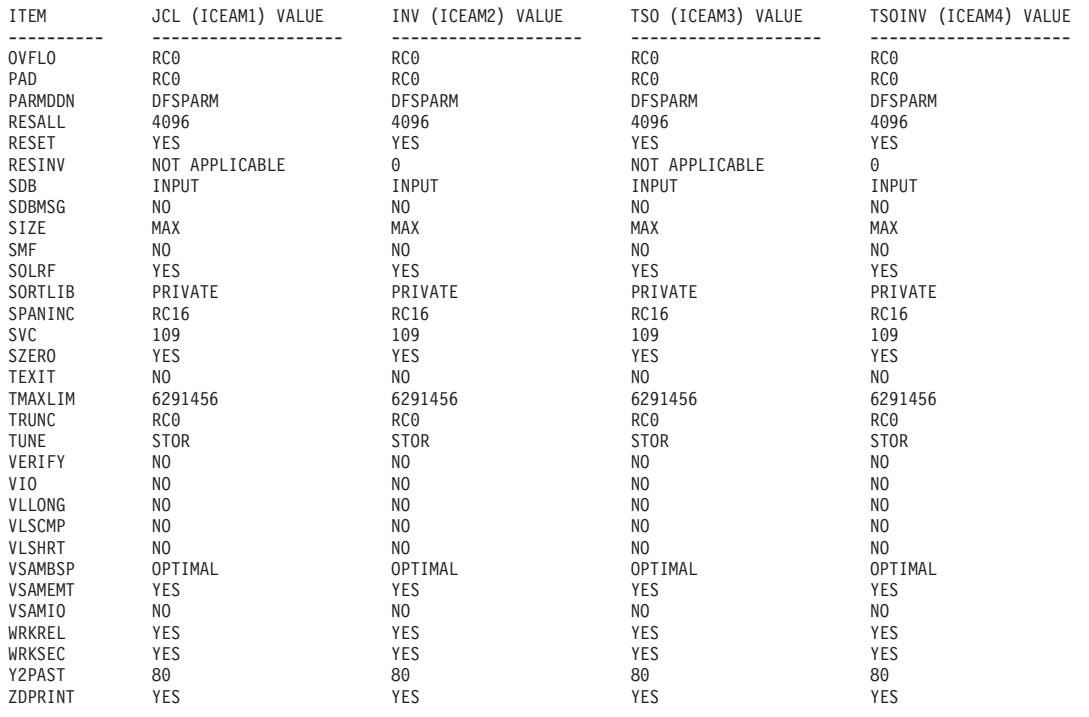

*Figure 21. Page 2 of the Output from the ICETOOL DEFAULTS Job Showing IBM-supplied Defaults*

z/OS DFSORT V2R1 MERGED PARMLIB/ICEMAC DEFAULTS - 3 -ICEAM1 ALTSEQ TABLE: SAME AS IBM-SUPPLIED ALTSEQ TABLE BELOW ICEAM2 ALTSEQ TABLE: SAME AS IBM-SUPPLIED ALTSEQ TABLE BELOW ICEAM3 ALTSEQ TABLE: SAME AS IBM-SUPPLIED ALTSEQ TABLE BELOW ICEAM4 ALTSEQ TABLE: SAME AS IBM-SUPPLIED ALTSEQ TABLE BELOW IBM-SUPPLIED ALTSEQ TABLE (IN HEXADECIMAL): 00 01 02 03 04 05 06 07 08 09 0A 0B 0C 0D 0E 0F 10 11 12 13 14 15 16 17 18 19 1A 1B 1C 1D 1E 1F 20 21 22 23 24 25 26 27 28 29 2A 2B 2C 2D 2E 2F 30 31 32 33 34 35 36 37 38 39 3A 3B 3C 3D 3E 3F 40 41 42 43 44 45 46 47 48 49 4A 4B 4C 4D 4E 4F 50 51 52 53 54 55 56 57 58 59 5A 5B 5C 5D 5E 5F 60 61 62 63 64 65 66 67 68 69 6A 6B 6C 6D 6E 6F 70 71 72 73 74 75 76 77 78 79 7A 7B 7C 7D 7E 7F 80 81 82 83 84 85 86 87 88 89 8A 8B 8C 8D 8E 8F 90 91 92 93 94 95 96 97 98 99 9A 9B 9C 9D 9E 9F A0 A1 A2 A3 A4 A5 A6 A7 A8 A9 AA AB AC AD AE AF B0 B1 B2 B3 B4 B5 B6 B7 B8 B9 BA BB BC BD BE BF C0 C1 C2 C3 C4 C5 C6 C7 C8 C9 CA CB CC CD CE CF D0 D1 D2 D3 D4 D5 D6 D7 D8 D9 DA DB DC DD DE DF E0 E1 E2 E3 E4 E5 E6 E7 E8 E9 EA EB EC ED EE EF F0 F1 F2 F3 F4 F5 F6 F7 F8 F9 FA FB FC FD FE FF

*Figure 22. Page 3 of the Output from the ICETOOL DEFAULTS Job Showing IBM-supplied Defaults*

<span id="page-142-0"></span>z/OS DFSORT V2R1 MERGED PARMLIB/ICEMAC DEFAULTS - 4 -

\* IBM-SUPPLIED DEFAULT (ONLY SHOWN IF DIFFERENT FROM THE SPECIFIED DEFAULT)

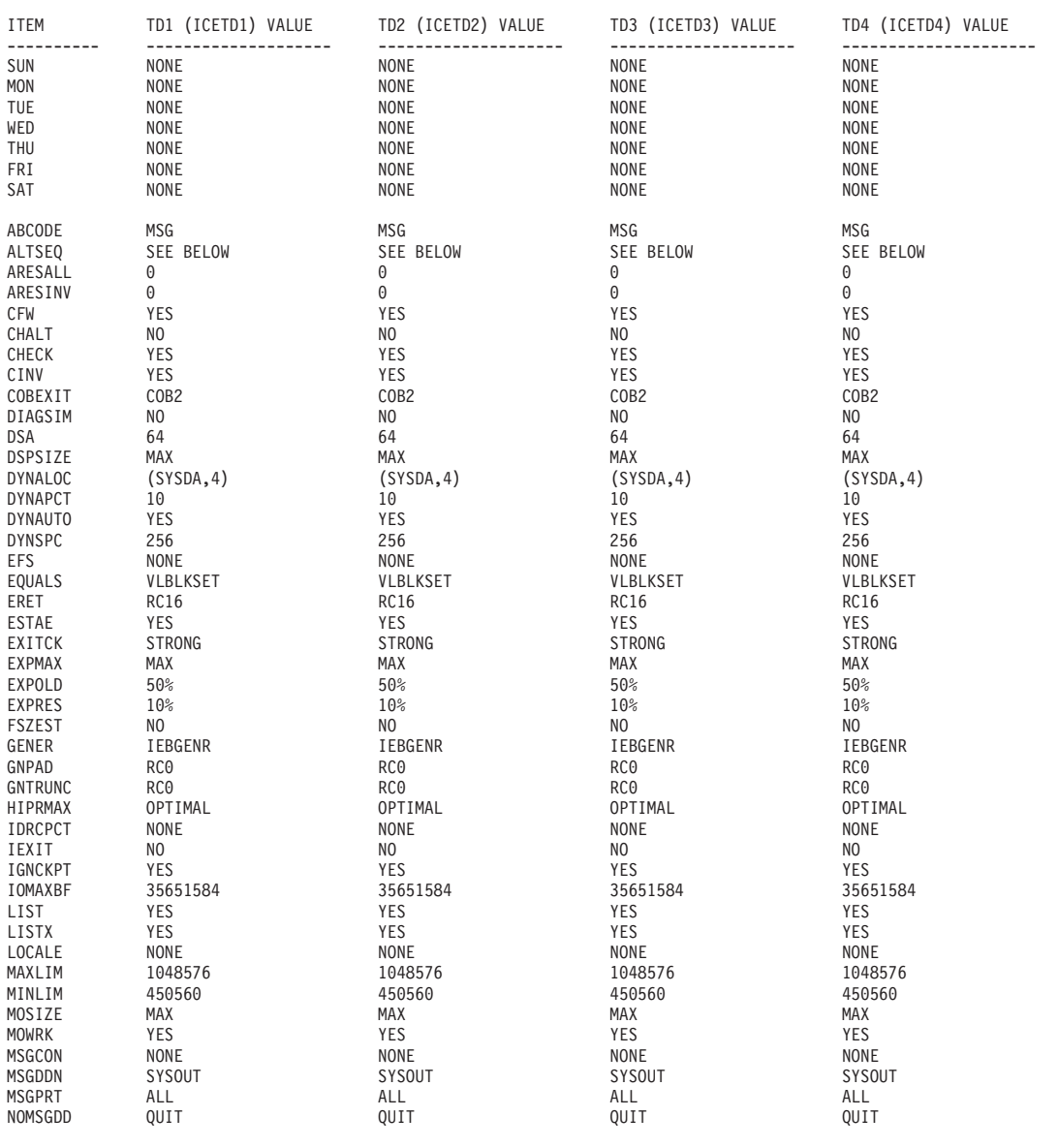

*Figure 23. Page 4 of the Output from the ICETOOL DEFAULTS Job Showing IBM-supplied Defaults*

# <span id="page-143-0"></span>z/OS DFSORT V2R1 MERGED PARMLIB/ICEMAC DEFAULTS - 5 -

\* IBM-SUPPLIED DEFAULT (ONLY SHOWN IF DIFFERENT FROM THE SPECIFIED DEFAULT)

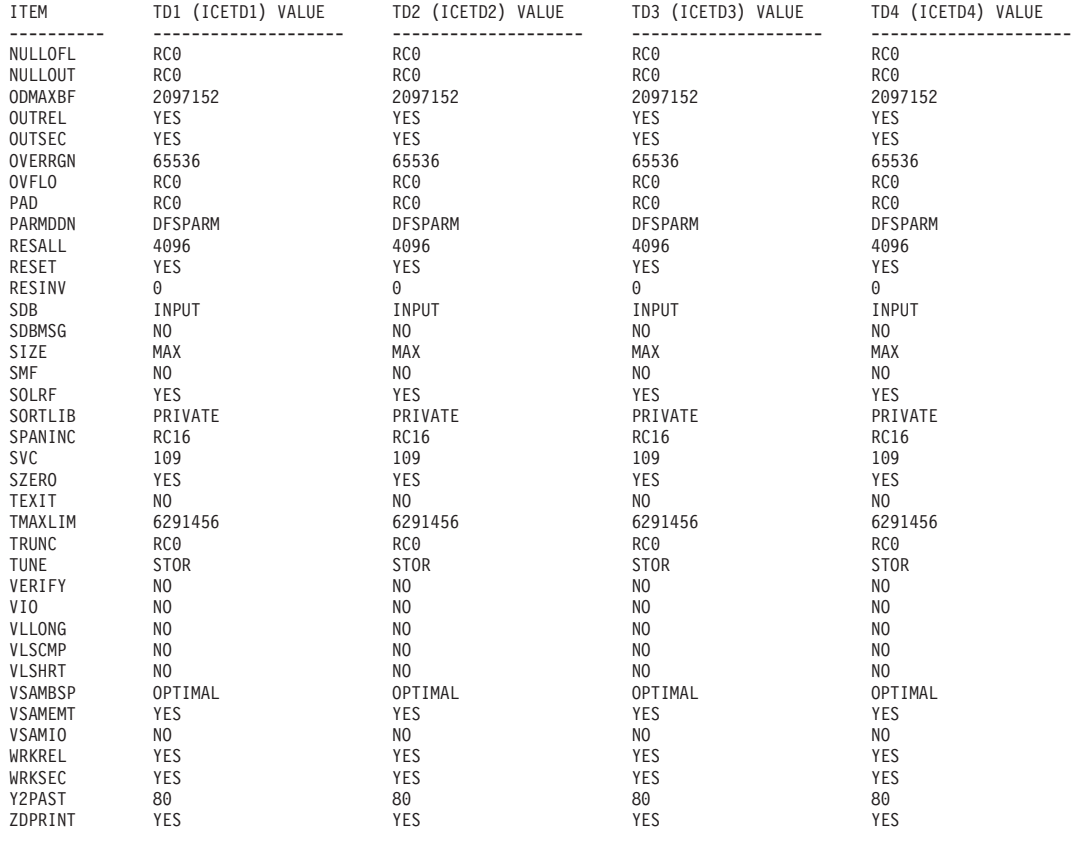

*Figure 24. Page 5 of the Output from the ICETOOL DEFAULTS Job Showing IBM-supplied Defaults*

z/OS DFSORT V2R1 MERGED PARMLIB/ICEMAC DEFAULTS - 6 -ICETD1 ALTSEQ TABLE: SAME AS IBM-SUPPLIED ALTSEQ TABLE BELOW ICETD2 ALTSEQ TABLE: SAME AS IBM-SUPPLIED ALTSEQ TABLE BELOW ICETD3 ALTSEQ TABLE: SAME AS IBM-SUPPLIED ALTSEQ TABLE BELOW ICETD4 ALTSEQ TABLE: SAME AS IBM-SUPPLIED ALTSEQ TABLE BELOW IBM-SUPPLIED ALTSEQ TABLE (IN HEXADECIMAL): 00 01 02 03 04 05 06 07 08 09 0A 0B 0C 0D 0E 0F 10 11 12 13 14 15 16 17 18 19 1A 1B 1C 1D 1E 1F 20 21 22 23 24 25 26 27 28 29 2A 2B 2C 2D 2E 2F 30 31 32 33 34 35 36 37 38 39 3A 3B 3C 3D 3E 3F 40 41 42 43 44 45 46 47 48 49 4A 4B 4C 4D 4E 4F 50 51 52 53 54 55 56 57 58 59 5A 5B 5C 5D 5E 5F 60 61 62 63 64 65 66 67 68 69 6A 6B 6C 6D 6E 6F 70 71 72 73 74 75 76 77 78 79 7A 7B 7C 7D 7E 7F 80 81 82 83 84 85 86 87 88 89 8A 8B 8C 8D 8E 8F 90 91 92 93 94 95 96 97 98 99 9A 9B 9C 9D 9E 9F A0 A1 A2 A3 A4 A5 A6 A7 A8 A9 AA AB AC AD AE AF B0 B1 B2 B3 B4 B5 B6 B7 B8 B9 BA BB BC BD BE BF C0 C1 C2 C3 C4 C5 C6 C7 C8 C9 CA CB CC CD CE CF D0 D1 D2 D3 D4 D5 D6 D7 D8 D9 DA DB DC DD DE DF E0 E1 E2 E3 E4 E5 E6 E7 E8 E9 EA EB EC ED EE EF F0 F1 F2 F3 F4 F5 F6 F7 F8 F9 FA FB FC FD FE FF

*Figure 25. Page 6 of the Output from the ICETOOL DEFAULTS Job Showing IBM-supplied Defaults*
If the merged PARMLIB/ICEMAC default value for an installation option is different from the IBM-supplied default value, the IBM-supplied default value is shown below the merged PARMLIB/ICEMAC default value. [Figure 26 on page 128](#page-145-0) and [Figure 27 on page 129](#page-146-0) show an example of how the beginning of each section of the ICETOOL DEFAULTS report might look if some of the defaults have been changed with ICEPRM03 in PARMLIB and with the ICEMAC Macro.

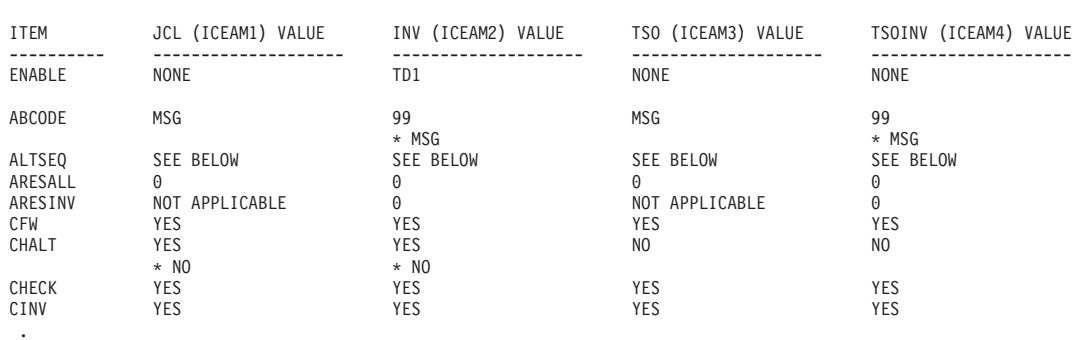

. .

Z/OS DFSORT V2R1 MERGED PARMLIB/ICEMAC DEFAULTS - 4 -

<span id="page-145-0"></span>Z/OS DFSORT V2R1 MERGED PARMLIB/ICEMAC DEFAULTS - 1 -

\* IBM-SUPPLIED DEFAULT (ONLY SHOWN IF DIFFERENT FROM THE SPECIFIED DEFAULT)

\* IBM-SUPPLIED DEFAULT (ONLY SHOWN IF DIFFERENT FROM THE SPECIFIED DEFAULT)

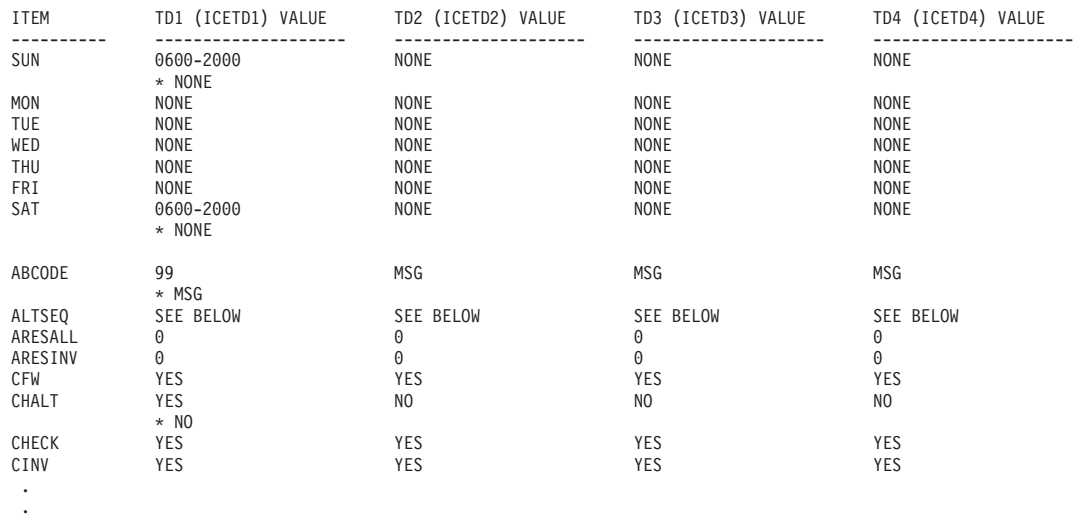

.<br>Z/OS DFSORT V2R1 PARMLIB ICEPRMXX MEMBER OPTIONS - 7 -

ICEOPT COMMAND IN EFFECT: START ICEOPT,ICEPRM=(03)

| RELEASE: 2.01<br>MODULE: ICEPRML<br>APAR LEVEL: BASE<br>COMPILED: 10/05/11<br>AREA: 1 |                                |                      |
|---------------------------------------------------------------------------------------|--------------------------------|----------------------|
| JCL (ICEAM1) OPTIONS                                                                  |                                |                      |
| ITEM VALUE                                                                            |                                | MEMBER               |
| RESALL 40000<br>CHALT YES                                                             |                                | ICEPRM03<br>ICEPRM03 |
| INV (ICEAM2) OPTIONS                                                                  |                                |                      |
| ITEM VALUE                                                                            |                                | MEMBER               |
| RESINV 40000<br>CHALT YES                                                             |                                | ICEPRM03<br>ICEPRM03 |
|                                                                                       | TSO (ICEAM3) OPTIONS - NONE    |                      |
|                                                                                       | TSOINV (ICEAM4) OPTIONS - NONE |                      |

*Figure 26. Output from an ICETOOL DEFAULTS Job for Changed Defaults (Part 1 of 2)*

<span id="page-146-0"></span>TD1 (ICETD1) OPTIONS

| ITEM                                                                                                    | VALUE                                                                        |                                                                      | MEMBER                                                                                                 |                                                                                                    |  |
|----------------------------------------------------------------------------------------------------|------------------------------------------------------------------------------|----------------------------------------------------------------------|----------------------------------------------------------------------------------------------------|----------------------------------------------------------------------------------------------------|--|
| ----------<br>CHALT                                                                                            | YES                                                                          |                                                                      | --------<br>ICEPRM03                                                                                   |                                                                                                    |  |
|                                                                                                    | TD2 (ICETD2) OPTIONS - NONE                                                  |                                                                      |                                                                                                    |                                                                                                    |  |
|                                                                                                    | TD3 (ICETD3) OPTIONS - NONE TD4 (ICETD4) OPTIONS - NONE                      |                                                                      |                                                                                                    |                                                                                                    |  |
| $\bullet$<br>$\bullet$                                                                                         |                                                                              |                                                                      |                                                                                                    |                                                                                                    |  |
|                                                                                                    | Z/OS DFSORT V2R1 ICEMAC DEFAULTS                                             | $-8-$                                                                |                                                                                                    |                                                                                                    |  |
| ITEM<br>----------                                                                                             | ---------------------                                                        | ---------------------                                                | JCL (ICEAM1) VALUE MV (ICEAM2) VALUE TSO (ICEAM3) VALUE TSOINV (ICEAM4) VALUE<br>--------------------- | ----------------------                                                                                |  |
| RELEASE<br>MODULE<br>APAR LEVEL<br>COMPILED                                                                    | 2.01<br>ICEAM1<br>BASE<br>10/05/11                                           | 2.01<br>ICEAM2<br>BASE<br>10/05/11                                   | 2.01<br>ICEAM3<br>BASE<br>10/05/11                                                                     | 2.01<br>ICEAM4<br>BASE<br>10/05/11                                                                    |  |
| ENABLE                                                                                                    | <b>NONE</b>                                                                  | TD1                                                                  | NONE                                                                                                   | NONE                                                                                                  |  |
| ABCODE<br>ALTSEQ<br>ARESALL<br>ARESINV<br>CFW<br>CHALT<br>CHECK<br>CINV<br>$\bullet$                           | MSG<br>SEE BELOW<br>$\Theta$<br>NOT APPLICABLE<br>YES<br>NO<br>YES<br>YES    | 99<br>SEE BELOW<br>$\Theta$<br>$\Theta$<br>YES<br>NO.<br>YES<br>YES  | MSG<br>SEE BELOW<br>$\Theta$<br>NOT APPLICABLE<br>YES<br>NO.<br>YES<br>YES                             | 99<br>SEE BELOW<br>$\Theta$<br>0<br>YES<br>NO.<br>YES<br>YES                                          |  |
| $\bullet$                                                                                                    | Z/OS DFSORT V2R1 ICEMAC DEFAULTS                                             | $-11 -$                                                              |                                                                                                    |                                                                                                    |  |
| ITEM<br>----------                                                                                             |                                                                              | TD1 (ICETD1) VALUE TD2 (ICETD2) VALUE<br>---------------------       | ---------------------                                                                                  | TD3 (ICETD3) VALUE TD4 (ICETD4) VALUE<br>---------------------                                        |  |
| RELEASE<br>MODULE<br>APAR LEVEL<br>COMPILED                                                                    | 2.01<br>ICETD1<br>BASE<br>10/05/11                                           | 2.01<br>ICETD2<br>BASE<br>10/05/11                                   | 2.01<br>ICETD3<br>BASE<br>10/05/11                                                                     | 2.01<br>ICETD4<br>BASE<br>10/05/11                                                                    |  |
| SUN<br>MON<br>TUE<br>WED<br>THU<br>FRI<br>SAT                                                                  | 0600-2000<br>NONE<br>NONE<br>NONE<br><b>NONE</b><br><b>NONE</b><br>0600-2000 | NONE<br>NONE<br>NONE<br>NONE<br>NONE<br>NONE<br><b>NONE</b>          | NONE<br><b>NONE</b><br>NONE<br><b>NONE</b><br>NONE<br><b>NONE</b><br><b>NONE</b>                       | <b>NONE</b><br><b>NONE</b><br><b>NONE</b><br><b>NONE</b><br><b>NONE</b><br><b>NONE</b><br><b>NONE</b> |  |
| ABCODE<br>ALTSEQ<br>ARESALL<br>ARESINV<br>CFW<br>CHALT<br>CHECK<br>CINV<br>$\bullet$<br>$\bullet$<br>$\bullet$ | 99<br>SEE BELOW<br>$\Theta$<br>$\Theta$<br>YES<br>NO.<br>YES<br>YES          | MSG<br>SEE BELOW<br>$\Theta$<br>$\Theta$<br>YES<br>NO.<br>YES<br>YES | MSG<br>SEE BELOW<br>0<br>0<br>YES<br>NO.<br>YES<br>YES                                                 | MSG<br>SEE BELOW<br>0<br>0<br>YES<br>NO.<br>YES<br>YES                                                |  |

*Figure 27. Output from an ICETOOL DEFAULTS Job for Changed Defaults (Part 2 of 2)*

# **Chapter 5. Controlling resources using ICEIEXIT**

This chapter contains Programming Interface information.

You can write and install an initialization exit, ICEIEXIT, to provide more control over certain installation- and run-time options. Your ICEIEXIT can analyze the original installation- and run-time options together with information from system control blocks to determine whether to change certain options at run time.

For example, by using ICEIEXIT, your site can:

- v Enforce an absolute limit on maximum storage for DFSORT jobs
- Increase or decrease the maximum storage for DFSORT jobs based on performance requirements or job name
- v Cause DFSORT to reserve more storage for jobs with user exits that process a large number of data sets
- v Use different options for test and production modes.

When installed and activated, ICEIEXIT receives control in the initialization phase of DFSORT after all scanning and cross-checking of options is complete. DFSORT passes a set of installation-time options and a set of run-time options to ICEIEXIT.

**Note:** Although an ICEIEXIT can change certain options based on the time of day, the time-of-day installation default environments provide an easier and more comprehensive method for time-of-day option controls. See [Chapter 4, "Changing](#page-62-0) [the installation defaults," on page 45](#page-62-0) for details.

## **What run-time options can ICEIEXIT change?**

Run-time options are those in effect for the application. Some options are specified when invoking a job; DFSORT chooses other run-time options based on the default settings established at installation time. Your ICEIEXIT can change certain run-time options, but keep in mind that DFSORT might override them because of conflicts between options, technique, or function restrictions, or for performance considerations.

Several run-time options can be changed:

- Maximum storage to be used
- Storage to be reserved
- Action for critical error
- Sequence checking of output records
- Use of Hiperspace for Hipersorting
- Use of data space for dataspace sorting
- Use of a memory object for memory object sorting
- Maximum OUTFIL data set buffer space

**Note:** Any ICEIEXIT changes to run-time options override all changes made to these options by installation options, other run-time options, or an EFS program.

See details of the parameter list interface in ["Contents of the run-time options list"](#page-152-0) [on page 135.](#page-152-0)

## **What installation- and run-time information can ICEIEXIT examine?**

## **Installation-time information**

ICEIEXIT can examine these installation options:

- $\cdot$  DSPSIZE
- v ERET
- HIPRMAX
- MINLIM
- MAXLIM
- MOSIZE
- ODMAXBF
- RESALL/RESINV
- $\cdot$  SIZE
- TMAXLIM
- VERIFY.

# **Run-time information**

ICEIEXIT can examine:

- Whether the application is a sort, merge, or copy
- Whether DFSORT was invoked directly or through a program
- Whether the Blockset technique is being used
- Whether storage was allocated above 16 MB virtual
- v The options SIZE/MAINSIZE, RESALL/RESINV, ABEND/RC16, VERIFY/NOVERIFY, HIPRMAX, DSPSIZE, ODMAXBF, and MOSIZE.

See details of the parameter list interfaces in the sections ["Contents of the](#page-150-0) [installation-time options list" on page 133](#page-150-0) and ["Contents of the run-time options](#page-152-0) [list" on page 135](#page-152-0) for more information.

# **Writing and installing ICEIEXIT**

These are the steps for writing and installing ICEIEXIT:

- 1. Write your ICEIEXIT in assembler language using standard linkage and register conventions. The information in ["Interface points for ICEIEXIT" on page 133](#page-150-0) provides the specific values that ICEIEXIT can change or examine.
- 2. Include your ICEIEXIT in the library that contains the DFSORT modules or in a separate library. See ["Using initialization and termination exits" on page 40](#page-57-0) for more information on installing an ICEIEXIT.
- 3. Set the IEXIT=YES installation option with an ICEPRMxx member in PARMLIB or with the ICEMAC macro.

In addition, be aware of the following:

- v If ICEIEXIT is installed resident, it must be reentrant.
- ICEIEXIT must reside and run below 16 MB virtual. (That is, its residency and addressing mode must be 24-bit.)
- Before returning to DFSORT, ICEIEXIT must free any storage it obtained and close any data sets it opened. Otherwise, the storage is not available to DFSORT for processing.
- ICEIEXIT might be entered more than once per DFSORT application.
- A large ICEIEXIT routine might increase the amount of storage required for DFSORT runs.

# <span id="page-150-0"></span>**Interface points for ICEIEXIT**

In order to write an ICEIEXIT, you need to know what specific values you can change or examine in:

- General register 1
- The installation-time options list
- The run-time option list

## **Contents of general register 1**

On entry to ICEIEXIT, general register 1 contains the address of the following parameter list:

On entry to ICEIEXIT, general register 1 contains the address of the following parameter list:

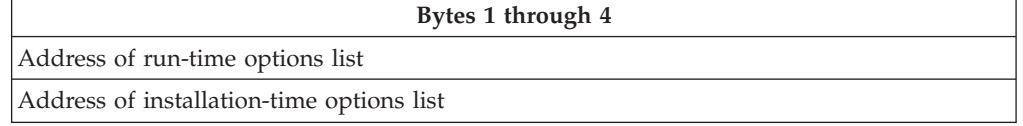

A mapping macro, ICEDIEX, is in the DFSORT target library, ICEUSER, after you have done the SMP/E APPLY step. ICEDIEX provides an assembler DSECT for each ICEIEXIT parameter list.

When ICEIEXIT is exited, the options that can be changed are examined by DFSORT in their original locations. Therefore, changing the address of the parameter list passed to your routine by DFSORT has no effect.

## **Contents of the installation-time options list**

The following options are set at installation time. ICEIEXIT can examine, *but not change*, these values.

The following options are set at installation time. ICEIEXIT can examine, *but not change*, these values.

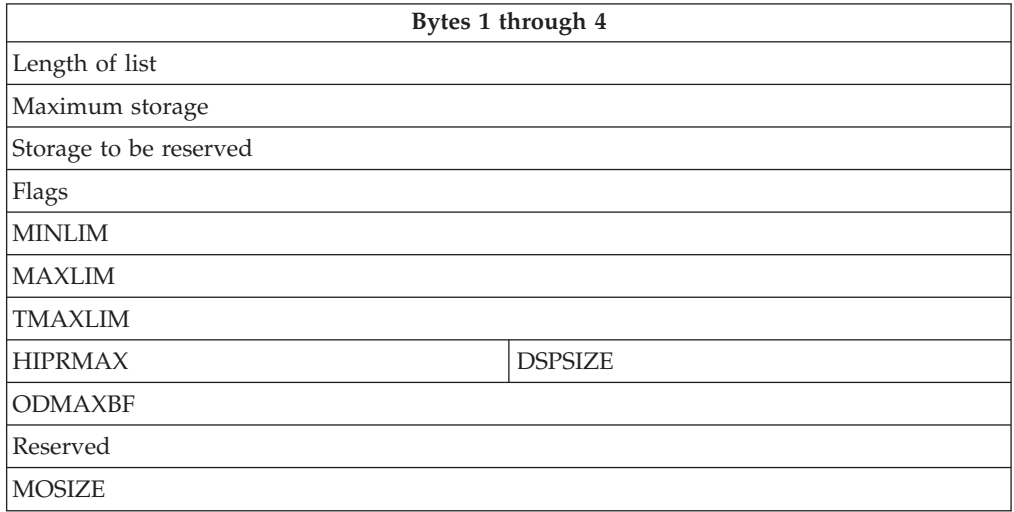

#### **Length of list (4 bytes)**

This value defines the length of the installation-time parameter list, including this length field.

#### **Maximum storage (4 bytes)**

This value represents the maximum amount of storage DFSORT requests, taking into account the installation options SIZE, MAXLIM, TMAXLIM, and MINLIM. DFSORT also looks at whether storage can be allocated above 16 MB virtual. See the Flags2 description under ["Contents of the run-time options](#page-152-0) [list" on page 135](#page-152-0) for details of flag settings.

#### **Storage to be reserved (4 bytes)**

This value represents the total storage DFSORT reserves during a run for system storage and for use by the invoking program. This value takes into account the installation options RESALL and RESINV, and whether SIZE=MAX is in effect.

#### **Flags (4 bytes)**

```
Bit 0 = 1:
```
Installation option ERET=ABEND is set

**Bit 0 = 0:**

Installation option ERET=RC16 is set

**Bit 1 = 1:**

Installation option VERIFY=YES is set

**Bit 1 = 0:**

Installation option VERIFY=NO is set

**Bit 2 = 1:**

Installation option SIZE=MAX is set

#### **Bit 2 = 0:**

Installation option SIZE=n is set

**Bits 3-4:**

Not used

**Bit 5 = 1:**

Installation option HIPRMAX=OPTIMAL is set.

**Bit 5 = 0:**

Installation option HIPRMAX=n is set.

#### **Bits 6–31:**

For future use

#### **MINLIM (4 bytes)**

The value for installation option MINLIM.

#### **MAXLIM (4 bytes)**

The value for installation option MAXLIM.

#### **TMAXLIM (4 bytes)**

The value for installation option TMAXLIM.

#### **HIPRMAX (2 bytes)**

When Flags bit 5 is 1, installation option HIPRMAX=OPTIMAL was specified and this field is not meaningful.

When Flags bit 5 is 0, this field contains a value between 0 and 32767 that represents the maximum amount, in MB, of Hiperspace to be committed for Hipersorting. This value is determined from installation option HIPRMAX=n,

or from installation option HIPRMAX=p% and the "Configured Central Storage" value shown in the Run-Time Options List.

#### <span id="page-152-0"></span>**DSPSIZE (2 bytes)**

The value specified by installation option DSPSIZE=n or DSPSIZE=MAX. A value of 10000 corresponds to DSPSIZE=MAX whereas a value between 0 and 9999 represents a specified or calculated value in MB.

#### **ODMAXBF (4 bytes)**

The value for installation option ODMAXBF. A value of 262144 (256 KB) to 16777216 (16 MB) corresponds to ODMAXBF=n.

#### **MOSIZE (4 bytes)**

The value specified by installation option MOSIZE=MAX, MOSIZE=n or MOSIZE=p%. A value of 2147483647 (hexadecimal 7FFFFFFF) corresponds to MOSIZE=MAX. A value between 0 and 2147483646 (hexadecimal 7FFFFFFE) represents a specified or calculated value in MB, determined from MOSIZE=n, or from MOSIZE=p% and the available central storage.

## **Contents of the run-time options list**

ICEIEXIT can examine and change the following options:

ICEIEXIT can examine and change the following options:

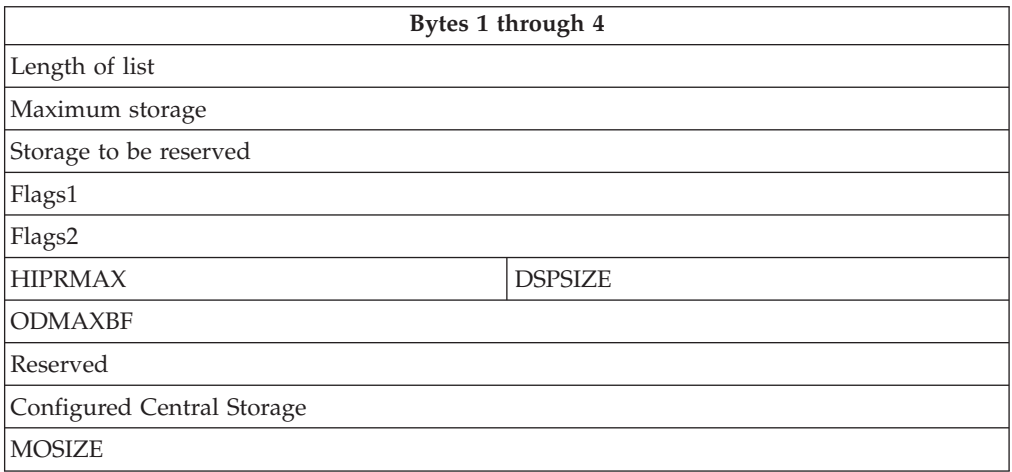

### **Length of list (4 bytes)**

This value defines the length of the run-time parameter list, including this field.

### **Maximum storage (4 bytes)**

This value represents the maximum amount of storage DFSORT requests, taking into account the run-time options SIZE and MAINSIZE and the installation options SIZE, MAXLIM, TMAXLIM, and MINLIM. DFSORT also checks whether storage can be allocated above 16 MB virtual.

If the value in this field is changed, DFSORT uses the new value as the maximum amount of storage requested. If a new value of less than 90112 (88 KB) is specified, DFSORT uses 90112 (88 KB) as the new value. If a new value greater than 2097152000 (2000 MB) is specified, DFSORT uses 2097152000 (2000 MB) as the new value. The new value appears in messages as if it were the SIZE/MAINSIZE value. A change to this field does not affect the RESALL or RESINV values.

#### **Storage to be reserved (4 bytes)**

This value represents the total storage to be reserved by DFSORT during execution. It takes into account RESALL and RESINV, and whether SIZE/MAINSIZE=MAX is in effect.

If the value in this field is changed, DFSORT uses the new value as the total storage to be reserved. The new value appears in messages as if it were the RESALL value and as if the RESINV value were 0.

#### **Flags1 (4 bytes)**

```
Bit 0 = 1:
       ERET=ABEND is in effect
Bit 0 = 0:
       ERET=RC16 is in effect
Bit 1 = 1:
       VERIFY=YES is in effect
Bit 1 = 0:
       VERIFY=NO is in effect
Bits 2-4 =
       Not used
Bit 5 = 1:
       HIPRMAX=OPTIMAL is in effect.
Bit 5 = 0:
       HIPRMAX=n is in effect.
Bits 6–31 =
       For future use
```
**Note: If a flag is changed, DFSORT uses the new corresponding option. The new option is reported in appropriate messages.**

### **Flags2 (4 bytes)**

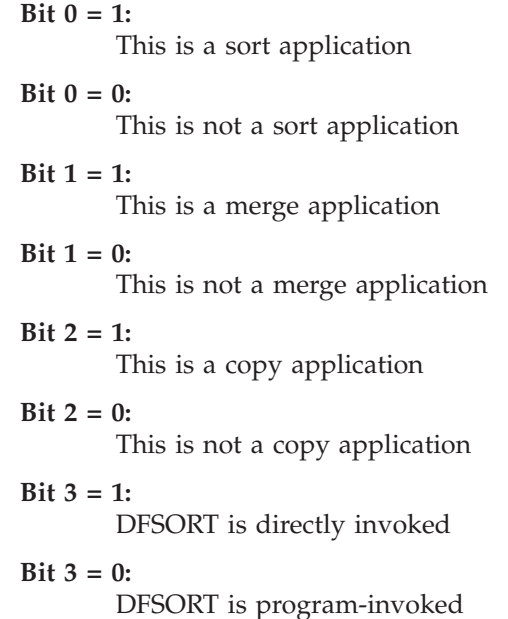

**Bit 4 = 1:** The Blockset technique is being used **Bit 4 = 0:** The Blockset technique is not being used **Bit 5 = 1:** SIZE=MAX is in effect **Bit 5 = 0:** SIZE=MAX is not in effect **Bit 6 = 1:** Storage can be allocated above 16 MB virtual **Bit 6 = 0:** Storage must be allocated below 16 MB virtual **Bit 7 = 1:** OUTFIL processing is being used **Bit 7 = 0:** OUTFIL processing is not being used **Bits 8-31 =** For future use **Note: Flags2 is for information only. Any changes to it are ignored.**

### **HIPRMAX (2 bytes)**

When Flags1 bit 5 is 1, HIPRMAX=OPTIMAL is in effect and this field is not meaningful.

When Flags1 bit 5 is 0, this field contains a value between 0 and 32767 that represents the maximum amount, in MB, of Hiperspace to be committed for Hipersorting. The actual amount of Hiperspace used will not exceed this value but might be less if DFSORT determines that using the maximum will increase system paging significantly. This value may have been calculated from a percentage of the "Configured Central Storage" value shown. If this value is 0, Hipersorting is not used.

If Flags1 bit 5 is 1 when you return from ICEIEXIT, DFSORT uses HIPRMAX=OPTIMAL.

If Flags1 bit 5 is 0 when you return from ICEIEXIT, DFSORT uses the value from 0 to 32767 in this field as the HIPRMAX=n value. However, if the value in this field is greater than 32767, DFSORT uses HIPRMAX=OPTIMAL.

### **DSPSIZE (2 bytes)**

If between 1 and 9999, this value specifies the maximum amount, in MB, of data space to be used for dataspace sorting. The actual amount of data space used does not exceed this value.

If this value is 0, dataspace sorting is not used.

If this value is 10000, (equivalent to DSPSIZE=MAX), DFSORT determines the maximum amount of data space it should use based on the size of the input file being sorted and the paging activity of the system.

If the value in this field is changed, DFSORT uses the new value as explained previously. If a new value greater than 10000 is specified, DFSORT uses 10000 (DSPSIZE=MAX) as the new value. The new value is reported in appropriate messages as the DSPSIZE value.

### **ODMAXBF (4 bytes)**

If between 262144 (256 KB) and 16777216 (16 MB), this value specifies the maximum buffer space to be used for each OUTFIL data set (ODMAXBF value in effect). If OUTFIL is not being used, this value is 0 and has no meaning.

If the value in this field is changed and OUTFIL is being used, DFSORT uses the new value as the maximum buffer space for each OUTFIL data set. If a new value of less than 262144 (256 KB) is specified, DFSORT uses 262144 (256 KB) as the new value. If a new value of more than 16777216 (16 MB) is specified, DFSORT uses 16777216 (16 MB) as the new value. The new value is reported in appropriate messages as the ODMAXBF value.

### **Configured Central Storage (4 bytes)**

This value specifies the portion of central storage DFSORT considers for the use of Hipersorting, memory object sorting, or dataspace sorting, in pages.

The value in this field cannot be changed.

### **MOSIZE (4 bytes)**

If between 1 and 2147483646 (hexadecimal 7FFFFFFE), this value specifies the maximum size, in MB, to be used for memory object sorting. The actual size of a memory object used will not exceed this value but might be less if DFSORT determines that using the maximum will increase system paging significantly. This value may have been calculated as a percentage of the available central storage.

If this value is 0, memory object sorting is not used.

If this value is 2147483647 (hexadecimal 7FFFFFFF - equivalent to MOSIZE=MAX), DFSORT determines dynamically the maximum size of a memory object to be used for memory object sorting based on the size of the input file being sorted and the central storage usage activity.

If the value in this field is changed, DFSORT uses the new value as explained previously. If a new value greater than 2147483647 is specified, DFSORT uses 2147483647 (MOSIZE=MAX) as the new value. The new value is reported in appropriate messages as the MOSIZE value.

## **A sample ICEIEXIT routine**

[Figure 28 on page 139](#page-156-0) and [Figure 29 on page 140](#page-157-0) are an example of a simple ICEIEXIT routine, which does the following:

- Sets the storage available to DFSORT for the weekly payroll jobs (jobname of 'PAYR\*' and stepname of 'WEEKLY') to 24 MB.
- v Ensures that the storage available to DFSORT for copy applications is not greater than 6 MB.

The ICEIEXIT routine in this example is provided as part of the sample job ICEIXREC in the SICESAMP library. See ["Using initialization and termination](#page-57-0) [exits" on page 40](#page-57-0) for details on how to install this sample routine.

```
ICEIEXIT CSECT
* DSECTS FOR SYSTEM CONTROL BLOCKS
        CVT DSECT=YES
        IKJTCB DSECT=YES
        IEFTIOT1 ,
* DSECT FOR ICEIEXIT PARAMETER LISTS
       ICEDIEX
* EQUATES
R0 EQU 0
        E0U 1
R2 EQU 2
R3 EQU 3
R4 EQU 4
R11 EQU 11
R12 EQU 12
R13 EQU 13
R14 EQU 14
R15 EQU 15
*<br>CURTCB EQU 4
                              CURRENT TCB OFFSET
ICEIEXIT CSECT
* PROLOGUE
       USING *, R12 SET UP BASE REGISTER
        SAVE (14,12) SAVE REGISTERS
       LR R12,R15 LOAD BASE REGISTER
       GETMAIN RC,LV=WORKLEN,BNDRY=DBLWD<br>LTR R15,R15 WAS STORAGE OBTAINED
        LTR R15,R15 WAS STORAGE OBTAINED
        BZ WORKOK IF YES, THEN CONTINUE
        RETURN (14,12) ELSE, RETURN TO DFSORT
WORKOK LR R11,R1 SAVEAREA ADDRESS IN R11
        USING WORKAREA,R11 MAKE WORKAREA ADDRESSABLE
        ST R13,SAVEAREA+4 CHAIN BACKWARD
       ST R13, SAVEAREA+4 CHAIN BACKWARD<br>
L R1,24(R13) LOAD ADDRESS OF PARAMETER LIST<br>
LR R4.R13 CAVE ADDRESS OF PARAMETER LIST
        LR R4,R13 SAVE ADDRESS OF CALLER'S SAVEAREA
        LA R13,SAVEAREA LOAD ADDRESS OF SAVEAREA
        ST R13,8(R4) CHAIN FORWARD
* ESTABLISH ADDRESSABILITY TO PARAMETER LISTS PASSED TO ICEIEXIT
        USING ILMN,R1 ESTABLISH MAIN LIST ADDRESS
        L R2,ILMEXA GET EXECUTION LIST ADDRESS
       USING ILEXL,R2 AND ESTABLISH BASE
       L R3,ILMINA GET INSTALLATION LIST ADDRESS
       USING ILINL,R3 AND ESTABLISH BASE
       DROP R1
* DETERMINE IF THIS IS ONE OF THE WEEKLY PAYROLL JOBS.
* IF SO, IT WILL HAVE A JOBNAME OF PAYR* AND A STEPNAME OF WEEKLY.
* NOTE THAT WEEKLY IS NOT A PROCEDURE STEP.
PAYRCK DS OH
        L R1,16 GET CVT<br>USING CVT,R1 CVT DSE
        USING CVT,R1 CVT DSECT BASE
        L R1,CVTTCBP GET NEXT/CURRENT TCB POINTERS
       L R1,CURTCB(,R1) GET CURRENT TCB<br>USING TCB,R1 TCB DSECT BASE
        USING~TCB, R1L R1,TCBTIO GET TIOT
        USING TIOT1,R1 TIOT DSECT BASE
        CLC TIOCNJOB(4),PAYR IF JOBNAME IS NOT PAYR*,
        BNE CPYCK CHECK FOR A COPY APPLICATION
        CLC TIOCSTEP(8),PAYST IF STEPNAME IS NOT WEEKLY,
        BNE CPYCK CHECK FOR A COPY APPLICATION
* NOTE: IF THE STEP WAS A PROCEDURE STEP, THE STEP NAME WOULD BE
* AT TIOCSTEP+8.
```
*Figure 28. Sample ICEIEXIT Routine (1 of 2)*

```
DROP R1
* ONE OF THE WEEKLY PAYROLL JOBS - LET DFSORT USE UP TO
* 24 MEGABYTES OF STORAGE.
PAYRJOB DS 0H
        MVC ILEXMXS,PAYRMAX TELL DFSORT THAT 24 MEGABYTES
* IS THE LIMIT
        B GOBACK RETURN TO DFSORT WITH CHANGED
                                  STORAGE LIMIT
* DETERMINE IF THIS IS A COPY APPLICATION.<br>CPYCK DS OH
CPYCK DS OH
        TM ILEXF2A,ILEXFCPY IF IT'S NOT A COPY APPLICATION,
        BZ GOBACK DON'T CHANGE STORAGE LIMIT
* COPY APPLICATION - DO NOT LET DFSORT USE MORE THAN
* 6 MEGABYTES OF STORAGE.
CPYAPPL DS 0H<br>L R1,COPYMAX
        L R1,COPYMAX GET MAXIMUM STORAGE FOR COPY
        CL R1,ILEXMXS IF NOT USING MORE THAN MAXIMUM,
        BNL GOBACK KEEP CURRENT STORAGE LIMIT
                                TELL DFSORT THAT 6 MEGABYTES
                                IS THE LIMIT
* EPILOGUE
GOBACK L R13,SAVEAREA+4 RESTORE SAVEAREA<br>LA RO,WORKLEN LOAD LENGTH OF W<br>LOAD APPEES OF L
        LA RO, WORKLEN LOAD LENGTH OF WORKAREA
        LR R1,R11 LOAD ADDRESS OF WORKAREA
        FREEMAIN R,LV=(R0),A=(R1) FREE WORKAREA
        RETURN (14,12) RETURN TO DFSORT
PAYR DC CLR'PAYR' PAYR* JOB NAME<br>PAYST DC CL8'WEEKLY' PAYROLL STEP N
PAYST DC CL8'WEEKLY' PAYROLL STEP NAME<br>PAYRMAX DC A(24*1024*1024) LET WEEKLY PAYROL
                                LET WEEKLY PAYROLL JOBS USE
                                 UP TO 24 MEGABYTES
COPYMAX DC A(6*1024*1024) LET COPY APPLICATIONS USE
                                 UP TO 6 MEGABYTES
WORKAREA DSECT WORK AREA
SAVEAREA DS 18F SAVE AREA
WORKLEN EQU *-WORKAREA
        DROP R2,R3,R11,R12 DROP BASE REGISTERS
        END
```
*Figure 29. Sample ICEIEXIT Routine (2 of 2)*

# **Chapter 6. Collecting statistical data**

This chapter contains Programming Interface information.

You can collect DFSORT statistical data in two ways:

- Collect the DFSORT system management facilities (SMF) type-16 records from the system SMF data sets
- Write a termination exit (ICETEXIT).

You can use the information DFSORT provides in its SMF record and the information passed to an ICETEXIT routine to analyze a particular aspect of DFSORT execution that you are interested in studying, such as resource usage or performance.

# **Why use DFSORT's SMF record?**

There are several reasons why you might collect information about DFSORT applications using only the DFSORT SMF type-16 records written to the system SMF data sets:

- You already have procedures to collect this information.
- v The scope of the information you are interested in collecting is limited to the information available in the SMF record.
- You do not want to write and maintain an ICETEXIT.

## **Why use an ICETEXIT?**

There are several reasons why you might prefer to write and maintain an ICETEXIT:

- You want to collect statistics on each running application directly from DFSORT.
- You want to collect DFSORT SMF data and DFSORT SMF records without having to go through the system SMF data sets.
- You want to collect DFSORT SMF records without causing DFSORT to pass a record to SMF.
- You want to collect data that is not in the DESORT SMF record.

## **Collecting data from DFSORT's SMF record**

DFSORT provides several types of information in its SMF record:

#### **Application Identification Information**

The name of the job and step that executed.

#### **Date and Time Information**

The date and time that the application began and terminated.

#### **Termination Information**

Detailed information describing how DFSORT terminated and why.

#### **Access Method Count Information**

A total count of the number of GETs, PUTs, READs, WRITEs, and EXCPs issued for the SORTIN, SORTOUT and work data sets.

#### <span id="page-159-0"></span>**Timing Information**

Task Control Block (TCB) and Service Request Block (SRB) time.

#### **Data Set Information**

Detailed information about SORTIN, SORTINnn, SORTOUT, and OUTFIL data sets used for the application.

To collect this information, or any information, from the SMF records written to the system SMF data sets, you must make sure that:

- The correct DFSORT SVC for this release was loaded in LPA or MLPA.
- The DFSORT installation defaults have been modified so that the SMF parameter indicates the type of SMF record you want DFSORT to pass to SMF. You can use the SMF run-time option to produce SMF records only for selected DFSORT applications.
- The SMFPRMxx active member of parmlib specifies that SMF type-16 records should be collected for the types of address spaces you are interested in. You can also specify that only specific subtypes be collected. For information about how to specify collection of SMF type-16 records, see *z/OS MVS System Management Facilities (SMF) SA38-0667*

## **Controlling what DFSORT passes to SMF**

When you so request, DFSORT passes one *type* of record to SMF for each executing application. This record is the SMF type-16 record. By coding the installation or run-time SMF parameter properly, you can control whether DFSORT passes a *short (subtype 1)*, a *full (subtype 2)*, or a *short (subtype 3)* record to SMF.

#### **If you code SMF=SHORT:**

- v A *short (subtype 1)* record is passed to SMF for a successful application.
- v A *short (subtype 3)* record is passed to SMF for an unsuccessful application.

#### **If you code SMF=FULL:**

- A *short (subtype 1)* record is passed to SMF for a successful fixed-length record Peerage/Vale sort application.
- v A *full (subtype 2)* record is passed to SMF for a successful Blockset application.
- A *full (subtype 2)* record is passed to SMF for a successful variable-length record Peerage/Vale sort application.
- v A *short (subtype 3)* record is passed to SMF for an unsuccessful application.

#### **If you code SMF=NO:**

• No record is passed to SMF.

The installation or run-time SMF parameter can also be used to control the type of SMF record passed to your termination exit. If you intend to write a termination exit (ICETEXIT) and want to place some control over the type of record DFSORT passes to ICETEXIT, refer to ["Controlling what DFSORT passes to ICETEXIT" on](#page-166-0) [page 149.](#page-166-0)

#### **Note:**

- 1. If SMF is inactive and you specified SMF=FULL or SMF=SHORT, DFSORT issues message ICE094I and does not pass a record to SMF.
- 2. SMF=FULL can degrade performance for variable-length record applications.
- 3. For a successful or unsuccessful Conventional merge or tape work data set sort application, a short (*subtype 1*) record is always produced.

# **When DFSORT cannot pass a record to SMF**

As a general rule, DFSORT does not pass a record to SMF when:

- v A system or user abend occurs when NOESTAE is in effect for the Blockset or Peerage/Vale techniques.
- v DFSORT abends in the Blockset technique and both ABSTP and NOESTAE are in effect.

## **SMF record structure**

The *short (subtype 1* or *subtype 3)* and *full (subtype 2)* records always contain the following:

- Header section
- Product section
- Data section

For a variable-length record application, the *full (subtype 2)* record also includes the following:

• Record-length distribution section

For a Blockset application, the *full (subtype 2)* record might also include one or more of the following:

- Input Data Set Sections; one section for each of up to 16 SORTIN (including concatenated data sets) or SORTINnn data sets
- SORTOUT Data Set Section
- v OUTFIL Data Set Sections; one section for each of up to 16 OUTFIL data sets.

See ["Controlling what DFSORT passes to SMF" on page 142](#page-159-0) for details of when each subtype is passed to SMF.

**Note:** Depending on the severity of an unsuccessful run, information might not be provided in some fields of the SMF record. For a complete description of what fields are provided when, refer to [Appendix D, "SMF Type-16 record," on page](#page-212-0) [195.](#page-212-0)

# **Mapping the SMF record**

A program that processes the DFSORT SMF record must adhere to the standard SMF convention for addressing variable portions of the record. Because the product, data, record-length distribution, and data set sections might be at different displacements from one release to the next, always use the ICESMF mapping macro to reference fields within the SMF type-16 record. ICESMF provides separate DSECTs for each SMF record section and eliminates the need to use hard-coded offsets. You can find ICESMF in the DFSORT target library ICEUSER after you have done the SMP/E APPLY step.

**Note:** Programs that use the DFSORT ICESMF macro DSECTs and reference fields ICERCDS, ICEBYTES, ICECPUT, and ICEWBLK show alignment warnings when assembled.

# **Verifying supported record sections**

To verify the number of sections provided in the SMF record being processed, a program must examine the following SMF record fields:

• Number of sections descriptor

- Number of product sections (if zero, then there are no product sections)
- Number of data sections (if zero, then there are no data sections)
- Number of record-length distribution sections field (if zero, then there are no record-length distribution sections).
- Number of input (SORTIN/SORTINnn) data set sections (if zero, then there are no input data set sections; if more than one, there are multiple input data set sections)
- Number of SORTOUT data set sections (if zero, then there are no SORTOUT data set sections)
- v Number of OUTFIL data set sections (if zero, then there are no OUTFIL data set sections; if more than one, there are multiple OUTFIL data set sections)

## **Accessing multiple input data set sections**

For a successful Blockset application, with SMF=FULL in effect and concatenated SORTIN data sets (sort or copy) or more than one SORTINnn data set (merge), multiple input data set sections will be provided in the SMF record. The following fields in the SMF record header section can be used to access these sections:

- Offset to the first input data set section
- Input data set section length
- Number of input data set sections

The offset to the first input data set section can be used to locate the start of the input data set sections. Since the input data set sections will be contiguous, the second section can be located by adding the input data set section length to the start of the first section, and so on, for the number of input data set sections indicated.

**Note:** A maximum of 16 input data set sections is provided. The following fields in the SMF record data section can be used to determine the actual number of input data sets for the application:

- Number of SORTIN data sets, including concatenated data sets
- Number of SORTINnn data sets

## **Accessing multiple OUTFIL data set sections**

For a successful Blockset application, with SMF=FULL in effect and more than one OUTFIL data set, multiple OUTFIL data set sections will be provided in the SMF record. The following fields in the SMF record header section can be used to access these sections:

- v Offset to the first OUTFIL data set section
- OUTFIL data set section length
- Number of OUTFIL data set sections

The offset to the first OUTFIL data set section can be used to locate the start of the OUTFIL data set sections. Since the OUTFIL data set sections will be contiguous, the second section can be located by adding the OUTFIL data set section length to the start of the first section, and so on, for the number of OUTFIL data set sections indicated.

**Note:** A maximum of 16 OUTFIL data set sections is provided. The following field in the SMF record data section can be used to determine the actual number of OUTFIL data sets for the application:

• Number of OUTFIL data sets

# **Identifying what release produced your SMF record**

If your site collects SMF type-16 records created by different releases of DFSORT, you can identify the release that created a specific SMF type-16 record by examining ICERELNM, a 4-byte EBCDIC Release Level Identifier in the record.

# **Collecting data using an ICETEXIT**

Following is a brief description of the information DFSORT provides to the ICETEXIT that you write. For a complete description of all the information provided to an ICETEXIT, refer to [Appendix E, "Termination exit \(ICETEXIT\)](#page-228-0) [parameters," on page 211.](#page-228-0)

On entry to ICETEXIT, general register 1 contains the address of the parameter list shown in [Figure 30 on page 146.](#page-163-0)

<span id="page-163-0"></span>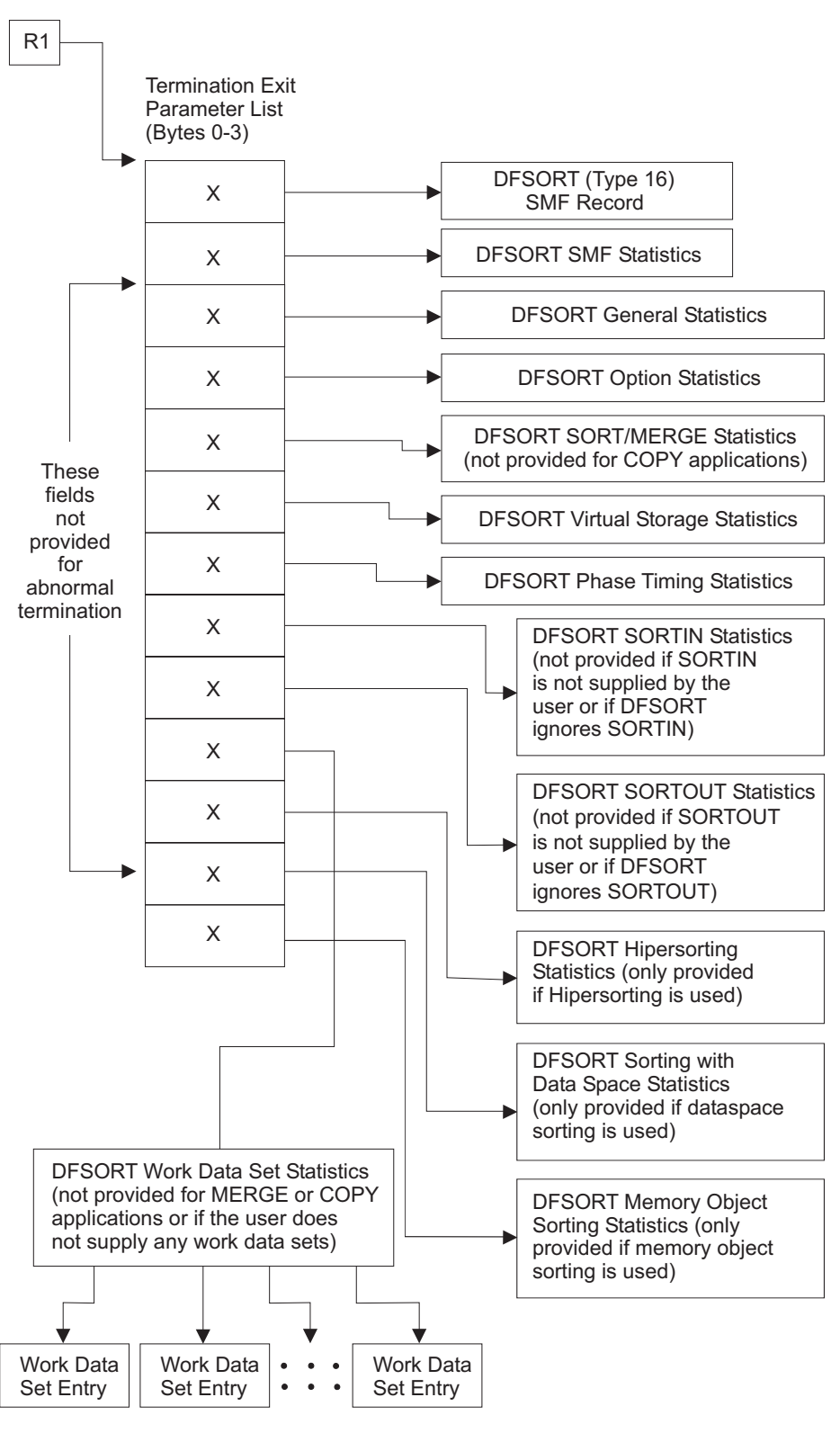

(One Work Data Set Entry is provided for each work data set.)

*Figure 30. Information DFSORT Passes to Your ICETEXIT*

The information provided to ICETEXIT includes:

## **SMF Record**

The DFSORT SMF type-16 record is passed to ICETEXIT whether or not DFSORT is passing the record to SMF. Refer t[o"Controlling what DFSORT](#page-166-0) [passes to ICETEXIT" on page 149](#page-166-0) for a description of how you can use the SMF parameter to control the type of record passed to your ICETEXIT.

### **SMF Statistics**

Indicates whether:

- SMF=FULL, SMF=SHORT, or SMF=NO is in effect
- v DFSORT attempted to pass the SMF record to SMF
- SMF is active in your system
- The SMF record was successfully passed to SMF.

The return code from the SMFWTM macro to DFSORT is also provided.

## **General Statistics**

Includes system and DFSORT release statistics:

- Identifies the calling module if DFSORT is program invoked
- Gives, when applicable, the DFSORT revert code (as it appears in message ICE800I)
- Tells whether DFSORT modules are resident for the technique in use
- v Tells whether DFSORT was loaded above 16 MB virtual.

### **Option Statistics**

Provides a list of options in effect and a list of all specified user exits.

### **SORT/MERGE Statistics**

Provides:

- The number of sort or merge keys
- The number of intermediate merges
- The number of input files to an E32 user exit
- A listing of all field formats specified.

### **Virtual Storage Statistics**

Provides values in effect for ARESALL, ARESINV, OVERRGN, TMAXLIM, RESALL, RESINV, MINLIM, MAXLIM, and SIZE or MAINSIZE. It also provides the region size specified by the user and the amount of virtual storage DFSORT used above and below 16 MB virtual.

### **Phase-Timing Statistics**

SRB, TCB, and elapsed times are provided for each DFSORT phase.

## **SORTIN(nn) Statistics**

Provides detailed information describing the SORTIN data sets.

### **SORTOUT Statistics**

Provides detailed information describing the SORTOUT data set.

#### **Work Data Set Statistics**

Provides information on each work data set.

### **Hipersorting Statistics**

Provides information on the amount of Hiperspace used for Hipersorting.

### **Statistics for Sorting with Data Space**

Provides information on the amount of data space used for dataspace sorting.

### **Memory Object Sorting Statistics**

Provides information on the size of the memory object used for memory object sorting.

#### **Note:**

- 1. Depending on the application running, an address to a particular set of statistics (other than the SMF record and the SMF statistics) might not be provided. In this case, the field within the parameter list contains a zero.
- 2. If DFSORT abends, only an address to the DFSORT SMF record and to the SMF statistics is provided. Before attempting to process the rest of the termination exit parameter list, examine the information in the SMF record related to the type of termination. This helps you decide what step to take next.
- 3. The ICEBTIME, ICEBDATA, and ICESID fields of the SMF record supplied to ICETEXIT contain binary zeroes. This information is normally filled in when SMF copies the record to an SMF buffer.
- 4. The address to the SORTIN statistics is zero if SORTIN is not present or DFSORT ignores SORTIN.
- 5. The address to the SORTOUT statistics is zero if SORTOUT is not present or DFSORT ignores SORTOUT.
- 6. The address to the work data set statistics is zero if a merge or copy application is running.
- 7. The address to the SORT/MERGE statistics is zero if a copy application is running.
- 8. ICETEXIT is not called for a Conventional merge or tape work data set sort.

## **Installing an ICETEXIT**

If you intend to collect any of the information DFSORT passes to ICETEXIT, you must do the following:

- 1. Write an ICETEXIT routine.
- 2. Include your ICETEXIT in the library that contains the DFSORT modules or in a separate library. See ["Using initialization and termination exits" on page 40](#page-57-0) for more information about installing an ICETEXIT.
- 3. Set the TEXIT=YES installation option with an ICEPRMxx member in PARMLIB or with the ICEMAC macro.

When installed and activated correctly, ICETEXIT receives control in the termination phase of DFSORT. ICETEXIT is called for each successful and unsuccessful run of DFSORT, except in the following situations:

- While a tape work data set sort application is running
- While a Conventional merge application is running
- After a critical message is issued when both NOESTAE and ABSTP are in effect
- After a system abend when NOESTAE is in effect
- v After an abend by a user exit when NOESTAE is in effect
- After an abend in EFS Major Call 1.

## **Writing an ICETEXIT routine**

When writing your own ICETEXIT, be aware that:

- v ICETEXIT must be written using the interfaces described in [Appendix E,](#page-228-0) ["Termination exit \(ICETEXIT\) parameters," on page 211.](#page-228-0)
- v If ICETEXIT is installed resident, it must be reentrant.
- <span id="page-166-0"></span>• ICETEXIT must reside and execute below 16 MB virtual; that is, its residency and addressing mode must be 24-bit.
- ICETEXIT is entered only once for a DFSORT run.
- v Critical messages and system and user abends that occur after control is passed to ICETEXIT are not reflected in the information passed to ICETEXIT.
- Abnormal termination (including abends) that occur in EFS Major Call 4 and EFS Major Call 5 are not reflected in the information provided to ICETEXIT.
- v Use of an ICETEXIT might increase the minimum storage required to execute DFSORT successfully.
- Carefully consider both the amount of working storage required by your ICETEXIT and the overall size of the ICETEXIT load module. An ICETEXIT requiring large amounts of storage might fail if the REGION is too small.
- v If ICETEXIT for any DFSORT application must wait to obtain a resource, DFSORT execution will be delayed. You should carefully consider whether or not ICETEXIT should use a resource (for example, a statistics collection data set) that must be serialized.
- v If an ICETEXIT is used to collect DFSORT statistics in a data set, the data set you define must be large enough to accommodate the maximum number of DFSORT applications that might run between the times that you empty this data set.
- Before returning to DFSORT, ICETEXIT must free any storage it obtained and close any data sets it opened. Otherwise, the storage used will not be available to DFSORT if it is called again in the same step.

# **Controlling what DFSORT passes to ICETEXIT**

DFSORT *always* passes your ICETEXIT an SMF record. However, by selectively altering the SMF parameter, you can control whether your ICETEXIT is passed *short* or *full* records. Table 9 describes the precise actions that DFSORT takes for different settings of the TEXIT installation parameter and SMF installation or run-time parameter.

| <b>ICETEXIT</b>   | <b>SMF=FULL</b>       | <b>SMF=SHORT</b>      | $SMF=NO$              |
|-------------------|-----------------------|-----------------------|-----------------------|
| <b>TEXIT=YES</b>  | If the run is         | If the run is         | If the run is         |
| Termination exit  | successful, a full    | successful, a short   | successful, a short   |
|                   | (subtype 2) record is | (subtype 1) record is | (subtype 1) record is |
| receives control. | passed to SMF and to  | passed to SMF and to  | passed to the         |
|                   | the termination exit. | the termination exit. | termination exit. No  |
|                   |                       |                       | record is passed to   |
|                   | If the run is         | If the run is         | SMF.                  |
|                   | unsuccessful, a short | unsuccessful, a short |                       |
|                   | (subtype 3) record is | (subtype 3) record is | If the run is         |
|                   | passed to SMF and to  | passed to SMF and to  | unsuccessful, a short |
|                   | the termination exit. | the termination exit. | (subtype 3) record is |
|                   |                       |                       | passed to the         |
|                   |                       |                       | termination exit. No  |
|                   |                       |                       | record is passed to   |
|                   |                       |                       | SMF.                  |

*Table 9. Controlling the Type of SMF Record DFSORT Passes to ICETEXIT*

| <b>ICETEXIT</b>                                           | <b>SMF=FULL</b>                                                                                                    | <b>SMF=SHORT</b>                                                                                                    | $SMF=NO$                                                     |
|-----------------------------------------------------------|----------------------------------------------------------------------------------------------------|----------------------------------------------------------------------------------------------------|--------------------------------------------------------------|
| TEXIT=NO<br>Termination exit does<br>not receive control. | If the run is<br>successful, a full<br>(subtype 2) record is<br>passed to SMF. No<br>record is passed to<br>the termination exit.    | If the run is<br>successful, a short<br>(subtype 1) record is<br>passed to SMF. No<br>record is passed to<br>the termination exit.   | No record is passed<br>to SMF or to the<br>termination exit. |
|                                                           | If the run is<br>unsuccessful, a short<br>(subtype 3) record is<br>passed to SMF. No<br>record is passed to<br>the termination exit. | If the run is<br>unsuccessful, a short<br>(subtype 3) record is<br>passed to SMF. No<br>record is passed to<br>the termination exit. |                                                              |

*Table 9. Controlling the Type of SMF Record DFSORT Passes to ICETEXIT (continued)*

# **Mapping ICETEXIT statistics**

DFSORT provides a set of DSECTs by means of the ICEDTEX and ICESMF macros to map out all of the statistical structures passed to ICETEXIT. These macros are in the SICEUSER library. You should use ICEDTEX and ICESMF in any program that references termination exit statistics.

# **ICETEXIT examples**

The following examples describe two possible ways to write an ICETEXIT. [Figure 31 on page 151](#page-168-0) presents a nonexecutable overview of how you might code ICETEXIT if you intend to process all the statistics that DFSORT provides ICETEXIT.

[Figure 35 on page 157](#page-174-0) demonstrates an executable ICETEXIT you might write to collect timing information on successfully running DFSORT applications.

# <span id="page-168-0"></span>A nonexecutable ICETEXIT

```
TITLE 'ICETEXIT --- TERMINATION EXIT'
ICETEXIT CSECT
Description -- This program is a non-executable example of
\starhow each set of DFSORT statistics passed
\starto ICETEXIT can be processed.
  Entry Points -- ICETEXIT; called by DFSORT.
\starInput -- On entry, R1 points to a parameter list containing
        pointers to DFSORT statistics.
\starOutput -- It is the responsibility of the programmer to save
                                            \starany information that he or she wishes to collect.
                                            \star\star\starDFSORT REQUIRED MAPPING MACROS
\starTCEDTEX
     ICESMF
ENTRY LINKAGE AND PREPARATION
\ddot{\phantom{1}}\starPROCESS THE DFSORT (TYPE 16) SMF RECORD
Load addr of TEXIT parameter list
     LRR11,R1
     USING ICETPAR, R11 Make TEXIT parm list addressable
     \mathbf{1}R10, ICETSMFA Load address of DFSORT SMF record
     USING ICESMFH, R10
                     Make the SMF header section addr
   ... process header section of SMF record......
   LR<br>
R9, R10 Load address of beginning of SMF rec<br>
R9, ICEPROD Add offset to product section<br>
USING ICESMFH, R9 Make product section addressable
   .... process product section of SMF record .....
   LR<br>
R8, R10<br>
A R8, ICEDATA Add offset to data section<br>
USING ICESMFD, R8 Make data section addressable
                     Load address of beginning of SMF rec
   .... process data section of SMF record.......
   ICERSUB, ICESUBF Is this a full SMF record?
     CLC
     BNE
          SMFSTATS If not, go process SMF statistics
     LRR7,R10
                     Load address of beginning of SMF rec
     A<br>
R7, ICESTAT Add offset to record length stats<br>USING ICESMFRL, R7 Make record length stats addressable
```
**Collecting Statistical Data**

```
... . process record length distributions section ..
   DROP R7, R8, R9, R10 Drop all SMF record sections
PROCESS THE DFSORT SMF STATISTICS
L R10, ICETSST Load address of SMF statistics<br>USING ICESST, R10 Make SMF stats addressable
SMESTATS I
     . . . . . . . . . . . . . . . .
     DROP R10
                     Drop SMF statistics
PROCESS THE DFSORT GENERAL STATISTICS
L<br>
R10, ICETGEN Load address of General Statistics<br>
LTR R10, R10 Are there any general statistics?<br>
BZ OPTSTATS If not, go process option statistics<br>
USING ICESST, R10 Make general stats addressable
GENSTATS L
     DROP R10
                    Drop general statistics
PROCESS THE DFSORT OPTION STATISTICS
R10.ICETOPTS Load address of General Statistics
OPTSTATS L
     LTR R10, R10 Are there any option statistics?<br>BZ SMSTATS If not, go process SORT/MERGE stats
     USING ICEOPTS, R10 Make option stats addressable
     DROP R10
                     Drop option statistics
PROCESS THE DFSORT SORT/MERGE STATISTICS
L<br>
R10,ICETSMS Load address of SORT/MERGE stats<br>
LTR     R10,R10       Are there any option statistics?<br>
BZ      VRTSTATS     If not, go process virtual stg stats<br>
USING   ICESMS,R10     Make SORT/MEREG stats addressable
SMSTATS L
     . . . . . . . . . . . . . . . . . .
     DROP
                     Drop SORT/MERGE statistics
           R<sub>10</sub>
PROCESS THE DFSORT VIRTUAL STORAGE STATISTICS
L R10,ICETVIRT Load address of virtual stg stats<br>LTR R10,R10 Are there any virt stg stats?<br>BZ PHTSTATS If not, go process phase timings stats
VRTSTATS L
     USING ICEVSTOR, R10 Make virtual stg stats addressable
         . . . . . . . . . . . . . . . . . .
           . . . . . . . . . . . . . . . . .
                              . . . .
     DROP R10
                     Drop virtual storage statistics
\star
```
Figure 32. A Nonexecutable ICETEXIT (2 of 4)

**Collecting Statistical Data**

\*\*\*\*\*\*\*\*\*\*\*\*\*\*\*\*\*\*\*\*\*\*\*\*\*\*\*\*\*\*\*\*\*\*\*\*\*\*\*\*\*\*\*\*\*\*\*\*\*\*\*\*\*\*\*\*\*\*\*\*\*\*\*\*\*\*\*\*\*\*\* PROCESS THE DFSORT PHASE TIMING STATISTICS \*\*\*\*\*\*\*\*\*\*\*\*\*\*\*\*\*\*\*\*\*\*\*\*\*\*\*\*\*\*\*\*\*\*\*\*\*\*\*\*\*\*\*\*\*\*\*\*\*\*\*\*\*\*\*\*\*\*\*\*\*\*\*\*\*\*\*\*\*\*\* \* PHTSTATS L R10, ICETPTIM Load address of phase timing stats LTR R10, R10 Are there any phase timing stats? BZ SINSTATS If not, go process SORTIN statistics USING ICEPHAST,R10 Make phase timing stats addressable ....................... ....................... ....................... DROP R10 Drop phase timing statistics \*\*\*\*\*\*\*\*\*\*\*\*\*\*\*\*\*\*\*\*\*\*\*\*\*\*\*\*\*\*\*\*\*\*\*\*\*\*\*\*\*\*\*\*\*\*\*\*\*\*\*\*\*\*\*\*\*\*\*\*\*\*\*\*\*\*\*\*\*\*\*\* PROCESS THE DFSORT SORTIN STATISTICS \*\*\*\*\*\*\*\*\*\*\*\*\*\*\*\*\*\*\*\*\*\*\*\*\*\*\*\*\*\*\*\*\*\*\*\*\*\*\*\*\*\*\*\*\*\*\*\*\*\*\*\*\*\*\*\*\*\*\*\*\*\*\*\*\*\*\*\*\*\*\* \* SINSTATS L R10, ICETSIN Load address of SORTIN statistics LTR R10,R10 Are there any SORTIN statistics? BZ SOTSTATS If not, go process SORTOUT statistics USING ICESRTIN,R10 Make SORTIN statistics addressable ....................... ....................... ertectors and the control of the control of the prop SORTIN statistics.<br>DROP R10 Drop SORTIN statistics \* \*\*\*\*\*\*\*\*\*\*\*\*\*\*\*\*\*\*\*\*\*\*\*\*\*\*\*\*\*\*\*\*\*\*\*\*\*\*\*\*\*\*\*\*\*\*\*\*\*\*\*\*\*\*\*\*\*\*\*\*\*\*\*\*\*\*\*\*\*\*\* PROCESS THE DFSORT SORTOUT STATISTICS \*\*\*\*\*\*\*\*\*\*\*\*\*\*\*\*\*\*\*\*\*\*\*\*\*\*\*\*\*\*\*\*\*\*\*\*\*\*\*\*\*\*\*\*\*\*\*\*\*\*\*\*\*\*\*\*\*\*\*\*\*\*\*\*\*\*\*\*\*\*\* \* SOTSTATS L R10, ICETSOUT Load address of SORTOUT statistics LTR R10, R10 Are there any SORTOUT statistics? BZ WKSTATS If not, go process work data set stats USING ICESRTOT,R10 Make SORTOUT statistics addressable ....................... ....................... erginal contract the contract of the contract of the prop SORTOUT statistics of the contract of the contract o Drop SORTOUT statistics \* \*\*\*\*\*\*\*\*\*\*\*\*\*\*\*\*\*\*\*\*\*\*\*\*\*\*\*\*\*\*\*\*\*\*\*\*\*\*\*\*\*\*\*\*\*\*\*\*\*\*\*\*\*\*\*\*\*\*\*\*\*\*\*\*\*\*\*\*\*\*\* \* PROCESS THE DFSORT WORK DATA SET STATISTICS \* AND WORK DATA SET ENTRIES \*\*\*\*\*\*\*\*\*\*\*\*\*\*\*\*\*\*\*\*\*\*\*\*\*\*\*\*\*\*\*\*\*\*\*\*\*\*\*\*\*\*\*\*\*\*\*\*\*\*\*\*\*\*\*\*\*\*\*\*\*\*\*\*\*\*\*\*\*\*\* \* WKSTATS L R10,ICETSWK Load address of work data set stats LTR R10,R10 Are there any work data set stats? BZ HIPRSTAT If not, go check on Hipersorting stats USING ICEWRKDS,R10 Make work data set stats addressable ....................... ....................... ....................... LH R9,ICESWKEN Load number of work data sets LA R8,ICESWK01 Load address of first entry pointer ENTRYLOP L R7,0(,R8) Load address of an entry USING ICEWORK,R7 Make work data set entry addressable ....................... . . process work data set entry . . . . . . . ....................... LA R8,4(,R8) Point at next entry pointer BCTR R9,0 Decrement count of entries LTR R9,R9 Have all entries been processed? BNZ ENTRYLOP If not, go process next entry DROP R7,R10 Drop entry and work data set stats \*

*Figure 33. A Nonexecutable ICETEXIT (3 of 4)*

```
***********************************************************************
* PROCESS THE DFSORT HIPERSORTING STATISTICS *
***********************************************************************
*
HIPRSTAT L R10,ICETHIPR Load address of Hipersorting stats
       LTR R10,R10 Was Hipersorting used for sort?
       BZ DATASTAT If not, go process data space stats
       USING ICEHIPER,R10 Make Hipersorting stats addressable
       .......................
       .......................
             .......................
       DROP R10 Drop Hipersorting statistics
*
***********************************************************************
* PROCESS THE DFSORT SORTING WITH DATA SPACE STATISTICS *
***********************************************************************
*
DATASTAT L R10,ICETDATA Load address of data space stats
       LTR R10, R10 Was dataspace sorting used for sort?
       BZ MOSTAT If not, go process memory object stats
       USING ICEDATAS,R10 Make data space stats addressable
       .......................
       .......................
       .......................
       DROP R10 Drop data space statistics
***********************************************************************
     PROCESS THE DFSORT MEMORY OBJECT STATISTICS
***********************************************************************
*
MOSTAT L R10,ICETMO Load address of memory object stats
       LTR R10,R10 Was a memory object used for sort?
       BZ CLOSDOWN If not, go perform closedown function
       USING ICEMOSEC,R10 Make memory object stats addressable
       .......................
       .......................
       .......................
       DROP R10 Drop memory object sorting stats
***********************************************************************
* EXIT LINKAGE AND ANY NECESSARY CLOSE DOWN OPERATIONS *
***********************************************************************
*
CLOSDOWN DS 0H
    ..........................
    ..........................
      ..........................
*
      END ICETEXIT
```
*Figure 34. A Nonexecutable ICETEXIT (4 of 4)*

# <span id="page-174-0"></span>An executable ICETEXIT

```
TITLE 'ICETEXIT --- TERMINATION EXIT'
ICETEXIT CSECT
Description -- For each successfully executing DFSORT
                                                              \starapplication, this program collects information
                                                              \staron the number of records and bytes sorted, the
                                                              \starregion size specified, and the amount of TCB,
                                                              \starSRB, and elapsed time used by the application.
                                                              \starEntry Points -- ICETEXIT; called by DFSORT.
   Input -- On entry, R1 points to a parameter list containing
\ddot{\phantom{0}}pointers to DFSORT statistics.
   Output -- All collected information is appended to a dynamically *
\starallocated data set. No information will be saved
            in this dynamically allocated data set if, upon entry
\starto ICETEXIT, another task already has the data set
            allocated.
   External References:
Ł
         Macros -- GETMAIN, FREEMAIN, ENQ, DEQ, PUT,
                   ICESMF, ICEDTEX, IHADCB
   Attributes: Reentrant.
\starEQUATE GENERAL PURPOSE REGISTERS
\star\starR<sub>0</sub>EQU
                 \ThetaR1
        EQU
                 \mathbf{1}EQU
                 \overline{c}R<sub>2</sub>
R3EQU
                 \mathbf{3}R4
        EQU
                 \overline{4}R<sub>5</sub>
        EQU
                 5
R<sub>6</sub>
        EQU
                 6
R7\overline{7}EQU
R<sub>8</sub>
        EQU
                 8
R9
        EQU
                 \overline{9}R10
        EQU
                 10
R11
        EQU
                 11
R12
        EQU
                 12
R13
        EQU
                 13
R14
        EQU
                 14
R15
        EQU
                 15
```
Figure 35. An Executable ICETEXIT (1 of 7)

| *              |                   |                                         |                                                                |          |
|----------------|-------------------|-----------------------------------------|----------------------------------------------------------------|----------|
|                |                   |                                         |                                                                |          |
| ¥              |                   |                                         | INCLUDE MAPPING MACROS FOR THE DFSORT (TYPE 16) SMF RECORD AND | $^\star$ |
| $\star$        |                   |                                         | THE DFSORT TERMINATION INSTALLATION EXIT STATISTICS            | $\star$  |
|                |                   |                                         |                                                                |          |
| *              |                   |                                         |                                                                |          |
|                | PRINT             | NOGEN                                   |                                                                |          |
|                | IHADCB            | DSORG=PS                                | System DCB macro                                               |          |
|                | <b>ICESMF</b>     |                                         | DFSORT SMF mapping macro                                       |          |
|                | ICEDTEX           |                                         | DFSORT Termination Exit mapping macro                          |          |
| $\star$        |                   |                                         |                                                                |          |
|                |                   |                                         |                                                                |          |
| $^\star$       |                   |                                         | GET WORK STORAGE AND SAVE CALLER'S REGISTERS                   | $\star$  |
|                |                   |                                         |                                                                |          |
| *              |                   |                                         |                                                                |          |
| ICETEXIT CSECT |                   |                                         |                                                                |          |
|                | <b>STM</b>        | R14, R2, 12 (R13)                       | Save some of caller's registers                                |          |
|                | ST                | R12,20+4*12(,R13)                       | Save caller's register 12                                      |          |
|                | <b>BALR</b>       | R12,0                                   | Set up base register                                           |          |
|                | USING             | $*, R12$                                | Make ICETEXIT addressable                                      |          |
|                | GETMAIN           | RC, LV=STGNEED, BNDRY=DBLWD             |                                                                |          |
|                | <b>STM</b>        | R3,R11,32(R13)                          | Save rest of caller's registers                                |          |
|                | <b>LTR</b>        | R <sub>15</sub> , R <sub>15</sub>       | Was required storage obtained?                                 |          |
|                | BZ                | <b>STGOK</b>                            | If yes, then continue                                          |          |
|                | LM                |                                         | R14, R12, 12(R13) Restore caller's registers                   |          |
|                | <b>SLR</b>        | R15, R15                                | Set return code to zero                                        |          |
|                | BR.               | R14                                     | Return to caller                                               |          |
| $^\star$       |                   |                                         |                                                                |          |
| <b>STGOK</b>   | LR                | R11,R1                                  | Save storage address in R11                                    |          |
|                | USING             | STORAGE, R11                            | Make storage area addressable                                  |          |
|                | L                 | R <sub>10</sub> , 24 (R <sub>13</sub> ) | Load address of TEXIT parameter list                           |          |
|                | <b>ST</b>         | R13, SAVEAREA+4                         | Save address of caller's save area                             |          |
|                | LA                | R1, SAVEAREA                            | Load address of ICETEXIT save area                             |          |
|                | <b>ST</b>         | R1,8(R13)                               | Save address of ICETEXIT save area                             |          |
|                | LR                | R13, R1                                 | Load address of ICETEXIT save area                             |          |
| $\star$        |                   |                                         |                                                                |          |
|                |                   |                                         |                                                                |          |
| *              |                   | INITIALIZE STORAGE WORK AREA            |                                                                | $^\star$ |
| $\star$        |                   |                                         |                                                                |          |
|                |                   |                                         |                                                                |          |
|                | MVC<br><b>MVC</b> | ENQLIST, ENQCMD<br>DEQLIST, DEQCMD      | Save ENQ list<br>Save DEQ list                                 |          |
|                | <b>MVC</b>        | OPENLIST, OPENCMD                       | Save OPEN list                                                 |          |
|                | <b>MVC</b>        |                                         | Save CLOSE list                                                |          |
|                |                   | CLOSLIST, CLOSECMD                      |                                                                |          |
|                | MVC               | DCB, COLLECT                            | Save collection DCB                                            |          |

Figure 36. An Executable ICETEXIT (2 of 7)

| COLLECT ALL DESIRED STATISTICS<br>$\star$<br>USING<br>ICETPAR, R10<br>Make TEXIT parm list addressable<br>$\star$<br>Load addr of DFSORT SMF record<br>L<br>R9, ICETSMFA<br>Make SMF header section addressable<br>USING<br>ICESMFH, R9<br>Load address of header section<br>LR.<br>R8, R9<br>Determine location of data section<br>R8, ICEDATA<br>A<br>Make data section addressable<br>USING<br>ICESMFD, R8<br>TM<br>ICEFLBY2, ICESORT<br>Is application a sort?<br>If no, then return to DFSORT<br><b>BNO</b><br><b>RETURN</b><br><b>SLR</b><br>R1,R1<br>Clear a register<br>IC<br>Load DFSORT return code to caller<br>R1, ICERC<br>Is execution successful?<br><b>LTR</b><br>R1,R1<br><b>RETURN</b><br>If not, then return to DFSORT<br><b>BNZ</b><br><b>MVC</b><br>JOBNAME, ICEJOBNM<br>Save job name<br><b>MVC</b><br>STEPNAME, ICESTPNM<br>Save step name<br>TIMECOMP, ICETIMEE<br>Save time of completion<br><b>MVC</b><br>Save date of completion<br>DATECOMP, ICEDATEE<br>MVC<br>RECORDS, ICERCDS<br>Save number of records sorted<br><b>MVC</b><br><b>MVC</b><br>BYTES, ICEBYTES<br>Save number of bytes sorted<br><b>MVC</b><br>Save amount of CPU time used<br>CPUTIME, ICECPUT<br>Load time of completion<br>L<br>R1, ICETIMEE<br>S.<br>Subtract time of start<br>R1, ICETIMES<br><b>ST</b><br>R1, ELAPTIME<br>Save elapsed time<br>R1, ICESRBTE<br>Load ending SRB time<br>L.<br>S<br>R1, ICESRBTS<br>Subtract starting SRB time<br>ST<br>Save SRB time<br>R1, SRBTIME<br><b>DROP</b><br>R8, R9<br>Drop header and data sections<br>$\star$<br>Load addr of Virtual Stg Stats<br>L<br>R9, ICETVIRT<br>Make Virtual Stg Stats addressable<br>USING<br>ICEVSTOR, R9<br>Save region size specified<br>MVC<br>REGION, ICEVREGN<br>Drop stats and TEXIT parm list<br><b>DROP</b><br>R9,R10 | $^\star$ |  |  |  |  |
|----------------------------------------------------------------------------------------------------|----------|--|--|--|--|
|                                                                                                    |          |  |  |  |  |
|                                                                                                    |          |  |  |  |  |
|                                                                                                    |          |  |  |  |  |
|                                                                                                    |          |  |  |  |  |
|                                                                                                    |          |  |  |  |  |
|                                                                                                    |          |  |  |  |  |
|                                                                                                    |          |  |  |  |  |
|                                                                                                    |          |  |  |  |  |
|                                                                                                    |          |  |  |  |  |
|                                                                                                    |          |  |  |  |  |
|                                                                                                    |          |  |  |  |  |
|                                                                                                    |          |  |  |  |  |
|                                                                                                    |          |  |  |  |  |
|                                                                                                    |          |  |  |  |  |
|                                                                                                    |          |  |  |  |  |
|                                                                                                    |          |  |  |  |  |
|                                                                                                    |          |  |  |  |  |
|                                                                                                    |          |  |  |  |  |
|                                                                                                    |          |  |  |  |  |
|                                                                                                    |          |  |  |  |  |
|                                                                                                    |          |  |  |  |  |
|                                                                                                    |          |  |  |  |  |
|                                                                                                    |          |  |  |  |  |
|                                                                                                    |          |  |  |  |  |
|                                                                                                    |          |  |  |  |  |
|                                                                                                    |          |  |  |  |  |
|                                                                                                    |          |  |  |  |  |
|                                                                                                    |          |  |  |  |  |
|                                                                                                    |          |  |  |  |  |
|                                                                                                    |          |  |  |  |  |
|                                                                                                    |          |  |  |  |  |
|                                                                                                    |          |  |  |  |  |
|                                                                                                    |          |  |  |  |  |
|                                                                                                    |          |  |  |  |  |
|                                                                                                    |          |  |  |  |  |
|                                                                                                    |          |  |  |  |  |
|                                                                                                    |          |  |  |  |  |
|                                                                                                    |          |  |  |  |  |
|                                                                                                    |          |  |  |  |  |
|                                                                                                    |          |  |  |  |  |
| ENQUEUE THE COLLECTION DATA SET<br>$\star$<br>÷                                                                                                    |          |  |  |  |  |
|                                                                                                    |          |  |  |  |  |
| $\star$                                                                                                    |          |  |  |  |  |
| LA<br>Load address of ENQ list<br>R3,ENQLIST                                                                                                    |          |  |  |  |  |
| $MF = (E, (R3))$<br>ENQ data set resource<br>ENQ                                                                                                    |          |  |  |  |  |
| Is the collection data set available?<br>LTR<br>R <sub>15</sub> , R <sub>15</sub>                                                                                                    |          |  |  |  |  |
| <b>BNZ</b><br><b>RETURN</b><br>If not, then return to DFSORT                                                                                                    |          |  |  |  |  |

Figure 37. An Executable ICETEXIT (3 of 7)

| $\star$  |                                             |                             |                                                                            |         |
|----------|---------------------------------------------|-----------------------------|----------------------------------------------------------------------------|---------|
|          |                                             |                             |                                                                            |         |
| $\star$  | BUILD A CALL TO SVC 99 AND DYNAMICALLY<br>÷ |                             |                                                                            |         |
| $\star$  |                                             |                             | ALLOCATE THE COLLECTION DATA SET                                           | $\star$ |
|          |                                             |                             |                                                                            |         |
| $\star$  |                                             |                             |                                                                            |         |
|          | LA<br>USING                                 | R5,SVC99ALC<br>ALLOCATE, R5 | Load address of allocation parameters<br>Make allocation parms addressable |         |
|          | <b>MVC</b>                                  | ALCPARMS (L'ALCEND), APARMS | Move in skeleton                                                           |         |
| $\star$  |                                             |                             |                                                                            |         |
|          | LA                                          | R4,ALCRB                    | Load address of request block                                              |         |
|          | <b>ST</b>                                   | R4, ALCPARMS                | Store address in SVC 99 parm list                                          |         |
|          | MV I                                        | ALCPARMS, X'80'             | Indicate end of list                                                       |         |
| $\star$  |                                             |                             |                                                                            |         |
|          | LA                                          | R4, ALCTXTPS                | Load address of text unit pointers                                         |         |
|          | <b>ST</b>                                   | R4,ALCTXPT                  | Store pointer in request block                                             |         |
|          | LA                                          | R4, ALCDDN                  | Load address of DDNAME text unit                                           |         |
|          | ST                                          | R4, ALCTXTPS                | Store address in list of text units                                        |         |
|          | LA                                          | R4, ALCDSN                  | Load addr of data set name text unit                                       |         |
|          | ST                                          | R4,ALCTXTPS+4               | Store address in list of text units                                        |         |
|          | LA                                          | R4, ALCSTAT                 | Load addr of data set stat text unit                                       |         |
|          | ST                                          | R4, ALCTXTPS+8              | Store address in list of text units                                        |         |
|          | LA                                          | R4,ALCNDISP                 | Load addr of normal disp text unit                                         |         |
|          | ST                                          | R4, ALCTXTPS+12             | Store address in list of text units                                        |         |
|          | MV I                                        | ALCTXTPS+12, X'80'          | Indicate end of text ptr list                                              |         |
| $^\star$ |                                             |                             |                                                                            |         |
|          | LR                                          | R1, R5                      | Load address of SVC 99 parameters                                          |         |
|          | <b>SVC</b>                                  | 99                          | Allocate the collection data set                                           |         |
|          | <b>LTR</b>                                  | R15, R15                    | Was data set allocated?<br>If not, then go issue DEQ                       |         |
| $\star$  | <b>BNZ</b>                                  | DEQUEUE                     |                                                                            |         |
|          |                                             |                             |                                                                            |         |
| $\star$  |                                             |                             | OPEN THE COLLECTION DATA SET, APPEND A NEW RECORD OF                       | $\star$ |
| $\star$  |                                             |                             | COLLECTED INFORMATION TO IT, THEN CLOSE THE DATA SET                       | $\star$ |
|          |                                             |                             |                                                                            |         |
| $\star$  |                                             |                             |                                                                            |         |
|          | LA                                          | R2,DCB                      | Load address of DCB                                                        |         |
|          | USING                                       | IHADCB,R2                   | Make DCB addressable                                                       |         |
|          | <b>MVC</b>                                  | DCBDDNAM, ALCDDNM           | Save DDNAME in DCB                                                         |         |
|          | <b>DROP</b>                                 | R <sub>2</sub>              | Drop DCB                                                                   |         |
| $^\star$ |                                             |                             |                                                                            |         |
|          | LA                                          | R3,OPENLIST                 | Load address of OPEN list                                                  |         |
|          | <b>OPEN</b>                                 |                             | ((R2), (OUTPUT)), MF=(E,(R3)) Open collection data set                     |         |
| $\star$  |                                             |                             |                                                                            |         |
|          | LA                                          | R3, DCB                     | Load address of collection DCB                                             |         |
|          | PUT                                         | $0(R3)$ , RECORD            | Append the new record                                                      |         |
|          |                                             |                             |                                                                            |         |
|          | LA                                          | R3,CLOSLIST                 | Load address of CLOSE list                                                 |         |
|          | CLOSE                                       |                             | $((R2),)$ , MF= $(E, (R3))$ Close the collection data set                  |         |

*Figure 38. An Executable ICETEXIT (4 of 7)*

| $^\star$                                  |                                                   |                                   |                                             |  |  |
|-------------------------------------------|---------------------------------------------------|-----------------------------------|---------------------------------------------|--|--|
|                                           |                                                   |                                   |                                             |  |  |
| $\star$                                   | BUILD A CALL TO SVC 99 AND DYNAMICALLY<br>$\star$ |                                   |                                             |  |  |
| $\star$                                   | DEALLOCATE THE COLLECTION DATA SET<br>$\star$     |                                   |                                             |  |  |
|                                           |                                                   |                                   |                                             |  |  |
| $\star$                                   |                                                   |                                   |                                             |  |  |
|                                           | LA                                                | R3,SVC99DAL                       | Load addr of deallocation parameters        |  |  |
|                                           | USING                                             | DALLOCAT, R3                      | Make parameters addressable                 |  |  |
|                                           | <b>MVC</b>                                        | DALPARMS (L'DALEND), DPARMS       | Move in skeleton                            |  |  |
| $^\star$                                  |                                                   |                                   |                                             |  |  |
|                                           | LA                                                | R4, DALRB                         | Load address of request block               |  |  |
|                                           | <b>ST</b>                                         | R4, DALPARMS                      | Store address in SVC 99 parm list           |  |  |
|                                           | MV I                                              |                                   | Indicate end of list                        |  |  |
|                                           |                                                   | DALPARMS, X'80'                   |                                             |  |  |
| $^\star$                                  |                                                   |                                   |                                             |  |  |
|                                           | LA                                                | R4, DALTXTPS                      | Load address of text unit pointers          |  |  |
|                                           | ST                                                | R4, DALTXPT                       | Store pointer in request block              |  |  |
|                                           | LA                                                | R4, DALDDN                        | Load address of DDNAME text unit            |  |  |
|                                           | <b>ST</b>                                         | R4, DALTXTPS                      | Store address in list of text units         |  |  |
|                                           | <b>MVC</b>                                        |                                   | DALDDNM, ALCDDNM Place DDNAME in parameters |  |  |
|                                           | LA                                                | R4, ALCDSN                        | Load addr of data set name text unit        |  |  |
|                                           | <b>ST</b>                                         | R4, DALTXTPS+4                    | Store address in list of text units         |  |  |
|                                           | MV I                                              | DALTXTPS+4, X'80'                 | Indicate end of list                        |  |  |
|                                           |                                                   |                                   |                                             |  |  |
|                                           | LR                                                | R1,R3                             | Load address of SVC 99 parameters           |  |  |
|                                           | <b>SVC</b>                                        | 99                                | Deallocate the collection data set          |  |  |
|                                           | <b>DROP</b>                                       | R3, R5                            | Drop allocation/deallocation parms          |  |  |
|                                           |                                                   |                                   |                                             |  |  |
|                                           |                                                   |                                   |                                             |  |  |
| $\star$                                   |                                                   | DEOUEUE THE COLLECTION DATA       |                                             |  |  |
|                                           |                                                   |                                   |                                             |  |  |
| $\star$                                   |                                                   |                                   |                                             |  |  |
| DEQUEUE                                   | LA                                                | R3, DEQLIST                       | Load address of ENQ list                    |  |  |
|                                           | DE0                                               | $MF = (E, (R3))$                  | DEQ data set resource                       |  |  |
| $\star$                                   |                                                   |                                   |                                             |  |  |
|                                           |                                                   |                                   |                                             |  |  |
| FREE WORKING STORAGE AND RETURN TO DFSORT |                                                   |                                   |                                             |  |  |
|                                           |                                                   |                                   |                                             |  |  |
|                                           |                                                   |                                   |                                             |  |  |
|                                           |                                                   |                                   |                                             |  |  |
| <b>RETURN</b>                             | DS                                                | 0H                                |                                             |  |  |
|                                           | LA                                                | RO, STGNEED                       | Load length of storage work area            |  |  |
|                                           | LR.                                               | R1, R11                           | Load address of stg work area               |  |  |
|                                           | L.                                                | R13, SAVEAREA+4                   | Load addr of caller's save area             |  |  |
|                                           | LM                                                | R2, R12, 28 (R13)                 | Restore caller's registers                  |  |  |
|                                           |                                                   | FREEMAIN $R, LV = (R0), A = (R1)$ | Free work area                              |  |  |
|                                           | L                                                 | R14, 12 (R13)                     | Load address of caller                      |  |  |
|                                           | <b>SLR</b>                                        | R15, R15                          | Set return code to zero                     |  |  |
|                                           | BR                                                | R14                               | Return to caller                            |  |  |
|                                           |                                                   |                                   |                                             |  |  |

Figure 39. An Executable ICETEXIT (5 of 7)

```
*
***********************************************************************
             SVC 99 DYNAMIC ALLOCATION PARAMETERS
* (These parameters will be moved into a GETMAINed area) *
***********************************************************************
*
APARMS DC A(0)
        DC X'14010000',F'0',A(0),F'0,0'
        DC A(0,0,0,0)DC X'005500010008'
        DC CL8' '
        DC X'00020001002C'
DSNAME DC CL44'RICHRDK.DFSORT.SORT.DATA'
        DC X'00040001000102'
       DC X'00050001000108'
*
***********************************************************************
* SVC 99 DYNAMIC DEALLOCATION PARAMETERS *
* (These parameters will be moved into a GETMAINed area) *
***********************************************************************
*
DPARMS DC
       DC A(0)<br>DC X'14020000', F'0', A(0), F'0, 0'<br>DC A(0,0)DC A(0,0)DC X'000100010008'
        DC CL8' '
*
***********************************************************************
          MAP OF DYNAMIC ALLOCATION PARAMETERS
***********************************************************************
*
ALLOCATE DSECT
ALCPARMS DS A Allocation Request Block Pointer
ALCRB DS 2F Allocation Request Block
ALCTXPT DS A,2F
ALCTXTPS DS 4F Text Unit Pointers
ALCDDN DS XL6 Text Unit requesting that the
ALCDDNM DS CL8 allocation DDNAME be returned
ALCDSN DS XL6 Text Unit specifying the name of
ALCDSNM DS CL44 the data set to dynamically allocate
ALCSTAT DS XL7 Text Unit indicating data set status
ALCNDISP DS XL7 Text Unit indicating normal disposition
ALCEND EQU *,*-ALLOCATE
*
***********************************************************************
* MAP OF DYNAMIC DEALLOCATION PARAMETERS *
***********************************************************************
*
DALLOCAT DUE<br>DALPARMS DS A<br>A<br>DS 2F
                         Deallocation Request Block Pointer
                         Deallocation Request Block
```
*Figure 40. An Executable ICETEXIT (6 of 7)*
```
DALTXPT DS<br>
DALTXTPS DS<br>
DALDDN DS<br>
DALDDN''<br>
DALDDN''
DALTXTPS DS 2F Text Unit Pointers
DALDDN DS XL6 Text Unit indicating DDNAME<br>DALDDNM DS CL8 associated with deallocation
                     associated with deallocation
DALEND EQU *,*-DALLOCAT
*
***********************************************************************
* ENQ/DEQ AND OPEN/CLOSE PARAMETERS *
***********************************************************************
*
ICETEXIT CSECT
ENQCMD ENQ (QUEUE,DSNAME,E,,SYSTEM),RET=USE,MF=L
ENQSIZE EQU *-ENQCMD<br>DEQCMD DEQ (QUEUE,D)
                (QUEUE,DSNAME,,SYSTEM),RET=HAVE,MF=L
DEQSIZE EQU *-DEQCMD
QUEUE DC CL8'TEXIT'
*
OPENCMD OPEN (COLLECT,(OUTPUT)),MF=L<br>OPENSIZE EQU *-OPENCMD
OPENSIZE EQU<br>CLOSECMD CLOSE
                 (COLECT,,),MF=L
CLOSSIZE EQU *-CLOSECMD
COLLECT DCB DSORG=PS,MACRF=PM,BLKSIZE=L'RECORD,LRECL=L'RECORD, X
              BUFNO=1
DCBSIZE EQU *-COLLECT
*
***********************************************************************
* WORKING STORAGE DSECT *
***********************************************************************
*
STORAGE DSECT
SAVEAREA DS 18F 10ETEXIT save area
*
JOBNAME DS CL8 Job name which ran DFSORT
STEPNAME DS CL8 Step name which ran DFSORT
TIMECOMP DS F Time of completion<br>DATECOMP DS PL4 Date of completion
DATECOMP DS PL4<br>RECORDS DS F
RECORDS DS F Number of records sorted<br>BYTES DS F Number of bytes sorted<br>REGION DS F Region size specified
       DS F Number of bytes sorted
                F Region size specified
CPUTIME DS F CPU time
ELAPTIME DS F F Elapsed time
SRBTIME DS F SRB time
RECORD EQU JOBNAME,*-JOBNAME
*
ENQLIST DS XL(ENQSIZE) Space for ENQ list
DEQLIST DS XL(DEQSIZE) Space for DEQ list
                 XL(OPENSIZE) Space for OPEN list
CLOSLIST DS XL(CLOSSIZE) Space for CLOSE list
DCB DS XL(DCBSIZE) Space for DCB
SVC99ALC DS XL(L'ALCEND) Space for allocation parms
SVC99DAL DS XL(L'DALEND) Space for deallocation parms<br>STGNEED EQU *-STORAGE
STGNEED EQU
*
        END ICETEXIT
```
*Figure 41. An Executable ICETEXIT (7 of 7)*

# **Chapter 7. Improving tape processing with DFSMSrmm or ICETPEX**

This chapter contains Programming Interface information.

When DFSORT can obtain information about tape data sets from a tape management system, it can significantly improve the way it processes tapes. DFSORT can obtain such information automatically from DFSMSrmm, but an ICETPEX routine is required to obtain the same information from other tape management systems. Check with your tape management vendor to find out if they currently have an ICETPEX routine available or have plans to provide one in the future.

It is also possible to write your own ICETPEX routine using the information provided in this chapter.

## **Information passed by DFSMSrmm or ICETPEX**

DFSMSrmm or an ICETPEX routine can pass specific information to DFSORT for managed input and output tapes. DFSORT can use this information in the following ways, when appropriate, to significantly improve the way it processes managed tapes:

• DFSORT can obtain accurate input filesize information for managed tapes. This can result in improved sort performance and more accurate dynamic workspace allocation.

Additionally, you do not have to supply the input filesize to DFSORT when this information is available from DFSMSrmm or ICETPEX. DFSORT will automatically use the filesize it obtains from DFSMSrmm or ICETPEX to override any FILSZ=En or SIZE=En value you specify. However, you must remove any FILSZ=n, FILSZ=Un, SIZE=n or SIZE=Un value you specify in order for DFSORT to use the filesize it obtains from DFSMSrmm or ICETPEX.

• DFSORT can obtain input and output attributes such as RECFM, LRECL and BLKSIZE for managed tapes. As a result, you do not have to specify these attributes explicitly for input and output tape data sets when this information is available from DFSMSrmm or ICETPEX.

# **Installing an ICETPEX routine**

If your vendor supplies an ICETPEX routine, or you write one yourself, just include it in the library that contains the DFSORT modules or in a separate library in the normal order of search. DFSORT will automatically call the ICETPEX routine and use the information it provides, when appropriate.

# **Writing an ICETPEX routine**

If you write your own ICETPEX routine, you must be aware of the following:

• Your ICETPEX routine must be written in assembler language using standard linkage register conventions, and must operate in 31-bit addressing mode. If you install your ICETPEX routine resident, it must be reentrant.

• If DFSORT needs information about an input or output tape, it will call your ICETPEX routine with the address of the following parameter list in general register 1:

If DFSORT needs information about an input or output tape, it will call your ICETPEX routine with the address of the following parameter list in general register 1:

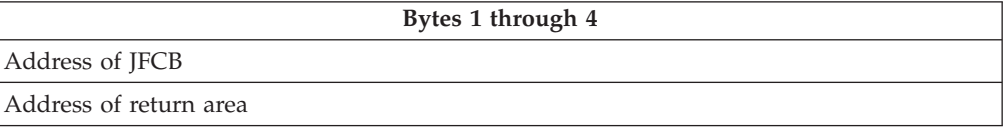

The format of the return area is as follows:

The format of the return area is as follows:

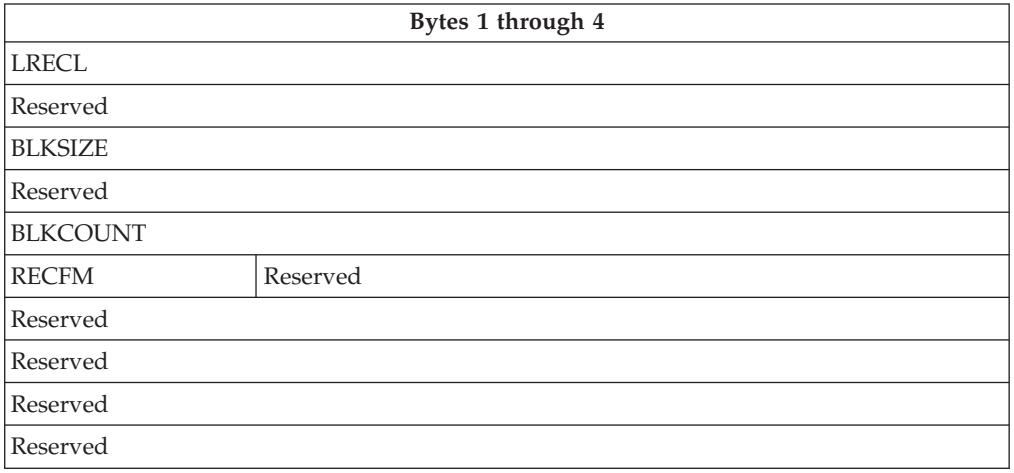

The return area will initially be set to binary zeros each time your ICETPEX routine is called. If you want to pass a particular value to DFSORT (for example, BLKCOUNT), set it in the return area. If a particular value (for example, BLKCOUNT) in the return area is not updated, zero will be used for that particular value.

**LRECL** is the logical record length for the tape data set. If the LRECL value in the JFCB is zero, DFSORT will use the LRECL value in the return area.

**BLKSIZE** is the block size for the tape data set. If the BLKSIZE value in the JFCB is zero, DFSORT will use the BLKSIZE value in the return area.

**BLKCOUNT** is the total block count for the tape data set. If the tape data set is multivolume, BLKCOUNT represents the total block count for all volumes. If the BLKCOUNT is not updated, DFSORT will use a zero block count as the number of blocks to be sorted. If DFSORT uses a zero block count and the actual block count is significantly higher, the following may result:

- Degraded performance
- Inaccurate dynamically allocated workspace
- DFSORT out of space error message

**RECFM** is the record format for the tape data set. RECFM is one byte with the same format as JFCRECFM. For example, RECFM=FB has a value of X'90'. If the RECFM value in the JFCB is zero, DFSORT will use the RECFM in the return area.

- Your ICETPEX routine could be called multiple times for a single DFSORT run.
- Before returning to DFSORT, your ICETPEX routine should free any storage it obtained and close any data sets it opened. DFSORT will not be able to free the storage you obtain, or close the data sets you open.

• A large ICETPEX routine might increase the amount of storage required for DFSORT applications.

# **A sample ICETPEX routine**

Figure 42 is a simple example that gives the structure of an ICETPEX routine that sets the RECFM and BLKCOUNT, with the actual data collection represented by comments:

| ICETPEX CSECT<br>* DSECTS USED FOR SYSTEM CONTROL BLOCKS<br><b>IEFJFCBN</b><br>ICETPEX AMODE 31 |                                        |                                                                                                  |                                                                                                    |  |  |  |  |  |
|-------------------------------------------------------------------------------------------------|----------------------------------------|--------------------------------------------------------------------------------------------------|----------------------------------------------------------------------------------------------------|--|--|--|--|--|
| ICETPEX RMODE ANY                                                                               | BALR 12,0<br>USING $*, 12$             |                                                                                                  | STM 14,12,12(13) SAVE CALLER'S REGS<br>BALR 12,0 ESTABLISH ADDRESSABILITY                                |  |  |  |  |  |
|                                                                                                 | $LR$ 11,1<br>L                         |                                                                                                  | 11,1 GET ADDRESS OF PARM LIST<br>3,0(,11) GET ADDRESS OF JFCB<br>USING JFCBDSNM, 3 MAKE JFCB ADDRESSABLE |  |  |  |  |  |
| $***$<br>COLLECT INFORMATION FOR TAPE DATA SET - blkcount AND recfm<br>$***$<br>$***$           |                                        |                                                                                                  |                                                                                                    |  |  |  |  |  |
| $^\star$                                                                                        | L.                                     | USING TPRETA, 4 MAKE RETURN AREA<br>* SET VALUES IN RETURN AREA                                  | 4,4(,11) GET ADDR OF RETURN AREA<br>ADDRESSABLE                                                          |  |  |  |  |  |
|                                                                                                 | DROP <sub>4</sub><br>DROP <sub>3</sub> | MVC TPBLKCT, blkcount SET BLOCK COUNT<br>MVC TPRECFM, recfm SET RECFM                            | DROP RETURN AREA BASE<br>DROP JFCB BASE                                                                  |  |  |  |  |  |
| * RETURN TO DFSORT                                                                              |                                        |                                                                                                  |                                                                                                    |  |  |  |  |  |
| GOBACK L                                                                                        |                                        | 10 DESONI<br>L 14,12(,13) RESTORE CALLER'S<br>LM 2,12,28(13) REGISTERS<br>RR 14 RETURN TO DFSORT |                                                                                                    |  |  |  |  |  |
|                                                                                                 |                                        |                                                                                                  |                                                                                                    |  |  |  |  |  |
|                                                                                                 |                                        |                                                                                                  |                                                                                                    |  |  |  |  |  |
|                                                                                                 | DROP 12                                |                                                                                                  | DROP BASE REGISTER                                                                                       |  |  |  |  |  |
| * RETURN AREA DSECT                                                                             | LTORG                                  |                                                                                                  |                                                                                                    |  |  |  |  |  |
| TPRETA DSECT                                                                                    |                                        |                                                                                                  |                                                                                                    |  |  |  |  |  |
| TPLRECL DS                                                                                      |                                        | – F                                                                                              | LRECL                                                                                                    |  |  |  |  |  |
|                                                                                                 | DS.                                    | F                                                                                                | <b>RESERVED</b>                                                                                          |  |  |  |  |  |
| TPBLKSZ DS                                                                                      |                                        | $\parallel$ F                                                                                    | BLKSIZE                                                                                                  |  |  |  |  |  |
|                                                                                                 | <b>DS</b>                              | $-F$                                                                                             | <b>RESERVED</b>                                                                                          |  |  |  |  |  |
| TPBLKCT                                                                                         | <b>DS</b>                              | $-F$                                                                                             | <b>BLKCOUNT</b>                                                                                          |  |  |  |  |  |
| TPRECFM                                                                                         | <b>DS</b>                              | X                                                                                                | <b>RECFM</b>                                                                                             |  |  |  |  |  |
|                                                                                                 | <b>DS</b>                              | 3C                                                                                               | <b>RESERVED</b>                                                                                          |  |  |  |  |  |
|                                                                                                 | DS.<br><b>DS</b>                       | - F<br>F.                                                                                        | RESERVED<br><b>RESERVED</b>                                                                              |  |  |  |  |  |
|                                                                                                 | <b>DS</b>                              | F                                                                                                | RESERVED                                                                                                 |  |  |  |  |  |
|                                                                                                 | <b>END</b>                             |                                                                                                  |                                                                                                    |  |  |  |  |  |
|                                                                                                 |                                        |                                                                                                  |                                                                                                    |  |  |  |  |  |

*Figure 42. Sample ICETPEX Routine*

**Part 3. Appendixes**

# **Appendix A. Sample jobs**

This appendix describes the DFSORT sample jobs.

# **Customizing DFSORT**

The following sample jobs can be used as appropriate, to customize DFSORT to the needs of your site.

## **Procedures**

The target and distribution libraries for the following procedures are SICEPROC and AICESAMP. If any modifications are required to the following procs, update a copy and place it in the customer managed proc library (for example, SYS1.PROCLIB). Do not modify these procs in the SMP/E managed proc library.

- ICEPROC Adds the standard DFSORT SORT procedure
- v ICEPROCD Adds the standard DFSORT SORTD procedure

## **Usermods**

The target and distribution libraries for the following sample usermods are SICESAMP and AICESAMP. If any modifications are required to the following usermods, update a copy and place it in a customer managed library. Do not modify these usermods in the SMP/E managed sample library.

- v ICESVREC Receives the SVC user modifications
- v ICESVAPP Applies the SVC user modifications
- v ICEOPREC Receives the options user modifications
- ICEOPAPP Applies the options user modifications
- ICEMSREC Receives message text user modifications
- ICEMSAPP Applies message text user modifications
- v ICEIXREC Receives installation exit user modifications
- ICEIXAPP Applies installation exit user modifications

## **Note:**

- 1. If you customize DFSORT after you apply the product, the target library SICESAMP contains the source information needed for DFSORT customization sample jobs ICEOPREC and ICEMSREC.
- 2. If you customize DFSORT after you accept the product, the AICESRCE distribution library contains the source information needed for DFSORT customization sample jobs ICEOPREC and ICEMSREC.

# **Using DFSORT and ICETOOL**

ICESTGEX has DFSORT/ICETOOL sample jobs for Storage Administrators.

# **Appendix B. ICEOPT messages and return codes**

When you issue a START ICEOPT command from the console, or include it in an appropriate COMMNDxx member in PARMLIB, to activate specified ICEPRMxx members in PARMLIB, ICEOPT issues messages to the console to indicate the status of your installation default changes as well as any errors it detects.

# **ICEOPT messages**

## **ICEP500I ICEOPT COMPLETED - OPTIONS CLEARED/SAVED IN AREA n**

**Explanation:** ICEOPT completed processing of the specified ICEPRMxx members. Any previously saved installation option values were cleared. Any valid installation option values from the specified ICEPRMxx members were saved in DFSORT storage area 1 or storage area 2. The new installation option values saved in the storage area will be merged with the ICEMAC defaults at run-time.

**System action:** DFSORT's ICEPRMxx installation area was changed.

**Programmer response:** None required. You can run an ICETOOL DEFAULTS report to list the merged PARMLIB/ICEMAC installation defaults. See ["Listing](#page-138-0) [installation defaults" on page 121](#page-138-0) for more information.

## **ICEP501I ICEOPT COMPLETED - OPTIONS NOT CLEARED/SAVED**

**Explanation:** ICEOPT completed processing of the specified ICEPRMxx members. ICEOPT detected errors (indicated by other ICEP5xxI messsages) that prevented it from clearing or saving any installation option values. Any new option values will not be used; any previously saved installation option values will continue to be used.

**System action:** DFSORT's ICEPRMxx installation area was not changed.

**Programmer response:** Correct the indicated errors and reissue the START ICEOPT command.

## **ICEP502I ICEOPT: PARAMETER IS NOT ICEPRM=XX OR ICEPRM=(XX,...,XX) - MEMBERS IGNORED**

**Explanation:** An invalid form of the iceprm parameter was specified in the START ICEOPT command or the iceprm parameter was missing. iceprm=xx and iceprm=(xx,...,xx) are the only valid forms of this parameter. ICEOPT did not process any ICEPRMxx members.

**System action:** DFSORT's ICEPRMxx installation area was not changed.

**Programmer response:** Issue the START ICEOPT command again with a valid form of the iceprm parameter.

## **ICEP503I ICEOPT: MORE THAN 10 MEMBERS SPECIFIED - EXCESS MEMBERS IGNORED**

**Explanation:** An iceprm=(xx,...,xx) parameter was specified in the START ICEOPT command that specified more than 10 member suffixes. ICEOPT processed the first 10 members and ignored the other members.

**System action:** DFSORT's ICEPRMxx installation area was changed.

**Programmer response:** None required. However, if the ignored members contain needed installation option values, consolidate the installation option values into only 10 members and issue the START ICEOPT command again with those 10 members.

## **ICEP504I ICEOPT: PARMLIB ALLOCATION FAILED - MEMBERS IGNORED**

**Explanation:** The IEFPRMLB service used by ICEOPT to allocate the logical parmlib data sets failed. The specified ICEPRMxx members were not processed.

**System action:** DFSORT's ICEPRMxx installation area was not changed.

**Programmer response:** Refer to the IEFxxxI message issued by the IEFPRMLB service.

## **ICEP505I ICEOPT: MEMBER 'ICEPRMxx' NOT FOUND OR IN ERROR - MEMBER IGNORED**

**Explanation:** xx was specified in the iceprm parameter for the START ICEOPT command, but the IEFPRMLB service used by ICEOPT could not find member ICEPRMxx in any of the data sets that make up the PARMLIB concatenation, or an error occurred during PARMLIB service processing. The ICEPRMxx member

## **ICEP506I • ICEP508I**

was not processed. Any other specified ICEPRMxx members that were found were checked for errors but no installation option values were saved.

**System action:** DFSORT's ICEPRMxx installation area was not changed.

**Programmer response:** If the ICEPRMxx member already exists in PARMLIB, contact the system programmer. Otherwise, create the indicated ICEPRMxx member in PARMLIB and issue the START ICEOPT command again. Alternatively, issue a START ICEOPT command specifying suffixes for ICEPRMxx members that exist in PARMLIB.

Additionally, refer to the IEF764I, IEF105I, or IEFxxxI message issued by the IEFPRMLB service.

## **ICEP506I ICEOPT: TYPE (JCL, INV, TSO, TSOINV, TD1, TD2, TD3 OR TD4) MISSING BEFORE OPTIONS IN MEMBER 'ICEPRMxx'**

**Explanation:** Member ICEPRMxx did not contain a type parameter (JCL, INV, TSO, TSOINV, TD1, TD2, TD3 or TD4) before the first option. For example, it contained:

RESINV=20480

Instead of: JCL RESINV=20480

The options in the ICEPRMxx member were checked for errors but no installation option values were saved.

**System action:** DFSORT's ICEPRMxx installation area was not changed.

**Programmer response:** Specify a type parameter before the first option in the indicated ICEPRMxx member and issue the START ICEOPT command again.

## **ICEP507I ICEOPT: KEYWORD 'keyword' IS INVALID OR UNRECOGNIZED FOR TYPE 'type' IN MEMBER 'ICEPRMxx'**

**Explanation:** The 'keyword' after 'type' (for example, JCL) in member ICEPRMxx is not one of the valid installation option keywords for this release of DFSORT. If a keyword longer than 7 characters is specified, only the first 8 characters of the keyword are shown. The 'keyword' may be invalid for all levels of DFSORT (for example, 'EQUAL' instead of 'EQUALS') or only allowed for a later level of DFSORT than the one being used. The valid keywords for this release of DFSORT are listed in ["Installation options syntax](#page-72-0) [diagram" on page 55.](#page-72-0) The option with the indicated keyword is ignored. Other valid options are saved.

**System action:** The option was ignored, but DFSORT's ICEPRMxx installation area was changed.

**Programmer response:** If the 'keyword' is only allowed for a later level of DFSORT, it will be ignored and no other action is required. If the 'keyword' is invalid, correct it and issue the START ICEOPT command again.

## **ICEP508I ICEOPT: OPTION 'keyword ' HAS AN INVALID VALUE FOR TYPE 'type' IN MEMBER 'ICEPRMxx' - REASON=rsn**

**Explanation:** The 'keyword' (for example, PAD) after 'type' (for example, JCL) in member ICEPRMxx is followed by an invalid value for that option or is followed by a comma or blank delimiter instead of an '=' or '(' delimiter. The valid values for each option are listed in ["Installation options syntax diagram" on page](#page-72-0) [55.](#page-72-0) The option with the indicated keyword is ignored. Other valid options are saved. rsn is the reason code associated with the error as follows:

- 1. The value is not one of the valid choices (shown in uppercase letters in the syntax diagram) for the option or for the level of DFSORT being used or does not end with a blank or a comma. Examples: 'CHECK=ALL' instead of 'CHECK=YES' or 'CHECK=NO', or 'PAD=RC4;' instead of 'PAD=RC4 ' or 'PAD=RC4,'.
- 2. For the ENABLE option, the value TD1, TD2, TD3 or TD4 was specified more than once. Example: 'ENABLE=(TD1,TD2,TD1)' instead of 'ENABLE=(TD1,TD2,TD3)'.
- 3. The value is not followed by a valid delimiter. Examples: 'CHALT(YES,' instead of 'CHALT(YES)', 'SAT=(0800)' instead of 'SAT=(0800,1000)' or 'DYNALOC=SYSDA)' instead of 'DYNALOC=(SYSDA)'.
- 4. For a day option, a starting time value is equal to or greater than the corresponding ending time value. Examples: 'SUN=(0600,0600)' instead of 'SUN=(0600,0659)', or 'FRI=(2200,1159)' instead of 'FRI=(2200,2359)' and 'SAT=(0,1159)'.
- 5. The number of characters for the value is longer then the maximum characters allowed or shorter than the minimum characters allowed. Examples: 'DYNALOC=LARGEVOLS' with LARGEVOLS longer than 8 characters instead of 'DYNALOC=LARGEVOL', or 'ALTSEQ=(C1)' with C1 shorter than 4 characters instead of 'ALTSEQ=(C1F1)'.
- 6. The value is null. Example: 'RESALL=' instead of 'RESALL=20480', or 'CHALT=()' instead of 'CHALT=(YES)' or 'CHALT=(NO)'.
- 7. A numeric value was required, but the value contains a character other than '0' through '9' or does not end with a blank or a comma. Examples: 'DSA=MAX' instead of 'DSA=128', or 'SVC(ALT)' instead of 'SVC(109,ALT)' or 'SVC(,ALT)', or 'ABCODE=10;' instead of 'ABCODE=10 ' or 'ABCODE=10,'.
- 8. A numeric value is less than the minimum allowed. Example: 'IDRCPCT=10' instead of 'IDRCPCT=100'.
- 9. A numeric value is greater than the maximum allowed. Examples: 'IDRCPCT=1200' instead of 'IDRCPCT=1000', or 'Y2PAST=101' instead of 'Y2PAST=100', or 'Y2PAST=3001' instead of 'Y2PAST=3000'.
- 10. For the ALTSEQ option, the value contained an invalid hexadecimal digit, that is, a character other than '0' through '9' or 'A' through 'F'. Example: 'ALTSEQ=(C1G1)' instead of 'ALTSEQ=(C1F1)'.

**System action:** The option was ignored, but DFSORT's ICEPRMxx installation area was changed.

**Programmer response:** Correct the invalid value and issue the START ICEOPT command again.

## **ICEP509I ICEOPT: OPTION 'ALTSEQ' HAS A CONTINUATION ERROR FOR TYPE 'type' IN MEMBER 'ICEPRMxx' - PROCESSING TERMINATED**

**Explanation:** The ALTSEQ option after 'type' (for example, JCL) in member ICEPRMxx has a continuation error in its values. A line ends with a comma, but there is no next line in the member, or the next line in the member does not contain valid hexadecimal pairs or has an invalid delimiter. Example: JCL

```
ALTSEQ=(C1F1,C2F2,
INV
 RESALL=20480
```
Instead of:

```
JCL
 ALTSEQ=(C1F1,C2F2,
    C3F3)
TNV
  RESALL=20480
```
Processing was terminated and no installation options were saved.

**System action:** DFSORT's ICEPRMxx installation area was not changed.

**Programmer response:** Correct the continuation error and issue the START ICEOPT command again.

## **ICEP510I ICEOPT: COULD NOT OBTAIN nnnnnnnnnn BYTES OF NEEDED STORAGE IN PRIVATE AREA**

**Explanation:** The indicated number of bytes of storage was needed in the private area to run the START ICEOPT command, but could not be obtained. Processing was terminated and no installation options were saved.

**System action:** DFSORT's ICEPRMxx installation area was not changed.

**Programmer response:** Refer to the documentation for system abend 878 reason code 10.

## **ICEP511I ICEOPT: COULD NOT OBTAIN nnnnnnnnnn BYTES OF NEEDED STORAGE IN CSA**

**Explanation:** The indicated number of bytes of storage was needed in the common storage area to run the START ICEOPT command, but could not be obtained. Processing was terminated and no installation options were saved.

**System action:** DFSORT's ICEPRMxx installation area was not changed.

**Programmer response:** Refer to the documentation for system abend 878 reason code 08.

# **ICEOPT return codes**

When you issue a START ICEOPT command, ICEOPT returns the highest return code it sets. The meanings of the return codes set by ICEOPT are:

- **0 Successful completion.** No errors were detected. Any previously specified installation options were cleared. Any specified installation options were saved.
- **4 Successful completion.** Any previously specified installation options were cleared. One or more invalid or unrecognized installation options were detected and not saved. Any valid installation options were saved.
- **8 Unsuccessful completion.** One or more errors were detected. Previously specified installation options were not cleared. Any specified installation options were not saved.

If you execute the ICEPRML program directly instead of as a started task with a START ICEOPT command, ICEPRML sets return code 12.

# **Appendix C. ICEMAC and message module messages**

Messages are produced by the assembler program during the expansion of your ICEMAC macro instruction and during the expansion of your message modules. These messages are printed as part of the assembler listing in the SYSPRINT data set. Two types of messages are produced: error messages and informative messages.

Messages produced by the program while running are listed and explained in *z/OS DFSORT Messages, Codes and Diagnosis Guide*

## **Error messages**

The general format of DFSORT installation error messages is:

s,\*\*\*ICESMnnnn text

where *s* is the severity code (8 or 12), ICESM1 is the prefix, *nnn* is the message number, and *text* is the message.

## **ICEMAC error messages**

The messages in the following pages are produced during expansion of ICEMAC. If JCL, INV, TSO, TSOINV, TD1, TD2, TD3 or TD4 is specified, analysis of the ICEMAC operands continues after an error message is issued. See ["Using the](#page-71-0) [ICEMAC macro" on page 54](#page-71-0) for information on what to do if you receive an error message.

## **12,\*\*\*ICESM1000 JCL, INV, TSO, TSOINV, TD1, TD2, TD3 OR TD4 NOT SPECIFIED - GENERATION TERMINATED**

**Explanation:** JCL, INV, TSO, TSOINV, TD1, TD2, TD3 or TD4 must be specified as the first ICEMAC parameter. The generation procedure was unsuccessful. Specify JCL, INV, TSO, TSOINV, TD1, TD2, TD3 or TD4 and restart generation.

## **8,\*\*\*ICESM1001 SIZE VALUE** *x* **INVALID**

**Explanation:** The value *x* specified for SIZE is not a valid decimal number or MAX, or is not in the valid range for SIZE.

## **8,\*\*\*ICESM1002 MAXLIM VALUE** *x* **INVALID**

**Explanation:** The value *x* specified for MAXLIM is not

a valid decimal number or is not in the valid range for MAXLIM.

## **8,\*\*\*ICESM1003 MINLIM VALUE** *x* **INVALID**

**Explanation:** The value *x* specified for MINLIM is not a valid decimal number or is not in the valid range for MINLIM.

#### **8,\*\*\*ICESM1004 MSGPRT VALUE** *x* **INVALID**

**Explanation:** The value *x* specified for MSGPRT is not a valid keyword.

## **8,\*\*\*ICESM1005 EQUALS VALUE** *x* **INVALID**

**Explanation:** The value *x* specified for EQUALS is not a valid keyword.

## **8,\*\*\*ICESM1006 • 8,\*\*\*ICESM1029**

#### **8,\*\*\*ICESM1006 LIST VALUE** *x* **INVALID**

**Explanation:** The value *x* specified for LIST is not a valid keyword.

#### **8,\*\*\*ICESM1007 ERET VALUE** *x* **INVALID**

**Explanation:** The value *x* specified for ERET is not a valid keyword.

#### **8,\*\*\*ICESM1009 MSGDDN VALUE** *x* **GREATER THAN 8 CHARACTERS**

**Explanation:** The value *x* specified for MSGDDN is too long.

#### **8,\*\*\*ICESM1011 VIO VALUE** *x* **INVALID**

**Explanation:** The value *x* specified for VIO is not a valid keyword.

#### **8,\*\*\*ICESM1012 PARMDDN VALUE** *x* **GREATER THAN 8 CHARACTERS**

**Explanation:** The value *x* specified for PARMDDN is too long.

#### **8,\*\*\*ICESM1013 ESTAE VALUE** *x* **INVALID**

**Explanation:** The value *x* specified for ESTAE is not a valid keyword.

#### **8,\*\*\*ICESM1014 IGNCKPT VALUE** *x* **INVALID**

**Explanation:** The value *x* specified for IGNCKPT is not a valid keyword.

## **8,\*\*\*ICESM1015 WRKSEC VALUE** *x* **INVALID**

**Explanation:** The value *x* specified for WRKSEC is not a valid decimal number or keyword, or is not in the valid range for WRKSEC.

#### **8,\*\*\*ICESM1016 VERIFY VALUE** *x* **INVALID**

**Explanation:** The value *x* specified for VERIFY is not a valid keyword.

## **8,\*\*\*ICESM1017 SVC VALUE** *x* **INVALID**

**Explanation:** The value *x* specified for the user SVC number is not decimal 109 or decimal 200-255.

## **8,\*\*\*ICESM1018 DYNALOC VALUE** *x* **GREATER THAN 8 CHARACTERS**

**Explanation:** The value *x* specified for DYNALOC device type is too long.

#### **8,\*\*\*ICESM1019 DYNALOC VALUE** *x* **INVALID**

**Explanation:** The value *x* specified for DYNALOC number of devices is not a valid decimal number.

## **8,\*\*\*ICESM1020 ALTSEQ VALUE** *x* **INVALID**

**Explanation:** The value *x* specified for ALTSEQ is not four digits, a valid pair of hexadecimal digits (xxxx), or the keyword TABLE. The message appears once for each invalid value.

#### **8,\*\*\*ICESM1021 RESALL VALUE** *x* **INVALID**

**Explanation:** The value *x* specified for RESALL is not a valid decimal number or is not in the valid range for RESALL.

#### **8,\*\*\*ICESM1022 RESINV VALUE** *x* **INVALID**

**Explanation:** The value *x* specified for RESINV is not a valid decimal number.

## **8,\*\*\*ICESM1023 SMF VALUE** *x* **INVALID**

**Explanation:** The value *x* specified for SMF is not a valid keyword.

## **8,\*\*\*ICESM1024 CHALT VALUE** *x* **INVALID**

**Explanation:** The value *x* specified for CHALT is not a valid keyword.

#### **8,\*\*\*ICESM1025 CHECK VALUE** *x* **INVALID**

**Explanation:** The value *x* specified for CHECK is not a valid keyword.

#### **8,\*\*\*ICESM1026 WRKREL VALUE** *x* **INVALID**

**Explanation:** The value *x* specified for WRKREL is not a valid keyword.

#### **8,\*\*\*ICESM1027 OUTREL VALUE** *x* **INVALID**

**Explanation:** The value *x* specified for OUTREL is not a valid keyword.

## **8,\*\*\*ICESM1028 MINLIM VALUE** *x* **IS GREATER THAN SIZE VALUE**

**Explanation:** The value *x* specified for MINLIM is larger than the value specified for SIZE.

## **8,\*\*\*ICESM1029 MINLIM VALUE** *x* **IS GREATER THAN MAXLIM VALUE**

**Explanation:** The value *x* specified for MINLIM is larger than the value specified for MAXLIM.

#### **8,\*\*\*ICESM1030 OUTSEC VALUE** *x* **INVALID**

**Explanation:** The value *x* specified for OUTSEC is not a valid decimal number or keyword, or is not in the valid range for OUTSEC.

#### **8,\*\*\*ICESM1032 OVERRGN VALUE** *x* **INVALID**

**Explanation:** The value *x* specified for OVERRGN is not a valid decimal number or is not in the valid range for OVERRGN.

## **8,\*\*\*ICESM1033 TMAXLIM VALUE** *x* **INVALID**

**Explanation:** The value *x* specified for TMAXLIM is not a valid decimal number or is not in the valid range for TMAXLIM.

### **8,\*\*\*ICESM1034 ARESALL VALUE** *x* **INVALID**

**Explanation:** The value *x* specified for ARESALL is not a valid decimal number or is not in the valid range for ARESALL.

#### **8,\*\*\*ICESM1035 ARESINV VALUE** *x* **INVALID**

**Explanation:** The value *x* specified for ARESINV is not a valid decimal number or is not in the valid range for ARESINV.

#### **8,\*\*\*ICESM1036 COBEXIT VALUE** *x* **INVALID**

**Explanation:** The value *x* specified for COBEXIT is not valid.

#### **8,\*\*\*ICESM1037 TMAXLIM VALUE IS LESS THAN MAXLIM VALUE**

**Explanation:** The value specified for TMAXLIM is less than the MAXLIM value.

#### **8,\*\*\*ICESM1038 MSGCON VALUE** *x* **INVALID**

**Explanation:** The value *x* specified for MSGCON is not a valid keyword.

## **8,\*\*\*ICESM1039 VLSHRT VALUE** *x* **INVALID**

**Explanation:** The value *x* specified for VLSHRT is not a valid keyword.

#### **8,\*\*\*ICESM1040 CINV VALUE** *x* **INVALID**

**Explanation:** The value *x* specified for CINV is not a valid keyword.

## **8,\*\*\*ICESM1041 EFS VALUE** *x* **GREATER THAN 8 CHARACTERS**

**Explanation:** The value *x* specified for the EFS program name is too long.

## **8,\*\*\*ICESM1042 LISTX VALUE** *x* **INVALID**

**Explanation:** The value *x* specified for LISTX is not a valid keyword.

#### **8,\*\*\*ICESM1043 VSAMBSP VALUE** *x* **INVALID**

**Explanation:** The value *x* specified for VSAMBSP is not a valid keyword.

#### **8,\*\*\*ICESM1044 DIAGSIM VALUE** *x* **INVALID**

**Explanation:** The value *x* specified for DIAGSIM is not a valid keyword.

## **8,\*\*\*ICESM1046 SORTLIB VALUE** *x* **INVALID**

**Explanation:** The value *x* specified for SORTLIB is not a valid keyword.

#### **8,\*\*\*ICESM1058 DYNSPC VALUE** *x* **INVALID**

**Explanation:** The value *x* specified for DYNSPC is not a valid decimal number or is not in the valid range for DYNSPC.

#### **8,\*\*\*ICESM1059 SVC VALUE** *x* **IS NOT ALT**

**Explanation:** The value *x* is specified instead of the keyword ALT.

## **8,\*\*\*ICESM1060 ALT IS INVALID WITH SVC** *x*

**Explanation:** The value *x* specified for the user SVC number is not decimal 109 and is therefore invalid with ALT.

#### **8,\*\*\*ICESM1061 ZDPRINT VALUE** *x* **INVALID**

**Explanation:** The value *x* specified for ZDPRINT is not a valid keyword.

## **8,\*\*\*ICESM1062 IEXIT VALUE** *x* **INVALID**

**Explanation:** The value *x* specified for IEXIT is not a valid keyword.

## **8,\*\*\*ICESM1063 TEXIT VALUE** *x* **INVALID**

**Explanation:** The value *x* specified for TEXIT is not a valid keyword.

## **8,\*\*\*ICESM1073 • 8,\*\*\*ICESM1100**

#### **8,\*\*\*ICESM1073 GENER VALUE** *x* **GREATER THAN 8 CHAR**

**Explanation:** The value *x* specified for GENER is too long.

## **8,\*\*\*ICESM1077 DYNAUTO VALUE** *x* **INVALID**

**Explanation:** The value *x* specified for DYNAUTO is not a valid keyword.

## **8,\*\*\*ICESM1078 ABCODE VALUE** *x* **INVALID**

**Explanation:** The value *x* specified for ABCODE is not a valid decimal number or MSG, or is not in the valid range for ABCODE.

## **8,\*\*\*ICESM1081 EXITCK VALUE** *x* **INVALID**

**Explanation:** The value *x* specified for EXITCK is not a valid keyword.

## **8,\*\*\*ICESM1082 NOMSGDD VALUE** *x* **INVALID**

**Explanation:** The value *x* specified for NOMSGDD is not a valid keyword.

#### **8,\*\*\*ICESM1083 TABLE IS INVALID WITH OTHER ALTSEQ VALUES**

**Explanation:** The value TABLE is specified for ALTSEQ along with other parameters. There should not be any additional parameters when TABLE is specified.

#### **8,\*\*\*ICESM1085 HIPRMAX VALUE** *x* **INVALID**

**Explanation:** The value *x* specified for HIPRMAX is not a valid decimal number or OPTIMAL, or is not in the valid range for HIPRMAX.

#### **8,\*\*\*ICESM1086 FSZEST VALUE** *x* **INVALID**

**Explanation:** The value *x* specified for FSZEST is not a valid keyword.

## **8,\*\*\*ICESM1087 SDB VALUE** *x* **INVALID**

**Explanation:** The value *x* specified for SDB is not a valid keyword.

#### **8,\*\*\*ICESM1089 IDRCPCT VALUE** *x* **INVALID**

**Explanation:** The value *x* specified for IDRCPCT is not a valid decimal number or NONE, or is not in the valid range for IDRCPCT.

#### **8,\*\*\*ICESM1090 ODMAXBF VALUE x INVALID**

**Explanation:** The value *x* specified for ODMAXBF is not a valid decimal number or is not in the valid range for ODMAXBF.

## **8,\*\*\*ICESM1091 CFW VALUE** *x* **INVALID**

**Explanation:** The value *x* specified for CFW is not a valid keyword.

#### **8,\*\*\*ICESM1092 GNPAD VALUE** *x* **INVALID**

**Explanation:** The value *x* specified for GNPAD is not a valid keyword.

#### **8,\*\*\*ICESM1093 GNTRUNC VALUE** *x* **INVALID**

**Explanation:** The value *x* specified for GNTRUNC is not a valid keyword.

#### **8,\*\*\*ICESM1094 DSPSIZE VALUE** *x* **INVALID**

**Explanation:** The value *x* specified for DSPSIZE is not a valid decimal number or MAX, or is not in the valid range for DSPSIZE.

## **8,\*\*\*ICESM1096 SDBMSG VALUE x INVALID**

**Explanation:** The value *x* specified for SDBMSG is not a valid keyword.

## **8,\*\*\*ICESM1097 LOCALE VALUE x GREATER THAN 32 CHARACTERS**

**Explanation:** The value *x* specified for the LOCALE name is too long.

#### **8,\*\*\*ICESM1098 DSA VALUE x INVALID**

**Explanation:** The value *x* specified for DSA is not a valid decimal number or is not in the valid range for DSA.

#### **8,\*\*\*ICESM1099 Y2PAST VALUE x INVALID**

**Explanation:** The value *x* specified for Y2PAST is not a valid decimal number or is not in the valid range for Y2PAST.

#### **8,\*\*\*ICESM1100 EXPMAX VALUE x INVALID**

**Explanation:** The value *x* specified for EXPMAX is not a valid decimal number or MAX, or is not in the valid range for EXPMAX.

#### **8,\*\*\*ICESM1101 EXPOLD VALUE x INVALID**

**Explanation:** The value *x* specified for EXPOLD is not a valid decimal number or MAX, or is not in the valid range for EXPOLD.

#### **8,\*\*\*ICESM1102 EXPRES VALUE x INVALID**

**Explanation:** The value *x* specified for EXPRES is not a valid decimal number or MAX, or is not in the valid range for EXPRES.

#### **8,\*\*\*ICESM1103 IOMAXBF VALUE x INVALID**

**Explanation:** The value *x* specified for IOMAXBF is not a valid decimal number or is not in the valid range for IOMAXBF.

#### **8,\*\*\*ICESM1104 ENABLE VALUE** *x* **INVALID**

**Explanation:** The value *x* specified for ENABLE is not a valid keyword.

#### **8,\*\*\*ICESM1105 ENABLE VALUE IS NULL**

**Explanation:** A null value was specified for ENABLE instead of a valid keyword.

#### **8,\*\*\*ICESM1106 ENABLE VALUE** *x* **DUPLICATED**

**Explanation:** The value *x* was specified for ENABLE more than once.

#### **8,\*\*\*ICESM1107** *day* **VALUE** *x* **INVALID**

**Explanation:** The value *x* specified for the indicated *day* parameter is not a valid hhmm value, is specified as both the start and end time, or is not a valid keyword.

#### **8,\*\*\*ICESM1108** *day* **VALUE IS NULL**

**Explanation:** A null value was specified for the indicated *day* parameter instead of a valid hhmm value or keyword.

#### **8,\*\*\*ICESM1109** *day* **CONFLICTS WITH ANOTHER PARAMETER**

**Explanation:** The indicated *day* parameter was specified with another day parameter with which it is not allowed.

#### **8,\*\*\*ICESM1110** *day* **VALUES ARE UNPAIRED**

**Explanation:** A starting hhmm value was specified without an ending hhmm value for the indicated *day* parameter.

#### **8,\*\*\*ICESM1111 PAD VALUE** *x* **INVALID**

**Explanation:** The value *x* specified for PAD is not a valid keyword.

#### **8,\*\*\*ICESM1112 TRUNC VALUE** *x* **INVALID**

**Explanation:** The value *x* specified for TRUNC is not a valid keyword.

## **8,\*\*\*ICESM1113 OVFLO VALUE** *x* **INVALID**

**Explanation:** The value *x* specified for OVFLO is not a valid keyword.

## **8,\*\*\*ICESM1114 SPANINC VALUE** *x* **INVALID**

**Explanation:** The value *x* specified for SPANINC is not a valid keyword.

## **8,\*\*\*ICESM1115 SOLRF VALUE** *x* **INVALID**

**Explanation:** The value *x* specified for SOLRF is not a valid keyword.

#### **8,\*\*\*ICESM1117 VLSCMP VALUE** *x* **INVALID**

**Explanation:** The value *x* specified for VLSCMP is not a valid keyword.

## **8,\*\*\*ICESM1118 SZERO VALUE** *x* **INVALID**

**Explanation:** The value *x* specified for SZERO is not a valid keyword.

## **8,\*\*\*ICESM1119 VLLONG VALUE** *x* **INVALID**

**Explanation:** The value *x* specified for VLLONG is not a valid keyword.

### **8,\*\*\*ICESM1120 VSAMEMT VALUE** *x* **INVALID**

**Explanation:** The value *x* specified for VSAMEMT is not a valid keyword.

#### **8,\*\*\*ICESM1121 RESET VALUE** *x* **INVALID**

**Explanation:** The value *x* specified for RESET is not a valid keyword.

### **8,\*\*\*ICESM1122 VSAMIO VALUE** *x* **INVALID**

**Explanation:** The value *x* specified for VSAMIO is not a valid keyword.

#### **8,\*\*\*ICESM1123 MOSIZE VALUE** *x* **INVALID**

**Explanation:** The value *x* specified for MOSIZE is not a valid keyword.

## **8,\*\*\*ICESM1124 NULLOUT VALUE** *x* **INVALID**

**Explanation:** The value *x* specified for NULLOUT is not a valid keyword.

#### **8,\*\*\*ICESM1125 NULLOFL VALUE** *x* **INVALID**

**Explanation:** The value *x* specified for NULLOFL is not a valid keyword.

### **8,\*\*\*ICESM1126 MOWRK VALUE** *x* **INVALID**

**Explanation:** The value *x* specified for MOWRK is not a valid keyword.

## **Message module error messages**

The messages in the following pages are produced during expansion of the message text modules after you have changed the ICEMSGS macro. See ["Modifying message texts" on page 41](#page-58-0) for information on what to do if you receive an error message.

## **12,\*\*\*ICESM1050 TEXT FOR MESSAGE** *n* **IS NOT PRESENT IN ICEMSGS**

**Explanation:** The message text requested was not found in the ICEMSGS macro; that is, a statement of the form:

ICEMSET n,'textn'

was not found in ICEMSGS.

**Programmer response:** Check to make sure ICEMSGS was updated correctly. RESTORE the SMP/E usermod to see the original ICEMSGS macro in SICEUSER.

Locate the statement:

ICEMSET n,'textn'

in the original version of ICEMSGS. Add this statement to the SMP/E usermod version of this statement, and modify it if appropriate.

If the ICEMSGS macro in the SMP/E target zone has the same RMID as the ICEMSGS macro in the distribution zone, you can also use the ICEMSGS macro in the AICEUSER library for reference.

## **12,\*\*\*ICESM1051 MESSAGE** *n* **TEXT LENGTH IS** *m* **BYTES TOO LONG**

**Explanation:** The message text requested is *m* bytes too long in the ICEMSGS macro.

**Programmer response:** Check to make sure ICEMSGS was updated correctly. RESTORE the SMP/E usermod to see the original ICEMSGS macro in SICEUSER.

#### **8,\*\*\*ICESM1127 TUNE VALUE** *x* **INVALID**

**Explanation:** The value *x* specified for TUNE is not a valid keyword.

#### **8,\*\*\*ICESM1128 DYNAPCT VALUE** *x* **INVALID**

**Explanation:** The value *x* specified for DYNACT is not a valid keyword or not in the valid range for DYNAPCT.

#### **8,\*\*\* GENERATION TERMINATED \*\*\***

**Explanation:** The generation procedure was unsuccessful. Correct errors and restart generation.

Locate the statement: ICEMSET n,'textn'

in the SMP/E usermod and shorten text*n* to 110 characters or fewer.

If the ICEMSGS macro in the SMP/E target zone has the same RMID as the ICEMSGS macro in the distribution zone, you can also use the ICEMSGS macro in the AICEUSER library for reference.

## **12,\*\*\*ICESM1052 MESSAGE TEXTS LENGTH IS** *n* **BYTES TOO LONG**

**Explanation:** The total length of the message texts requested is too long as they appear in the ICEMSGS macro. The message texts requested are indicated by the statements:

ICEDMSG a,... ICEDMSG b,... . . .

in this CSECT.

**Programmer response:** Check to make sure ICEMSGS was updated correctly. RESTORE the SMP/E usermod to see the original ICEMSGS macro in SICEUSER.

The ICEDMSG statements in the CSECT identify the messages requested in ICEMSGS. Locate the corresponding statements in ICEMSGS:

```
ICEMSET a,'texta'
ICEMSET b,'textb'
.
.
.
```
and shorten the total length of the text in the SMP/E usermod version of these statements by *n* bytes.

If the ICEMSGS macro in the SMP/E target zone has the same RMID as the ICEMSGS macro in the distribution zone, you can also use the ICEMSGS macro in the AICEUSER library for reference.

## **12,\*\*\*ICESM1053 TEXT FOR MESSAGE** *n* **HAS INCORRECT INSERT FIELD(S)**

**Explanation:** The message text requested has incorrect insert field(s) as it appears in the ICEMSGS macro; that is, an insert field character (?, %,or !) was deleted,

# **ICEMAC informational messages**

added, or changed, or the relative position of the insert fields was changed.

**Programmer response:** Check to make sure ICEMSGS was updated correctly. RESTORE the SMP/E usermod to see the original ICEMSGS macro in SICEUSER.

Locate the statement: ICEMSET n,'textn'

in the original version of ICEMSGS. Change the insert field(s) in the SMP/E usermod version of this statement to match the insert field(s) in the original version.

If the ICEMSGS macro in the SMP/E target zone has the same RMID as the ICEMSGS macro in the distribution zone, you can also use the ICEMSGS macro in the AICEUSER library for reference.

The following messages document the defaults generated for your DFSORT program, as specified in the ICEMAC statement. All options included in your generated program are described, whether the specification was explicit or implicit. During the ICEMAC installation, one message will be printed from each group of messages in this section to describe the default you have selected (or the IBM-supplied default).

**\*, 5650-ZOS Z/OS DFSORT V2R1**

**\*, ICEAM1 DEFAULTS: BATCH JCL DIRECT ENVIRONMENT MODULE**

**\*, ICEAM2 DEFAULTS: BATCH PROGRAM ENVIRONMENT MODULE**

**\*, ICEAM3 DEFAULTS: TSO DIRECT ENVIRONMENT MODULE**

**\*, ICEAM4 DEFAULTS: TSO PROGRAM ENVIRONMENT MODULE**

**\*, ICETD1 DEFAULTS: FIRST TIME-OF-DAY MODULE**

**\*, ICETD2 DEFAULTS: SECOND TIME-OF-DAY MODULE**

**\*, ICETD3 DEFAULTS: THIRD TIME-OF-DAY MODULE**

**\*, ICETD4 DEFAULTS: FOURTH TIME-OF-DAY MODULE**

**\*, ONE OR MORE ICETDX MODULES ARE ENABLED**

**\*, ICETDX MODULES ARE NOT ENABLED**

**\*, ENABLE IGNORED FOR ICETDX MODULE**

**\*,** *day* **START AND END TIMES:** *hhmm* **TO** *hhmm*

**\*,** *day* **START AND END TIMES: ALL**

**\*,** *day* **START AND END TIMES: NONE**

**\*, ONE OR MORE DAY OPERANDS IGNORED FOR ICEAMX MODULE**

**\*, EXCPVR IGNORED**

**\*, VIRTDSP IGNORED**

**\*, STIMER IGNORED**

**\*, SIZE IS** *x* **BYTES**

**\*, SIZE IS LIMITED BY TMAXLIM/MAXLIM**

**\*,** *x* **BYTES IS LIMIT FOR MAXLIM**

**\*, 1024K BYTES IS LIMIT FOR MAXLIM**

**\*, MIN MAIN STORAGE DFSORT \*,WILL TRY TO USE:** *x* **BYTES**

**\*, MIN MAIN STORAGE DFSORT \*,WILL TRY TO USE: 440K BYTES**

**\*,** *x* **BYTES RESERVED FOR SYSTEM USE**

**\*, 4096 BYTES RESERVED FOR SYSTEM USE**

**\*,** *x* **BYTES RESERVED FOR PROGRAM INVOKED DFSORT**

**\*, NO BYTES RESERVED FOR PROGRAM INVOKED DFSORT**

**\*, RESINV IGNORED FOR DIRECTLY INVOKED DFSORT**

**\*, DYNAMIC ALLOCATION NAME IS** *x*

**\*, DYNAMIC ALLOCATION NAME IS SYSDA**

**\*, DYNAMIC ALLOCATION NUMBER IS** *x*

**\*, DYNAMIC ALLOCATION DEFAULT NUMBER IS 4**

**\*, DYNAMIC ALLOCATION NUMBER IS** *x***, DEFAULTED TO 255 (MAXIMUM)**

**\*, AUTOMATIC DYNAMIC ALLOCATION WILL NOT BE USED**

**\*, AUTOMATIC DYNAMIC ALLOCATION WILL BE USED**

**\*, SORTWKDD DATA SETS WILL BE DEALLOCATED**

**\*, ABEND CODE WILL BE MESSAGE NUMBER**

**\*, ABEND CODE WILL BE** *x*

**\*, NO AUTOMATIC SECONDARY ALLOCATION FOR WORK DATA SETS**

**\*, AUTOMATIC SECONDARY ALLOCATION FOR WORK DATA SETS**

**\*, NO AUTOMATIC SECONDARY ALLOCATION FOR OUTPUT DATA SETS**

**\*, AUTOMATIC SECONDARY ALLOCATION FOR OUTPUT DATA SETS**

**\*, DO NOT PRINT MESSAGES**

**\*, PRINT ALL MESSAGES**

**\*, PRINT CRITICAL MESSAGES**

**\*, ORDER OF EQUALS WILL BE PRESERVED**

**\*, ORDER OF EQUALS WILL NOT BE PRESERVED**

**\*, ORDER OF EQUALS WILL BE PRESERVED FOR VLR BLOCKSET**

**\*, CONTROL STATEMENTS WILL NOT BE LISTED**

**\*, CONTROL STATEMENTS WILL BE LISTED**

**\*, ABEND IF DFSORT UNSUCCESSFUL**

**\*, RC=16 IF DFSORT UNSUCCESSFUL**

**\*,** *x* **IS ALTERNATE MESSAGE DDNAME**

**\*, SYSOUT IS ALTERNATE MESSAGE DDNAME**

**\*, ALLOW VIRTUAL I/O FOR WORK DATA SETS**

**\*, AVOID VIRTUAL I/O FOR WORK DATA SETS**

**\*, UNUSED SORTWKDD SPACE WILL BE RELEASED**

**\*, UNUSED SORTWKDD SPACE WILL NOT BE RELEASED**

**\*, UNUSED OUTPUT DATA SET SPACE WILL BE RELEASED**

**\*, UNUSED OUTPUT DATA SET SPACE WILL NOT BE RELEASED**

**\*, MEMORY OBJECTS CAN BE USED AS WORK STORAGE**

**\*, MEMORY OBJECTS CANNOT BE USED AS WORK STORAGE**

**\*, OUTPUT RECORDS WILL BE VERIFIED**

**\*, OUTPUT RECORDS WILL NOT BE VERIFIED**

**\*, ALTSEQ TABLE USED ON FORMAT AQ CONTROL FIELDS**

**\*, ALTSEQ TABLE USED ON FORMAT AQ AND CH CONTROL FIELDS**

**\*, SVC NUMBER IS** *x*

**\*, THE DEFAULT SVC 109 MODULE IGX00017 WILL BE USED**

**\*, THE ALTERNATE SVC 109 MODULE IGX00038 WILL BE USED**

**\*, RECORD COUNTERS NOT CHECKED WHEN E35 IS PRESENT**

**\*, RECORD COUNTERS CHECKED WHEN E35 IS PRESENT**

**\*, NO SMF RECORDS WILL BE WRITTEN TO SMF DATA SET**

**\*, FULL SMF RECORDS WILL BE WRITTEN TO SMF DATA SET**

**\*, SHORT SMF RECORDS WILL BE WRITTEN TO SMF DATA SET**

**\*, BLOCKSET TECHNIQUE MAY BE USED IF CKPT IS SPECIFIED**

**\*, BLOCKSET TECHNIQUE MAY NOT BE USED IF CKPT IS SPECIFIED**

**\*, COBOL EXITS USE LANGUAGE ENVIRONMENT**

**\*, COBOL EXITS DO NOT USE LANGUAGE ENVIRONMENT**

**\*, DO NOT WRITE MESSAGES TO MASTER CONSOLE**

**\*, WRITE ALL MESSAGES TO MASTER CONSOLE**

**\*, WRITE CRITICAL MESSAGES TO MASTER CONSOLE**

**\*, SHORT VARIABLE RECORDS WILL BE ACCEPTED**

**\*, SHORT VARIABLE RECORDS WILL NOT BE ACCEPTED**

**\*, ICEIEXIT WILL NOT BE USED**

**\*, ICEIEXIT WILL BE USED**

**\*, ICETEXIT WILL NOT BE USED**

**\*, ICETEXIT WILL BE USED**

**\*,** *x* **BYTES OVER REGION FOR BLOCKSET**

**\*, 64K BYTES OVER REGION FOR BLOCKSET**

**\*, 16K BYTES OVER REGION FOR BLOCKSET**

**\*,** *x* **BYTES IS LIMIT FOR TMAXLIM**

**\*, 6144K BYTES IS LIMIT FOR TMAXLIM**

**\*,** *x* **BYTES RESERVED ABOVE 16 MB VIRTUAL FOR SYSTEM USE**

**\*, NO BYTES RESERVED ABOVE 16 MB VIRTUAL FOR SYSTEM USE**

**\*,** *x* **BYTES RESERVED ABOVE 16 MB VIRTUAL \*, FOR PROGRAM INVOKED DFSORT**

**\*, NO BYTES RESERVED ABOVE 16 MB VIRTUAL \*, FOR PROGRAM INVOKED DFSORT**

**\*, ARESINV IGNORED FOR DIRECTLY INVOKED DFSORT**

**\*, POSITIVE ZD SUMS WILL NOT BE PRINTABLE AS NUMBERS**

**\*, POSITIVE ZD SUMS WILL BE PRINTABLE AS NUMBERS**

**\*, E15/E35 RETURN CODE CHECKING WILL BE STRONG**

**\*, E15/E35 RETURN CODE CHECKING WILL BE WEAK**

**\*, TERMINATE IF MESSAGE DATA SET MISSING**

**\*, CONTINUE IF MESSAGE DATA SET MISSING (MSGCON=ALL)**

**\*, CONTINUE IF MESSAGE DATA SET MISSING (MSGCON=CRITICAL)**

**\*, CONTINUE IF MESSAGE DATA SET MISSING (MSGCON=NONE)**

**\*, EFS MODIFIED CONTROL STATEMENTS WILL NOT BE LISTED**

**\*, EFS MODIFIED CONTROL STATEMENTS WILL BE LISTED**

**\*, EFS PROGRAM** *x* **WILL BE CALLED**

**\*, NO EFS PROGRAM WILL BE CALLED**

**\*,** *x* **WILL BE USED FOR IEBGENER MODULE NAME**

**\*, IEBGENR WILL BE USED FOR IEBGENER MODULE NAME**

**\*, GENER VALUE IGNORED FOR DIRECTLY INVOKED DFSORT**

**\*, HIPRMAX IS LIMITED TO** *x* **MEGABYTES**

**\*, HIPRMAX IS LIMITED BY OPTIMAL**

**\*, HIPRMAX IS LIMITED TO** *x* **PERCENT**

**\*, REFORMATTED LENGTH WILL BE USED FOR SORTOUT LRECL**

**\*, REFORMATTED LENGTH WILL NOT BE USED FOR SORTOUT LRECL**

**\*, ESTAE RECOVERY ROUTINE WILL NOT BE DELETED EARLY**

**\*, ESTAE RECOVERY ROUTINE WILL BE DELETED EARLY**

**\*,** *x* **IS THE ALTERNATE PARAMETER DATA SET DDNAME**

**\*, DFSPARM IS THE ALTERNATE PARAMETER DATA SET DDNAME**

## **\*, VSAM CONTROL INTERVAL ACCESS CAN BE USED**

**\*, VSAM CONTROL INTERVAL ACCESS CANNOT BE USED**

**\*, THE CONVENTIONAL TECHNIQUE MODULES RESIDE IN A SYSTEM LIBRARY**

**\*, THE CONVENTIONAL TECHNIQUE MODULES RESIDE IN A PRIVATE LIBRARY**

**\*, ALL FILESIZE VALUES WILL BE TREATED AS ESTIMATES**

**\*, EXACT FILESIZE VALUES WILL BE ALLOWED**

**\*, SYSTEM-DETERMINED BLOCK SIZE FOR OUTPUT DATA SETS \*, CAN BE GREATER THAN 32760 BYTES \*, IF INPUT BLOCK SIZE IS GREATER THAN 32760 BYTES**

**\*, SYSTEM-DETERMINED BLOCK SIZE FOR OUTPUT DATA SETS \*, CAN BE GREATER THAN 32760 BYTES**

**\*, SYSTEM-DETERMINED BLOCK SIZE FOR OUTPUT DATA SETS \*, CANNOT BE GREATER THAN 32760 BYTES**

**\*, SYSTEM-DETERMINED BLOCK SIZE WILL NOT BE USED FOR \*, OUTPUT DATA SETS**

**\*, ICEGENER WILL RETURN RC=0 FOR LRECL PADDING**

**\*, ICEGENER WILL RETURN RC=4 FOR LRECL PADDING**

**\*, ICEGENER WILL TRANSFER TO IEBGENER FOR LRECL PADDING**

**\*, GNPAD VALUE IGNORED FOR DIRECTLY INVOKED DFSORT**

**\*, ICEGENER WILL RETURN RC=0 FOR LRECL TRUNCATION**

**\*, ICEGENER WILL RETURN RC=4 FOR LRECL TRUNCATION**

**\*, ICEGENER WILL TRANSFER TO IEBGENER FOR LRECL TRUNCATION**

**\*, GNTRUNC VALUE IGNORED FOR DIRECTLY INVOKED DFSORT**

**\*, CACHE FAST WRITE CAN BE USED**

**\*, CACHE FAST WRITE CANNOT BE USED**

**\*, THE COMPACTION PERCENTAGE FOR IDRC TAPES IS UNKNOWN**

**\*, A COMPACTION FACTOR OF** *x* **PERCENT WILL BE USED FOR IDRC TAPES**

**\*, MAXIMUM VSAM BUFFER SPACE CAN BE USED**

**\*, MINIMUM VSAM BUFFER SPACE WILL BE USED**

**\*, OPTIMAL VSAM BUFFER SPACE CAN BE USED**

**\*, SORTDIAG WILL BE SIMULATED**

**\*, SORTDIAG WILL NOT BE SIMULATED**

**\*, MAXIMUM DATA SPACE SIZE WILL BE** *x* **MEGABYTES**

**\*, MAXIMUM DATA SPACE SIZE OBTAINABLE WILL BE USED**

**\*, CENTRAL STORAGE WILL BE ALLOCATED AS NEEDED**

**\*, CENTRAL STORAGE WILL BE ALLOCATED AT INITIALIZATION**

**\*, CENTRAL STORAGE WILL BE ALLOCATED AT INITIALIZATION WHEN DYNALLOC USED**

**\*, CENTRAL STORAGE WILL BE ALLOCATED IN FIXED SIZE INCREMENTS**

**.\*SHORT VARIABLE COMPARE FIELDS WILL NOT BE PADDED**

**.\*SHORT VARIABLE COMPARE FIELDS WILL BE PADDED**

**\*, DYNAMIC ALLOCATION DEFAULT SPACE IS** *x* **MEGABYTES**

**\*, DYNAMIC ALLOCATION DEFAULT SPACE IS 256 MEGABYTES**

**\*, SYSTEM-DETERMINED BLOCK SIZE WILL BE USED \*, FOR MESSAGE AND LIST DATA SETS**

**\*, SYSTEM-DETERMINED BLOCK SIZE WILL NOT BE USED \*, FOR MESSAGE AND LIST DATA SETS**

**\*, ZERO WILL BE TREATED AS SIGNED**

**\*, ZERO WILL BE TREATED AS UNSIGNED**

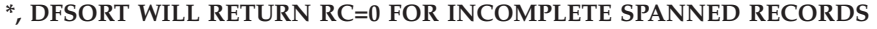

**\*, DFSORT WILL RETURN RC=4 FOR INCOMPLETE SPANNED RECORDS**

**\*, DFSORT WILL RETURN RC=16 AND TERMINATE FOR \*, INCOMPLETE SPANNED RECORDS**

**\*, DFSORT WILL RETURN RC=0 FOR LRECL PADDING**

**\*, DFSORT WILL RETURN RC=4 FOR LRECL PADDING**

**\*, DFSORT WILL RETURN RC=16 AND TERMINATE FOR LRECL PADDING**

**\*, DFSORT WILL RETURN RC=0 FOR LRECL TRUNCATION**

**\*, DFSORT WILL RETURN RC=4 FOR LRECL TRUNCATION**

**\*, DFSORT WILL RETURN RC=16 AND TERMINATE FOR LRECL TRUNCATION**

**\*, DFSORT WILL RETURN RC=0 FOR SUM OVERFLOW**

**\*, DFSORT WILL RETURN RC=4 FOR SUM OVERFLOW**

**\*, DFSORT WILL RETURN RC=16 AND TERMINATE FOR SUM OVERFLOW**

**\*, THE CENTURY WINDOW STARTS 80 YEARS BEFORE THE CURRENT YEAR**

**\*, THE CENTURY WINDOW STARTS** *x* **YEARS BEFORE THE CURRENT YEAR**

**\*, THE CENTURY WINDOW STARTS AT** *x*

**\*,** *x* **BYTES IS LIMIT FOR SORTIN/SORTOUT BUFFER SPACE**

**\*, 32768K BYTES IS LIMIT FOR SORTIN/SORTOUT BUFFER SPACE**

**\*,** *x* **MEGABYTES IS THE LIMIT FOR DSA**

**\*, 0 MEGABYTES IS THE LIMIT FOR DSA BECAUSE \*, DSA IS LESS THAN OR EQUAL TO TMAXLIM**

**\*, 64 MEGABYTES IS THE LIMIT FOR DSA**

**\*,** *x* **BYTES IS LIMIT FOR BUFFER SPACE PER OUTFIL DATA SET**

**\*, 2048K BYTES IS LIMIT FOR BUFFER SPACE PER OUTFIL DATA SET**

**\*, EXPMAX IS LIMITED TO** *x* **MEGABYTES**

**\*, EXPMAX IS LIMITED BY MAX**

**\*, EXPMAX IS LIMITED TO** *x* **PERCENT**

**\*, EXPOLD IS LIMITED TO** *x* **MEGABYTES**

**\*, EXPOLD IS LIMITED BY MAX**

**\*, EXPOLD IS LIMITED TO** *x* **PERCENT**

**\*, EXPRES IS LIMITED TO** *x* **MEGABYTES**

**\*, EXPRES IS LIMITED BY MAX**

**\*, EXPRES IS LIMITED TO** *x* **PERCENT**

**\*, LOCALE PROCESSING WILL USE** *x* **AS THE ACTIVE LOCALE**

**\*, LOCALE PROCESSING WILL USE THE CURRENT ACTIVE LOCALE**

**\*, LOCALE PROCESSING WILL NOT BE USED**

**\*, LONG VARIABLE OUTPUT RECORDS WILL NOT BE ACCEPTED**

**\*, LONG VARIABLE OUTPUT RECORDS WILL BE TRUNCATED**

**\*, SAME VSAM REUSE DATA SET CANNOT BE USED FOR INPUT/OUTPUT**

**\*, SAME VSAM REUSE DATA SET CAN BE USED FOR INPUT/OUTPUT**

**\*, VSAM OUTPUT REUSE DATA SET WILL BE PROCESSED AS NEW**

**\*, VSAM OUTPUT REUSE DATA SET WILL BE PROCESSED AS MOD**

**\*, EMPTY VSAM INPUT DATA SET WILL BE ACCEPTED**

**\*, EMPTY VSAM INPUT DATA SET WILL NOT BE ACCEPTED**

**\*, MOSIZE IS LIMITED TO x MEGABYTES**

**\*, MOSIZE IS LIMITED BY MAX**

**\*, MOSIZE IS LIMITED TO x PERCENT**

**\*, DFSORT WILL RETURN RC=0 FOR NULL SORTOUT**

**\*, DFSORT WILL RETURN RC=4 FOR NULL SORTOUT**

**\*, DFSORT WILL RETURN RC=16 AND TERMINATE FOR NULL SORTOUT**

**\*, DFSORT WILL RETURN RC=0 FOR NULL OUTFIL**

**\*, DFSORT WILL RETURN RC=4 FOR NULL OUTFIL**

**\*, DFSORT WILL RETURN RC=16 AND TERMINATE FOR NULL OUTFIL**

**\*, 10 PERCENT ADDITIONAL WORK DATA SETS WILL BE USED**

**\*, x PERCENT ADDITIONAL WORK DATA SETS WILL BE USED**

**\*, 1 ADDITIONAL WORK DATA SETS WILL BE USED**

**\*, CHANGED ALTSEQ CODE GENERATED:**

**\*, ALTSEQ CODE GENERATED:**

**\*, SUPPLIED 256-BYTE ALTSEQ TABLE MUST FOLLOW:**

**\*, \*\* GENERATION SUCCESSFUL \*\***

## **Messages**

# **Appendix D. SMF Type-16 record**

This appendix contains Programming Interface information.

The following table shows the format of the DFSORT SMF type-16 record.

DFSORT creates an SMF record when SMF=FULL, SMF=SHORT or TEXIT=YES is in effect (see [Chapter 6, "Collecting statistical data," on page 141](#page-158-0) for more details on these options). However, values for some fields are not provided due to certain circumstances such as technique used, abnormal termination, and so on. The notation column of Table 10 indicates such circumstances:

- **a** This value is always provided.
- **b** This value is only provided for a Blockset application.
- **f** This value is only provided when a Blockset sort, copy, or merge application is successful and SMF=FULL is specified.
- **n** This value is not provided when DFSORT terminates abnormally (that is, with record subtype X'03').
- **s** This value is not provided in the SMF record passed to the termination exit.
- **t** If DFSORT terminates abnormally, the value provided might not be identical to the value provided when termination is successful.
- **v** This value is only provided when a variable-length record application is successful and SMF=FULL is specified.

| Offsets |            |                 |                |               |                                                                                                    | Nota-       |
|---------|------------|-----------------|----------------|---------------|----------------------------------------------------------------------------------------------------|-------------|
| Dec.    | <b>Hex</b> | Name            | Length         | Format        | Description                                                                                                    | tion        |
| $+0$    | $+0$       | SMF16LEN        | 2              | binary        | Record length.                                                                                                    | a           |
| $+2$    | $+2$       | SMF16SEG        | 2              | binary        | Segment descriptor.                                                                                                    | S           |
| $+4$    | $+4$       | <b>ICESIND</b>  | $\mathbf{1}$   | binary        | System indicator                                                                                                    | а           |
| $+5$    | $+5$       | <b>ICERTYP</b>  | $\mathbf{1}$   | binary        | Record type.                                                                                                    | a           |
| $+6$    | $+6$       | <b>ICEBTIME</b> | $\overline{4}$ | binary        | Time, in hundredths of a second, record<br>was moved to SMF buffer.                                                                                               | S           |
| $+10$   | $+A$       | <b>ICEBDATE</b> | $\overline{4}$ | packed        | Date record was moved to SMF buffer,<br>in the form 0CYYDDDF where F is the<br>sign.                                                                              | $\rm S$     |
| $+14$   | $+E$       | <b>ICESID</b>   | $\overline{4}$ | <b>EBCDIC</b> | System identification (taken from SID<br>parameter).                                                                                                    | $\mathbf S$ |
| $+18$   | $+12$      | <b>ICEJOBNM</b> | 8              | <b>EBCDIC</b> | Tob name.                                                                                                    | a           |
| $+26$   | $+1A$      | <b>ICERST</b>   | $\overline{4}$ | binary        | Time reader recognized job card.                                                                                                    | S           |
| $+30$   | $+1E$      | <b>ICERDS</b>   | 4              | packed        | Date reader recognized job card.                                                                                                    | S           |
| $+34$   | $+22$      | <b>ICEUIF</b>   | 8              | <b>EBCDIC</b> | Installation dependent information.                                                                                                    | S           |
| $+42$   | $+2A$      | <b>ICESTN</b>   | $\mathbf{1}$   | binary        | Step number.                                                                                                    | S           |
| $+43$   | $+2B$      | <b>ICERES1</b>  | 1              |               | Reserved.                                                                                                    |             |
| $+44$   | $+2C$      | <b>ICETRN</b>   | $\overline{2}$ | binary        | Number of triplets supported by<br>DFSORT. <sup>9</sup> A triplet is a set of values<br>that define an SMF record section.<br>These descriptors begin at ICEPROD. | a           |

*Table 10. SMF Type-16 Record*

# **SMF Type-16 Record**

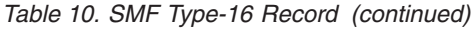

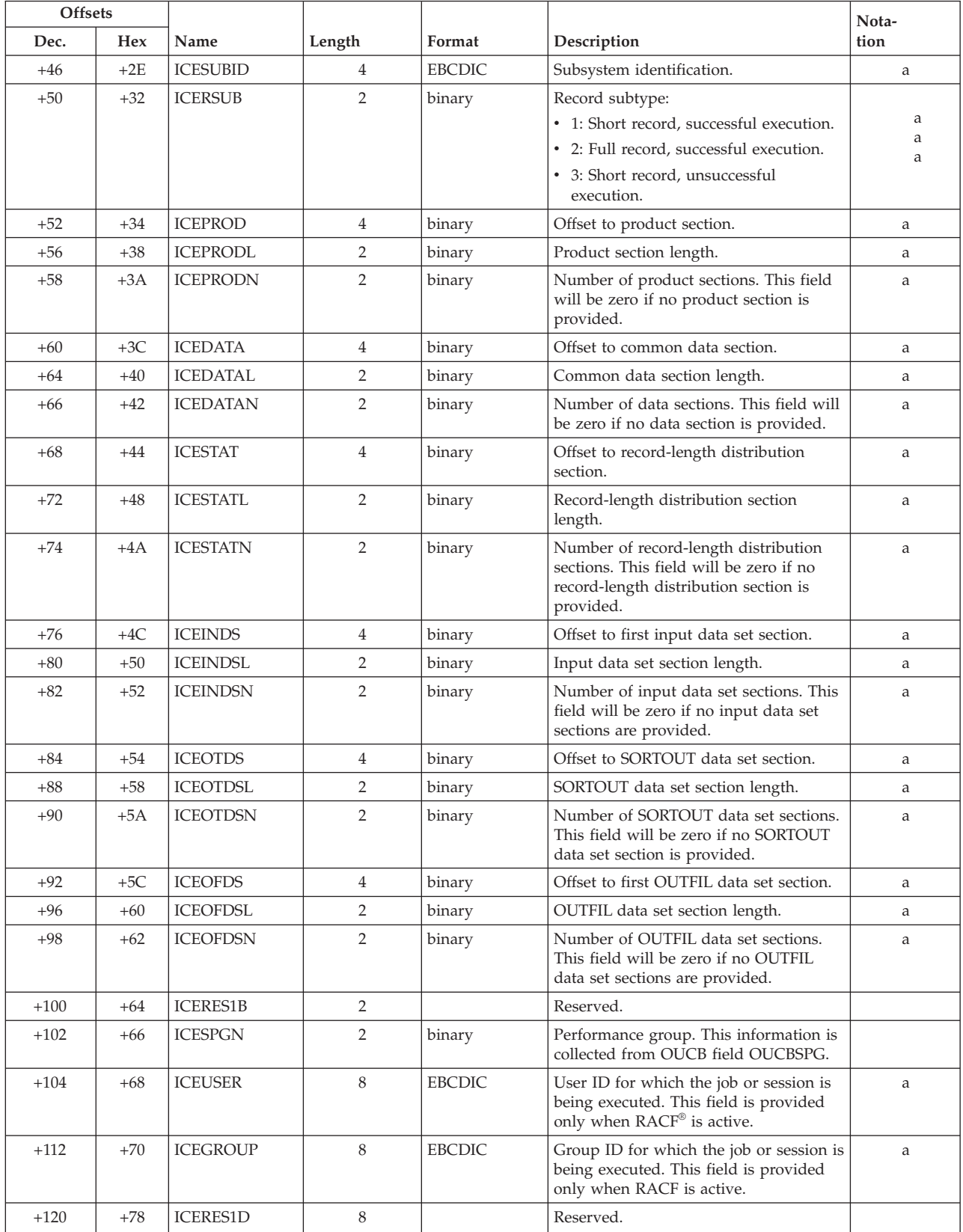

# **Product section**

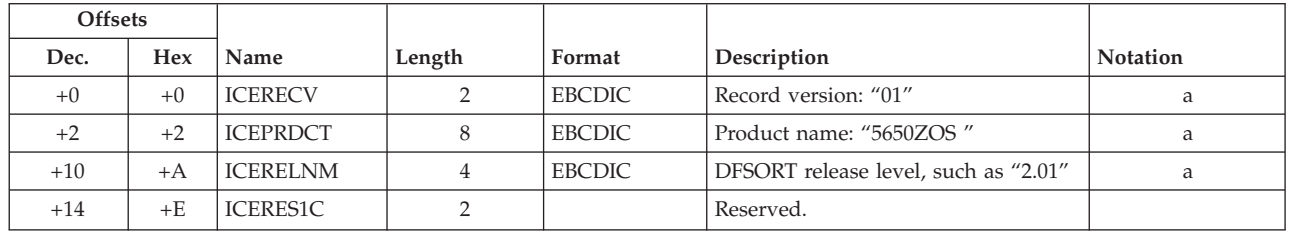

*Table 11. SMF Type-16 Record: Product Section*

# **Data section**

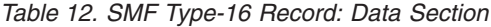

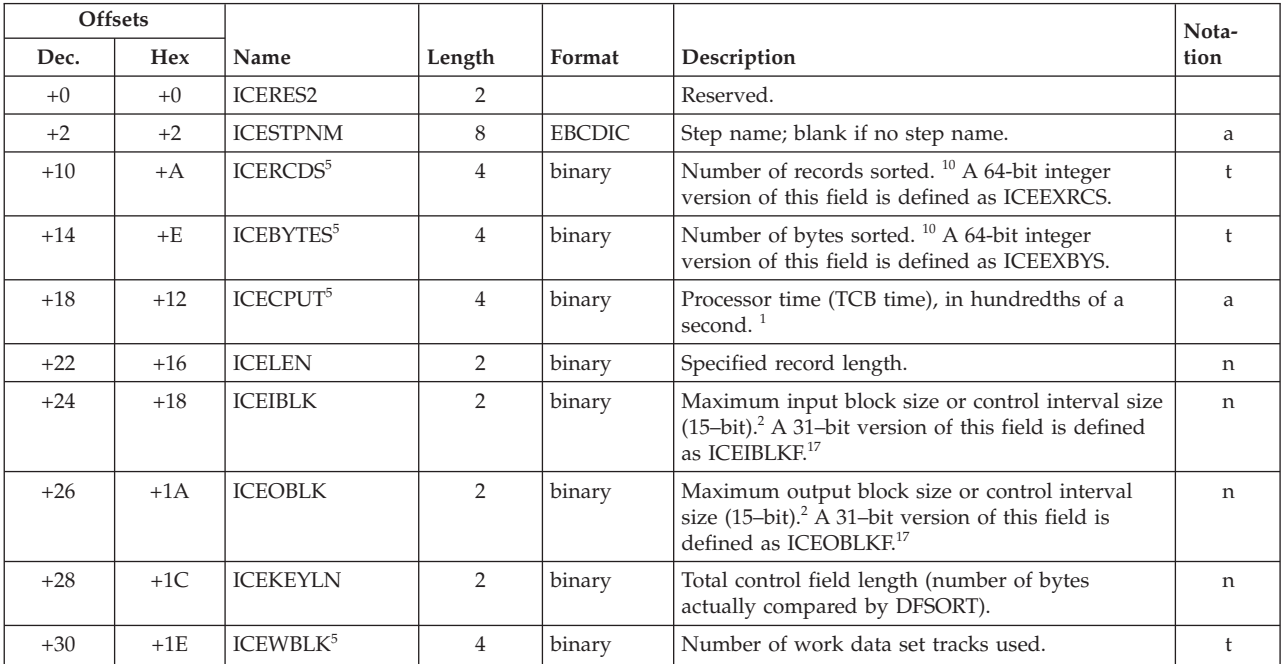

## **Data Section**

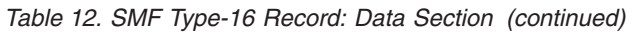

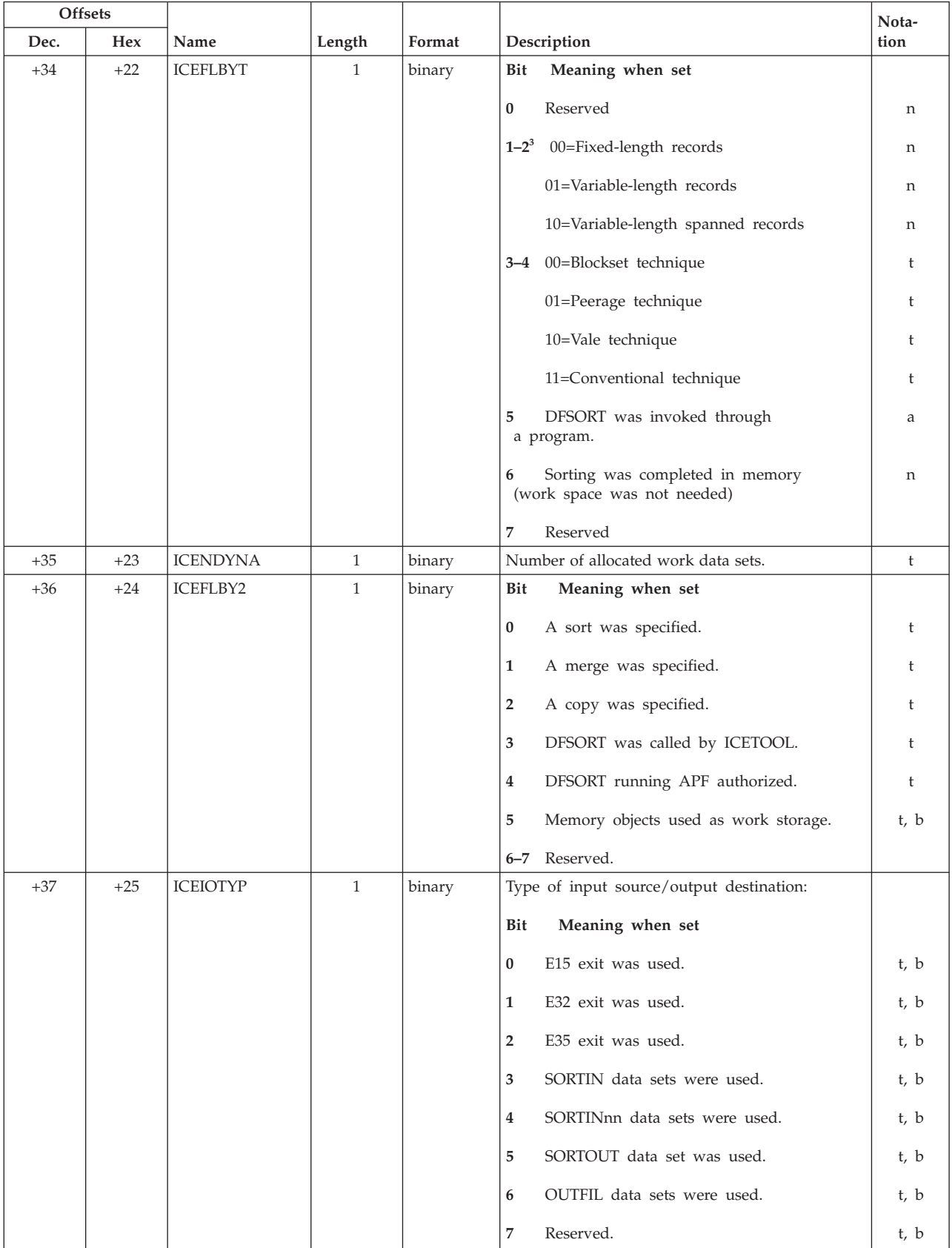
#### *Table 12. SMF Type-16 Record: Data Section (continued)*

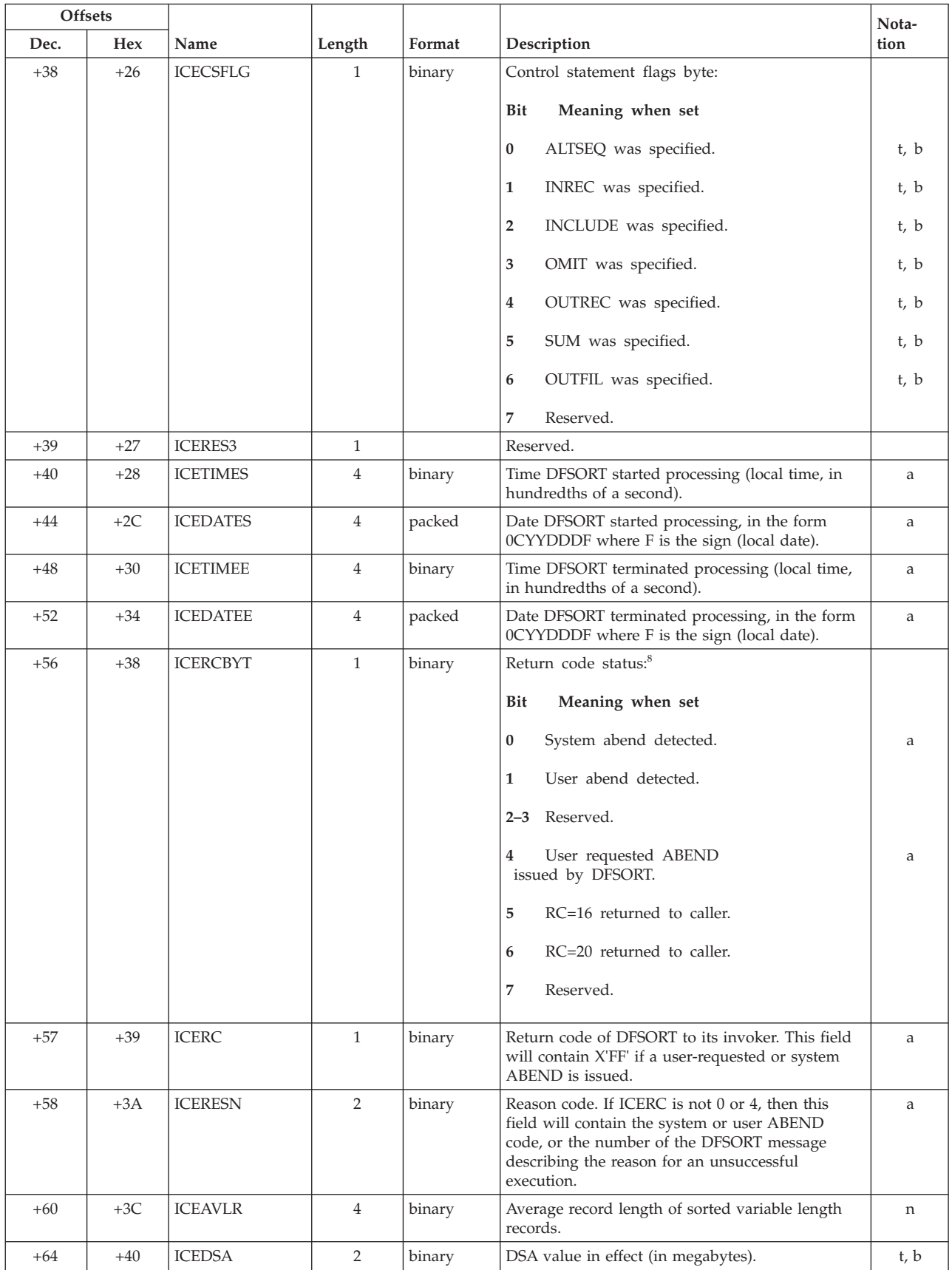

### **Data Section**

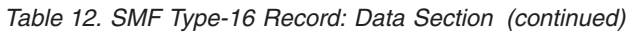

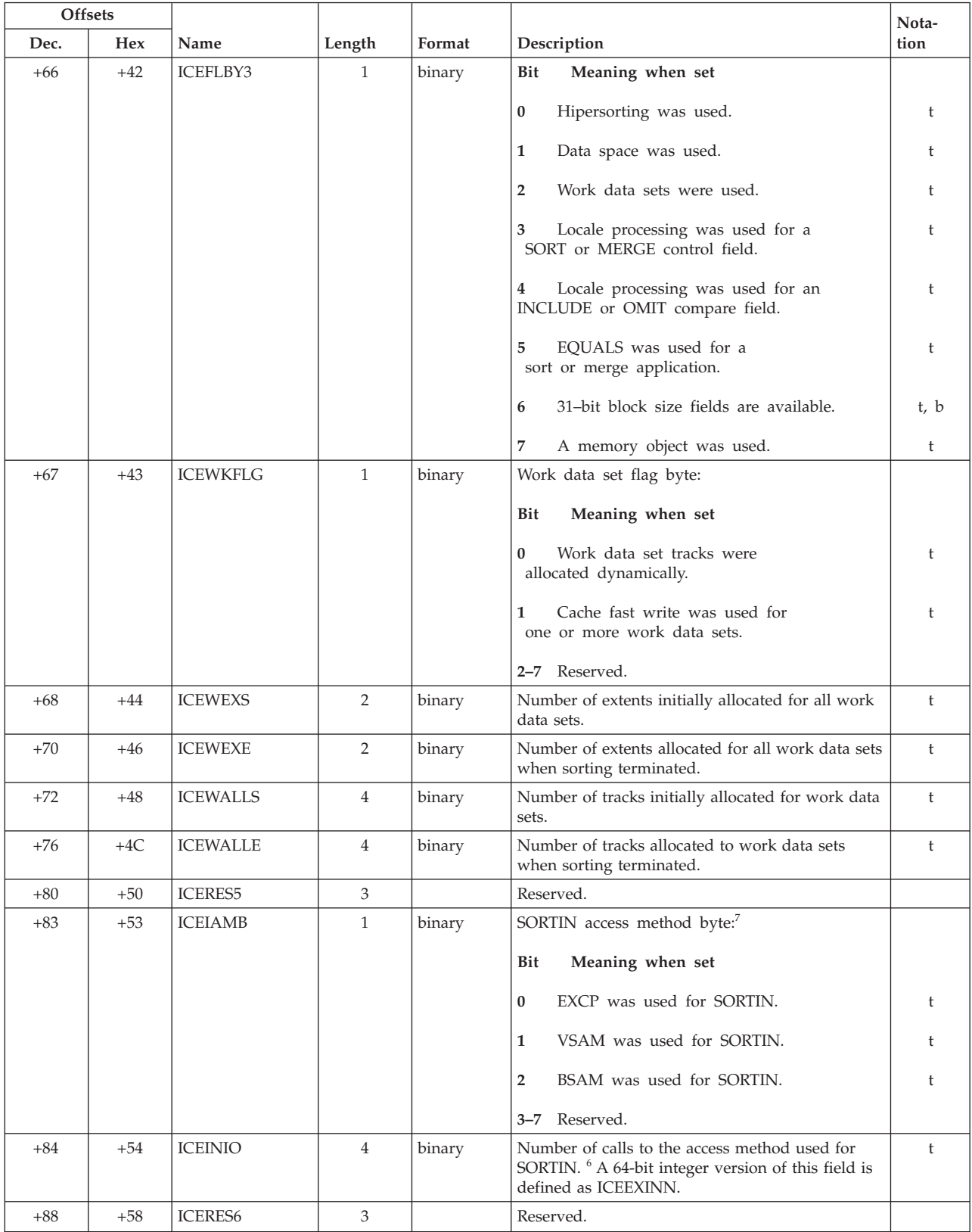

*Table 12. SMF Type-16 Record: Data Section (continued)*

| Offsets |            |                 |                |               |                                                                                                    | Nota-          |
|---------|------------|-----------------|----------------|---------------|----------------------------------------------------------------------------------------------------|----------------|
| Dec.    | <b>Hex</b> | Name            | Length         | Format        | Description                                                                                                    | tion           |
| $+91$   | $+5B$      | <b>ICEOAMB</b>  | $\mathbf{1}$   | binary        | SORTOUT access method byte: 7                                                                                                    |                |
|         |            |                 |                |               | Bit<br>Meaning when set                                                                                                    |                |
|         |            |                 |                |               | EXCP was used for SORTOUT.<br>0                                                                                                    | t              |
|         |            |                 |                |               | 1<br>VSAM was used for SORTOUT.                                                                                                    | t              |
|         |            |                 |                |               | 2<br>BSAM was used for SOROUT.                                                                                                    | $\mathfrak t$  |
|         |            |                 |                |               | 3–7 Reserved.                                                                                                    |                |
| $+92$   | $+5C$      | <b>ICEOUTIO</b> | $\overline{4}$ | binary        | Number of calls to the access method used for<br>SORTOUT. <sup>6</sup> A 64-bit version of this field is<br>defined as ICEEXOUT.                                                                                                    | $t$            |
| $+96$   | $+60$      | <b>ICEIBLKF</b> | 4              | binary        | Maximum input block size or control interval size<br>$(31-bit)^2$ . A 15-bit version of this field is defined<br>as ICEIBLK. <sup>17</sup>                                                                                                    | t,b            |
| $+100$  | $+64$      | <b>ICEWKIO</b>  | $\overline{4}$ | binary        | Number of EXCPs for all work data sets.                                                                                                    | t              |
| $+104$  | $+68$      | <b>ICESRBTS</b> | 4              | binary        | Cumulative value of the SRB time for the region<br>when DFSORT started processing, in hundredths<br>of a second.                                                                                                    | a              |
| $+108$  | $+6C$      | <b>ICESRBTE</b> | $\overline{4}$ | binary        | Cumulative value of the SRB time charged to the<br>address space when DFSORT terminated<br>processing. This field is obtained from the<br>ASCBSRBT field in the ASCB control block. The<br>difference between this value and the ICESRBTS<br>value will be the SRB time charged to this<br>DFSORT application, provided there is no other<br>activity in the address space. | a              |
| $+112$  | $+70$      | <b>ICETCBS</b>  | $\overline{2}$ | binary        | Number of TCBs defined in the region while<br>DFSORT is processing. If the number is different<br>at the end of processing from the number at the<br>start of processing, this field will contain the<br>larger number.                                                                                                    | a              |
| $+114$  | $+72$      | <b>ICEKEYNM</b> | 2              | binary        | Number of Sort or Merge control fields.                                                                                                    | a              |
| $+116$  | $+74$      | <b>ICEHSPMX</b> | $\overline{2}$ | binary        | HIPRMAX value in effect.                                                                                                    | t, b           |
| $+118$  | $+76$      | <b>ICEDSPSZ</b> | $\overline{2}$ | binary        | DSPSIZE value in effect.                                                                                                    | t, b           |
| $+120$  | $+78$      | <b>ICEEXRCS</b> | 8              | binary        | Number of records sorted (64-bit integer). $^{\rm 10}$ A<br>32-bit integer version of this field is defined as<br>ICERCDS. <sup>16</sup>                                                                                                    | t              |
| $+128$  | $+80$      | <b>ICEEXBYS</b> | 8              | binary        | Number of bytes sorted (64-bit integer). <sup>10</sup> A 32-bit<br>integer version of this field is defined as<br>ICEBYTES. <sup>16</sup>                                                                                                    | t              |
| $+136$  | $+88$      | <b>ICEEXINN</b> | 8              | binary        | Number of calls to the access method used for<br>SORTIN (64-bit integer). <sup>6</sup> A 32-bit integer version<br>of this field is defined as ICEINIO. <sup>16</sup>                                                                                                    | $\mathfrak{t}$ |
| $+144$  | $+90$      | <b>ICEEXOUT</b> | 8              | binary        | Number of calls to the access method used for<br>SORTOUT (64-bit integer). <sup>6</sup> A 32-bit integer<br>version of this field is defined as ICEOUTIO. <sup>16</sup>                                                                                                    | $^\mathrm{t}$  |
| $+152$  | $+98$      | <b>ICEHSPN</b>  | 2              | binary        | Number of Hiperspaces created.                                                                                                    | t              |
| $+154$  | +9A        | <b>ICEHSPU</b>  | $\overline{4}$ | binary        | Number of Hiperspace pages used.                                                                                                    | t              |
| $+158$  | $+9E$      | <b>ICEDSPN</b>  | $\overline{2}$ | binary        | Number of data spaces created.                                                                                                    | t              |
| $+160$  | +A0        | <b>ICEDSPU</b>  | 4              | binary        | Number of data space pages used.                                                                                                    | t              |
| $+164$  | +A4        | <b>ICEPRCNM</b> | $\,8\,$        | <b>EBCDIC</b> | Proc step name; blank if no proc step name.                                                                                                    | a              |

### **Data Section**

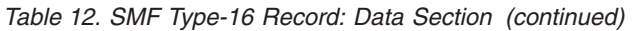

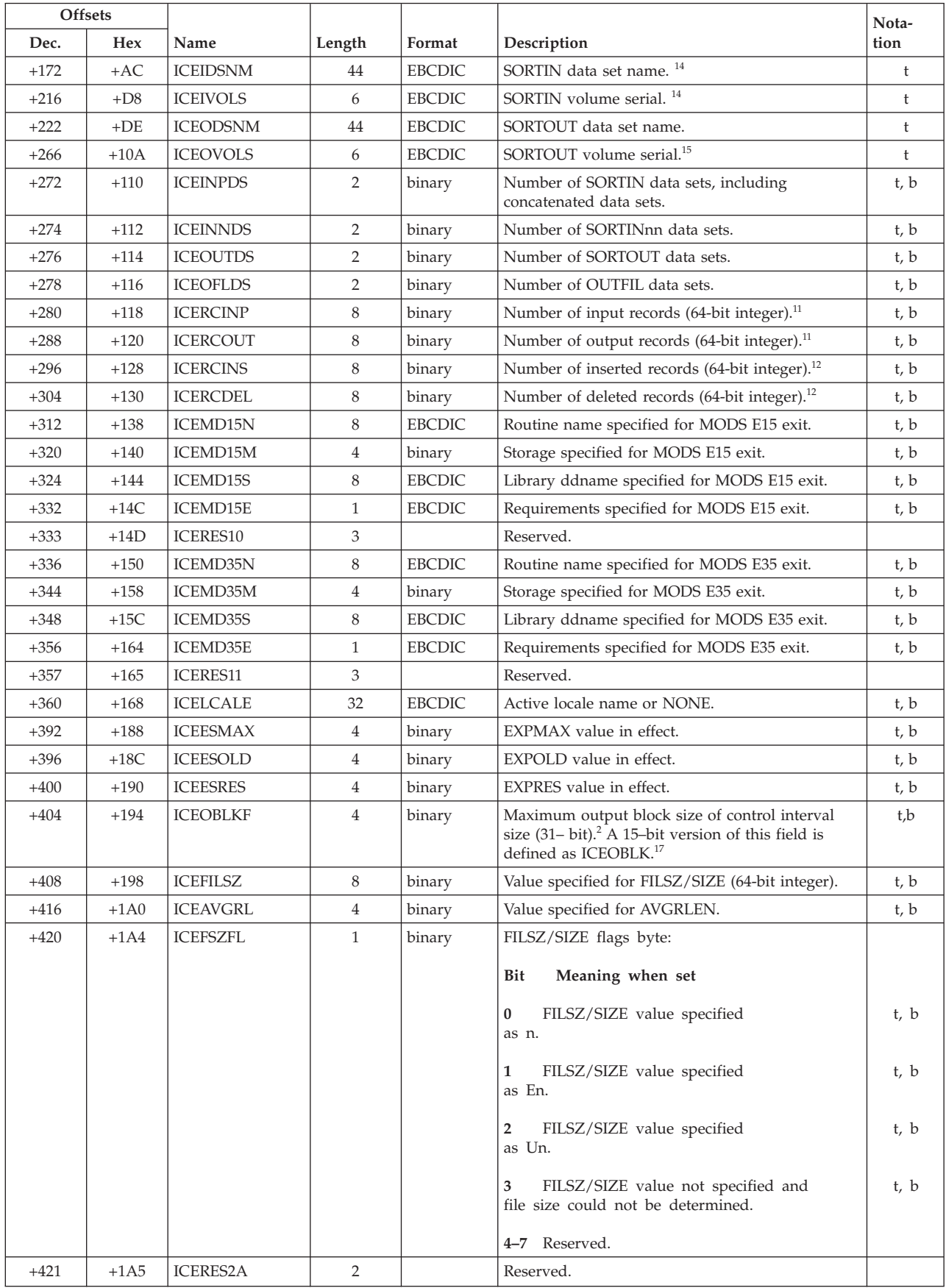

*Table 12. SMF Type-16 Record: Data Section (continued)*

|        | Offsets |                 |                |               |                                                                                                    |               |
|--------|---------|-----------------|----------------|---------------|----------------------------------------------------------------------------------------------------|---------------|
| Dec.   | Hex     | Name            | Length         | Format        | Description                                                                                                    | Nota-<br>tion |
| $+423$ | $+1A7$  | <b>ICERES2B</b> | $\mathbf{1}$   |               | Reserved.                                                                                                    |               |
| $+424$ | $+1A8$  | <b>ICERES2C</b> | 8              |               | Reserved.                                                                                                    |               |
| $+432$ | $+1B0$  | <b>ICEMOSIZ</b> | $\overline{4}$ | binary        | MOSIZE value in effect.                                                                                                    | t, b          |
| $+436$ | $+1B4$  | <b>ICERES12</b> | $\overline{2}$ |               | Reserved.                                                                                                    |               |
| $+438$ | $+1B6$  | <b>ICEMON</b>   | 2              | binary        | Number of memory objects allocated.                                                                                                    | t, b          |
| $+440$ | $+1B8$  | <b>ICEMOUSE</b> | 8              | binary        | Number of megabytes used for memory objects<br>(64-bit integer).                                                                                                    | t, b          |
| $+448$ | $+1C0$  | <b>ICEMNVLX</b> | 4              | binary        | The main storage value specified in kilobytes<br>(subject to the SIZE/MAINSIZE limit), or<br>supplied by default                                                                                                    | a             |
| $+452$ | $+1C4$  | <b>ICEMNVLY</b> | $\overline{4}$ | binary        | The main storage theoretically available to<br>DFSORT in kilobytes, considering the MINLIM<br>value specified when the program was installed.                                                                                       | a             |
| $+456$ | $+1C8$  | <b>ICEMNVLZ</b> | $\overline{4}$ | binary        | The main storage actually available to DFSORT in<br>kilobytes, after any other program took what it<br>needed from the region (invoking program or exit<br>routines).                                                               | a             |
| $+460$ | $+1CC$  | <b>ICEMNFLG</b> | $\mathbf{1}$   | binary        | Bit<br>Meaning when set<br>SIZE=MAX in effect<br>0<br>$1 - 7$<br>Reserved                                                                                                    | a             |
| $+461$ | $+1CD$  | <b>ICERES2D</b> | $\mathbf{1}$   |               | Reserved.                                                                                                    |               |
| $+462$ | $+1CE$  | <b>ICEINMRG</b> | $\overline{2}$ | binary        | Number of intermediate merges performed for a<br>Sort application. This field is zero if no<br>intermediate merges were required to complete<br>the Sort application. This field is always zero for a<br>Copy or Merge application. | t             |
| $+464$ | $+1D0$  | <b>ICECPUZE</b> | 4              | binary        | Subset of the processor time reported in field<br>ICECPUT that was eligible to be dispatched on a<br>zIIP, in hundredths of a second.                                                                                               | t, b          |
| $+468$ | $+1D4$  | <b>ICECPUZP</b> | $\overline{4}$ | binary        | Subset of the processor time reported in field<br>ICECPUZE that was actually dispatched on a zIIP,<br>in hundredths of a second.                                                                                                    | t, b          |
| $+472$ | $+1D8$  | <b>ICETUNE</b>  | $\mathbf{1}$   | <b>EBCDIC</b> | TUNE value in effect<br><b>CHAR</b><br>Meaning<br><b>OLD</b><br>0<br><b>STOR</b><br>S<br><b>DISK</b><br>D<br><b>DDYN</b><br>L                                                                                                    | b             |
| $+473$ | $+1D9$  | <b>ICERES3D</b> | 3              | binary        | Reserved.                                                                                                    |               |
| $+476$ | $+1DC$  | <b>ICEDYINC</b> | 4              | binary        | Initial increment dynamically calculated for<br>Hiperspace or Memory Object work files                                                                                                    | t, b          |
| $+480$ | $+1E0$  | ICEDYMAX        | $\overline{4}$ | binary        | Final EXPMAX value dynamically calculated                                                                                                    | t, b          |
| $+484$ | $+1E4$  | ICEDYOLD        | 4              | binary        | Final EXPOLD value dynamically calculated                                                                                                    | t, b          |
| $+490$ | $+1E8$  | <b>ICEDYRES</b> | $\overline{4}$ | binary        | Final EXPRES value dynmaically calculated                                                                                                    | t, b          |

### **Record-length distribution section**

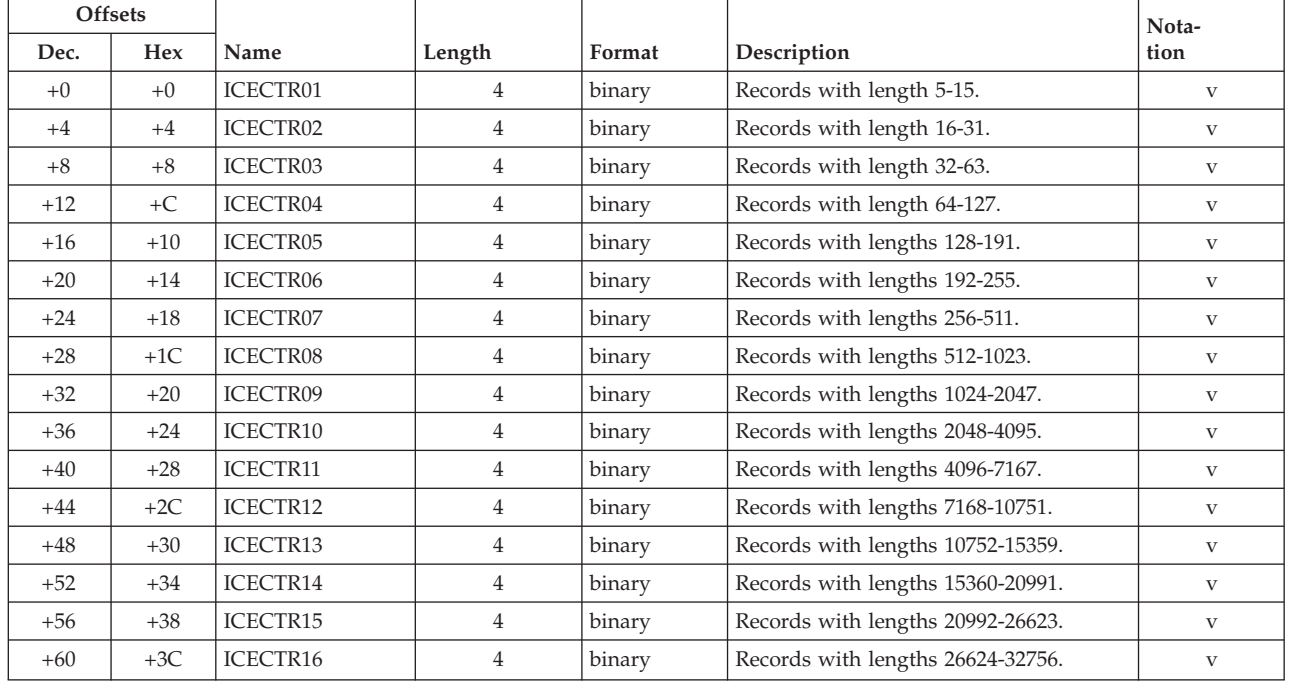

*Table 13. SMF Type-16 Record: Record-Length Distribution Section*

## **Input data set section**

One section is provided for each of up to 16 SORTIN data sets (including concatenations) or for each of up to 16 SORTINnn data sets.

| Offsets |      |                 |              |        |                |                                           | Nota-        |
|---------|------|-----------------|--------------|--------|----------------|-------------------------------------------|--------------|
| Dec.    | Hex  | Name            | Length       | Format | Description    |                                           | tion         |
| $+0$    | $+0$ | <b>ICEINFL1</b> | $\mathbf{1}$ | binary | Bit            | Meaning when set                          | $\mathbf f$  |
|         |      |                 |              |        | $\bf{0}$       | SORTIN data set.                          |              |
|         |      |                 |              |        | $\mathbf{1}$   | SORTINnn data set.                        |              |
|         |      |                 |              |        | $2 - 7$        | Reserved.                                 |              |
| $+1$    | $+1$ | <b>ICEINFL2</b> | $\mathbf{1}$ | binary | Bit            | Meaning when set                          | $\mathbf{f}$ |
|         |      |                 |              |        | $\bf{0}$       | Pipe data set.                            |              |
|         |      |                 |              |        | $\mathbf{1}$   | Striped data set.                         |              |
|         |      |                 |              |        | $\overline{2}$ | Compressed data set.                      |              |
|         |      |                 |              |        | 3              | VSAM extended<br>addressability data set. |              |
|         |      |                 |              |        | $\overline{4}$ | HFS file.                                 |              |
|         |      |                 |              |        | $5 - 7$        | Reserved.                                 |              |

*Table 14. SMF Type-16 Record: Input Data Set Section*

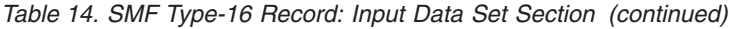

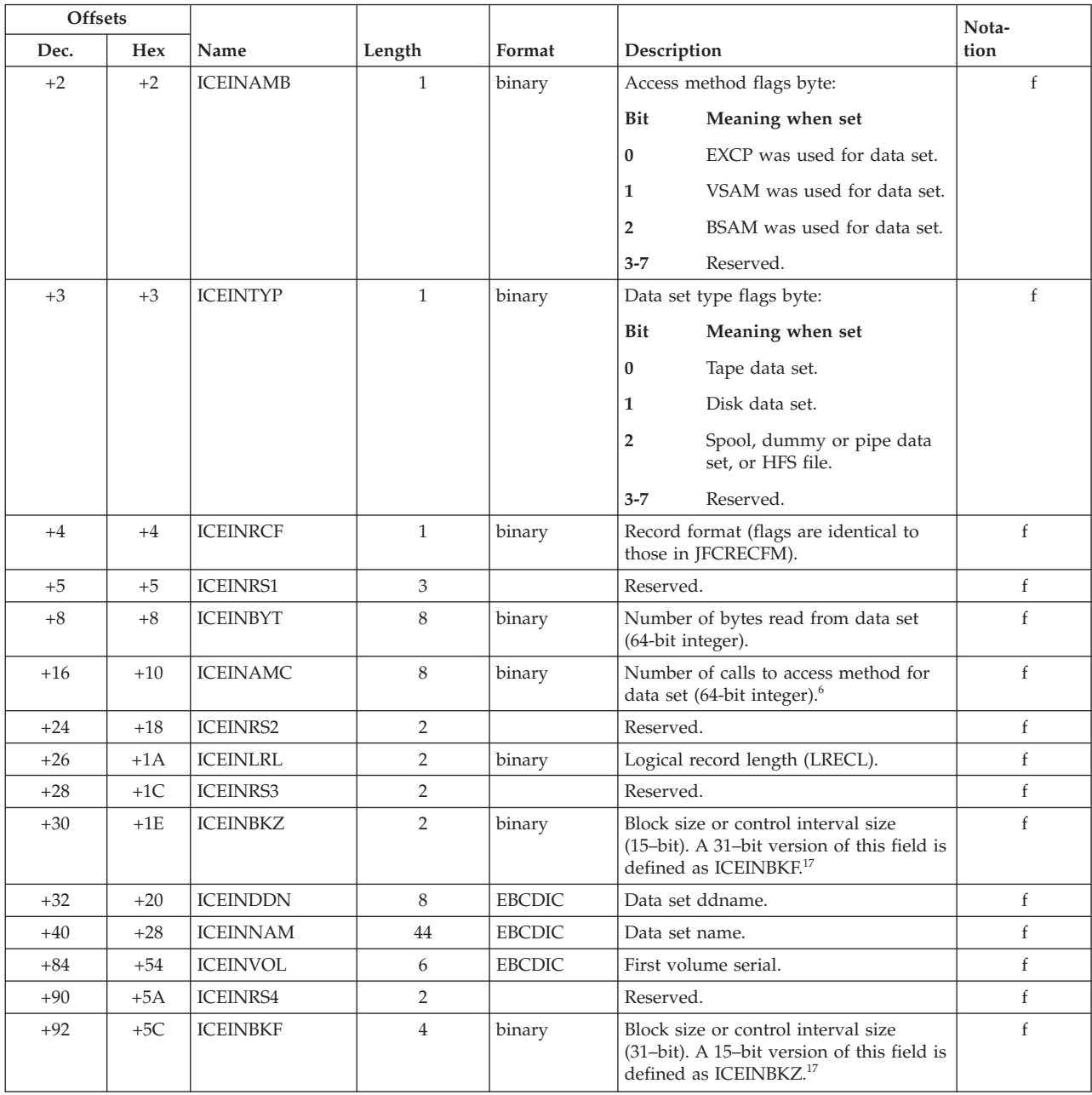

### **SORTOUT data set section**

*Table 15. SMF Type-16 Record: SORTOUT Data Set Section*

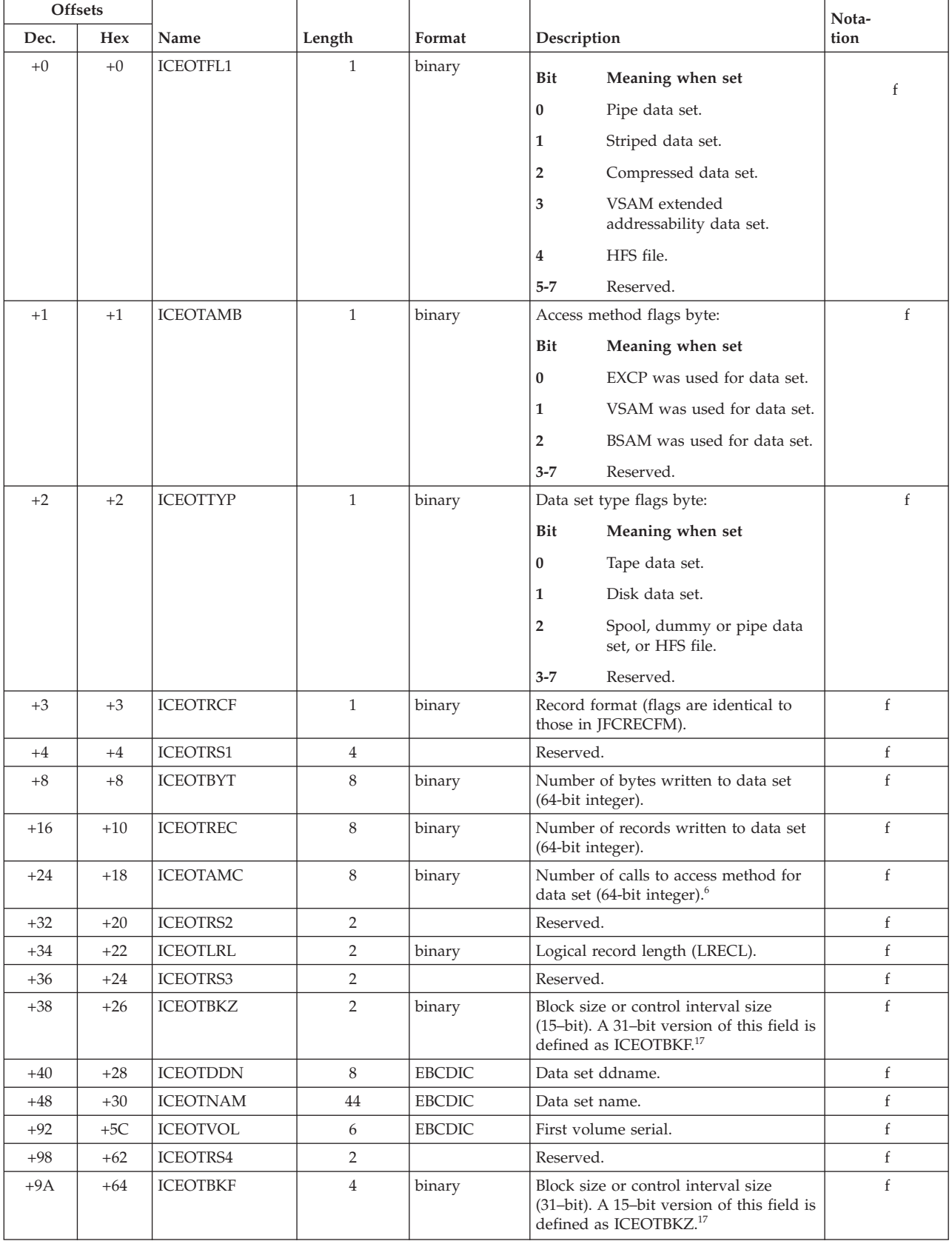

### **OUTFIL data set section**

One section is provided for each of up to 16 OUTFIL data sets.

*Table 16. SMF Type-16 Record: OUTFIL Data Set Section*

| Offsets |      |                 |              |        |                         |                                                              | Nota-        |
|---------|------|-----------------|--------------|--------|-------------------------|--------------------------------------------------------------|--------------|
| Dec.    | Hex  | Name            | Length       | Format | Description             |                                                              | tion         |
| $+0$    | $+0$ | ICEOFFL1        | $\mathbf{1}$ | binary | Bit                     | Meaning when set                                             | $\mathbf f$  |
|         |      |                 |              |        | 0                       | Pipe data set.                                               |              |
|         |      |                 |              |        | $\mathbf{1}$            | Striped data set.                                            |              |
|         |      |                 |              |        | 2                       | Compressed data set.                                         |              |
|         |      |                 |              |        | 3                       | VSAM extended<br>addesssability data set.                    |              |
|         |      |                 |              |        | $\overline{\mathbf{4}}$ | HFS file.                                                    |              |
|         |      |                 |              |        | $5 - 7$                 | Reserved.                                                    |              |
| $+1$    | $+1$ | <b>ICEOFAMB</b> | $\mathbf{1}$ | binary |                         | Access method flags byte:                                    | $\mathbf{f}$ |
|         |      |                 |              |        | Bit                     | Meaning when set                                             |              |
|         |      |                 |              |        | $\bf{0}$                | EXCP was used for data set.                                  |              |
|         |      |                 |              |        | $\mathbf{1}$            | VSAM was used for data set.                                  |              |
|         |      |                 |              |        | $\overline{2}$          | BSAM was used for data set.                                  |              |
|         |      |                 |              |        | $3 - 7$                 | Reserved.                                                    |              |
| $+2$    | $+2$ | <b>ICEOFTYP</b> | $\mathbf{1}$ | binary |                         | Data set type flags byte:                                    | $\mathsf{f}$ |
|         |      |                 |              |        | Bit                     | Meaning when set                                             |              |
|         |      |                 |              |        | $\bf{0}$                | Tape data set.                                               |              |
|         |      |                 |              |        | $\mathbf{1}$            | Disk data set.                                               |              |
|         |      |                 |              |        | $\overline{\mathbf{2}}$ | Spool, dummy or pipe data<br>set, or HFS file.               |              |
|         |      |                 |              |        | $3 - 7$                 | Reserved.                                                    |              |
| $+3$    | $+3$ | <b>ICEOFRCF</b> | $\mathbf{1}$ | binary |                         | Record format (flags are identical to<br>those in JFCRECFM). | $\mathbf{f}$ |

### **OUTFIL Data Set Section**

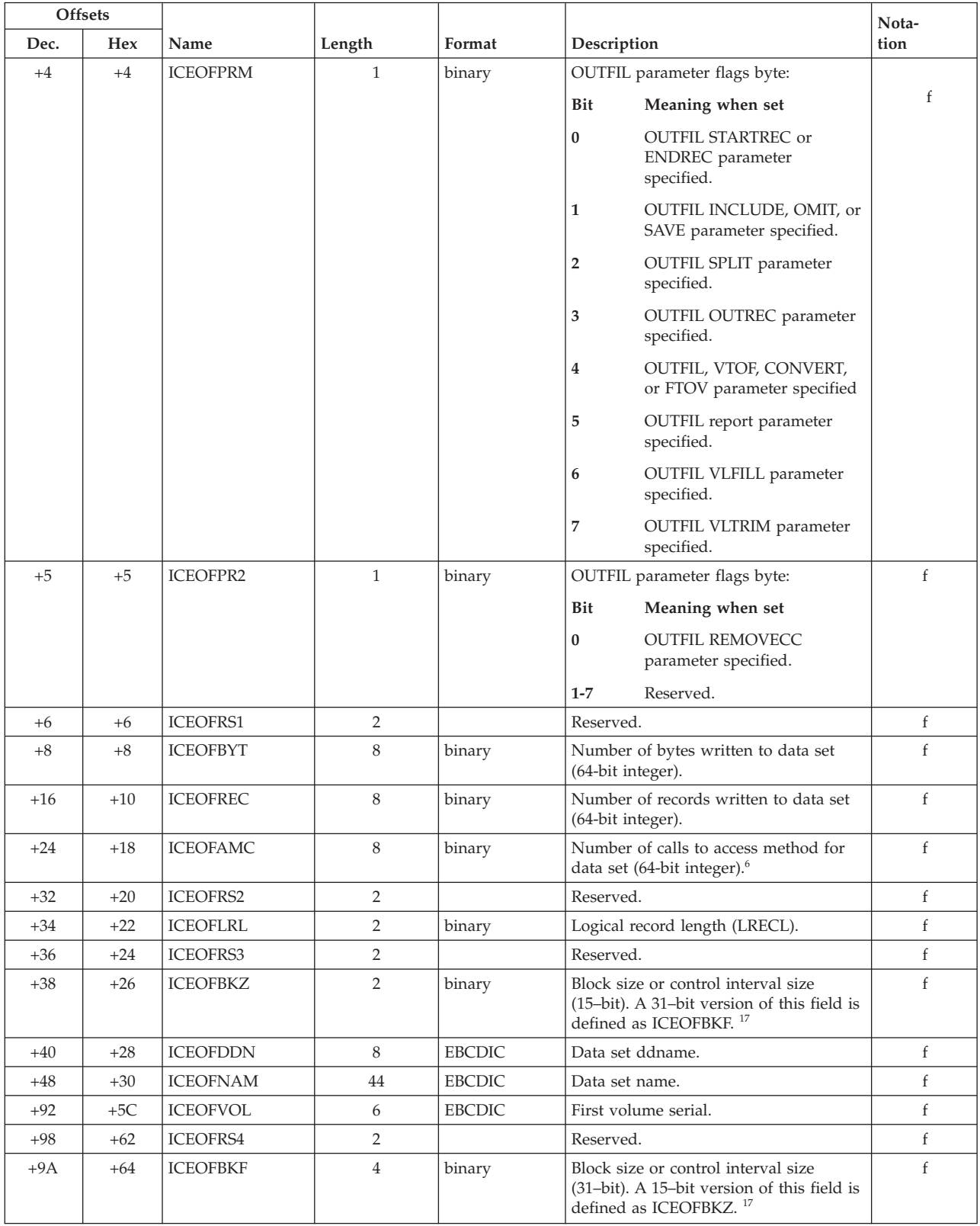

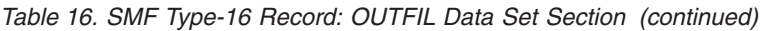

**Footnotes:**

3. If ICEFLBYT bits 1-2 are binary zeros (indicating fixed length record), the short form of the SMF record is produced, even if the user has specified the full SMF record. In addition, ICERSUB is initialized to X'0001' to indicate that a short record will be written.

- 6. The number of calls to the access method used for a particular data set will be the total count of EXCPs, or READ/WRITEs (BSAM), or GET/PUTs (VSAM).
- 7. If all the bits of ICEIAMB or ICEOAMB are zero and DFSORT terminated abnormally, then the type of access method used for SORTIN and SORTOUT could not be determined.
- 8. This field is zero if termination is *normal*.
- 9. Depending on the application, this number may not be representative of the number of SMF record sections that DFSORT actually provides in its SMF record.
- 10. Refer to message ICE134I for a description of the meaning of the number of records/bytes sorted. The Blockset technique provides a 64-bit value; the Peerage and Vale techniques provide a 31-bit value. You should reference the 64-bit fields containing these values. For Blockset, the smaller fields contain only the least significant 32 bits.
- 11. Refer to message ICE054I for a description of the meaning of the number of input/output records.
- 12. Refer to message ICE055I for a description of the meaning of the number of inserted/deleted records.
- 13. The following fields are provided for the Conventional technique SMF record:
	- v All of the fields in the header section except ICETRN, ICEUSER and ICEGROUP.
	- All of the fields in the Product section.
	- ICESTPNM and the technique and program invoked flags of ICEFLBYT in the Data section.
- 14. This information is provided for the first SORTIN or SORTINnn data set only. This field will contain binary zeroes if no SORTIN or SORTINnn data set is present.
- 15. This information is provided for the first SORTOUT volume serial only. This field will contain binary zeroes if no SORTOUT data set is present.
- 16. The Blockset technique provides a 64-bit value; the Peerage and Vale techniques provide a value in the lower 31 bits only.
- 17. The Blockset technique provides a 31–bit value; the Peerage and Vale techniques provide a 15–bit value only. For Blockset, the smaller fields contain only the least significant 16 bits.

<sup>1.</sup> ICECPUT is set to zero if the TIMEUSED service used to obtain CPU time fails.

<sup>2.</sup> ICEIBLK and ICEIBLKF are set to zero if the input data set is not present. ICEOBLK and ICEOBLKF are set to zero if the output data set is not present.

<sup>4.</sup> If all bits of ICEFLBY2 are zero, then the function to be performed could not be determined.

<sup>5.</sup> Since ICERCDS, ICEBYTES, ICECPUT, and ICEWBLK are not each on full word boundaries within the DSECT for the data section, alignment errors occur when assembling programs referencing these fields as full word fields. See ["Mapping the SMF](#page-160-0) [record" on page 143](#page-160-0) for additional information.

# **Appendix E. Termination exit (ICETEXIT) parameters**

This appendix contains Programming Interface information.

The following diagrams illustrate the format of the information passed to the termination exit (ICETEXIT). See [Chapter 6, "Collecting statistical data," on page](#page-158-0) [141](#page-158-0) for a description of the parameters.

Notes to all the tables are listed after ["Sorting with data space statistics" on page](#page-246-0) [229.](#page-246-0)

# **SMF statistics**

*Table 17. DFSORT SMF Statistics*

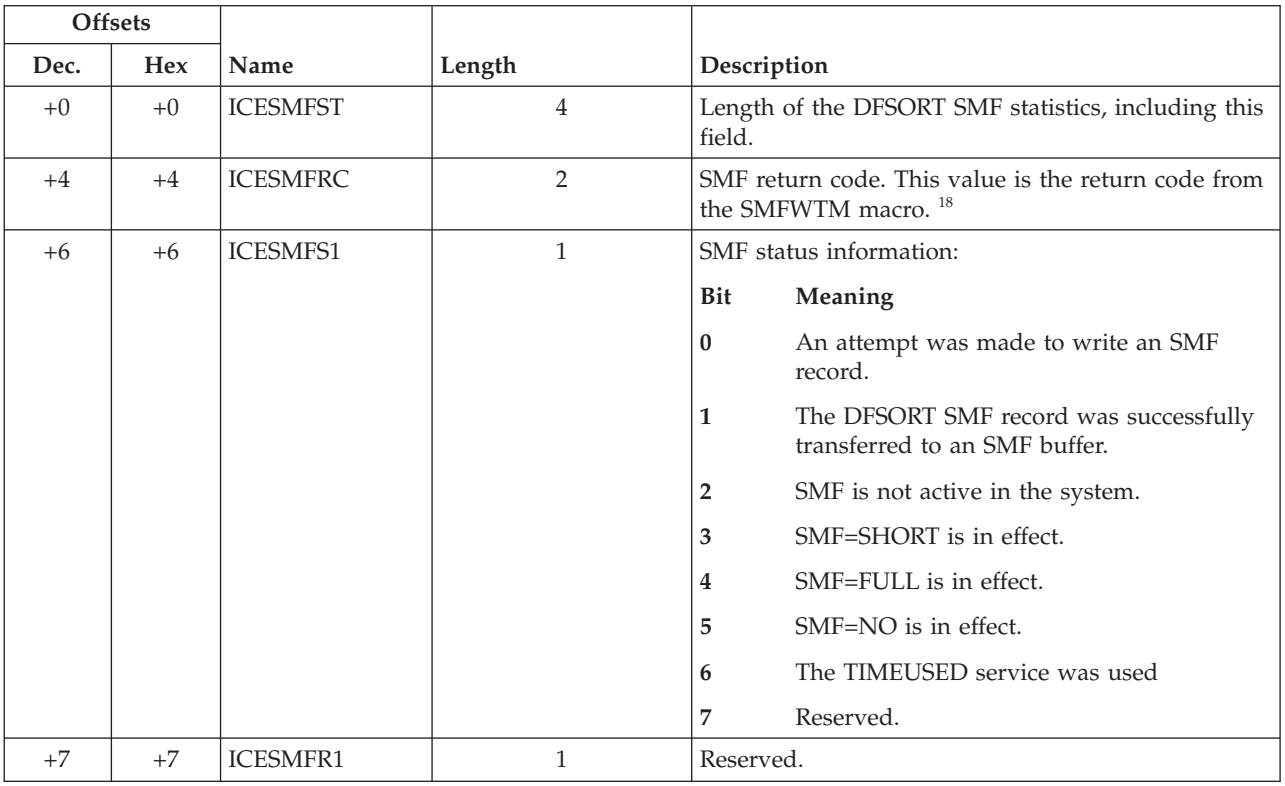

### **General statistics**

*Table 18. DFSORT General Statistics*

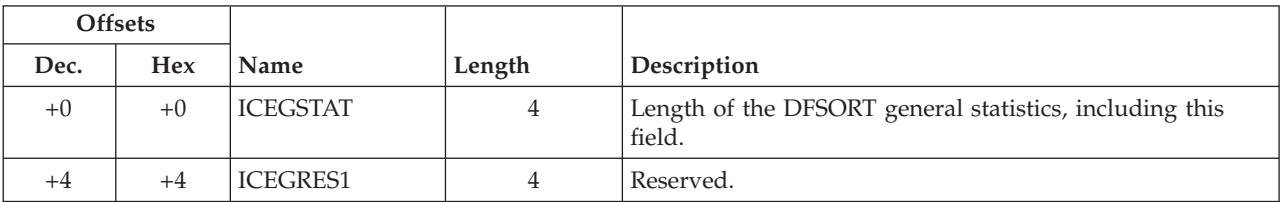

|       | Offsets |                 |                |                                                                                                    |
|-------|---------|-----------------|----------------|----------------------------------------------------------------------------------------------------|
| Dec.  | Hex     | Name            | Length         | Description                                                                                                    |
| $+8$  | $+8$    | <b>ICEGPDNM</b> | 8              | Product name of control program. This information is<br>copied from CVT field CVTPRODN (EBCDIC). This field<br>contains a release indicator (not the actual version and<br>release numbers).      |
| $+16$ | $+10$   | <b>ICEGPDID</b> | 8              | Product FMID identifier for the control program. This<br>information is collected from CVT field CVTPRODI<br>(EBCDIC-such as "JBB2125").                                                          |
| $+24$ | $+18$   | <b>ICEGOPSV</b> | 16             | Optional user personalization of Software System Version.<br>This information is collected from CVT field CVTVERID.                                                                               |
| $+40$ | $+28$   | <b>ICEGSYRL</b> | 4              | System release. This information is copied from CVT field<br>CVTRELNO (EBCDIC). Its value should always be "038".                                                                                 |
| $+44$ | $+2C$   | <b>ICEGDFRL</b> | 4              | DFSORT release/level (EBCDIC) (such as "2.01").                                                                                                    |
| $+48$ | $+30$   | <b>ICEGCPUM</b> | 2              | CPU Model (signless packed decimal) (such as 3081).                                                                                                    |
| $+50$ | $+32$   | <b>ICEGRES2</b> | 2              | Reserved.                                                                                                    |
| $+52$ | $+34$   | <b>ICEGMOD</b>  | $\,8\,$        | Identification of the module that invoked DFSORT (when<br>available). <sup>37</sup> This field will contain binary zeroes when<br>DFSORT is not invoked through a program.                        |
| $+60$ | $+3C$   | <b>ICEGRVTR</b> | $\overline{2}$ | Reason that DFSORT reverted to the Peerage/Vale<br>technique. This code is the same as that which appears<br>with the ICE800I message. This field is zero when the<br>Blockset technique is used. |
| $+62$ | $+3E$   | <b>ICEGBLKC</b> | $\overline{2}$ | Blockset critical message number which caused a revert to<br>the Peerage/Vale technique. This information is provided<br>only when DFSORT reverts to Peerage/Vale with a reason<br>code of 1.     |
| $+64$ | $+40$   | ICEGGIB1        | $\mathbf{1}$   | DFSORT general information, byte 1:                                                                                                    |
|       |         |                 |                | Bit<br>Meaning                                                                                                    |
|       |         |                 |                | $\bf{0}$<br>DFSORT modules for the technique in use are<br>resident.                                                                                                    |
|       |         |                 |                | DFSORT was loaded above 16 MB virtual. <sup>27</sup><br>1                                                                                                    |
|       |         |                 |                | The DFSORT SVC is installed.<br>$\overline{2}$                                                                                                    |
|       |         |                 |                | Reserved.<br>$3 - 7$                                                                                                    |
| $+65$ | $+41$   | <b>ICEGSVCU</b> | $\mathbf{1}$   | DFSORT SVC number (binary). The number is one of the<br>following decimal values:                                                                                                    |
|       |         |                 |                | $17 = SVC 109$<br>MODULE IGX00017<br>$38 = \text{SVC} 109$<br>MODULE IGX00038<br>$(N = 200 - 255)$<br>$N = SVC N$                                                                                 |
| $+66$ | $+42$   | <b>ICEGRES3</b> | 6              | Reserved.                                                                                                    |

*Table 18. DFSORT General Statistics (continued)*

# **Options statistics**

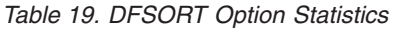

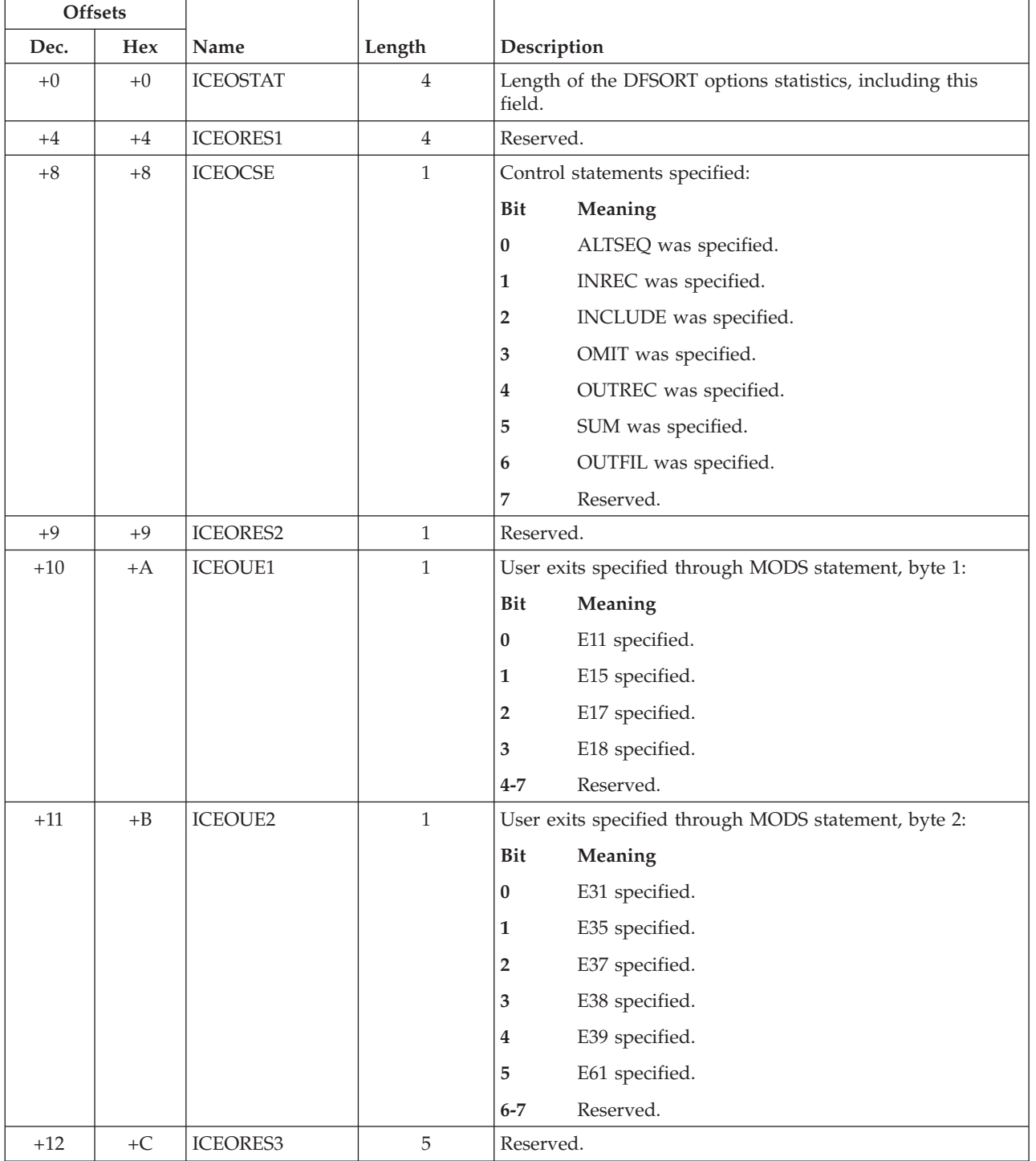

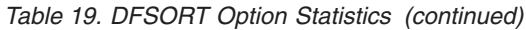

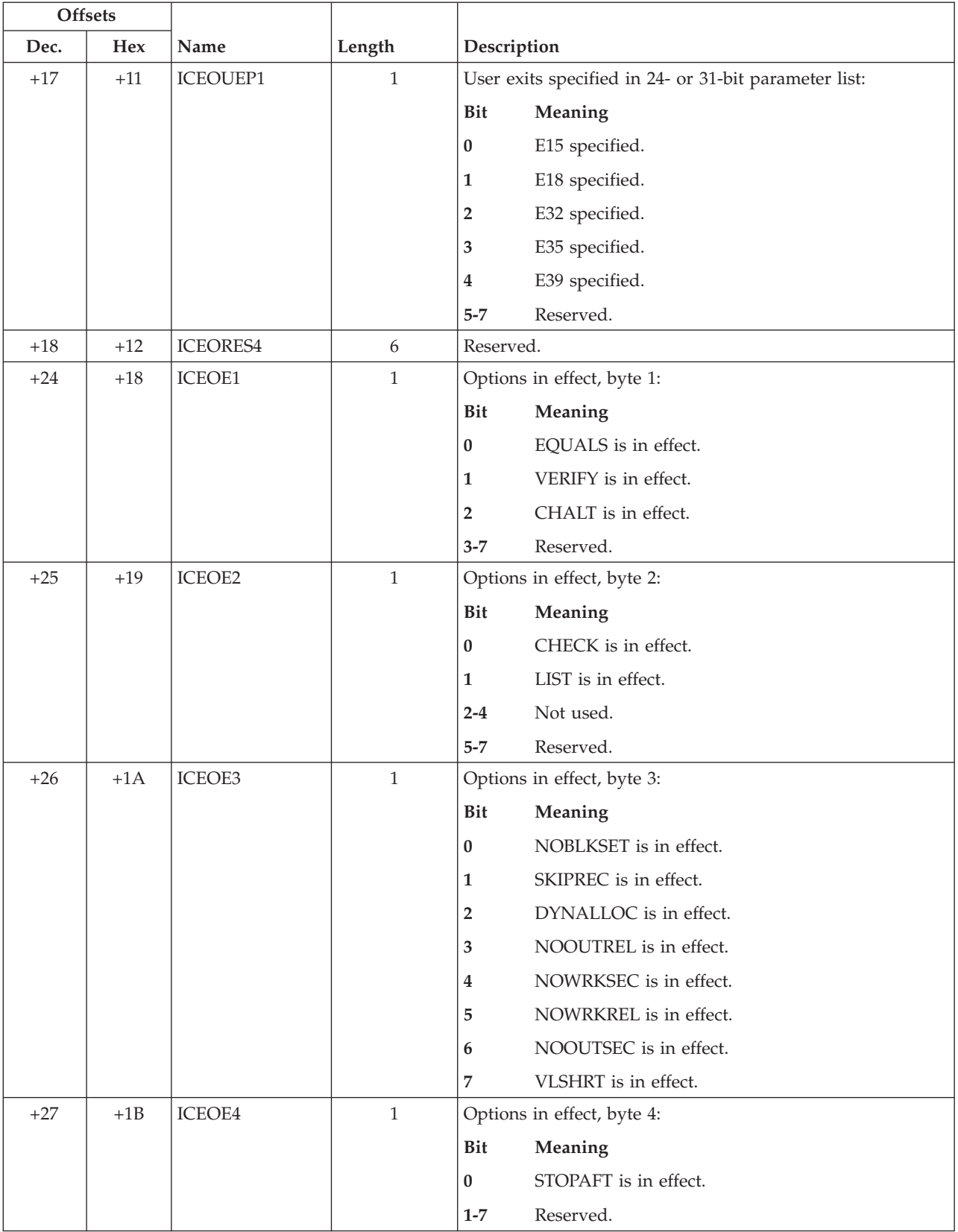

*Table 19. DFSORT Option Statistics (continued)*

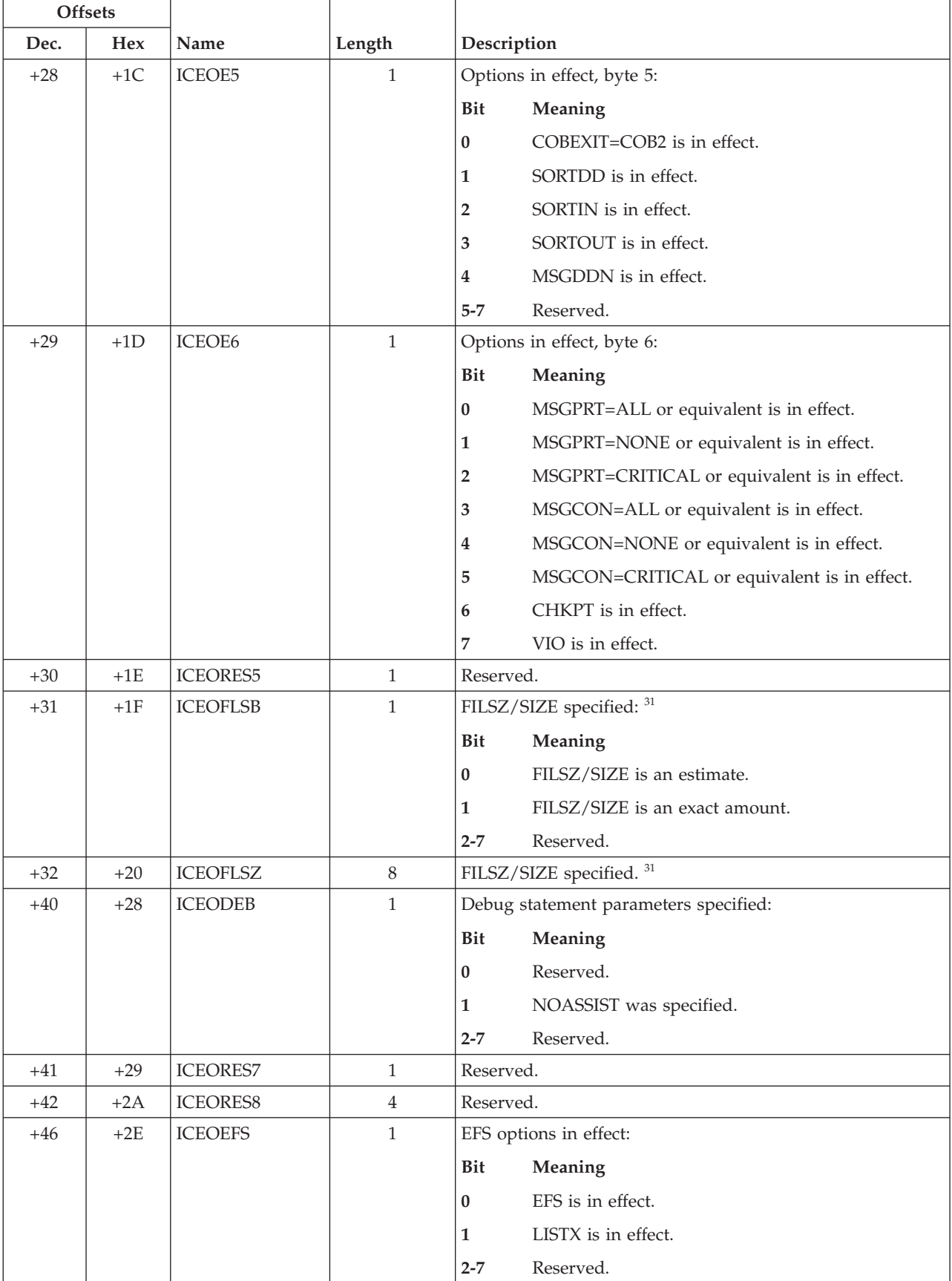

*Table 19. DFSORT Option Statistics (continued)*

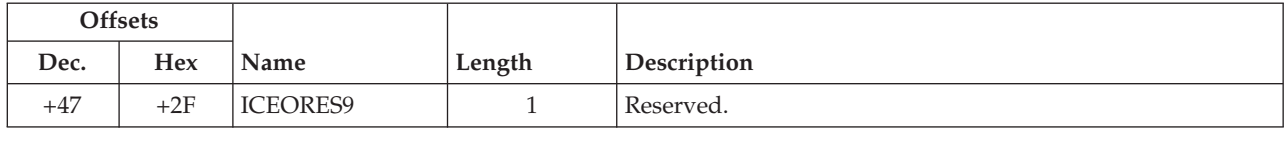

# **Sort/merge statistics**

*Table 20. DFSORT Sort/Merge Statistics*

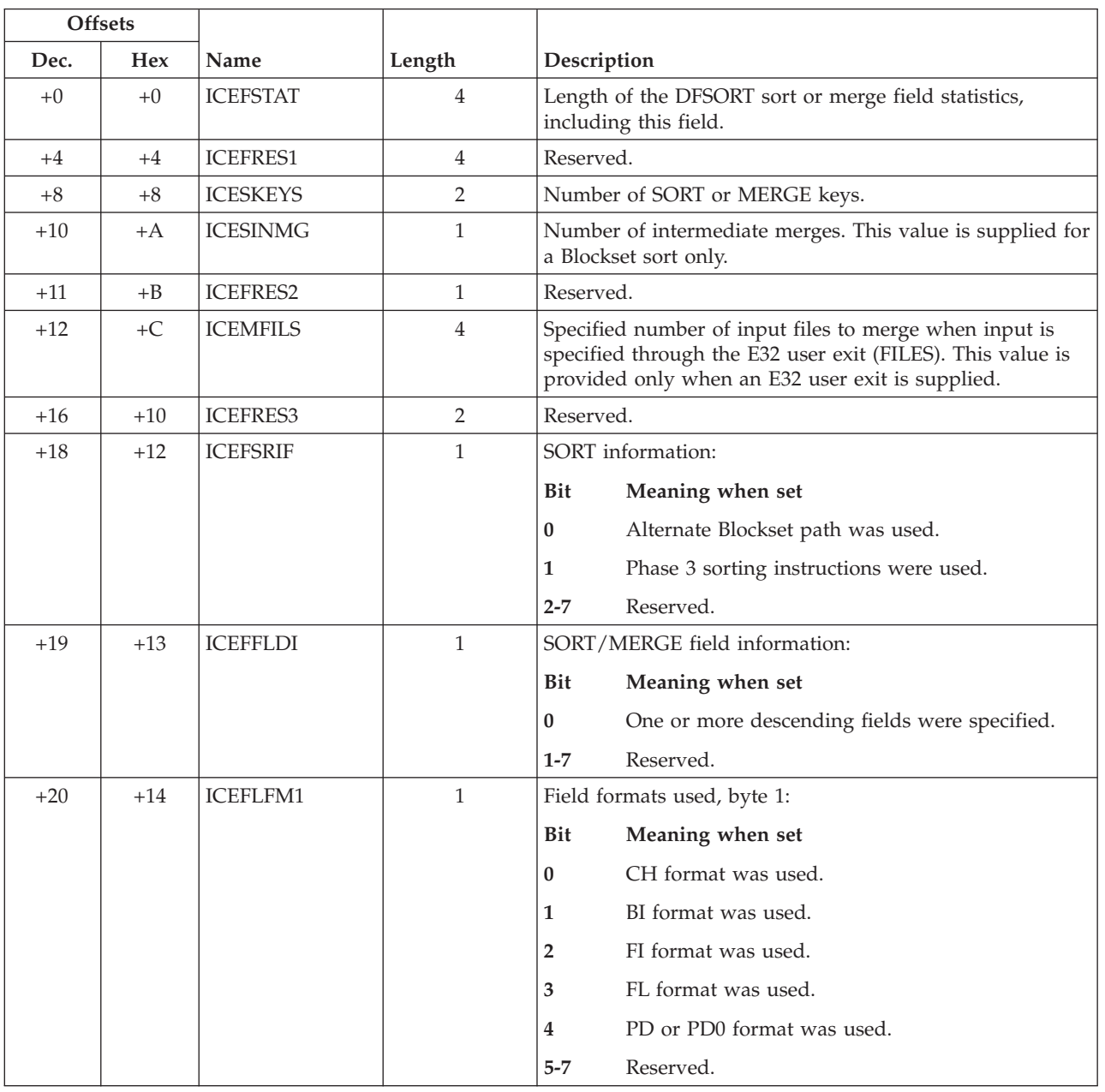

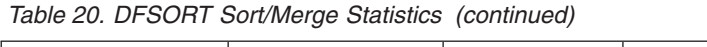

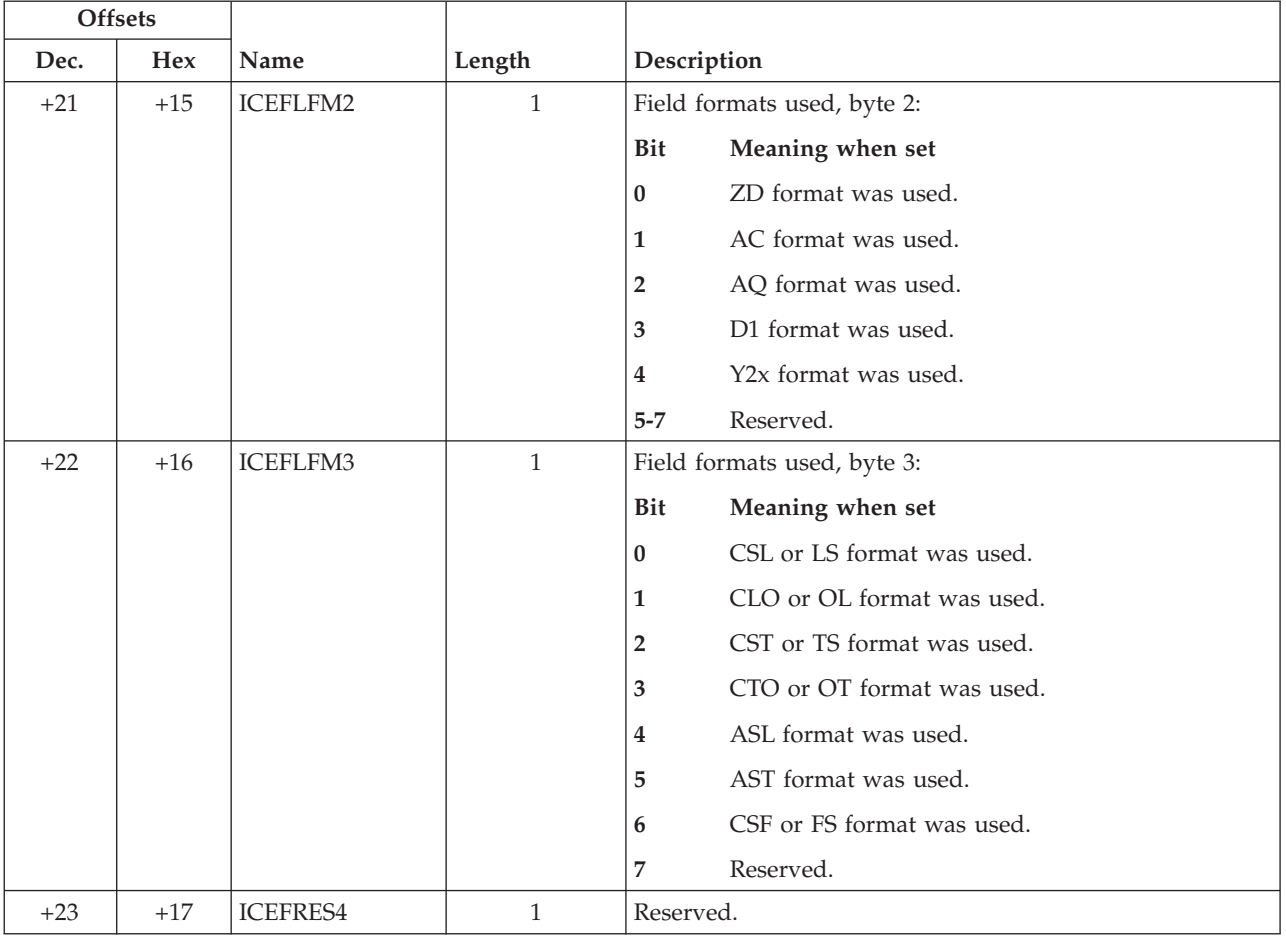

# **Virtual storage statistics**

*Table 21. DFSORT Virtual Storage Statistics*

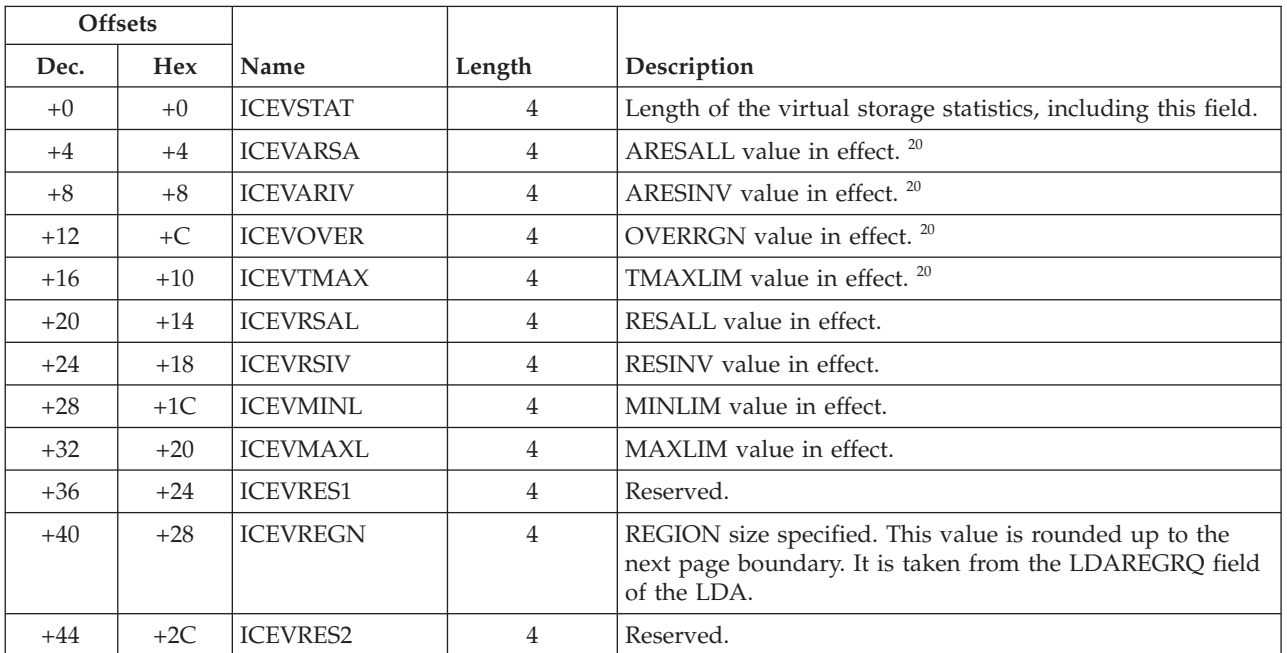

|       | <b>Offsets</b> |                 |        |                                                                                                    |
|-------|----------------|-----------------|--------|----------------------------------------------------------------------------------------------------|
| Dec.  | <b>Hex</b>     | Name            | Length | Description                                                                                                    |
| $+48$ | $+30$          | <b>ICEVSIZE</b> | 4      | SIZE/MAINSIZE specified or supplied by default. This<br>field will contain X'FFFFFFFF' when SIZE=MAX was<br>specified or defaulted. <sup>21</sup>              |
| $+52$ | $+34$          | <b>ICEVTHRY</b> | 4      | Total amount of virtual storage theoretically available to<br>DFSORT considering MINLIM. <sup>21</sup>                                                         |
| $+56$ | $+38$          | <b>ICEVVIRT</b> | 4      | Total amount of virtual storage actually available to<br>DFSORT after any other program or exit has taken what it<br>needed from the region. $^{21}$ , $^{22}$ |
| $+60$ | $+3C$          | <b>ICEVTABV</b> | 4      | Amount of virtual storage theoretically available to<br>DFSORT above 16 MB virtual. <sup>23</sup>                                                              |
| $+64$ | $+40$          | <b>ICEVAABV</b> | 4      | Amount of virtual storage available above 16 MB virtual<br>after DFSORT has released the ARESALL and ARESINV<br>space. <sup>23</sup>                           |
| $+68$ | $+44$          | <b>ICEVRES3</b> | 4      | Reserved.                                                                                                    |

*Table 21. DFSORT Virtual Storage Statistics (continued)*

## **Phase-timing statistics**

**Note:** Because DFSORT makes phase-timing measurements internally, consider the values provided in [Table 22 on page 220](#page-237-0) to be *approximate timings only.*

*Table 22. DFSORT Phase-Timing Statistics*

|      | <b>Offsets</b> |                 |                |                                                                        |  |
|------|----------------|-----------------|----------------|------------------------------------------------------------------------|--|
| Dec. | <b>Hex</b>     | Name            | Length         | Description                                                            |  |
| $+0$ | $+0$           | <b>ICEPTIME</b> | 4              | Length of the DFSORT phase-timing statistics, including<br>this field. |  |
| $+4$ | $+4$           | <b>ICEPRES1</b> | $\overline{4}$ | Reserved.                                                              |  |
| $+8$ | $+8$           | <b>ICEPTST</b>  | 1              | Phase-timing status flags:                                             |  |
|      |                |                 |                | Bit<br>Meaning when set                                                |  |
|      |                |                 |                | Timing information exists for phase 0.<br>$\bf{0}$                     |  |
|      |                |                 |                | Timing information exists for phase 1.<br>1                            |  |
|      |                |                 |                | Timing information exists for phase 2.<br>$\overline{2}$               |  |
|      |                |                 |                | Sort timing information exists for phase 3.<br>3                       |  |
|      |                |                 |                | Merge or copy timing information exists for phase<br>4<br>3.           |  |
|      |                |                 |                | 5<br>Timing information exists for phase 4.                            |  |
|      |                |                 |                | TCB phase timing values are not valid.<br>6                            |  |
|      |                |                 |                | Reserved.<br>7                                                         |  |
| $+9$ | $+9$           | <b>ICEPRES2</b> | 3              | Reserved.                                                              |  |

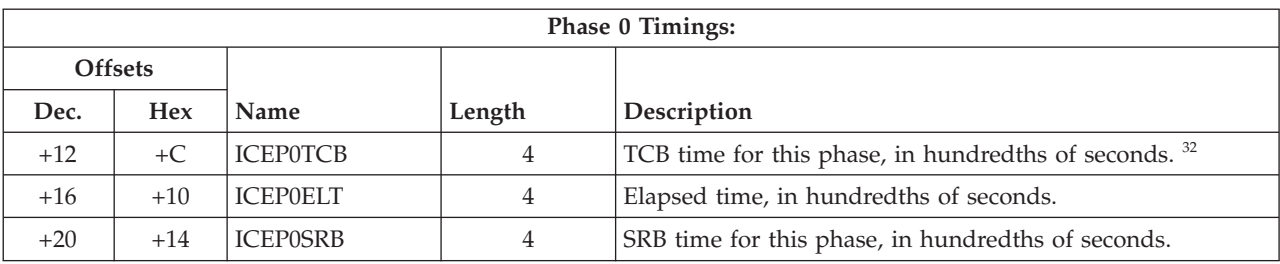

#### *Table 22. DFSORT Phase-Timing Statistics*

#### *Table 22. DFSORT Phase-Timing Statistics*

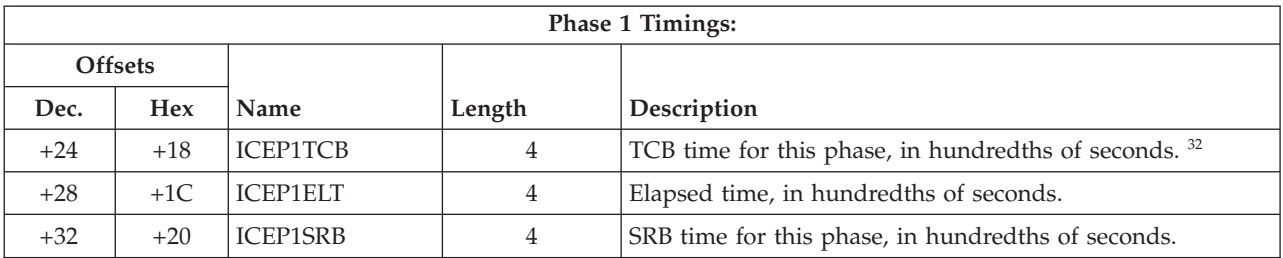

#### *Table 22. DFSORT Phase-Timing Statistics*

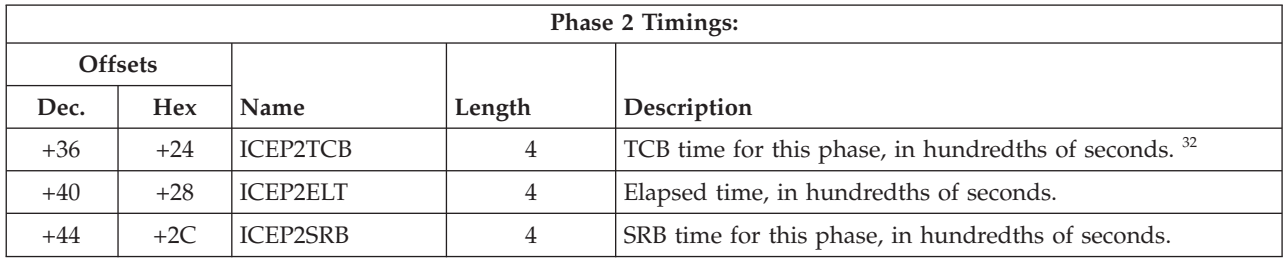

#### *Table 22. DFSORT Phase-Timing Statistics*

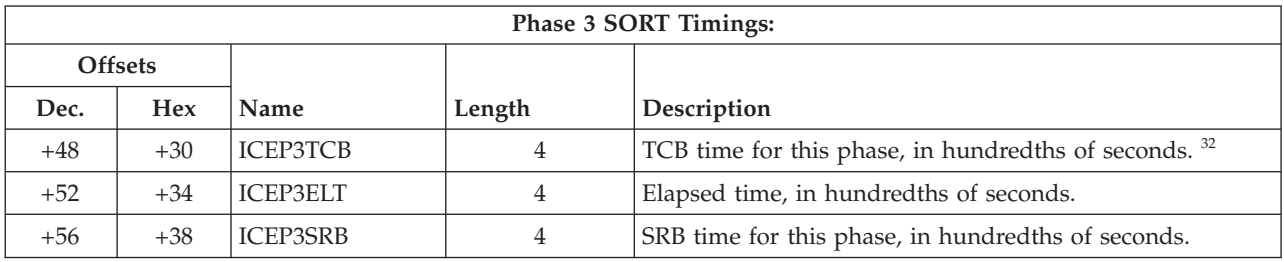

*Table 22. DFSORT Phase-Timing Statistics*

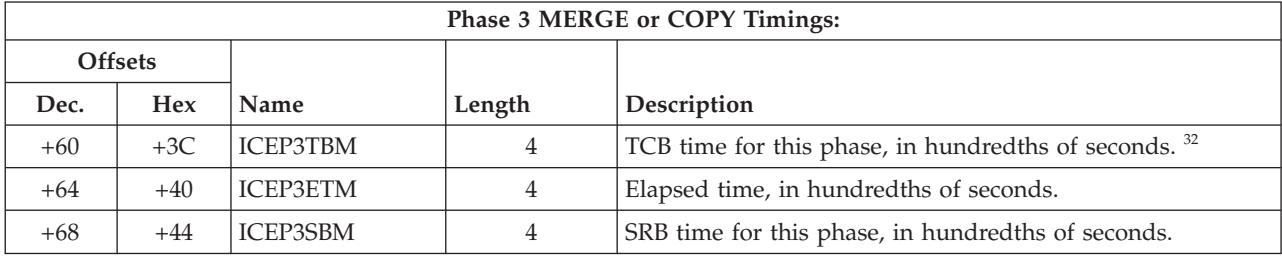

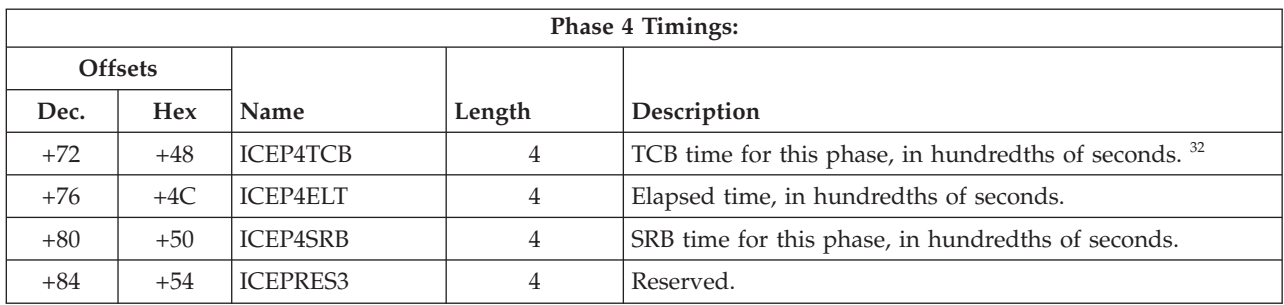

<span id="page-237-0"></span>*Table 22. DFSORT Phase-Timing Statistics*

## **SORTIN statistics**

*Table 23. DFSORT SORTIN Statistics*

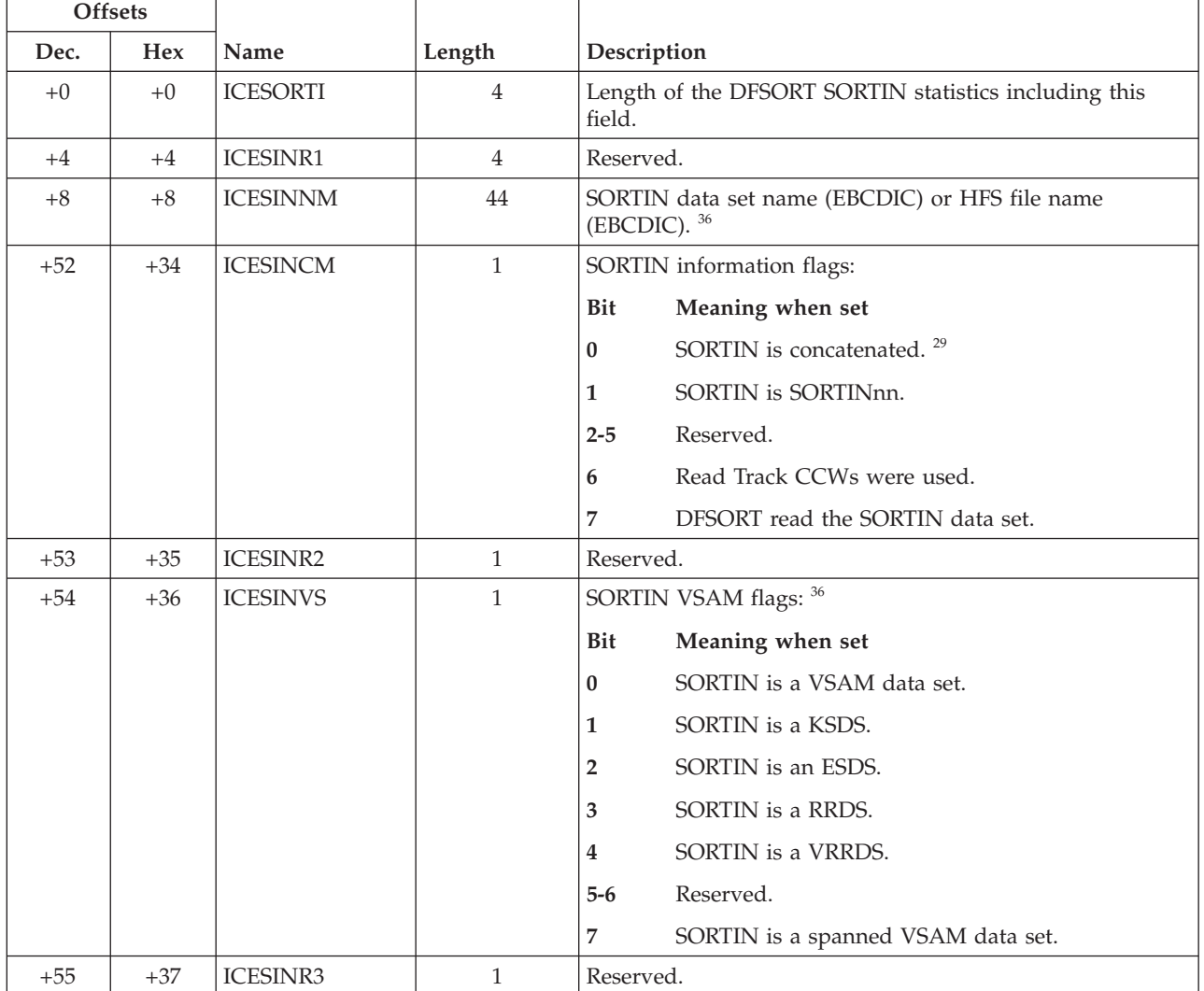

*Table 24. SORTIN first volume or first data set information:24*

|       | Offsets |                 |                |                |                                                                                                    |
|-------|---------|-----------------|----------------|----------------|----------------------------------------------------------------------------------------------------|
| Dec.  | Hex     | Name            | Length         | Description    |                                                                                                    |
| $+56$ | $+38$   | <b>ICESINDV</b> | $\mathbf{1}$   |                | SORTIN device flags:                                                                                                    |
|       |         |                 |                | Bit            | Meaning when set                                                                                                    |
|       |         |                 |                | $\bf{0}$       | SORTIN is a spool, dummy or pipe data set, or an<br>HFS file.                                                                |
|       |         |                 |                | 1              | SORTIN is tape.                                                                                                    |
|       |         |                 |                | $\overline{2}$ | SORTIN is disk.                                                                                                    |
|       |         |                 |                | $3-6$          | Reserved.                                                                                                    |
|       |         |                 |                | 7              | SORTIN is multivolume.                                                                                                    |
| $+57$ | $+39$   | ICESINR4        | 3              | Reserved.      |                                                                                                    |
| $+60$ | $+3C$   | <b>ICESINDT</b> | $\overline{4}$ |                | SORTIN device type. This information is taken from the<br>UCBTYP field of the UCB.                                           |
| $+64$ | $+40$   | ICESINR5        | $\overline{4}$ | Reserved.      |                                                                                                    |
| $+68$ | $+44$   | <b>ICESINDA</b> | 1              |                | SORTIN disk flags, byte 1:                                                                                                   |
|       |         |                 |                | Bit            | Meaning when set                                                                                                    |
|       |         |                 |                | $\bf{0}$       | SORTIN resides on a shared disk.                                                                                             |
|       |         |                 |                | 1              | SORTIN resides on a non-synchronous disk.                                                                                    |
|       |         |                 |                | $\overline{2}$ | Reserved.                                                                                                    |
|       |         |                 |                | 3              | Reserved.                                                                                                    |
|       |         |                 |                | 4              | Reserved.                                                                                                    |
|       |         |                 |                | 5              | Reserved.                                                                                                    |
|       |         |                 |                | 6              | Reserved.                                                                                                    |
|       |         |                 |                | 7              | Reserved.                                                                                                    |
| $+69$ | $+45$   | <b>ICESIND2</b> | $\mathbf{1}$   |                | SORTIN disk flags, byte 2:                                                                                                   |
|       |         |                 |                | <b>Bit</b>     | Meaning when set                                                                                                    |
|       |         |                 |                | $\bf{0}$       | Reserved.                                                                                                    |
|       |         |                 |                | 1              | Reserved.                                                                                                    |
|       |         |                 |                | $\overline{2}$ | Reserved.                                                                                                    |
|       |         |                 |                | 3              | SORTIN resides on a disk connected to a 2105<br>control unit.                                                                |
|       |         |                 |                | 4              | SORTIN resides on a disk connected to a 2107<br>control unit.                                                                |
|       |         |                 |                | $5 - 7$        | Reserved.                                                                                                    |
| $+70$ | $+46$   | <b>ICESINR6</b> | 2              | Reserved.      |                                                                                                    |
| $+72$ | $+48$   | <b>ICESINLR</b> | 2              |                | SORTIN LRECL.                                                                                                    |
| +74   | $+4A$   | <b>ICESINBK</b> | 2              |                | SORTIN block size or control interval size (15-bit). A 31-bit<br>version of this field is defined as ICESIBKF. <sup>38</sup> |
| $+76$ | $+4C$   | <b>ICESINR7</b> | 3              | Reserved.      |                                                                                                    |

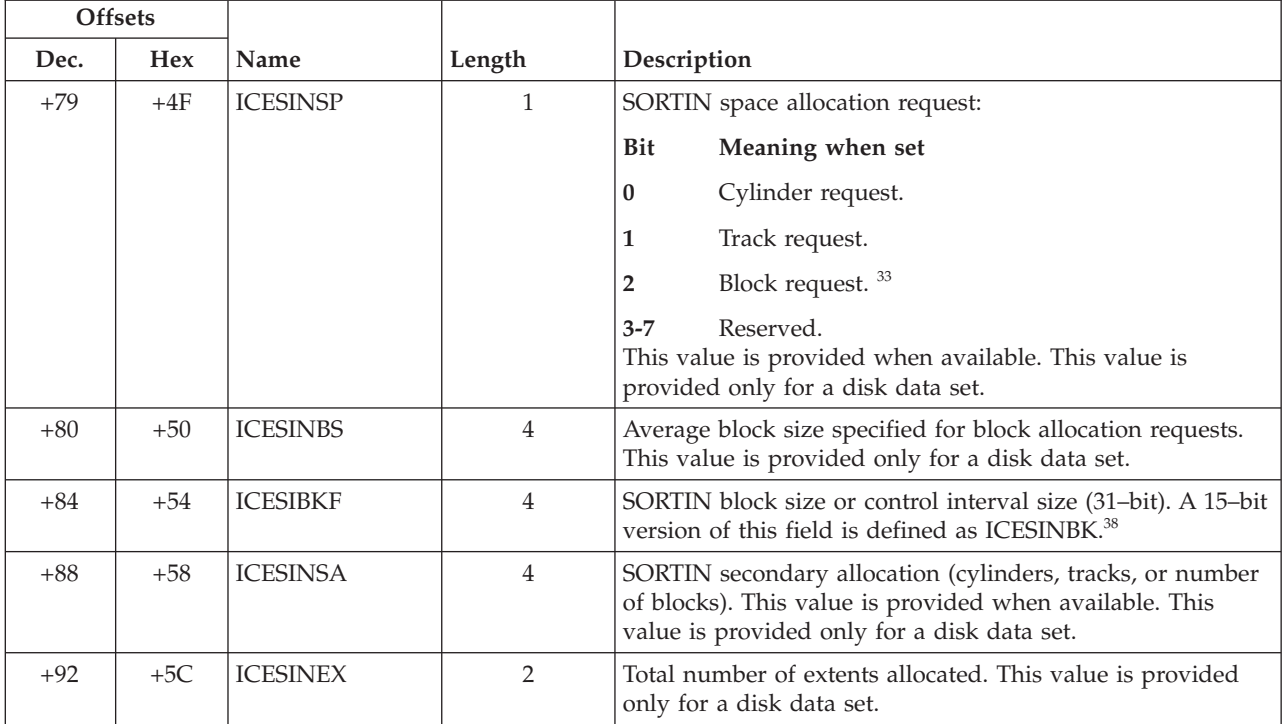

*Table 24. SORTIN first volume or first data set information:24 (continued)*

*Table 25. Additional SORTIN Information*

| <b>Offsets</b> |            |                 |        |                |                                                                           |  |
|----------------|------------|-----------------|--------|----------------|---------------------------------------------------------------------------|--|
| Dec.           | <b>Hex</b> | Name            | Length |                | Description                                                               |  |
| $+94$          | $+5E$      | <b>ICESNCDV</b> |        |                | Additional SORTIN information, byte 1: $25^{30}$ ,                        |  |
|                |            |                 |        | <b>Bit</b>     | Meaning when set                                                          |  |
|                |            |                 |        | $\bf{0}$       | A tape was contained in the SORTIN concatenation<br>list.                 |  |
|                |            |                 |        | 1              | A disk was contained in the SORTIN concatenation<br>list.                 |  |
|                |            |                 |        | $\overline{2}$ | A multivolume data set was contained in the<br>SORTIN concatenation list. |  |
|                |            |                 |        | $3 - 7$        | Reserved.                                                                 |  |

| Offsets |            |                 |              |                |                                                                                                    |
|---------|------------|-----------------|--------------|----------------|----------------------------------------------------------------------------------------------------|
| Dec.    | <b>Hex</b> | Name            | Length       | Description    |                                                                                                    |
| $+95$   | $+5F$      | <b>ICESNCDA</b> | $\mathbf{1}$ |                | Additional SORTIN information, byte 2: <sup>19</sup>                                                                                                    |
|         |            |                 |              | Bit            | Meaning when set                                                                                                    |
|         |            |                 |              | $\mathbf{0}$   | A concatenated SORTIN data set, or one or more<br>volumes of a multivolume SORTIN data set (other<br>than the first volume), resides on a shared disk.                             |
|         |            |                 |              | $\mathbf{1}$   | A concatenated SORTIN data set, or one or more<br>volumes of a multivolume SORTIN data set (other<br>than the first volume), resides on a<br>non-synchronous disk.                 |
|         |            |                 |              | $\overline{2}$ | Reserved.                                                                                                    |
|         |            |                 |              | 3              | Reserved.                                                                                                    |
|         |            |                 |              | 4              | Reserved.                                                                                                    |
|         |            |                 |              | 5              | Reserved.                                                                                                    |
|         |            |                 |              | 6              | Reserved.                                                                                                    |
|         |            |                 |              | 7              | Reserved.                                                                                                    |
| $+96$   | $+60$      | ICESNCD2        | $1\,$        |                | Additional SORTIN information, byte 3: <sup>19</sup>                                                                                                    |
|         |            |                 |              | Bit            | Meaning when set                                                                                                    |
|         |            |                 |              | $\bf{0}$       | Reserved.                                                                                                    |
|         |            |                 |              | $\mathbf{1}$   | Reserved.                                                                                                    |
|         |            |                 |              | $\overline{2}$ | Reserved.                                                                                                    |
|         |            |                 |              | 3              | A concatenated SORTIN data set, or one or more<br>volumes of a multivolume SORTIN data set (other<br>than the first volume) resides on a disk connected<br>to a 2105 control unit. |
|         |            |                 |              | 4              | A concatenated SORTIN data set, or one or more<br>volumes of a multivolume SORTIN data set (other<br>than the first volume) resides on a disk connected<br>to a 2107 control unit. |
|         |            |                 |              | $5 - 7$        | Reserved.                                                                                                    |
| $+97$   | $+61$      | <b>ICESINR9</b> | 7            | Reserved.      |                                                                                                    |

*Table 25. Additional SORTIN Information (continued)*

## **SORTOUT statistics**

*Table 26. DFSORT SORTOUT Statistics*

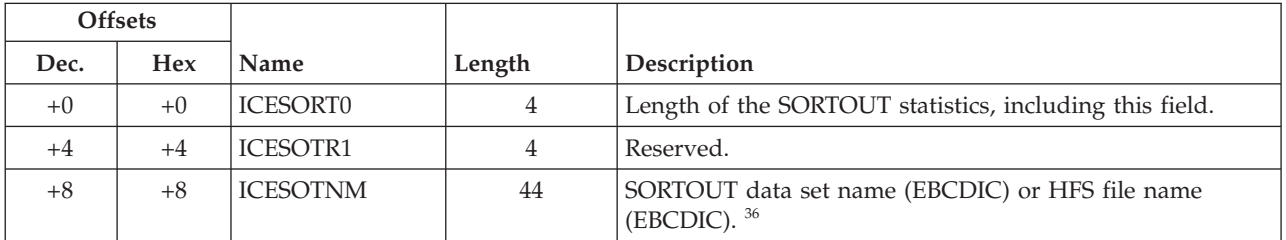

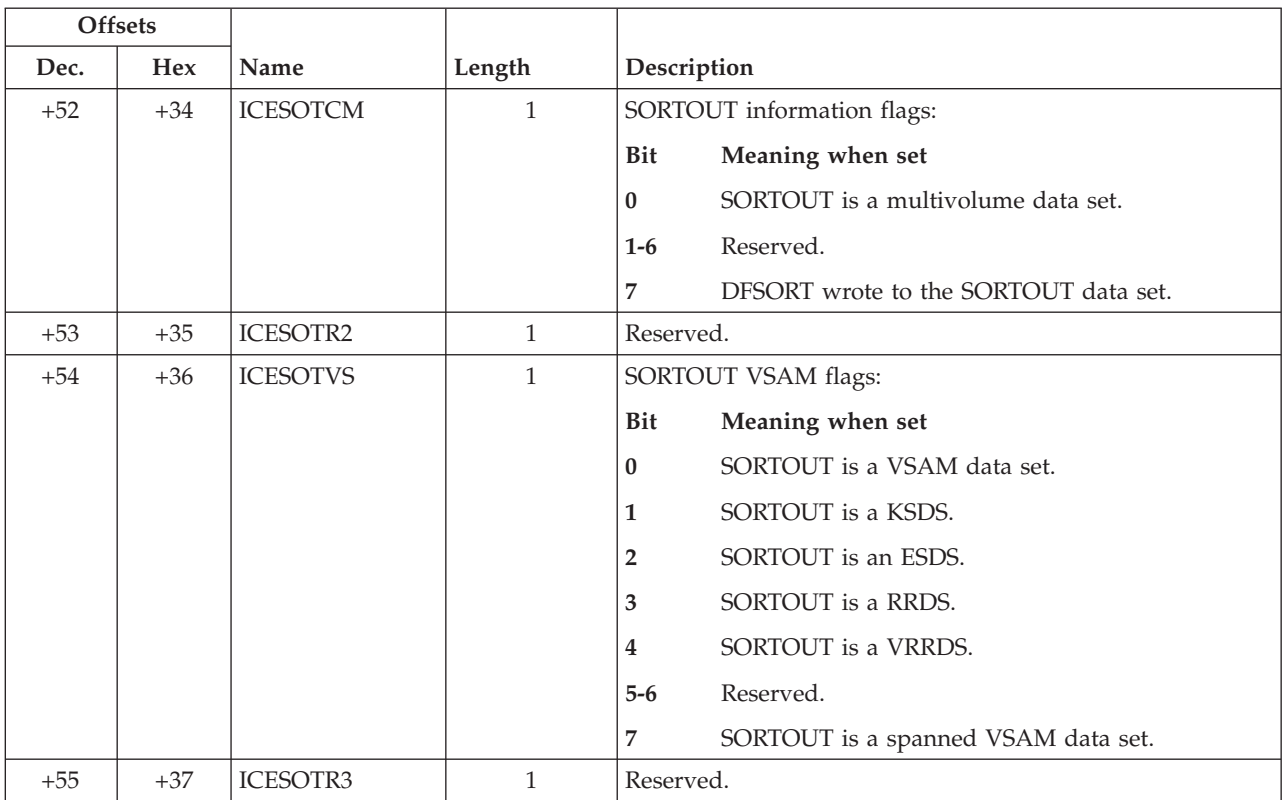

*Table 26. DFSORT SORTOUT Statistics (continued)*

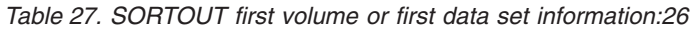

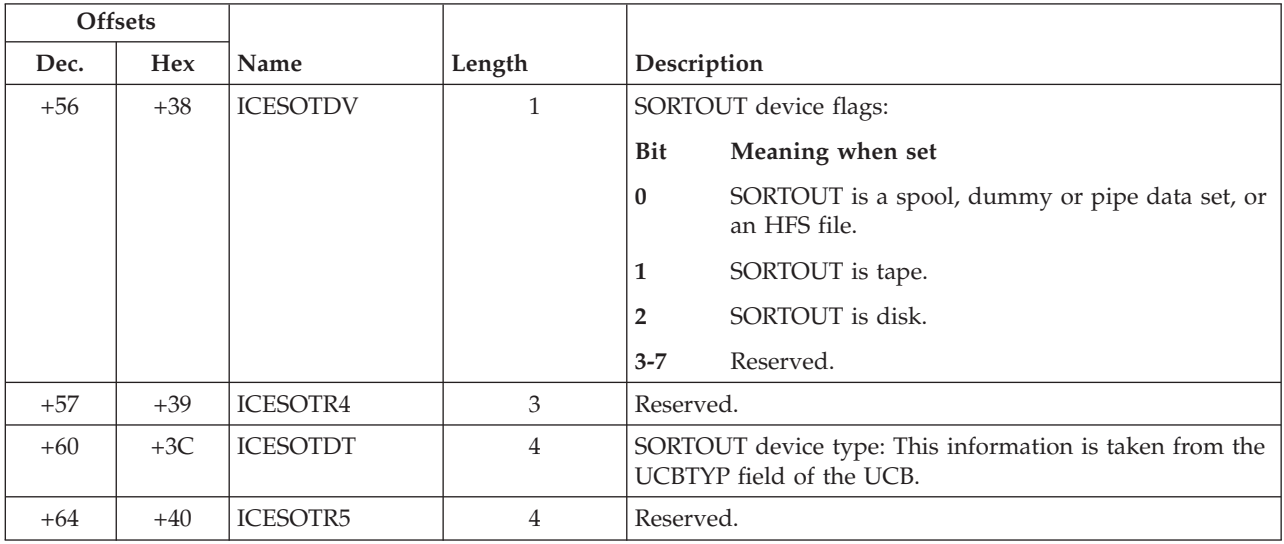

**Offsets** Dec. | Hex | Name | Length | Description +68 +44 | ICESOTDA | 1 | SORTOUT disk flags, byte 1: **Bit Meaning when set 0** SORTOUT resides on a shared disk. **1** SORTOUT resides on a non-synchronous disk. **2** Reserved. **3** Reserved. **4** Reserved. **5** Reserved. **6** Reserved. **7** Reserved. +69 +45 | ICESOTD2 | 1 | SORTOUT disk flags, byte 2: **Bit Meaning when set 0** Reserved **1** Reserved. **2** Reserved. **3** SORTOUT resides on a disk connected to a 2105 control unit. **4** SORTOUT resides on a disk connected to a 2107 control unit. **5-7** Reserved.  $+70$  +46 ICESOTR6 2 Reserved.  $+72$  +48 ICESOTLR 2 SORTOUT LRECL. +74 +4A ICESOTBK 2 SORTOUT block size or control interval size (15-bit). A 31-bit version of this field is defined as ICESOBKF.<sup>38</sup>  $+76$   $+4C$   $ICESOTR7$   $3$  Reserved. +79 +4F ICESOTSP 1 SORTOUT space allocation request: **Bit Meaning when set 0** Cylinder request. **1** Track request. **2** Block request. <sup>34</sup> **3-7** Reserved. This value is provided when available. This value is provided only for a disk data set. +80 +50 ICESOTBS 4 Average block size specified for block allocation requests. This value is provided only for a disk data set. +84 +54 ICESOBKF 4 SORTOUT block size or control interval size (31–bit). A 15–bit version of this field is defined as ICESOTBK. <sup>38</sup> +88 +58 ICESOTSA 4 SORTOUT secondary allocation (cylinders, tracks, or number of blocks). This value is provided when available. This value is provided only for a disk data set.

#### *Table 27. SORTOUT first volume or first data set information:26 (continued)*

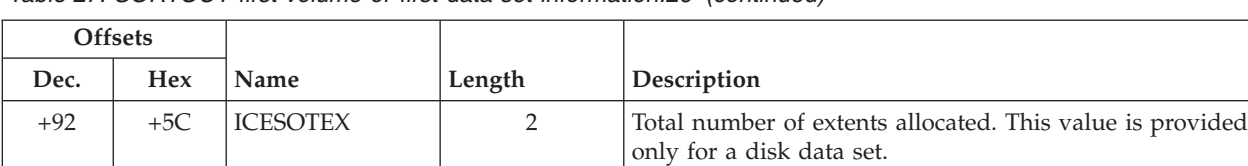

*Table 27. SORTOUT first volume or first data set information:26 (continued)*

*Table 28. SORTOUT Multivolume Information:19,28*

| <b>Offsets</b> |            |                 |              |                                                                                                    |
|----------------|------------|-----------------|--------------|----------------------------------------------------------------------------------------------------|
| Dec.           | <b>Hex</b> | Name            | Length       | Description                                                                                                    |
| $+94$          | $+5E$      | <b>ICESTCDA</b> | $\mathbf{1}$ | SORTOUT multivolume flags, byte 1:                                                                                                    |
|                |            |                 |              | <b>Bit</b><br>Meaning when set                                                                                                    |
|                |            |                 |              | $\bf{0}$<br>One or more volumes (but not the first volume) of<br>the multivolume SORTOUT data set resides on a<br>shared disk.                    |
|                |            |                 |              | 1<br>One or more volumes (but not the first volume) of<br>the multivolume SORTOUT data set resides on a<br>non-synchronous disk.                  |
|                |            |                 |              | Reserved.<br>$\overline{2}$                                                                                                    |
|                |            |                 |              | Reserved.<br>3                                                                                                    |
|                |            |                 |              | Reserved.<br>4                                                                                                    |
|                |            |                 |              | Reserved.<br>5                                                                                                    |
|                |            |                 |              | Reserved.<br>6                                                                                                    |
|                |            |                 |              | Reserved.<br>$\overline{7}$                                                                                                    |
| $+95$          | $+5F$      | ICESTCD2        | $\mathbf{1}$ | SORTOUT multivolume flags, byte 2:                                                                                                    |
|                |            |                 |              | Meaning when set<br><b>Bit</b>                                                                                                    |
|                |            |                 |              | Reserved.<br>$\bf{0}$                                                                                                    |
|                |            |                 |              | Reserved.<br>$\mathbf{1}$                                                                                                    |
|                |            |                 |              | Reserved.<br>$\overline{2}$                                                                                                    |
|                |            |                 |              | 3<br>One or more volumes (but not the first volume) of<br>the multivolume SORTOUT data set resides on a<br>disk connected to a 2105 control unit. |
|                |            |                 |              | 4<br>One or more volumes (but not the first volume) of<br>the multivolume SORTOUT data set resides on a<br>disk connected to a 2107 control unit. |
|                |            |                 |              | $5 - 7$<br>Reserved.                                                                                                    |

## **Work data set statistics**

*Table 29. DFSORT Work Data Set Statistics*

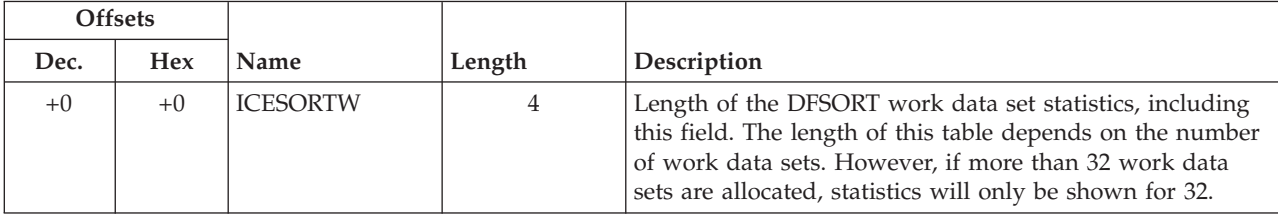

**Offsets** Dec. | Hex | Name | Length | Description  $+4$   $+4$   $\vert$  ICESWKR1  $\vert$  4 Reserved. +8 | +8 | ICESWBLK 2 | Work data set block size (signless). +10 +A ICESWKR2 10 Reserved.

#### *Table 29. DFSORT Work Data Set Statistics (continued)*

#### *Table 29. DFSORT Work Data Set Statistics*

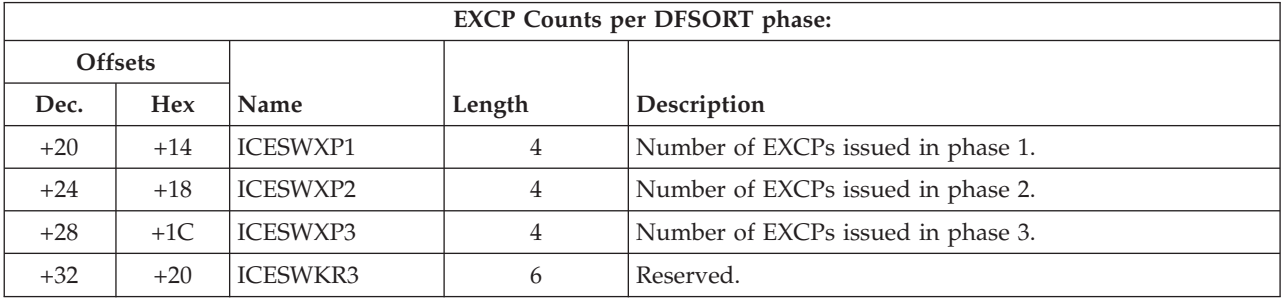

#### *Table 29. DFSORT Work Data Set Statistics*

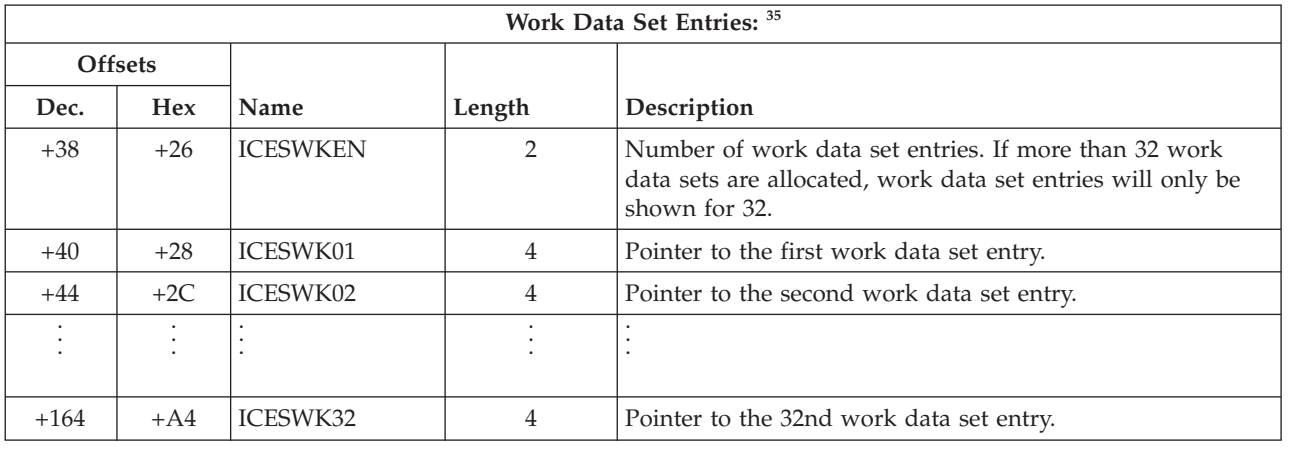

# **Work data set entry**

One work data set entry is provided for each work data set, up to a maximum of 32.

|      | <b>Offsets</b> |                 |        |                                            |
|------|----------------|-----------------|--------|--------------------------------------------|
| Dec. | Hex            | Name            | Length | Description                                |
| $+0$ | $+0$           | <b>ICESWORK</b> | 4      | Length of this entry including this field. |
| $+4$ | $^{+4}$        | <b>ICESER1</b>  |        | Reserved.                                  |
| $+8$ | $+8$           | <b>ICESEDDN</b> |        | DD name of this work data set.             |

*Table 30. DFSORT Work Data Set Entry*

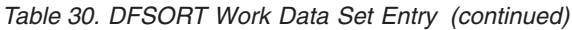

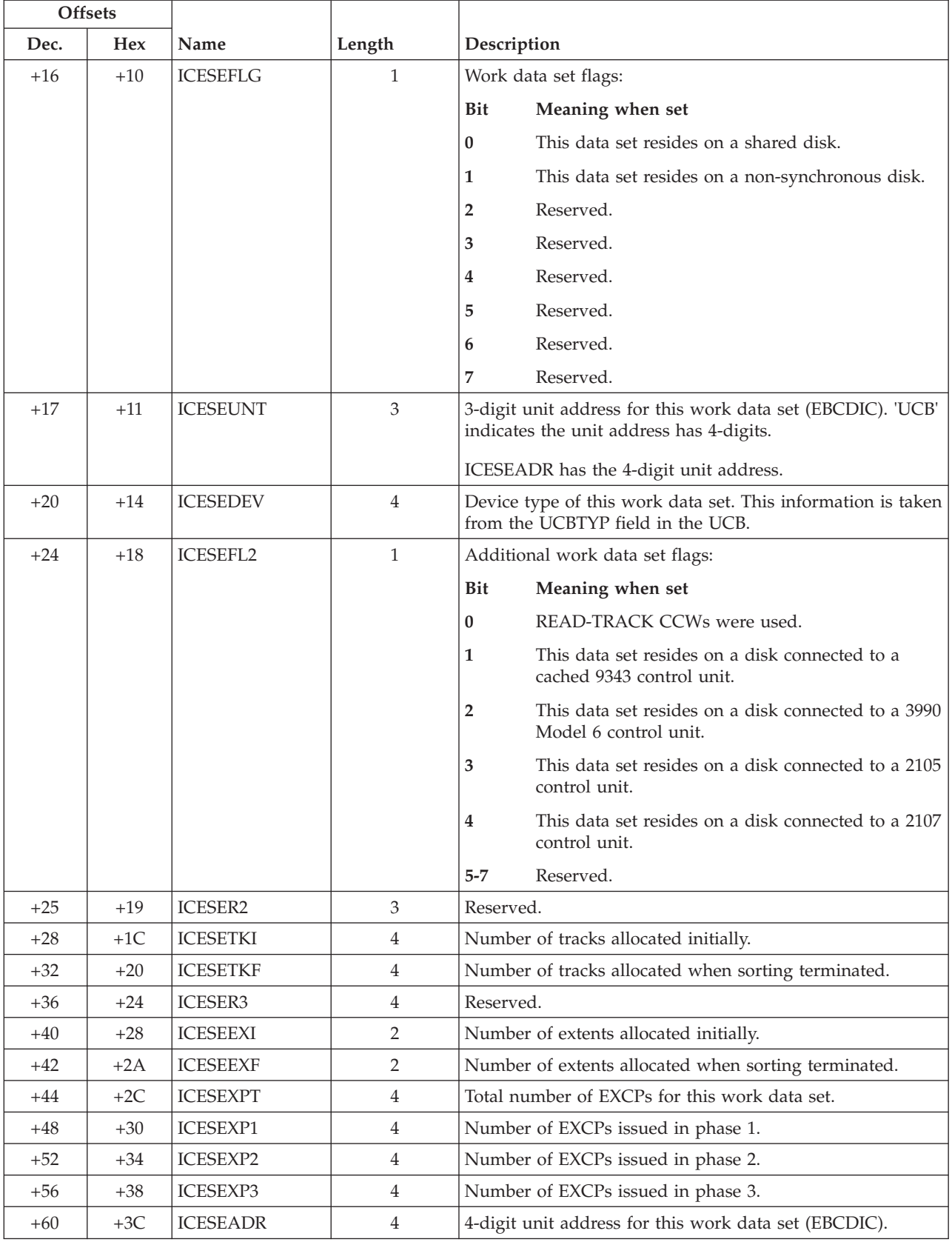

# <span id="page-246-0"></span>**Hipersorting statistics**

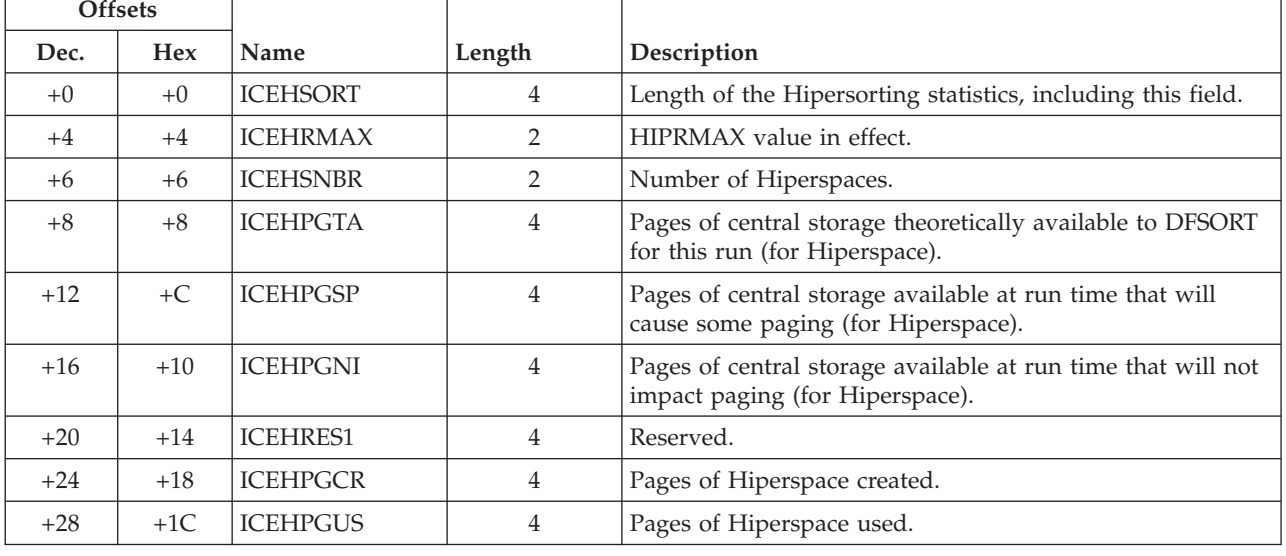

*Table 31. DFSORT Hipersorting Statistics*

# **Sorting with data space statistics**

*Table 32. DFSORT Sorting with Data Space Statistics*

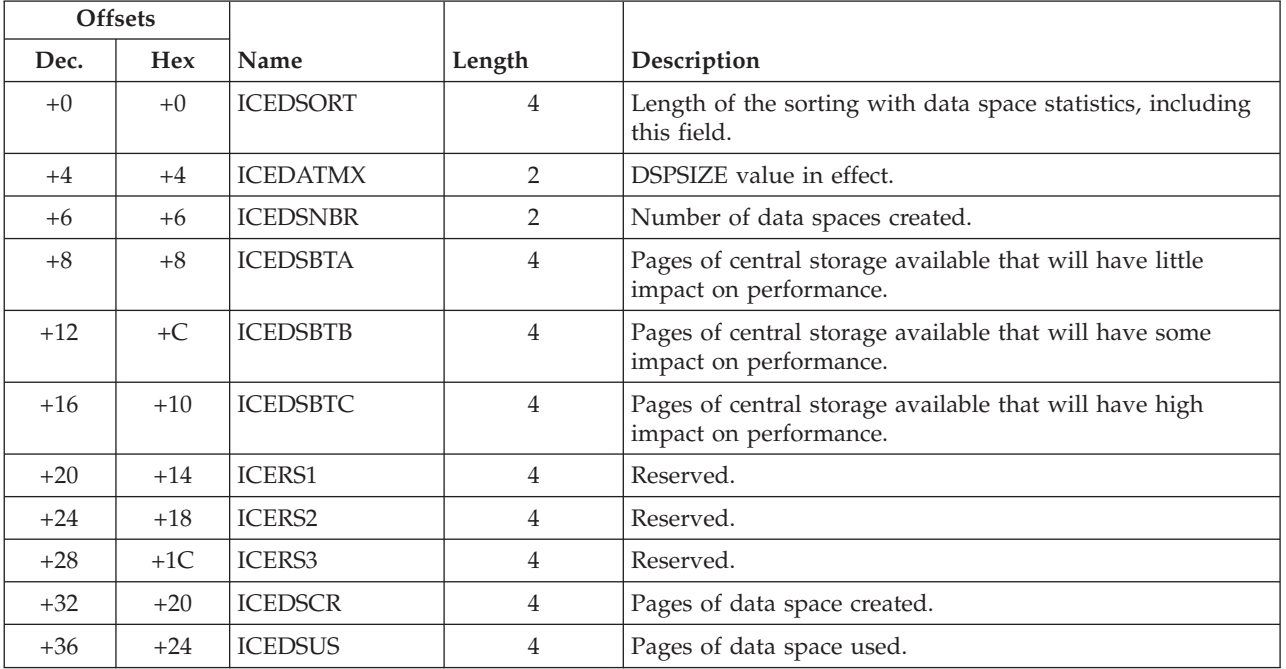

# **Memory object sorting statistics**

*Table 33. DFSORT Memory Object Sorting Statistics*

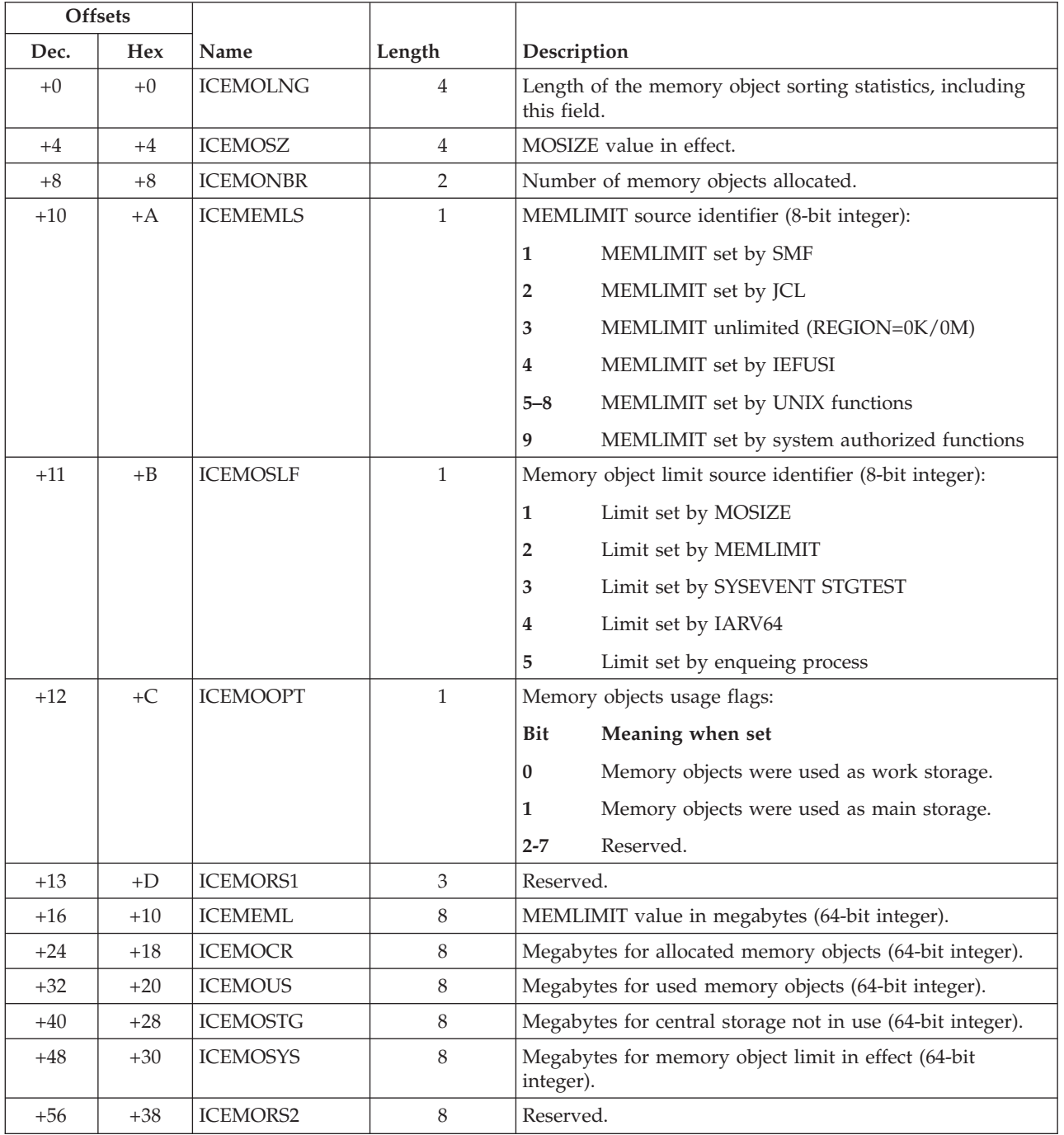

**Footnotes:**

19. The information in this field is provided for data sets and volumes containing active data only.

- 23. This value is the same as the corresponding value in message ICE156I. It is provided only when Blockset is selected.
- 24. The information in this area applies to the first volume of a multivolume data set, or the first data set of a concatenated set of data sets. The former case takes precedence when SORTIN is both concatenated and the first data set is multivolume. No information, with the exception of LRECL and CI size, is provided in this area when SORTIN is a VSAM data set. No information, with the exception of the spool/dummy flag, LRECL and BLKSIZE, is provided in this area when SORTIN is a spool or dummy data set.
- 25. This information is provided when SORTIN is concatenated, multivolume, or both. This information does not apply to the first data set of a concatenated list or to the first volume of a multivolume data set (which is the first or only SORTIN data set). No information is provided in this area when SORTIN is a VSAM data set or when the application is a merge.
- 26. If SORTOUT is a multivolume data set, the information in this area refers to the first volume of the data set. With the exception of LRECL control interval size, no information is supplied in this area when SORTOUT is a VSAM data set. No information, with the exception of the spool/dummy flag, LRECL and BLKSIZE, is provided in this area when SORTOUT is a spool or dummy data set.
- 27. This bit will not be set if DFSORT modules for the technique in use are resident.
- 28. This information is provided only when SORTOUT is a multivolume data set. If it is, then this information will apply to all the volumes of the data set except the first. No information is provided in this area when execution is not in the Blockset technique.
- 29. If this bit is set, then the additional SORTIN information bytes below contains valid information.
- 30. No information is provided in this area when execution is not in the Blockset technique.
- 31. This field is zero if FILSZ/SIZE is not specified.
- 32. This value is not provided if the TIMEUSED service used to obtain CPU time fails.
- 33. When this bit is set, ICESINBS contains the average block length space request.
- 34. When this bit is set, ICESOTBS contains the average block length space request.
- 35. All work data set entries, if any, are ordered by most heavily used to least heavily used.
- 36. This information is provided for the first SORTIN or SORTOUT data set or HFS file. For an HFS file, only the first 44 bytes of the name is provided.
- 37. This field contains binary zero when DFSORT is JCL invoked, DFSORT is running resident, or the information is not generally available to DFSORT. If the invoker of DFSORT is running resident, this field is meaningless.
- 38. The Blockset technique provides a 31–bit value; the Peerage and Vale techniques provide a 15–bit value only. For Blockset, the smaller fields contain only the least significant 16 bits.

<sup>18.</sup> The SMF return code is supplied only when SMF is active and either "SMF=FULL" or "SMF=SHORT" is in effect.

<sup>20.</sup> This value is provided only when Blockset is selected.

<sup>21.</sup> This value is the same as the corresponding value in message ICE092I or ICE093I.

<sup>22.</sup> This value is not meaningful when the storage taken by an invoking program or exit is greater than REGION or SIZE/MAINSIZE.

## **Appendix F. Accessibility**

Publications for this product are offered in Adobe Portable Document Format (PDF) and should be compliant with accessibility standards. If you experience difficulties when using PDF files, you may view the information through the z/OS Internet Library web site or the z/OS Information Center. If you continue to experience problems, send an email to mhvrcfs@us.ibm.com or write to:

- IBM Corporation
- Attention: MHVRCFS Reader Comments
- Department H6MA, Building 707
- 2455 South Road
- Poughkeepsie, NY 12601-5400
- $\cdot$  USA

Accessibility features help a user who has a physical disability, such as restricted mobility or limited vision, to use software products successfully. The major accessibility features in z/OS enable users to:

- v Use assistive technologies such as screen readers and screen magnifier software
- Operate specific or equivalent features using only the keyboard
- Customize display attributes such as color, contrast, and font size.

### **Using assistive technologies**

Assistive technology products, such as screen readers, function with the user interfaces found in z/OS. Consult the assistive technology documentation for specific information when using such products to access  $z/OS$  interfaces.

### **Keyboard navigation of the user interface**

Users can access z/OS user interfaces using TSO/E or ISPF. Refer to *z/OS TSO/E Primer*, *z/OS TSO/E User's Guide*, and *z/OS ISPF User's Guide Vol I* for information about accessing TSO/E and ISPF interfaces. These guides describe how to use TSO/E and ISPF, including the use of keyboard shortcuts or function keys (PF keys). Each guide includes the default settings for the PF keys and explains how to modify their functions.

### **z/OS information**

z/OS information is accessible using screen readers with the Library Server versions of z/OS books in the Internet library at: <http://www.ibm.com/systems/z/os/zos/bkserv/>
#### <span id="page-252-0"></span>**Notices**

This information was developed for products and services offered in the U.S.A. IBM may not offer the products, services, or features discussed in this document in other countries. Consult your local IBM representative for information on the products and services currently available in your area. Any reference to an IBM product, program, or service is not intended to state or imply that only that IBM product, program, or service may be used. Any functionally equivalent product, program, or service that does not infringe any IBM intellectual property right may be used instead. However, it is the user's responsibility to evaluate and verify the operation of any non-IBM product, program, or service.

IBM may have patents or pending patent applications covering subject matter described in this document. The furnishing of this document does not give you any license to these patents. You can send license inquiries, in writing, to:

IBM Director of Licensing IBM Corporation North Castle Drive Armonk, NY 10504-1785 U.S.A.

For license inquiries regarding double-byte (DBCS) information, contact the IBM Intellectual Property Department in your country or send inquiries, in writing, to:

IBM World Trade Asia Corporation Licensing 2-31 Roppongi 3-chome, Minato-ku Tokyo 106, Japan

**The following paragraph does not apply to the United Kingdom or any other country where such provisions are inconsistent with local law:** INTERNATIONAL BUSINESS MACHINES CORPORATION PROVIDES THIS PUBLICATION "AS IS" WITHOUT WARRANTY OF ANY KIND, EITHER EXPRESS OR IMPLIED, INCLUDING, BUT NOT LIMITED TO, THE IMPLIED WARRANTIES OF NON-INFRINGEMENT, MERCHANTABILITY OR FITNESS FOR A PARTICULAR PURPOSE. Some states do not allow disclaimer of express or implied warranties in certain transactions, therefore, this statement may not apply to you.

This information could include technical inaccuracies or typographical errors. Changes are periodically made to the information herein; these changes will be incorporated in new editions of the publication. IBM may make improvements and/or changes in the product(s) and/or the program(s) described in this publication at any time without notice.

IBM may use or distribute any of the information you supply in any way it believes appropriate without incurring any obligation to you.

Licensees of this program who wish to have information about it for the purpose of enabling: (i) the exchange of information between independently created programs and other programs (including this one) and (ii) the mutual use of the information which has been exchanged, should contact:

IBM Corporation Mail Station P300 2455 South Road Poughkeepsie, NY 12601-5400 USA

Such information may be available, subject to appropriate terms and conditions, including in some cases, payment of a fee.

The licensed program described in this information and all licensed material available for it are provided by IBM under terms of the IBM Customer Agreement, IBM International Program License Agreement, or any equivalent agreement between us.

#### **Programming interface information**

This publication primarily documents information that is NOT intended to be used as Programming Interfaces of DFSORT.

This publication also documents intended Programming Interfaces that allow the customer to write programs to obtain the services of DFSORT. This information is identified where it occurs, either by an introductory statement to a chapter or section or by the following marking:

#### **Trademarks**

IBM, the IBM logo, and ibm.com<sup>®</sup> are trademarks or registered trademarks of International Business Machines Corporation in the United States, other countries, or both. If these and other IBM trademarked terms are marked on their first occurrence in this information with a trademark symbol ( $^{\circ}$  or  $^{\text{m}}$ ), these symbols indicate U.S. registered or common law trademarks owned by IBM at the time this information was published. Such trademarks may also be registered or common law trademarks in other countries. A current list of IBM trademarks is available on the Web at [http://www.ibm.com/legal/copytrade.shtml.](http://www.ibm.com/legal/copytrade.shtml)

UNIX is a registered trademark of The Open Group in the United States and other countries.

Microsoft, Windows, Windows NT, and the Windows logo are trademarks of Microsoft Corporation in the United States, other countries, or both.

Other company, product, and service names may be trademarks or service marks of others.

#### **Index**

## **Special characters**

[\\$ORTPARM 98](#page-115-0)

# **A**

[ABCODE parameter 65](#page-82-0) [ABEND parameter 75](#page-92-0) [accessibility 9](#page-26-0)[, 233](#page-250-0) [contact IBM 233](#page-250-0) [features 233](#page-250-0) [screen readers 235](#page-252-0) allocating storage [temporary libraries 10](#page-27-0) [alternate collating sequence 66](#page-83-0)[, 68](#page-85-0) [alternate message data set 92](#page-109-0) [ALTSEQ parameter 66](#page-83-0)[, 68](#page-85-0) [applying SMP/E usermods 43](#page-60-0) [ARESALL parameter 19](#page-36-0)[, 25](#page-42-0)[, 67](#page-84-0) [ARESINV parameter 19](#page-36-0)[, 25](#page-42-0)[, 67](#page-84-0) [assistive technologies 233](#page-250-0) Attention [message ICE046A termination when](#page-101-0) [DYNALLOC is in effect 84](#page-101-0) [use of ALTSEQ 67](#page-84-0)

## **B**

[BCOPY 32](#page-49-0) [block size, system determined 102](#page-119-0) [buffer space, OUTFIL data set 95](#page-112-0)

## **C**

[cache fast write 68](#page-85-0) [century window 115](#page-132-0) [CFW parameter 68](#page-85-0) [CHALT parameter 68](#page-85-0) [CHECK parameter 68](#page-85-0) [checking record count 68](#page-85-0) [checkpoint/restart 86](#page-103-0) [CINV parameter 68](#page-85-0) [COBEXIT parameter 69](#page-86-0) **COBOL** [invoking DFSORT 99](#page-116-0) [user exits 69](#page-86-0) collating sequence [EBCDIC 66](#page-83-0) [equal records 75](#page-92-0) [modifying 66](#page-83-0)[, 68](#page-85-0) [control statements, printing modified 87](#page-104-0) [converting zoned-decimal \(ZD\)](#page-133-0) [fields 116](#page-133-0) cultural environment [considerations 38](#page-55-0) [storage considerations 89](#page-106-0) [using locales 88](#page-105-0)

#### **D**

[data compaction percentage 84](#page-101-0) Data Facility Sort (DFSORT) [verifying installation of 10](#page-27-0) data set [block size, system determined 102](#page-119-0) [maximum buffer space, OUTFIL 95](#page-112-0) [dataspace sorting 70](#page-87-0) [changing use with ICEIEXIT 131](#page-148-0) [ICETEXIT statistics 229](#page-246-0) [SMF record statistics 147](#page-164-0) [day parameter 62](#page-79-0) [ddname for message data set 92](#page-109-0) [default primary space allocation 73](#page-90-0) [defaults 38](#page-55-0)[, 60](#page-77-0)[, 121](#page-138-0) DEFAULTS operator [listing installation defaults with 121](#page-138-0) [deleting private libraries 13](#page-30-0) [description of installation defaults 121](#page-138-0) [devices required for storage 6](#page-23-0) [DFSMSrmm 165](#page-182-0) [DFSORT home page 3](#page-20-0) [DFSPARM 98](#page-115-0) [DIAGSIM parameter 69](#page-86-0) distribution tape [contents 3](#page-20-0) [examples for storage](#page-20-0) [administrators 3](#page-20-0) [DSA parameter 70](#page-87-0) [DSPSIZE parameter 70](#page-87-0) [DYNALLOC parameter 71](#page-88-0)[, 117](#page-134-0) [DYNALOC parameter 71](#page-88-0) dynamic allocation [DYNALOC parameter 71](#page-88-0) [DYNAPCT parameter 72](#page-89-0) [DYNAUTO parameter 73](#page-90-0) [example, ICEMAC macro 117](#page-134-0) [Dynamic Storage Adjustment \(DSA\) 70](#page-87-0) [DYNAPCT default 73](#page-90-0) [DYNAPCT parameter 72](#page-89-0) [DYNAUTO parameter 73](#page-90-0) [DYNSPC parameter 73](#page-90-0)

**E**

[EBCDIC collating sequence,](#page-83-0) [modifying 66](#page-83-0)[, 68](#page-85-0) [EFS parameter 74](#page-91-0) [EFS program 39](#page-56-0) [ENABLE parameter 61](#page-78-0) [environment installation modules 45](#page-62-0) [equally collating records 75](#page-92-0) [EQUALS parameter 75](#page-92-0) [ERET parameter 75](#page-92-0) [error messages 177](#page-194-0) [ESTAE parameter 75](#page-92-0) [examples for storage administrators 3](#page-20-0) [EXITCK parameter 76](#page-93-0) exits, user [COBOL 69](#page-86-0)

exits, user *(continued)* [E15 69](#page-86-0) [E35 68](#page-85-0)[, 69](#page-86-0) expanded storage [required 15](#page-32-0) [tailoring 25](#page-42-0)[, 48](#page-65-0) [EXPMAX parameter 77](#page-94-0) [EXPOLD parameter 78](#page-95-0) [EXPRES parameter 79](#page-96-0) Extended Function Support (EFS) program [invoking 39](#page-56-0) [parameter 74](#page-91-0)

#### **F**

format [error messages 177](#page-194-0) [ICEMAC macro 54](#page-71-0) [FSZEST parameter 80](#page-97-0)

## **G**

[GCOPY1 32](#page-49-0) [GCOPY2 32](#page-49-0) [GEN 32](#page-49-0) [GENER parameter 81](#page-98-0) [GNPAD parameter 81](#page-98-0) [GNTRUNC parameter 81](#page-98-0)

## **H**

Hipersorting [changing use with ICEIEXIT 131](#page-148-0) [ICEMAC parameters 48](#page-65-0) [ICETEXIT statistics 229](#page-246-0) [maximum expanded storage 77](#page-94-0) [maximum old expanded storage 78](#page-95-0) [minimum expanded storage 79](#page-96-0) [SMF record statistics 147](#page-164-0) [HIPRMAX parameter 82](#page-99-0) [home page \(web\) 3](#page-20-0)

### **I**

ICEGENER [discontinuing use 33](#page-50-0) [GENER parameter 81](#page-98-0) [verifying correct installation 32](#page-49-0) ICEIEXIT [general register 1 133](#page-150-0) [IEXIT parameter 85](#page-102-0) [installing 132](#page-149-0) [interface points 133](#page-150-0) [overview of installation control 131](#page-148-0) [parameter list for installation-time](#page-150-0) [options 133](#page-150-0) [parameter list for run-time](#page-152-0) [options 135](#page-152-0)

ICEIEXIT *(continued)* [requirements 132](#page-149-0) [sample routine 138](#page-155-0) [using 40](#page-57-0) [writing 132](#page-149-0) ICEMAC macro [coding 54](#page-71-0) examples [batch JCL direct invocation](#page-133-0) [defaults 116](#page-133-0) [batch program invocation](#page-134-0) [defaults 117](#page-134-0) [time-of-day defaults 119](#page-136-0) [TSO direct invocation](#page-135-0) [defaults 118](#page-135-0) [TSO program invocation](#page-136-0) [defaults 119](#page-136-0) [tailoring expanded storage 48](#page-65-0) [tailoring main storage 16](#page-33-0) [tailoring storage 48](#page-65-0) [ICEOPT message and return code 173](#page-190-0) ICETEXIT [designing 148](#page-165-0) [example, executable 157](#page-174-0) [example, nonexecutable 151](#page-168-0) [installing 148](#page-165-0) [mapping statistics 150](#page-167-0) [parameters 211](#page-228-0) [statistical data collection 141](#page-158-0) [TEXIT parameter 107](#page-124-0) [using 40](#page-57-0) ICETOOL [examples for storage](#page-20-0) [administrators 3](#page-20-0) verifying installation [in temporary libraries 11](#page-28-0) [with sample job, ICETOOLJ 10](#page-27-0) ICETPEX [Information passed 165](#page-182-0) [Installing 165](#page-182-0) [Sample 167](#page-184-0) [Writing 165](#page-182-0) [identically collating records 75](#page-92-0) [IDRCPCT parameter 84](#page-101-0) [IEBGENER, using ICEGENER as](#page-46-0) [substitute for 29](#page-46-0)[, 81](#page-98-0) [IEXIT parameter 85](#page-102-0) [IGNCKPT parameter 86](#page-103-0) [informative messages 183](#page-200-0) [initialization exit \(ICEIEXIT\) 40](#page-57-0) installation defaults [IBM-supplied 121](#page-138-0) [listing 121](#page-138-0) [modifying 38](#page-55-0) [temporary libraries 9](#page-26-0) [verifying 29](#page-46-0) [ICEJCLJ and ICEINVJ 10](#page-27-0) [ICETOOL 11](#page-28-0) [Locale Processing 12](#page-29-0) installation-time options [parameters changed by](#page-150-0) [ICEIEXIT 133](#page-150-0) installation-written exits [ICEIEXIT 40](#page-57-0) [ICETEXIT 40](#page-57-0) [Internet 3](#page-20-0)

[invoking DFSORT 60](#page-77-0) [IOMAXBF parameter 86](#page-103-0)

#### **K**

keyboard [navigation 233](#page-250-0) [PF keys 233](#page-250-0) [shortcut keys 233](#page-250-0)

### **L**

libraries [deleting 13](#page-30-0) [required 7](#page-24-0) [link-pack area \(LPA\) 15](#page-32-0) [LIST parameter 87](#page-104-0) [listing installation defaults 121](#page-138-0) [LISTX parameter 87](#page-104-0) [LOCALE parameter 88](#page-105-0) locale processing [considerations for installation-wide](#page-105-0) [default settings 88](#page-105-0) [environment considerations 38](#page-55-0) [LOCALE parameter 88](#page-105-0) [storage considerations 89](#page-106-0) Locale Processing [verifying installation in temporary](#page-29-0) [libraries 12](#page-29-0) [LookAt message retrieval tool xii](#page-11-0)

#### **M**

[machine requirements 6](#page-23-0) main storage [allocating 18](#page-35-0) [considerations 19](#page-36-0) [factors affecting performance 14](#page-31-0) [limiting 18](#page-35-0) [reserving 19](#page-36-0) [tailoring 15](#page-32-0) [varying 14](#page-31-0) [maximum buffer space, OUTFIL data](#page-112-0) [sets 95](#page-112-0) [MAXLIM parameter 18](#page-35-0)[, 21](#page-38-0)[, 89](#page-106-0) memory object sorting [changing use with ICEIEXIT 131](#page-148-0) [ICETEXIT statistics 230](#page-247-0) [maximum central storage 77](#page-94-0) [maximum old central storage 78](#page-95-0) [minimum central storage 79](#page-96-0) [SMF record statistics 148](#page-165-0) memory object storage [required 15](#page-32-0) message data set [LIST parameter 87](#page-104-0) [LISTX parameter 87](#page-104-0) [MSGDDN parameter 92](#page-109-0) [MSGPRT parameter 93](#page-110-0) [NOMSGDD parameter 93](#page-110-0) [message module error messages 182](#page-199-0) [message retrieval tool, LookAt xii](#page-11-0) message texts [modifying 41](#page-58-0) [translating 41](#page-58-0)

messages [error 177](#page-194-0) [explanation 177](#page-194-0) [format 177](#page-194-0) [informative 183](#page-200-0) [message module error 182](#page-199-0) [migrating from other sort products 47](#page-64-0) [MINLIM parameter 18](#page-35-0)[, 90](#page-107-0) [MNOTE messages 183](#page-200-0) [modified control statements, printing 87](#page-104-0) modifying [installation defaults 37](#page-54-0) [message texts 41](#page-58-0) [MOSIZE parameter 90](#page-107-0) [MOWRK parameter 92](#page-109-0) [MSGCON parameter 92](#page-109-0) [MSGDDN parameter 92](#page-109-0) [MSGPRT parameter 93](#page-110-0)

# **N**

navigation [keyboard 233](#page-250-0) [NOMSGDD parameter 93](#page-110-0) [NULLOFL parameter 94](#page-111-0) [NULLOUT parameter 95](#page-112-0)

# **O**

[ODMAXBF parameter 95](#page-112-0) operating system [conventions 5](#page-22-0) [requirements 5](#page-22-0) [standards 5](#page-22-0) OS/VS COBOL [invoking DFSORT 99](#page-116-0) [user exits 69](#page-86-0) OUTFIL processing [changing maximum buffer space with](#page-148-0) [ICEIEXIT 131](#page-148-0) [examples for storage](#page-20-0) [administrators 3](#page-20-0) [maximum buffer space 95](#page-112-0) [OUTREL parameter 96](#page-113-0) [OUTSEC parameter 96](#page-113-0) [OVERRGN parameter 18](#page-35-0)[, 25](#page-42-0)[, 27](#page-44-0)[, 96](#page-113-0) [OVFLO parameter 97](#page-114-0)

## **P**

[PAD parameter 97](#page-114-0) performance [factors affecting, main storage 14](#page-31-0) [performance considerations 14](#page-31-0) [PL/I 99](#page-116-0) [prerequisite products 5](#page-22-0)[, 6](#page-23-0) [primary space allocation, default 73](#page-90-0) [printing all control statements and](#page-86-0) [messages 69](#page-86-0) [printing modified control statements 87](#page-104-0) procedures [modifying 37](#page-54-0) [SORT standard procedure 37](#page-54-0) [SORTD standard procedure 37](#page-54-0)

## **R**

[receiving SMP/E usermods 43](#page-60-0) Recommendation [performance 14](#page-31-0) [record count 68](#page-85-0) [reinstalling DFSORT 29](#page-46-0) require [machine 6](#page-23-0) required [expanded storage 15](#page-32-0) [libraries 7](#page-24-0) [main storage 14](#page-31-0) [memory object storage 15](#page-32-0) [RESALL parameter 19](#page-36-0)[, 23](#page-40-0)[, 98](#page-115-0) [RESET parameter 99](#page-116-0) [RESINV parameter 19](#page-36-0)[, 24](#page-41-0)[, 99](#page-116-0) [return codes, ERET parameter 75](#page-92-0) run time [changing options 131](#page-148-0) [examining information 132](#page-149-0) [options, changed by ICEIEXIT 135](#page-152-0) [running DFSORT nonresident 9](#page-26-0) [running DFSORT resident 9](#page-26-0) running resident [required storage 15](#page-32-0)

### **S**

[sample jobs 171](#page-188-0) [ICECOBJ 10](#page-27-0) [ICECSRTJ 10](#page-27-0) [ICEINVJ 10](#page-27-0) [ICEJCLJ 10](#page-27-0) [ICETOOLJ 10](#page-27-0) screen readers [accessibility 235](#page-252-0) [SDB parameter 100](#page-117-0) [SDBMSG parameter 102](#page-119-0) [shortcut keys 233](#page-250-0) [simulating SORTDIAG DD statement 69](#page-86-0) [SIZE parameter 15](#page-32-0)[, 18](#page-35-0)[, 19](#page-36-0)[, 103](#page-120-0) [SMF parameter 104](#page-121-0) SMF record [collecting data from 141](#page-158-0) [format 195](#page-212-0) [mapping 143](#page-160-0) [type-16 143](#page-160-0)[, 195](#page-212-0) [SMF statistics for ICETEXIT 211](#page-228-0) [SMF type-16 record 143](#page-160-0)[, 195](#page-212-0) [SMF=FULL 142](#page-159-0) [SMF=NO 142](#page-159-0) [SMF=SHORT 142](#page-159-0) SMP/E usermod [applying 43](#page-60-0) [receiving 43](#page-60-0) [software requirements 5](#page-22-0)[, 6](#page-23-0) [SOLRF parameter 104](#page-121-0) [sorting instructions 14](#page-31-0) [SORTLIB parameter 105](#page-122-0) [SPANINC parameter 106](#page-123-0) [specifying maximum storage 70](#page-87-0) statistical data collection [overview 141](#page-158-0) [using ICETEXIT 141](#page-158-0) [using SMF records 141](#page-158-0)

storage [amount required for running](#page-32-0) [resident 15](#page-32-0) [decreasing main 14](#page-31-0) [devices 6](#page-23-0) [expanded 15](#page-32-0)[, 25](#page-42-0)[, 48](#page-65-0) [for temporary private libraries 10](#page-27-0) [memory object 15](#page-32-0) [modifying with ICEIEXIT 131](#page-148-0) [required 13](#page-30-0)[, 15](#page-32-0) [required, main 14](#page-31-0) tailoring expanded [with ICEMAC 48](#page-65-0) [tailoring main 15](#page-32-0) [with ICEMAC 48](#page-65-0) [varying main 14](#page-31-0) [storage administrator examples 3](#page-20-0) SVC [parameter 106](#page-123-0) SVC installation [verifying 13](#page-30-0) [SYSDA default 72](#page-89-0) [system determined block size 102](#page-119-0) [system management facilities \(SMF\)](#page-158-0) [record 141](#page-158-0) [SZERO parameter 107](#page-124-0)

#### **T**

[tailoring main storage 15](#page-32-0) [Tape processing 165](#page-182-0) [target libraries 9](#page-26-0) [termination exit \(ICETEXIT\) 40](#page-57-0) [testing DFSORT 9](#page-26-0) [TEXIT parameter 107](#page-124-0) [time-of-day installation modules 45](#page-62-0) [TMAXLIM parameter 18](#page-35-0)[, 20](#page-37-0)[, 108](#page-125-0) [TRUNC parameter 109](#page-126-0) [TUNE parameter 108](#page-125-0)

# **U**

user exits [COBOL 69](#page-86-0) [E15 69](#page-86-0) [E35 68](#page-85-0)[, 69](#page-86-0) user interface [ISPF 233](#page-250-0) [TSO/E 233](#page-250-0)

## **V**

[VERIFY parameter 110](#page-127-0) [verifying installation 29](#page-46-0) [ICEINVJ 10](#page-27-0) [ICEJCLJ 10](#page-27-0) [ICETOOL 11](#page-28-0) [Locale Processing 12](#page-29-0) [verifying SVC installation 13](#page-30-0) [verifying that DFSORT was installed](#page-27-0) [correctly 10](#page-27-0) [VIO parameter 110](#page-127-0) [virtual allocation 110](#page-127-0) [VLLONG parameter 111](#page-128-0) [VLSCMP parameter 111](#page-128-0) [VLSHRT parameter 113](#page-130-0)

VS COBOL II [invoking DFSORT 99](#page-116-0) [user exits 69](#page-86-0) [VSAM buffers, specifying the number](#page-130-0) [of 113](#page-130-0) [VSAMBSP parameter 113](#page-130-0) [VSAMEMT parameter 114](#page-131-0) [VSAMIO parameter 114](#page-131-0)

## **W**

[Web 3](#page-20-0) [web site 3](#page-20-0) work data sets [choice of 6](#page-23-0) [dedicated 37](#page-54-0) [dynamic allocation 71](#page-88-0)[, 72](#page-89-0)[, 73](#page-90-0) [releasing unused space 114](#page-131-0) [secondary allocation 115](#page-132-0) [virtual allocation 110](#page-127-0) [WRKREL parameter 114](#page-131-0) [WRKSEC parameter 115](#page-132-0)

## **Y**

[Y2PAST parameter 115](#page-132-0) [Year 2000 115](#page-132-0)

#### **Z**

[ZDPRINT parameter 116](#page-133-0)

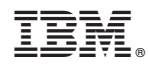

Printed in USA

SC23-6881-00

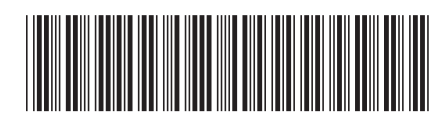